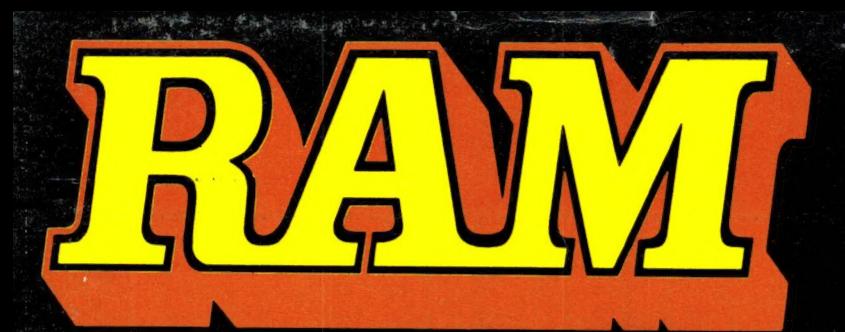

alles over computers soft- en hardware **entity of the 4**, 95<br>scanners • kortegolf • **Bfr. 89** scanners · kortegolf · elektronica • hifi • februari radiocommunicatie 1986 nr. 65 en zendamateurisme 7e jaargang

## COMPUTER & RADIO AMATEUR MAGAZINE

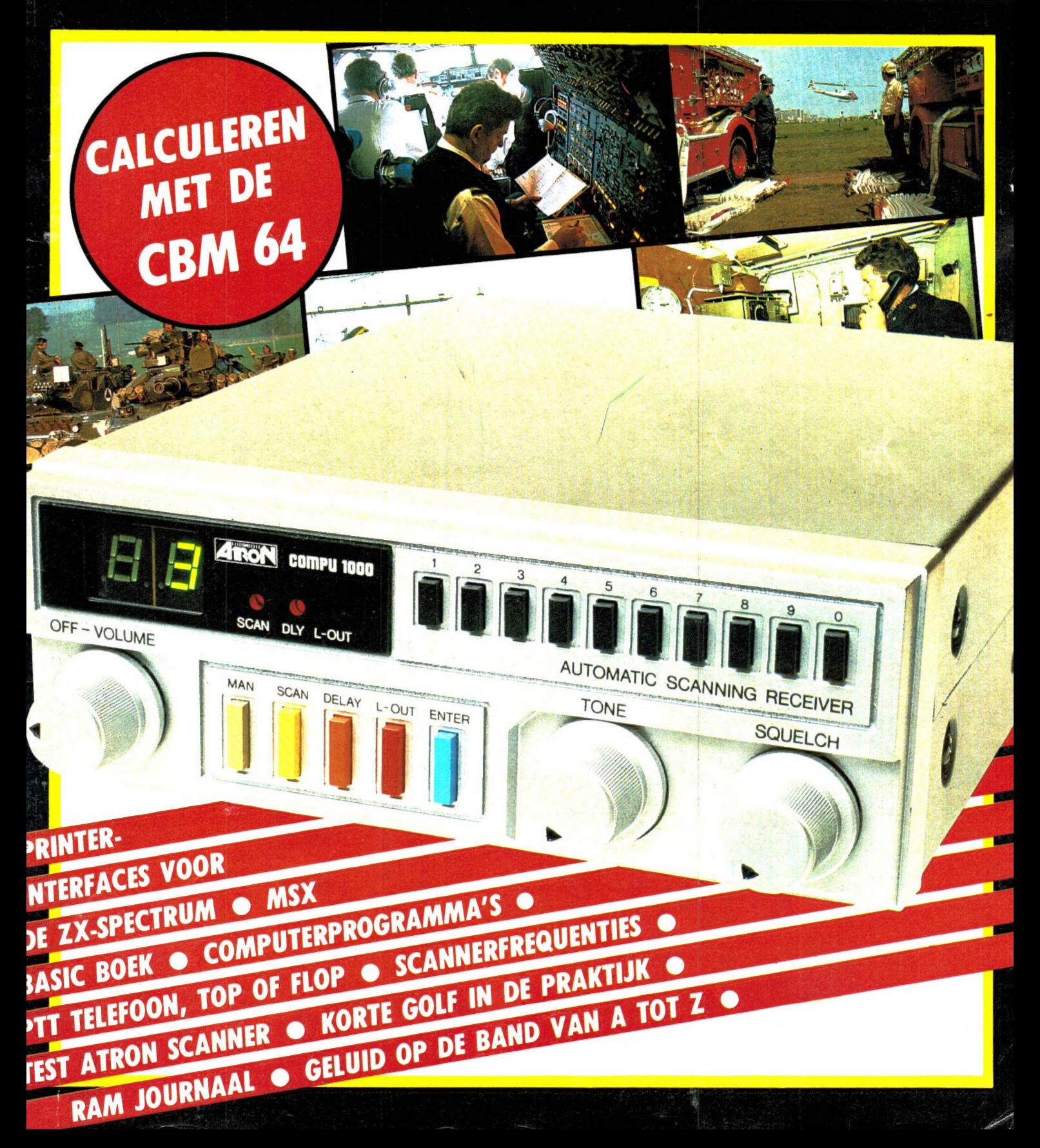

## ALPHA ELECTRONICS IS VERHUISD

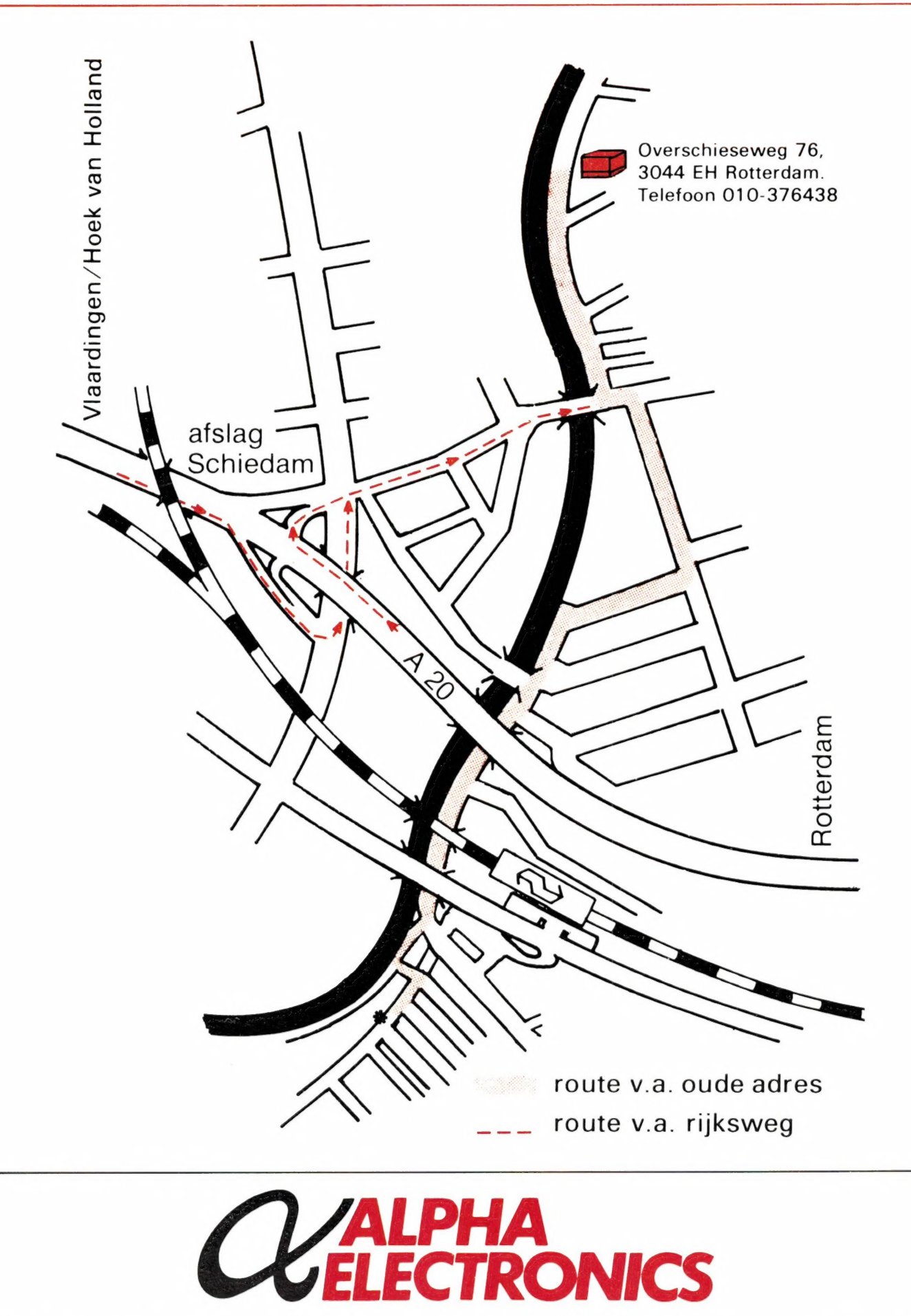

Alles over computers, soft- en hardware, scanners, kortegolf, electronica, hifi, radiocommunicatie en zendamateurisme. Uitgever: Radio Amateur Magazine B.V.

Herenstraat 8, 4101 BT Culemborg Directeur: Jan van Herksen. Bladmanager: Sander Retra. Hoofdredacteur: Willem Bos.

#### Alle informatie + abonnementen administratie: RAM

Postbus 333, 2040 AH Zandvoort, Passage 5. Tel. 02507-19500 (ma. t/m vrij. van 09.00 tot 12.00 uur), vragen naar Thea van Hemert.

Redactie: RAM Postbus 44, 2420 AA Nieuwkoop.

Advertentie exploitatie en inl. over lerverkoop: RETRA Publiciteits Service BV, Postbus 333, 2040 AH Zandvoort. Tel. 02507-18480/18481.

Vormgeving/produktie: JCZ productions Mijdrecht.

RAM verschijnt 11 x per jaar. Het juli-augustus nummer is gecombineerd tot een enkele uitgave. Jaarabonnementen 1985 f 49,50. Voor staffel zie aanmeldingsbon.

#### België:

Abonnementsgelden kunnen uitsluitend overgemaakt worden per internationale postwissel ge-adresseerd aan Radio Amateur Magazine B.V. P.B. 333 NL-2040 AH Zandvoort. Overmaken in Bfrs. (890, – ) of in Hfl. (49,50). Staffel op aanvraag. Overige landen op aanvraag.

**Abonnementen** worden tot wederopzegging<br>aangegaan. Opzegging kan uitsluitend schrifte-<br>lijk gebeuren, en wel voor 1 november. Nadien vindt automatisch verlenging voor 1 jaar plaats. Betaling uitsluitend door middel van de toegezonden acceptgirokaart. Adreswijzigingen 3 we-ken van tevoren opgeven met vermelding van het oude en nieuwe adres.

Losse nummers: RAM is verkrijgbaar bij boeken tijdschriftenhandelaren, grootwinkelbedrijven, stationskiosken en handelaren in communicatie<br>en electronica apparatuur.<br>Verkoopprijs f 4,95 (incl. 5% BTW). Belgische francs 89.

Nog na te bestellen: nummer 27-34-37-45 en volgende nummers. Maak f 5,- per nummer<br>over op girorekening 1598540 t.n.v. Radio Ama<br>teur Magazine B.V. te Zandvoort, met vermel-<br>ding van het (de) gewenste nummer(s). Na ontvangst van uw overboeking, worden per omgaande de bestelde nummers toegezonden.

Rechten: Niets uit deze uitgave mag op enigerlei wijze worden gereproduceerd, overgenomen of op andere wijze worden gebruikt of vastge-legd, zonder voorafgaande schriftelijke toestem-ming van de uitgever. De in RAM opgenomen bouwbeschrijvingen en schema's zijn uitsluitend bestemd voor huishoudelijk gebruik (octrooiwet). Toepassing geschiedt buiten verantwoordelijkheid van de uitgever. Bouwkits, onderdelenpak-ket en compleet gebouwde apparatuur overeen-komstig de in RAM gepubliceerde ontwerpen mogen niet worden samengesteld of in de han-del gebracht zonder voorafgaande schriftelijke toestemming van de uitgever. Op de gepubli-ceerde computerprogramma's berust auteurs-recht. Deze mogen uitsluitend voor persoonlijk gebruik benut worden.

#### WAARSCHUWING

Door de verschillende wetgeving in de diverse landen kan in RAM apparatuur en/of toepassingen van apparatuur beschreven of aangeboden worden, waarvan het bezit en/of gebruik in som-mige landen verboden is. Wij wijzen de lezer er op, dat hij zichzelf op de hoogte dient te stellen van de betreffende wetgeving en op zijn eigen verantwoordelijkheid voor het zich houden aan de wetgeving. Dit geldt ook voor te koop aanbie-den van software. De artikelen en advertenties in RAM moeten worden gezien als informatie verstrekking en hebben geenszins de bedoeling eventuele wetsovertreding te bevorderen.

Druk: NDB Zoeterwoude. Distributie Nederland: BETAPRESS B.V., Burg. Krollaan 14, Gilze. Tel. 01615-2900. Distributie België: Persagentschap Vervoer en Distributie B.V., Klein Eilandstraat 1, 1070 Brussel. Tel. 02-5251411.

## IN DIT NUMMER:

Het jaar dat voor ons ligt, zal ongetwijfeld een jaar worden van de grote veranderingen op communicatiegebied, en dan met name het kortegolf gebeuren. Wie regelmatig luistert naar telex- en torstations bemerkt dat het steeds minder vaak mogelijk is, nog leesbare teksten te ontvangen. Goed, de grote persbureaus als TASS en TANJUG zenden nog wel leesbare teksten uit, maar veelal is dit geen echt nieuws, maar propaganda. De Telex Over Radio netten worden steeds meer gecodeerd of verdwijnen helemaal. Waar die netwerken heen gaan? Naar de ruimte... Steeds meer telecommunicatieverkeer wordt afgewikkeld via satellieten. We voorzien dan ook, dat het conventionele kortegolf en scannerluisteren er een poot bij zal krijgen: het luisteren naar satellieten. Nu is daar al veel meer te horen dan menigeen denkt, ook op lagere freguenties. Wist u bijvoorbeeld, dat de Amerikaanse en Russische weersatellieten niet alleen maar weerfoto's uitzenden, maar tevens fungeren als relaystation voor noodsignalen? Onlangs is daar nog een woestijnexpeditie in nood mee gevonden, want het is mogelijk de plaats van een noodzender op 1 km nauwkeurig te bepalen. Zo is er heel veel te horen, maar je moet weten wanneer, op welke freguenties en om welke systemen het gaat. Tot nu toe is daar maar weinig over bekend. Er komt ook een heleboel voor kijken, zoals het bepalen wanneer satellieten te ontvangen zijn, speciale antennes en ontvangers die de satellieten kunnen ontvangen.

Door dat veel scanner- en kortegolfluisteraars tegenwoordig een computer bezitten, is het bepalen van de plaats en wanneer een satelliet te horen is, niet zo'n probleem meer. Dankzij de komst van de nieuwe generatie scanners zoals de AR 2001, AR 2002, ICOM R 7000, YAESU FRG 9600 met doorlopende bereiken van 25-512 MHz en vaak nog boven de 1 GHz vormt de ontvangst van heel wat satellietsignalen ook geen onoverkomelijke moeilijkheden meer. De apparatuur is er, maar wat ontbreekt is de informatie. RAM gaat daar wat aan doen. We zijn bezig met het voorbereiden van een serie artikelen over het luisteren naar satellieten. Verwacht nu niet gelijk vanaf volgende maand pagina's vol met informatie, want het is een ongelofelijk uitzoekwerk, dat heel veel tijd kost. Zo zijn we druk bezig computerprogramma's te schrijven die het mogelijk maken te bepalen wanneer je een satelliet kunt horen en we experimenteren met antennes voor satelliet ontvangst. Dat zijn overigens geen parabolen, want in het stuk tot 500 MHz valt ook heel wat af te luisteren, maar het wordt waarschijnlijk wel zelfbouw, want veel te koop is er nog niet. Satelliet luisteren staat nog in de kinderschoenen, maar we hopen dit jaar in ieder geval de aanzet te geven tot een nieuwe, fascinerende hobby.

#### Willem Bos

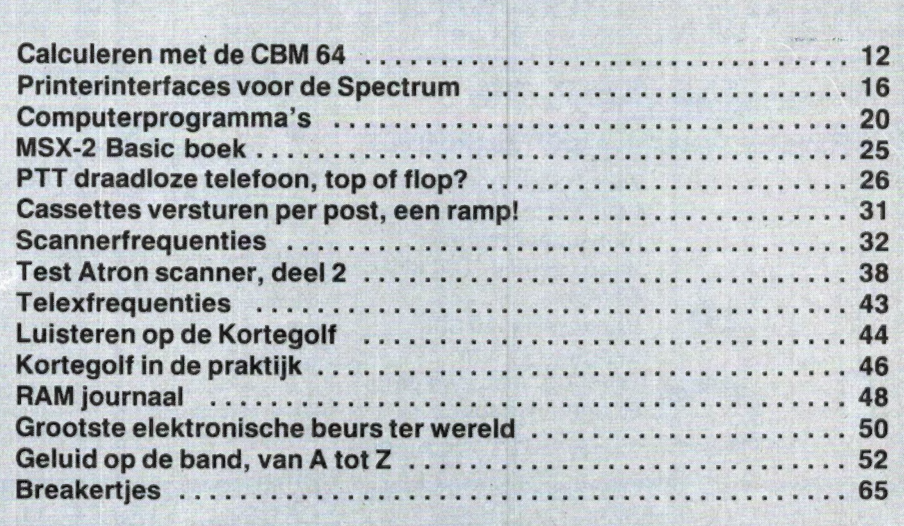

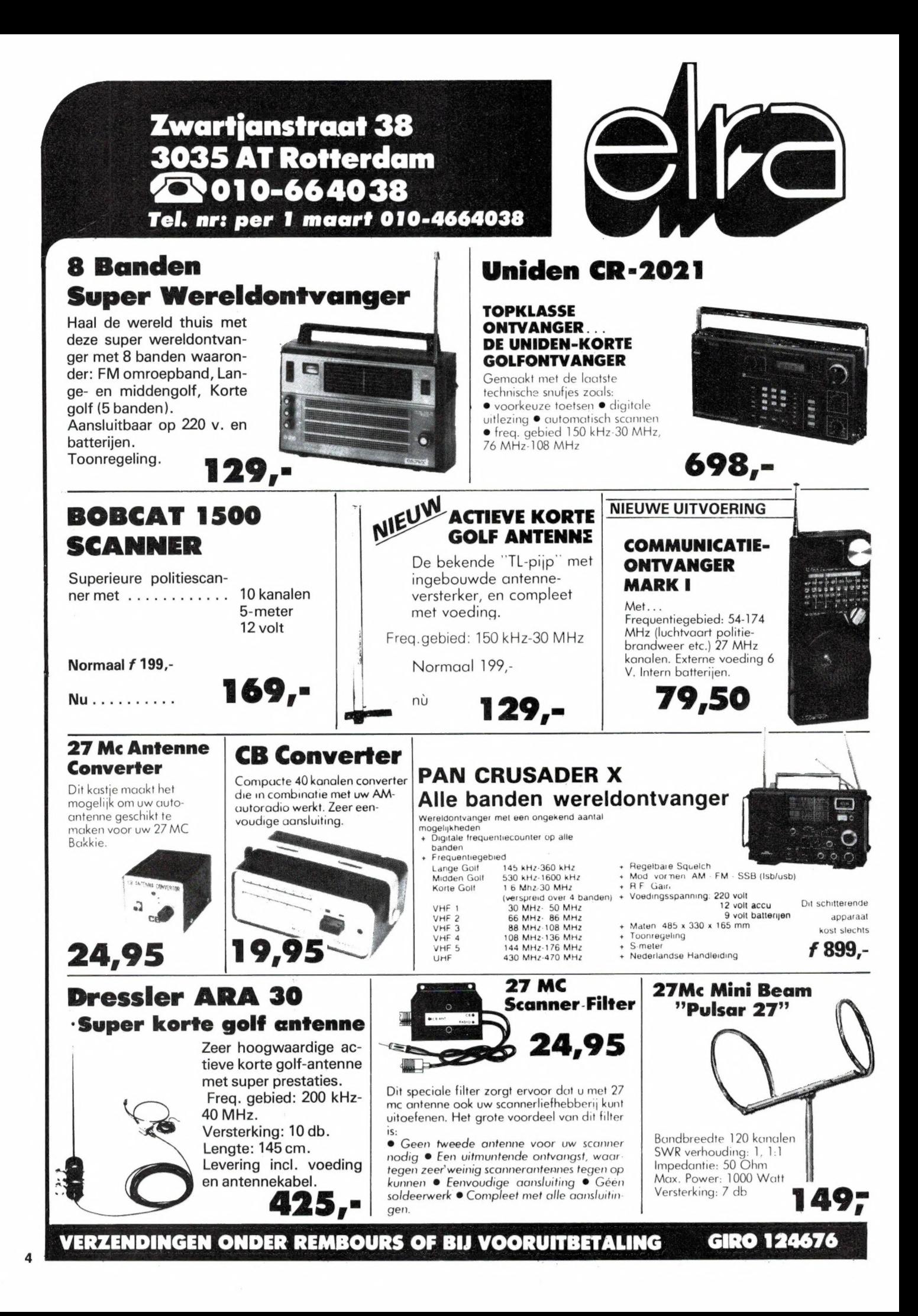

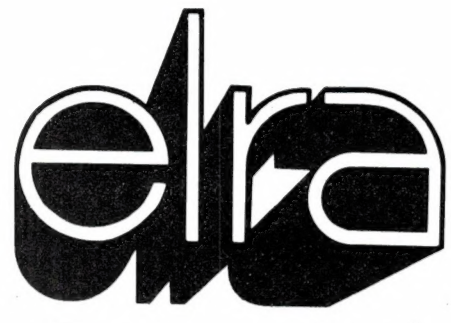

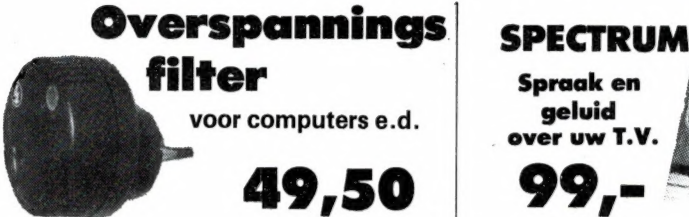

Bescherm uw programma's tegen overspanning, zowel tussen phase en nul, alsook nulleider tegen aarde en phase tegen aarde.

Ook geschikt voor stereo-installa-<br>
ties, videorecorders, monitoren, etc.

## QL Hardware | QL Software Centronics/serieel interface | Super

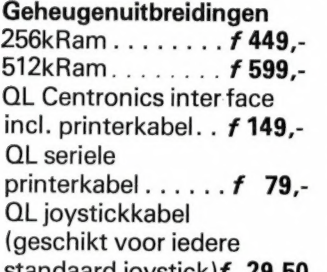

Voor een volledige QL Soft- en hardwarelijst een briefkaart naar Elra, postbus 1595, 3000 BN Rotterdam

Joystickinterface te gebruiken met alle Spectrum software. Programmering d.m.v., Custom Cards". Voorprogrammeerbare cards voor Protek, Kempstone, AGF, Sinclair Interface ii, reset toets. Incl. 5 .Custom Cards".

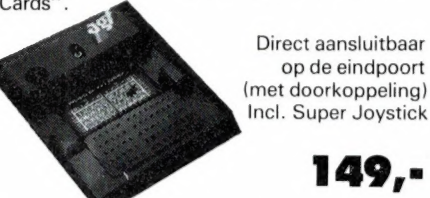

### Seikosha GP-505

Grafische Printer Eindelijk een echte papierprinter<br>voor de Spectrum. Géén Interfa-<br>ce nodig! Dus direct aansluitbaar<br>op uw Spectrum.<br>Specificaties:<br>Printsnelheid: 35 karakters p.sec.<br>Minstnelheid: 35 karakters p.sec.<br>Afmetingen: 85x256x215 Papierbreedte : max. 5inch De printer maakt gebruik van de normale ,,Copy" en List" funkties. tzexraxı Extra papierrollen ə SE tunkties.<br>
Extra papierrollen<br>
3 stuks voor f 10.-<br>
Mormaal ISBN 93-4 **Normaal** 499,- **Gene**ration of the control of the control of the control of the control of the control of the control of the con :-. 56€—6 — and and and <sup>NU</sup><br>249,-**Kykky** 7 əəə GR (van Romantic Robot) De enige echte copieerder voor systemen zoals: Wafadrive, Opus, Microdrive en Betadisk. Met ingebouwd 8kRam geheugen, monitoraansluiting en joystickpoort (kempstone) Zeer eenvoudig te gebruiken; Menu<br>gestuurd. Se

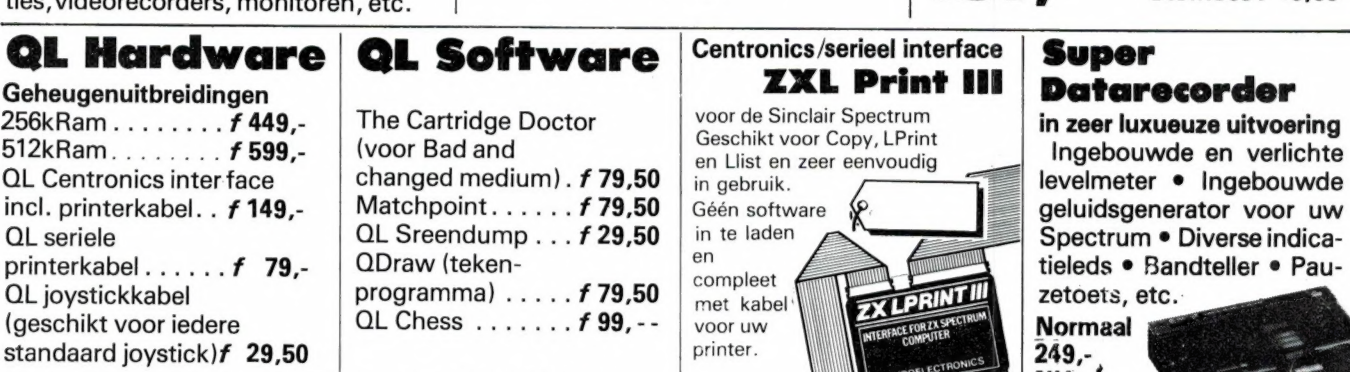

249.-

 $99 -$ 

Laat uw spectrum nu echt praten, zeer eenvoudige programmering, wordt compleet geleverd met uitvoerige hand- leiding en gratis software-cas-

Litera

**FIRE** 

Zeer hoogwaardige printer met een aantal speciale eigenschappen zoals: Letterkwaliteit Bi-Directioneel - Logic seeking - Graphics - Automatische papierinvoer - Tractor- en friction feed - in condensed mode kunnen 136 karakters op één regel geprint worden zwarte uitvoering

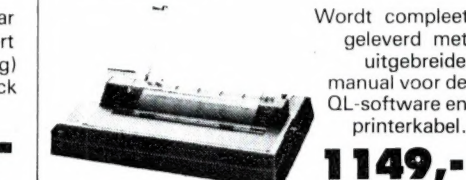

Multiface One

Wordt compleet geleverd met uitgebreide manual voor de OL-software en printerkabel.

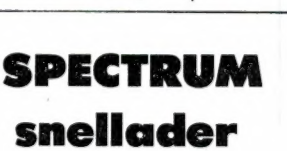

Verhoogt de snelheid van uw programma's tot max. 6000 Baud.

29,50

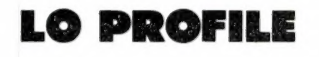

WIJ ZIJN SPECIALIST<br>IN HET REPAREREN

VAN ALLE SINCLAIR-ARTIKELEN

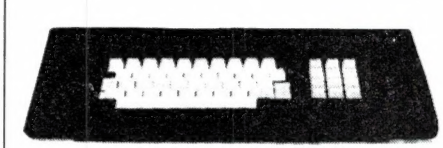

Zeer fraai uitgevoerd keyboard met opgedrukte tekst.

L BƏ,"

Programmeerbare interface voor de **Sinclair QL-printer SP-1000** JOYSTICK INTERFACE VOOR DE SPECTRUM

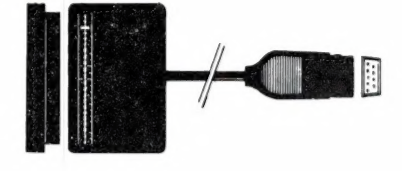

Kempstone compatebel Incl. Super Joystick

**NU** 149. .

ZYX-81

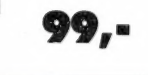

Telexconvertor Door het enorme succes van de ZX-81 telexconvertor kunnen wij door de grote aantallen die er gemaakt worden de prijs blijven verlagen.

Normaal 149.

PRIJS-ARTIKEL WIJZIGINGEN VOORBEHOUDEN

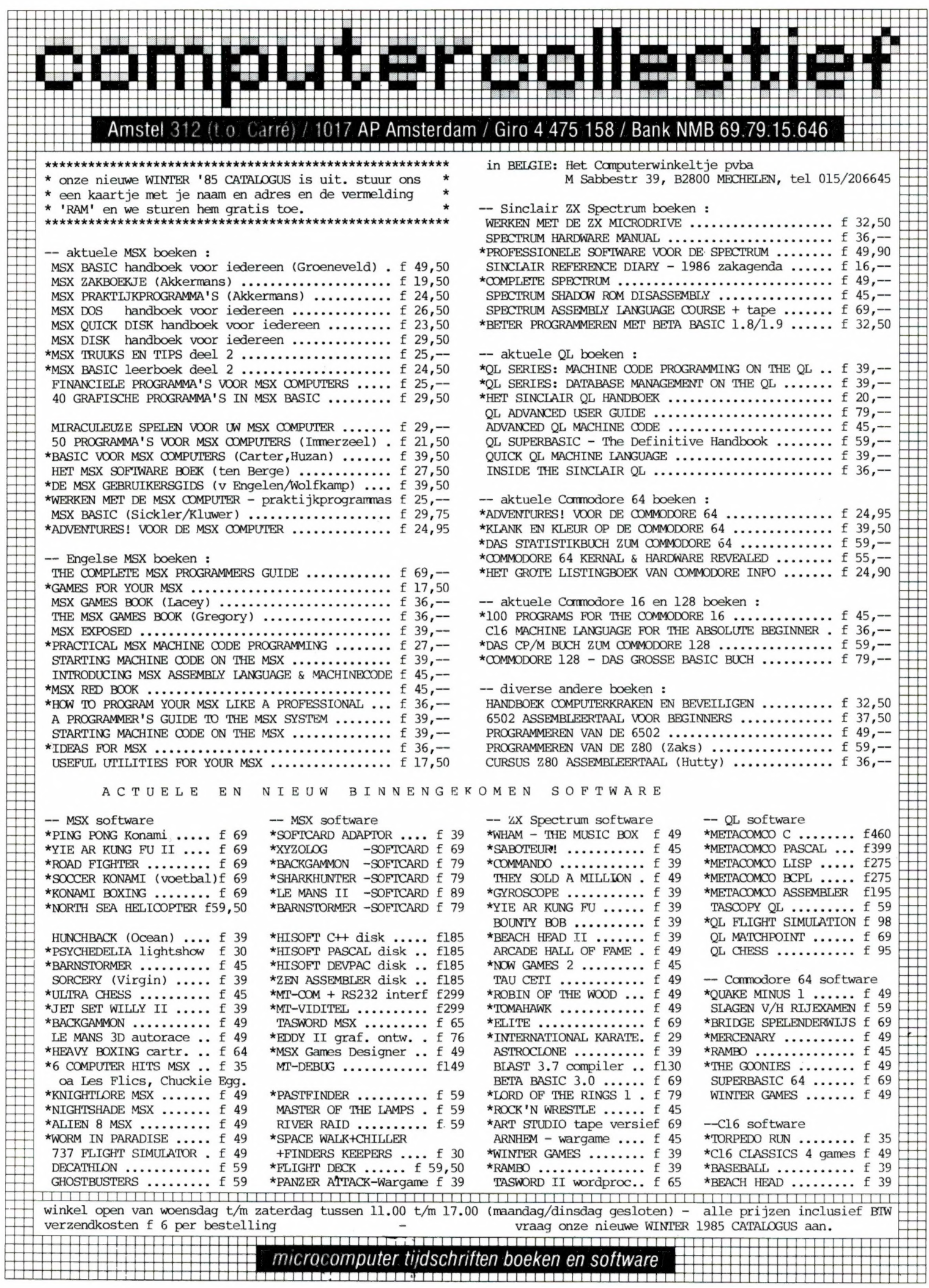

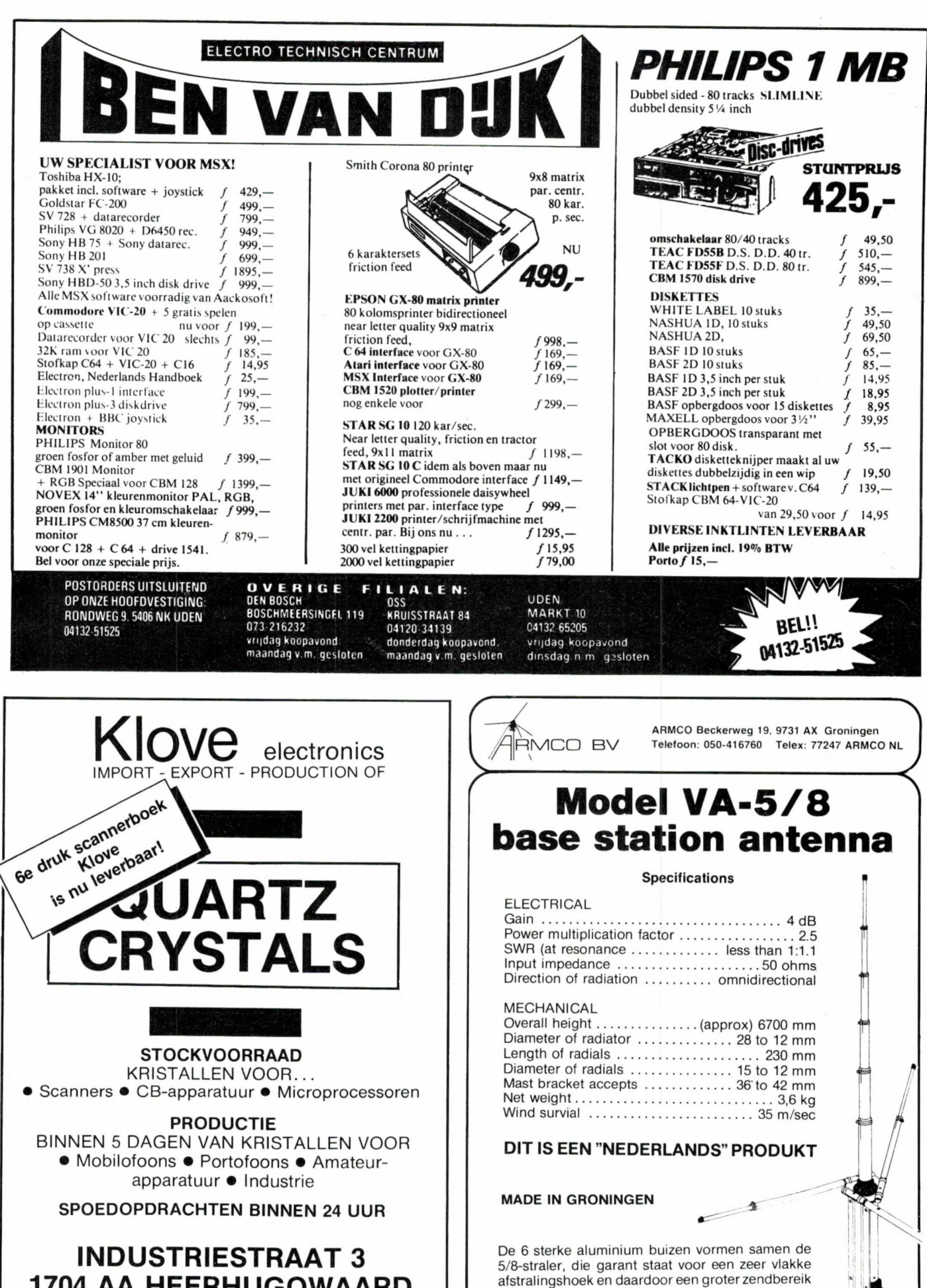

1704 AA HEERHUGOWAARD Tel. 02207-42574 Telex 57503 klove-nl

Verkoop uitsluitend via de Detailhandel

mogelijk maakt.

e

 $\mathcal{P}$ 

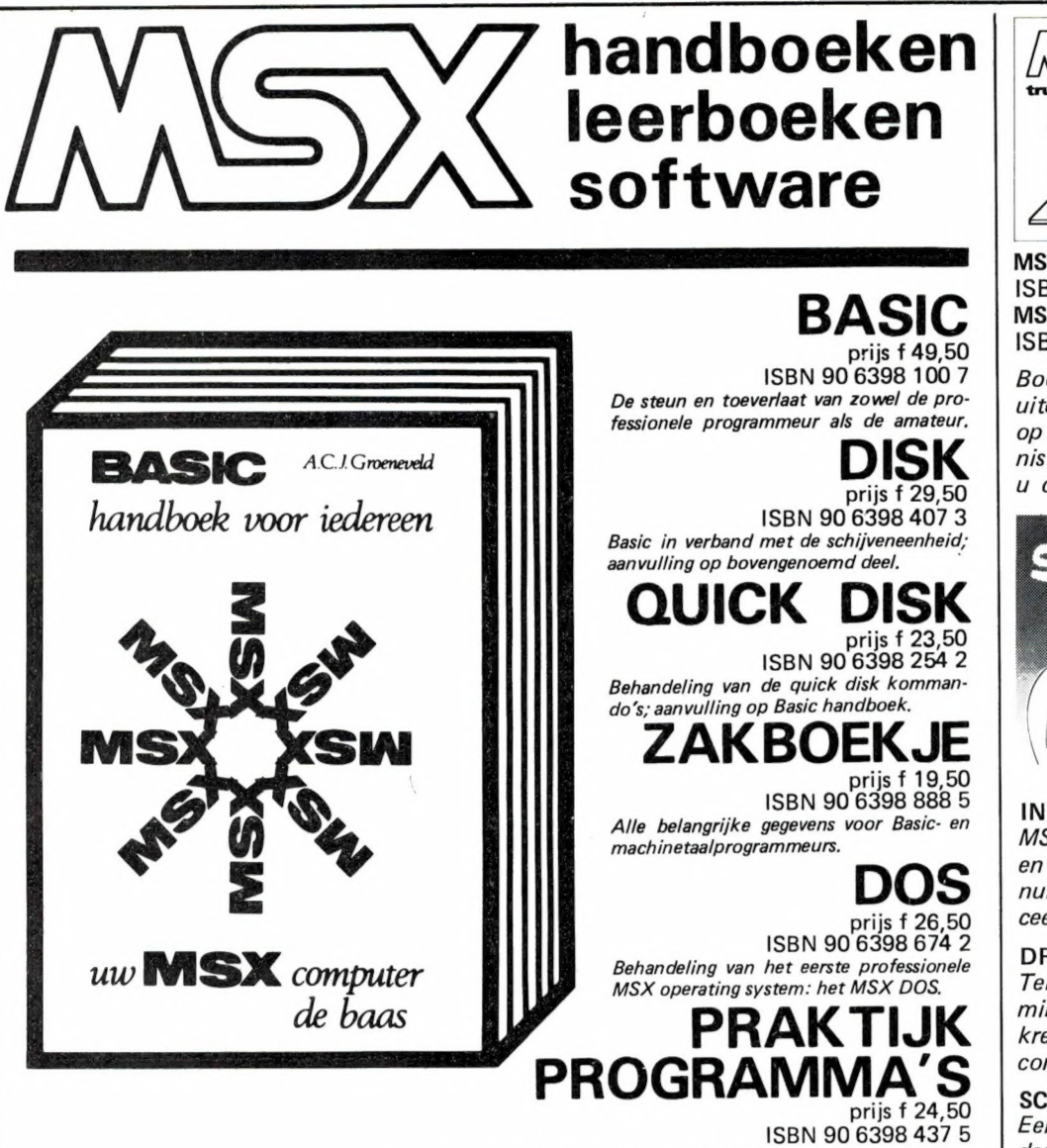

#### De gegeven programma's zijn van uitgebreid kommentaar voorzien.

## leerboeken

De serie MSX leerboeken geeft een komplete kursus MSX-BASIC programmeren in drie delen. Deze zijn gericht op de beginnende programmeur. De gebruikte voorbeelden zijn zo praktisch mogelijk gekozen, waardoor al in een vroeg stadium bruikbare programma's kunnen worden gemaakt. leder deel werkt toe naar het voorbeeldprogramma dat achter in het deel is opgenomen. De opdrachtenboekjes zijn apart verkrijgbaar. Zowel voor gebruik op school als voor individueel gebruik zullen deze boeken erg nuttig zijn.

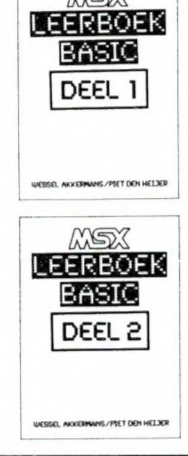

MSX Basic leerboek deel 1 ' ISBN 90 6398 649 1, prijs f 24,50 Opdrachten bij deel 1 | ISBN 90 6398 596 7, prijs f 11,— Programmacassette bij deel 1 | ISBN 90 6398 656 4, prijs f 32,50 MSX Basic leerboek deel 2 ISBN 90 6398 769 2, prijs f 24,50 Opdrachten bij deel 2 | ISBN 90 6398 556 8, prijs f 11,—  $MSE$ <br>
Programmacassette bij deel 2<br>  $1$ SER 188 i ISBN 90 6398 566 5, prijs f 32,50<br>  $1$ SER 188 i ISBN 90 6398 566 5, prijs f 32,50 'MSX DOS leerboek deel 3 ISBN 90 6398 519 3, prijs f 24,50 Opdrachten bij deel 3 | ISBN 90 6398 516 9, prijs f 11,— Programmacassette bij deel 3<br>ISBN 90 6398 526 6, prijs f 32,50

Vraag even om onze uitgebreide gratis catalogus van computerboeken en software. Al onze uitgaven zijn ook verkrijgbaar in de boekhandel en computershop.<br>uitgeverij STARK - TEXEL

postbus 302 - 1794 ZG Oosterend tel. 02223 - 661

MSX truuks en tips deel 1 ISBN 90 6398 900 8, f 24,90 MSX truuks en tips deel 2 ISBN 90 6398 340 9, f 24,90

Boordevol met tips, handige en uiterst krachtige programma's op grafisch, muzikaal en administratief gebied. In deel 2 leert u ook programma's beveiligen.

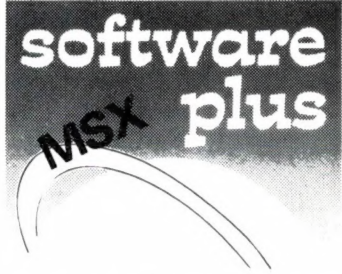

INTROTAPE cassette f 35,75 MSX wordt op een vriendelijke en onderwijzende manier vanuit nul bij de gebruiker geintroduceerd.

DRAWS cassette f 48,- Tekenprogramma, al binnen 10 minuten uweerste technische of kreatieve tekening op uw MSX computer.

SCRIPT cassette f 58,50 Een volledig menu-gestuurde nederlandstalige tekstverwerker.

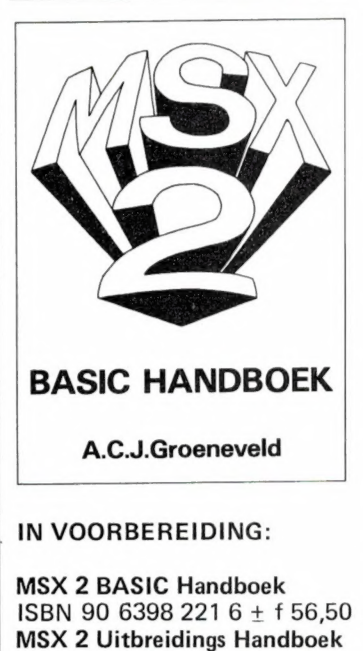

ISBN 90 6398 222 4 ± f 37,50 MSX 2 Toepassings Handboek ISBN 90 6398 223 2 + f 29,75 MSX 2 Zakboekje ISBN 90 6398 224 0 ± f 27,50

8

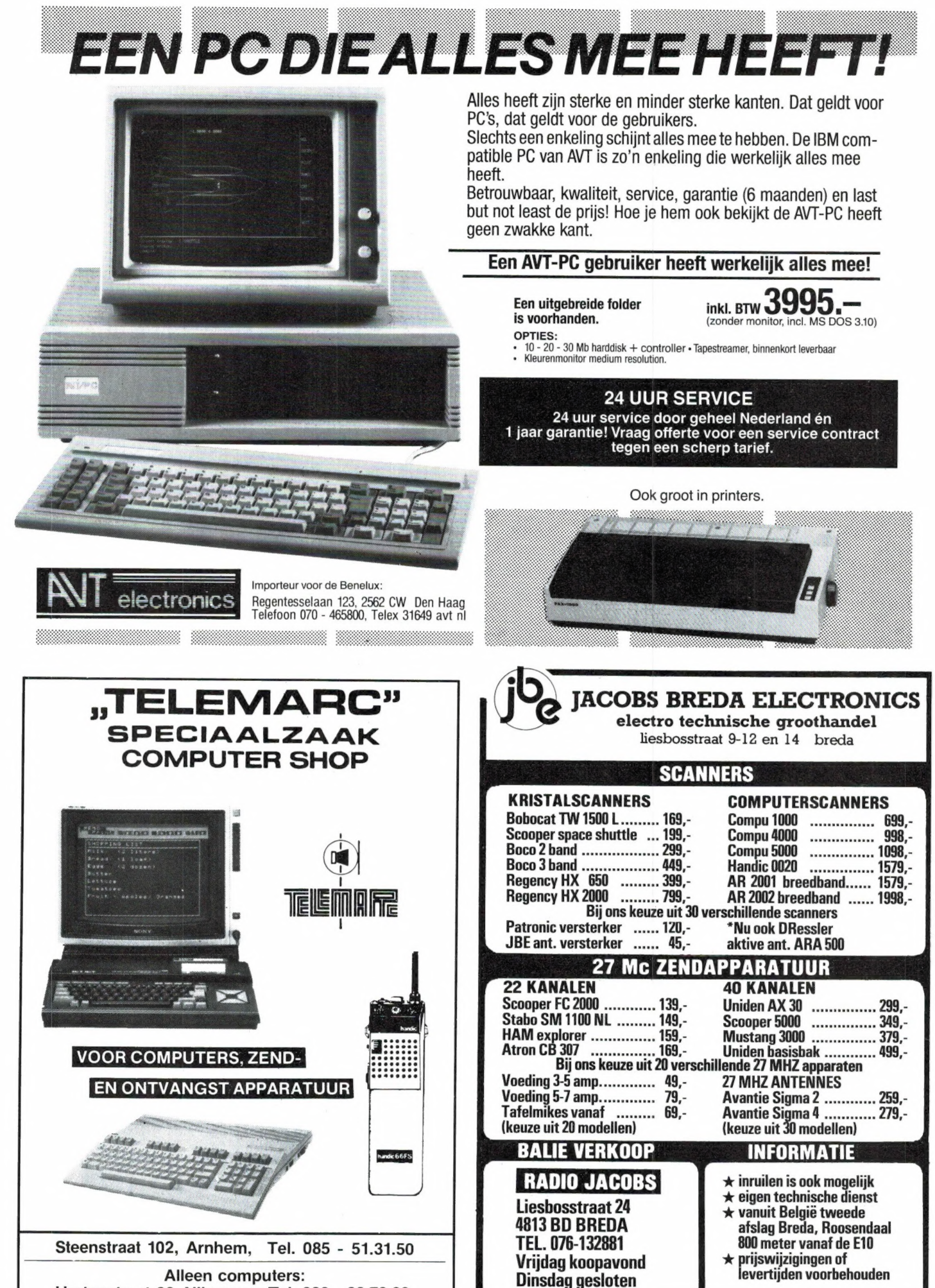

Alleen computers: Hertogstraat 86, Nijmegen, Tel. 080 - 22.73.66 NEDERLANDS GROOTSTE SILTELE IT SPECIALIST brengt o.a.:

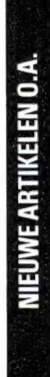

Omega QL 1-2-3-4 Q100

een topmenu bijgeleverd, die snelle de uit Grootboek, Inkoop, Verkoop wisseling van programma's mogestratiepakket voor de QL, bestaanen Voorraad. De modules zijn ook Bij gebruik van Diskdrives wordt Geintegreerd Nederlands Adminiafzonderlijk te gebruiken. lijk maakt.

Omega QL 1 (Grootboek) 2102 Omega QL 2 (Inkoop) Q101

Q104 Omega QL 4 (Voorraad) Q103 Omega QL 3. (Verkoop)

# Overige Software Sinclair OL

2006 Decisionmaker (leer/werkpr. beslis-2005 QC C-Compiler QL singstheorie)

Entrepreneur (leer/werkprogramma 2002

Projectplanner (leer/werkprogramondernemen) 0008

Delta Disk Interface + 128K RAM

Q722 Q725

printerpoort)

Geheugenuitbreiding

128K RAM Delta

Delta Disk Interface (met parallel-

Q720

**QL HARDWARE** 

Superbasic QL (extra funkties in inma netwerkplanning)  $0009$ 

QL Pascal Development Kit (Passteek-ROM) Q010

calcompiler)

Geheugenuitbreiding 256K RAM

Q728 Q729

PCML Diskinterface 256K RAM

en Toolkit ROM en Toolkit ROM

Stofhoes QL

Q800

Q810

I weeweg uitbreidingspoort QL

Seikosha SP 1000 QL Printer

S4075

**SPECTRUM HARDWARE** 

Geheugenuitbreiding 256K RAM Geheugenuitbreiding 512K RAM

Q726

0727

C-Compiler QL Q011

Archiver (agenda - voorraad - fak-Q012

turering - mailing) Cartridge Doctor Q014

Q016 Cosmos (astronomie)

ICE (operatingsystem in insteek-Q018 Graphiql (tekenprogramma) Q019

ROM)

Tascopy QL (beeldschermcopieen) 0020

Tasprint QL (5 extra letterfonts) Q021

Q022 Matchpoint (3D-tennisspel)

Q025

QL Flight (3D-vluchtsimulatie)

Saga Elite keyboard (IBM-look) copieert elk programma) T225 A090

Multiface One

nieuwe uitvoering) **DK** Tronics C<sub>002</sub>

Lands of Havoc (avonturenspel)

Q026

Q027 0028 Q029

Cuthbert in space (spel)

Crazy painter (spel)

Master Blaster (spel)

Knight Flight (spel)

Q030 Q034 Q035

Q032

- Tele Sound (Geluid op Televisie) C<sub>005</sub>
	- Bud Progr. Joystickinterface A035
	- (Kempston optie)
		- Seikosha SP 1000 printer S4070

LBO QL (agenda en zakenkalender)

Supercharge QL (Basiccompiler) Super Astrologer QL (astrologie)

Superforth QL (Forthcompiler)

Q036 Q038

Q037

- Beta diskinterface T070
- (nieuw met magic button)

Spectrum Software

Betabasic 3.0 (ook voor Opus) K605

ransexpress K758

tape/cartridge/disk Opus)

tot 2000

Keydefine (44 toetsen

Q039

sembler)

Q046 Home Finance (huishoud-admini-

Q042 Hyperdrive (racespel)

tekens per toets)

Alsmede alle officiële Sinclair Software

stratie)

Supermonitor QL (monitor-dissa-

Super Sprite QL (spritegenerator)

## KOOPVAN ALLEZX81 HARDWAR TEGEN BODEMPRIJZEN! SOFTWARE EN BOEKEN **UITVER**

# $OP = OP$

o.a. nog Basicare geheugenuitbreidingen, diskinterfaces, keyboardbeepers, entrymodules, inverse video, etc.

Spelletjessoftware voor Spectrum nu met zeer hoge korting

INFORMATIEEN BESTELLE meer vermelden. Bel ons over de laatste prijzen: 040-456660\*, of vraag onze gratis zen kunnen wij deze in advertenties niet In verband met de steeds wisselende prijcatalogus aan.

**TO DO EN 16.00 UVI** KAN OOK TELEFONISCH TUSS  $\overline{6}$ KOMIN B.V

ABN Veldhoven, Rekening Nr52.82.75.615 Showroom en kantoor: De Greefstraat15a Telex 59032 notel nl. viditel \*624822 5622 GJ Eindhoven Tel. 040-456660

BESTELLEN BIJ VOORUITBETALING BANK OF CHEQUE MET VERMELDING BESTELNR. VERZENDKOSTEN / 6,50 PRIJZEN INCL. BTW VRAAG ONZE GRATIS CATALOGUS!

 $10$ 

## er et a doe meer.. met je computer

De computer is de sleutel tot de toekomst. Denk maar eens aan toepassingen van IC's, steeds verdergaande automatisering, robotisering enz.

Er zijn dan ook maar weinig gebieden waarop de computer geen rol meer speelt. Daar komt nog bij dat computers "erbij" horen en dat wie er geen heeft er dus niet bij hoort...

Velen kopen dus een computer maar weten dan niet goed hoe een weg gevonden moet worden in de (meestal Engelstalige) handleidingen. De meesten komen daardoor niet verder dan het spelen van spelletjes of simulaties. Jammer, want met een computer kan zoveel méér!

En op dit punt kan de WEKA-uitgave AKTUELE MICRO-COMPUTERTECHNIEK te hulp worden geroepen: een kombinatie van leesboek, naslagwerk, oefenmiddel en nieuwsmagazine. Het basiswerk bevat basisinformatie, verdeeld over 14 hoofdstukken. Met behulp van de aanvullingen groeit u naar een volledige en blijvend aktuele informatiebron.

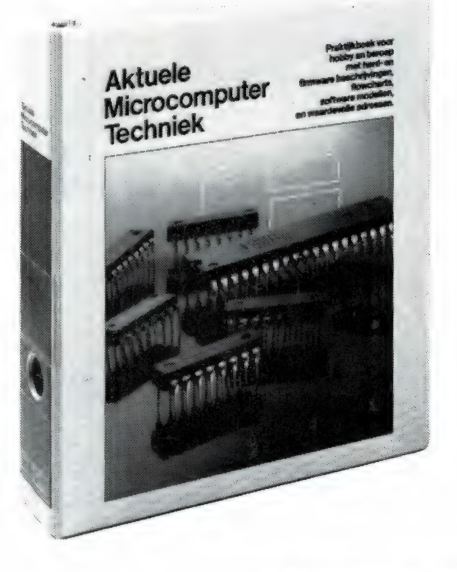

AKTUELE MICROCOMPUTER-TECHNIEK biedt:

@ Eenvoudige uitleg van de werking van microcomputers, hun accessoires en programmering.

@ Uitgebreide informatie over de basisbegrippen voor het programmeren in:

- Basic
- Machinetaal

- Nieuwe moderne en hogere programmeertalen die voor de populaire machines op de markt zijn of komen.

@ Informatie over het zelf bouwen van computers, randapparaten met behulp van printontwerpen die het zelf etsen van een print voor iedereen mogelijk maken.

- Technische specificaties van alle belangrijke chips.
- Tips voor reparatie van computerapparatuur. Foutenanalyses.

@ Uitvoerig gedocumenteerde listings van nuttige programma's die exklusief voor het boek geschreven zijn.

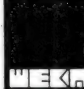

WEKA UITGEVERIJ B.V. Postbus 61196 1005 HD AMSTERDAM "Telefoon 020 -867131

## de-doe meer met je computer-bon WEKA UITGEVERIJ B.V.<br>
Postbus 61196<br>
1005 HD AMSTERDAM<br>
1005 HD AMSTERDAM<br>
1005 HD AMSTERDAM<br>
1005 HD AMSTERDAM<br>
1005 HD AMSTERDAM<br>
1006, waarbij te ee na ee na ee na ee na ee na ee na ee na ee na ee na ee na ee na ee na e

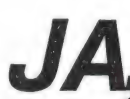

ik wil meer maken van mijn hobby. Z<br>toe, waarbij ik mij tevens tot weder<br>betaal ik f99,— plus verzendkosten.<br>De aktualiseringen (ca 4 per jaar) ke ik wil meer maken van mijn hobby. Zend mij daarom per omgaande Aktuele Microcomputer Techniek toe, waarbij ik mij tevens tot wederopzegging abonneer op uw aktualiseringsservice. Na ontvangst betaal ik f 99,- plus verzendkosten.<br>De aktualiseringen (ca 4 per jaar) kosten elk f 49,95.

иб ли иә OE EE a EF". VERGEEF EED OE E E кк "—.

 $1900$ 

naam.<br>Adres:<br>PC/Plaats:

Handtekening:

BON ZENDEN AAN WEKA UITGEVERIJ B.V., ANTWOORDNUMMER 15412, 1000 PZ AMSTERDAM. Ook leverbaar via de erkende boekhandel en de computer- en elektronicawinkels.

ADV. 010

## CALCULEREN MET |

Voor het woord 'Spreadsheet' zijn al heel wat Nederlandse woorden bedacht. De meest doeltreffende vinden we 'tabelberekeningsprogramma". Met zo'n programma kunt u grote hoeveelheden en ingewikkelde berekeningen op een hele simpele wijze uitvoeren. Zo'n tabelberekeningsprogramma bestaat uit naast elkaar liggende kolommen, elk van een aantal regels. In een of meerdere kolommen vult u gegevens in, en u kunt opgeven aan welke voorwaarden de door de computer te berekenen gegevens dit in de overige kolommen gaan verschijnen. Een voorbeeld: stel u heeft een winkel. In de eerste kolom vult u nu de inkoopprijzen in van de artikelen die u voert. Uw winstmarge is 30%. Voor de tweede kolom geeft u dan op, dat de cijfers die daarin door de computer moeten worden gezet: 1,3 x zo groot moeten zijn als de ingevoerde gegevens van kolom 1. Voor de derde kolom geeft u op, dat daarin de waarden van kolom 2 vermenigvuldigd moeten worden met 1,19 hetgeen de verkoopprijs oplevert inclusief BTW. In de vierde kolom zou u dan kolom 3 en 2 van elkaar kunnen aftrekken, zodat u alleen het af te dragen BTW bedrag weet. In een oogwenk berekent de computer nu de winstmarge, de verkoopprijs en de BTW van alle door u gevoerde artikelen. Het grote voordeel van zo'n tabelberekeningsprogramma komt echter aan het licht wanneer er iets verandert. Stel dat de BTW stijgt van 19 naar 20%. U behoeft dan alleen de formule die de waarden in de derde kolom berekent (x 1,19) te veranderen in x 1,20. Binnen een oogwenk is dan de hele zaak opnieuw berekend. Dit hele simpele voorbeeldje maakt hopelijk duidelijk, dat een tabelberekeningsprogramma — of spreadsheet — van veel nut kan zijn voor mensen die vaak moeten rekenen. Nu is het gebruik van zo'n spreadsheet echt niet alleen mogelijk op de grote, zakelijke en personal computers. Ze zijn er ook voor home-computers, die daardoor heel goed bruikbaar worden in bedrijven en instituten. Zo'n spreadsheet voor de Commodore 64 is Practicalc. Hein ten Bosch bekeek voor u de mogelijkheden.

## CALCULEREN MET CBM 64

12 van die programma's bestaat uit In het 'illegale circuit' krijg je van vrienden, bekenden en bulletinboards talloze programma's. De meeste daarvan zijn spelletjes (hoe vaak ik nu een screendump van de kop van Churchill heb ontvangen weet ik al niet meer). Een aantal

tekstverwerkers (ook de tekstverwerker waarmee ik nu werk, Paperclip, kreeg ik in oorsprong uit de witte sector... In de VS kocht ik echter het origineel en ik heb daar geen spijt van).

Minder populair is echter het calculatieprogramma en dat kan komen omdat gebruikers van CBM64 niet van rekenen houden of omdat ze het nut van zo'n programma niet inzien.

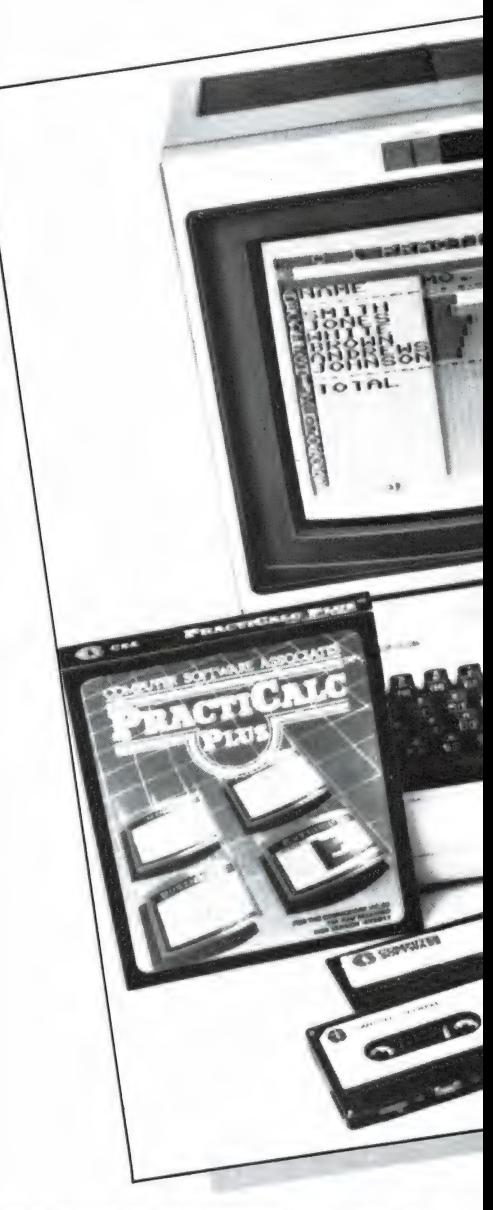

Dat is des te merkwaardiger, omdat het een calculatieprogramma of speadsheet was, dat voor de personal computer gezorgd heeft voor de doorbraak van dat type instrument.

## VISICALC

Twee studenten van het Massachusetts Institute of Technology (MIT), Bricklin en Frankston, overlegden in 1970 hoe ze samen in zaken zouden gaan. Maar pas in 1978 bedacht Bricklin, verder studerend aan de Harvard Business School een programma dat zijn werk bij het studeren kon vergemakkelijken. In

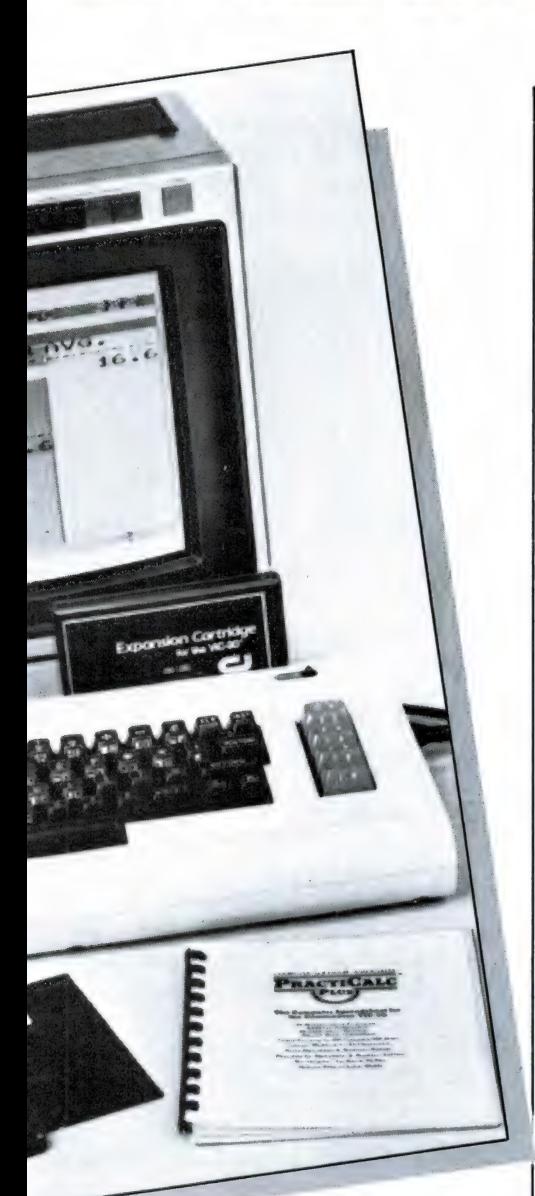

E GBM 64

het najaar bracht hij zijn ontwerp naar Frankston en in de winter kregen ze assistentie van een medestudent van Bricklin, Dan Fylstra, die een software bedrijf was begonnen. Dit bedrijf, 'Personal Software' ontwikkelde in het voorjaar van 1979 een programma dat de naam "Visicalc" kreeg. Op dat tijdstip was er door Steven Jobs en Stephan G. Wozniak een microcomputer ontwikkeld die marktrijp, maar nog niet echt succesvol was buiten de groep computer-freaks: de Apple Il.

En in oktober 1979 wordt voor die Apple Il het Visicalc programma uitgebracht, niet de enige, maar wel de meest aantrekkelijke software voor die machine.

door Hein ten Bosch

En zoals men dat populair uitdrukt: 'de pleuris breekt uit...' Apple vliegt als een komeet iedere andere computer voorbij en trekt Visicalc als programma mee. Maar het kan ook omgekeerd zijn geweest. In mei 1981 zijn er al meer dan 100.000 programma's verkocht en in oktober 1981 is Visicalc het belangrijkste programma voor de nieuwe IBM-PG.

En dan, in oktober 1982 introduceert Lotus zijn programma 1-2-3. Wat (nog) niet verhindert dat in februari 83 Visicalc het aantal van 500.000 verkochte programma's haalt.

Maar in 1984 gaan Visicorp, het bedrijf dat Visicalc verhandelt en Software Arts, het bedrijf dat Visicalc bedenkt en de verbeteringen moet uitdenken, met elkaar voor de rechter om uit te vechten wie nu de schuld heeft aan het uitblijven van verbeteringen. En daarmee verspelen beide zoveel geld, dat de pit uit de onderneming(en) is. In mei 1985 koopt Lotus wat er nog over is van de restanten van het grootste sof(t)-project aller tijden en besluit Visicalc, dat immers hooguit aan de onderkant nog concurreert met Lotus 1-2-3, uit de markt te nemen.

## PRACTICALC (EEN 'CLOON")

Practicalc is een produkt van Computer Software Associates en wordt in licentie gedistribueerd door Micro Software International Inc. In ons land geïmporteerd door Viertron BV in Barendrecht. In de VS hebben ze een term voor programma's die lijken op succesvolle programma's, en die term luidt: een 'clone' of 'me-too'  $(=$  ik-ook) produkt...

En zonder dat ook maar enigszins onvriendelijk te bedoelen: Practicalc is een me-too produkt. Dat wil zeggen dat het de eigenschappen bezit van een ander (of andere) succesvol(le) programma('s), maar ge-

schikt is gemaakt voor een apparaat (micro) waarop dat andere programma niet verkrijgbaar is. Natuurlijk zijn er ook me-too's die wel degelijk te koop zijn voor dezelfde computer, zoals er ook me-too's zijn die eigenschappen hebben die zich positief onderscheiden van het 'origineel'.

Een voorbeeld in de spreadsheets is bijvoorbeeld 'Javelin' voor de IBM-PC, dat veel weg heeft van Lotus 1-2-3, maar eigenschappen heeft die 1-2-3 mist, zoals formules in gewone taal (waarover later meer) en de mogelijkheid reeksen in één klap grafisch over te brengen in diagrammen.

En Practicalc werkt op veel meer machines dan op de CBM64, want we hebben het ook gezien en gebruikt op een Apple 11. Enige weken geleden verscheen bovendien een versie voor de IBM-PC (dus werkend onder MS-DOS), waardoor er een pakket op de markt is gekomen voor IBM dat naar prijs en prestatie veel duurdere naar de kroon steekt.

## SPREADSHEET

Zo'n spreadsheet of calculatieprogramma blijkt na het laden in de computer te bestaan uit een groot aantal verticale kolommen (in dit geval maximaal 100) en iedere kolom is onderverdeeld in regels. Nu kun je geen 100 kolommen zinnig op je beeldscherm brengen, dus iedere kolom heeft een eigen nummer en je ziet er ongeveer vier tot zes op je beeldscherm, afhankelijk van hoe breed je ze maakt. Want die breedte kun je tot op zekere hoogte zelf bepalen.

Hetzelfde geldt voor de regels: je hebt er circa 28 in beeld, maar je kunt tot 250 stuks gaan. Dat hangt er maar vanaf hoe groot je je werkblad (of spreadsheet) maakt. Totdat ik met Practicalc aan het werk ging, had ik nog nooit zo'n programma gehanteerd en ik zag er ook geen enkel nut in! Dat ze een succes waren wist ik, maar hoezo was me een raadsel: wat heb je nou | als gewoon mens aan een werkblad 13

waarmee je je een ongeluk kunt rekenen?

Dat onze boekhouder voortdurend Lotus 1-2-3 gebruikt is me bekend, het resultaat is ook erg fraai vind ik. En dat een vriend, wetenschappelijk ambtenaar "Open Acces' gebruikt (een 3e generatie spreadsheet) weet ik ook. Die is daar weer gelukkig mee.

Nu deed het toeval zich voor dat de Inspecteur der Directe Belastingen van mij inzicht wilde hebben in wat ik aan aftrekposten had gehad in 1984. En me herinnerend dat ik Practicalc ter recensie had liggen, besloot ik die posten eens in een overzicht te brengen. Ik opende het pakket en las de gebruiksaanwijzing. Die krijgt van mij twee prijzen. De eerste prijs is die voor de slechtst gespelde Nederlandse handleiding ooit gezien: er staan koeien van spelfouten in, echt te gek. De tweede prijs is (eigenlijk de eerste prijs) voor verreweg de beste gebruiksaanwijzing die ik ooit heb gekregen bij een software-pakket. Als je tenminste zo snugger bent hem van pagina 1 tot 64 gewoon door te werken. Hij is maar een half A4"tie (A5) groot en er staan weinig regels op een pagina, dus dat duurt echt geen dagen. En voor een cursus Lotus 1-2-3 ben je zo een half<br>duizendie kwijt.

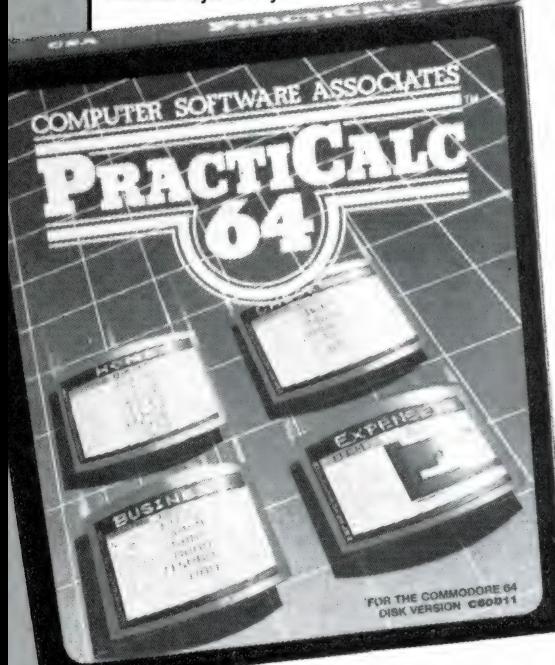

## GEBRUIKS-AANWIJZING

14

Die gebruiksaanwijzing laat u een klein bedrijfje runnen en leert u hoe

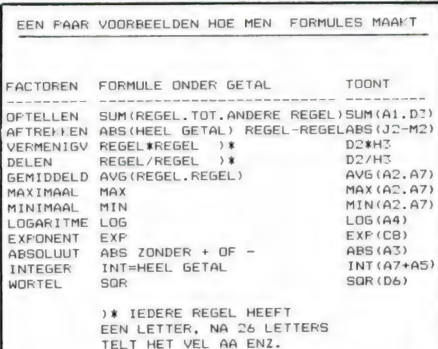

1. Enige voorbeelden hoe men formules schrijft en wat er in beeld verschijnt als men in het betreffende veld komt.

je vakken in uw spreadsheet kunt vullen met tekst, of tekens en (eventueel) onder een teken een formule. En bij dat laatste moet ik stellen: als u nog nooit een beetje geavanceerd rekenen hebt geleerd of bijvoorbeeld de eerste tien lessen algebra, begin dan maar niet aan Practicalc, want met die rekenvoorbeelden in de gebruiksaanwijzing komt u er dan niet zo goed uit. Heeft u die paar lessen algebra of de laatste lessen rekenen op de LTS/MAVO wel gehad, kunt u rustig denken aan Practicalc, want het is een soms wat sloom, maar heel handig programma.

En hoewel het zo is dat die gebruiksaanwijzing vrijwel ieder soort rekenmodel bevat dat u zich kunt denken, moet ik betreuren dat er niet een referentielijst of begrippenlijst achterin zit. Dat zou nog handiger zijn.

## WERKEN MET PRACTICALC 64

De kolommen van uw werkblad kunt u ieder van een rubrieksnaam voorzien. En u kunt de eerste kolom, of ieder andere, een naam van een begrip of onderwerp toedenken. Is uw kolom niet breed genoeg, dan kiest u een functietoets (F3 bijvoorbeeld) en kiest het teken voor kolombreedte (T) en tikt dan (max. 38) het aantal tekens dat uw kolom breed moet worden. Prompt komt de kolom op die breedte. Hebt u die kolom met teksten klaar en bedenkt u dan dat u meer ruimte op het beeld wenst, dan versmalt u hem weer en de totale tekst (die nu onder een andere kolom zit en weg lijkt te zijn) blijft bewaard. U kunt

uw sheet opslaan en later weer van de schijf halen en daarna de kolom weer verbreden en uw tekst staat er weer net zo als u hem heeft ingebracht.

De "lol" is natuurlijk dat u met cijferkolommen kunt rekenen. Zo kunt u tot een bepaalde regel de kolom optellen, of de hele kolom tellen. U kunt in die kolom bepaalde getallen negatief inbrengen (minnetje) en ze worden automatisch van de rest afgetrokken.

leder vakje van het vel kun je een rekenformule meegeven.

Tik je dus in bijvoorbeeld de zesde, zevende en achtste regel getallen, dan kun je in de 250ste regel die getallen eerst laten optellen, er de wortel uit laten trekken, ze vermenigvuldigen met regel 47 en optellen bij regel 250.

In totaal kun je niet minder dan 22 mathematische functies op de inhoud van je kolommen loslaten. Van optellen en aftrekken tot vermenigvuldigen en delen, worteltrekken, logaritme, enzovoorts. Je hebt 100 keer 250 vakjes ter beschikking en je kunt die in de breedte of in de hoogte inplannen.

De gebruiksaanwijzing vertelt u niet dat u die kolom of regelindeling dan wel moet onthouden (opschrijven), want laadt u de schijf of band met

#### 3. Een berekening van advertentiebudgetten voor een middelgrote onderneming.

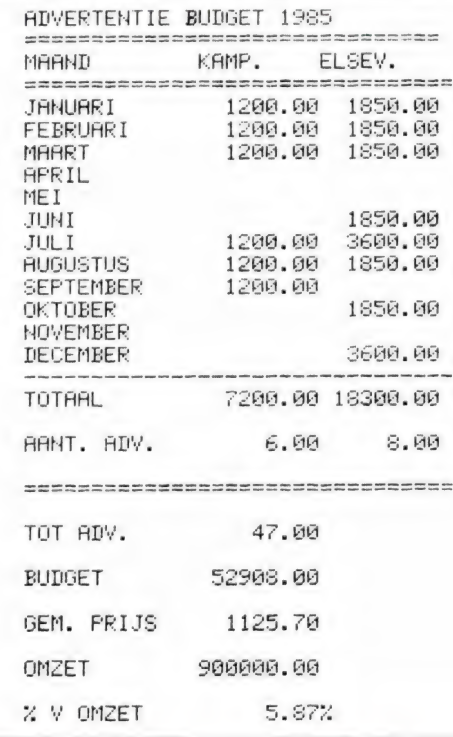

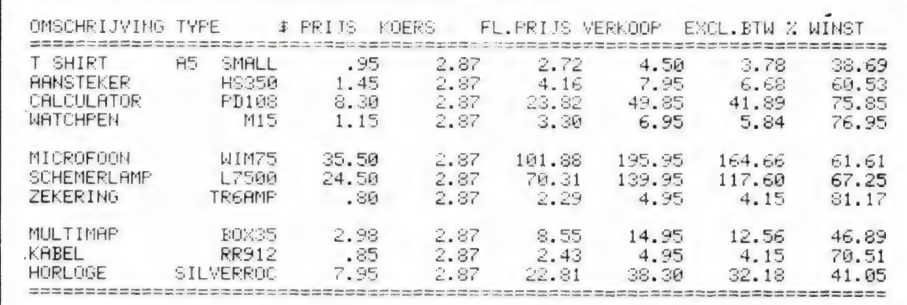

#### 4. Kostprijsberekening met brutowinstberekening.

getallen in het standaardvel en wijkt de indeling af van standaard, dan krijgt u op het beeldscherm te staan hoe uw ingedeelde vel is opgebouwd (aantal kolommen en rijen) maar laadt die inhoud dan niet. Even weten en dat doet u ook niet meer fout

## **SORTEREN**

In je vel kun je ook sorteren, zowel numerieke waarden (hoogste, laagste etc.) als op alfabet. En u kunt een rudimentaire vorm van grafiek produceren. Niet zo erg mooi, maar toch duidelijk.

U kunt ook de benamingen boven de kolom 'meenemen' als u verderop in het vel komt. U kunt die benamingen vastzetten als bovenste regel. Ook als u in regel 250 jets inbrengt, weet u nog hoe die kolom heet. En aangezien een vel heel

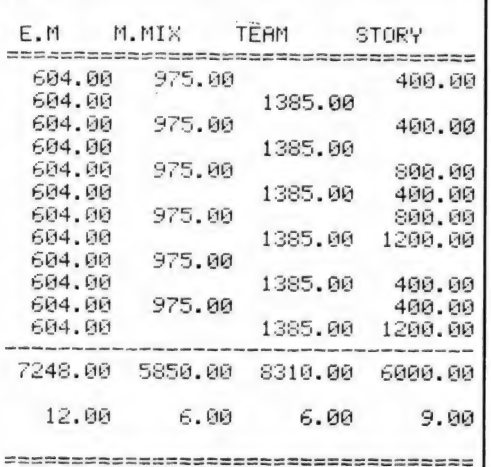

groot kan zijn, is dat handig.

## **SLOOM**

Ik werk met een Turbo-DOS en dus krijg ik mijn Practicalc vrij snel (6 seconden) in beeld. Voor gewoon gebruik (Turbo uit) had ik ongeveer 20 seconden nodig. Het inladen van een 'invulling' kan echter wel tot een minuut duren, ook met Turbo aan.

En hetzelfde geldt voor rekenen: supersnel is het allemaal niet. Hoewel: het hangt er vanaf wat je doet. Nu ik aan het programma gewend bent, gebruik ik het ook voor mijn werk: rendementsberekeningen van produkten.

Dan heb ik horizontaal bezien over het hele vel dezelfde berekening in die regel. Want ik schrijf in kolom één de huidige situatie en ga dan uitrekenen wat er zal gebeuren als ik minder laat maken, meer laat maken, de stuksprijs verhoog enzovoorts. De grap van zo'n spreadsheet is, dat u één keer geduld moet hebben bij het rekenen, maar dat alle daarvan afhankelijke berekeningen in dezelfde klap meeberekend worden. En dat gaat dus heel erg snel. Zo'n 'what if' (wat-als)-situatie is typisch iets voor Practicalc.

## **KRITIEK**

Als gezegd: ik had niet eerder met een dergelijk programma gewerkt. Als ik al kritiek heb dan betreft die drie dingen:

- althans op de CBM64 kun je kiezen uit twee lettersoorten: alles kapitaal (hoofdletters) of alles klein (dus CBM-1 mode of CBM-2 mode, net als bij programmeren in Basic vanaf je toetsenbord). Dat geeft op geen enkele printer een echt fraai resultaat.

- ik zou graag tussen de kolommen staande lijnen kunnen trekken en dat lukte me niet. Vooral bij kleine getallen is dat lelijk in de afdruk, het ziet er niet serieus uit.

- ook punt drie van mijn kritiek betreft de afdruk. Je krijgt namelijk niet meer dan zeven kolommen op je afdruk te staan en dat betekent dat je brede tabelvormen in gedeelten moet afdrukken. In de gebruiksaanwijzing had ik dat niet gevonden, maar in de praktijk ontdek je dan wel hoe ie dat oplost. Het blijft echter een kwestie van knippen, plakken en fotokopie om tot een goede prestatie te komen als je werk ook voor anderen dan jezelf bestemd is.

## **COMPLIMENTEN.**

Ook op de Apple II hebben we Practicalc gebruikt en dan blijkt het sneller en zeker zo goed als 'Advanced-Visicalc', de laatste versie van Visicalc die werd uitgebracht.

Ik ben geen formule tegen gekomen die het programma niet aankon. Het leren omgaan met Practicalc duurde relatief kort. Zelfs de eenvoudigste tekstverwerker die ik aanleerde kostte me meer tijd en ik moest vaker iets nazoeken. Wel moet je weten hoe je een formule kunt schrijven voor een langere berekening (met dubbele haken en zo: overigens alleen de ronde haken gebruiken!)

De samenvatting in de gebruiksaanwijzing is gemakkelijk. Een lijst met afkortingen (optellen, aftrekken etc.) achterin zou nog handiger zijn. Al met al een goed zakelijk programma.

Levering/import: Viertron BV, Zuideinde 2, 2991 LK Barendrecht. 01806-18355. We betaalden (CBM64) f 149, voor disc. Prijs op tape  $f$  125, -. Programma beveiligd. Back-up bij importeur te koop voor f 39,50.

.

## deel 2 door J. Kuiper PRINTER INTERFACES VOOR<br>deel 2 approximate DE ZX-SPECTRUM

De serieverbinding aan de printerzijde wordt gemaakt met resp. een DIN steker en een 25-polige D-connector. Bij de parallelaansluiting kwamen we tweemaal een wat schijnt te heten DDK 36 steker tegen en eenmaal die reeds genoemde D-connector. Zoals u ziet is het ook hier een rommeltie. Daaroverheen komen dan nog het reeds genoemde verschil in benodigde stuursignalen en aan de softwarekant het voor uw printer vereiste besturingsprogramma in EPROM of op band.

#### DE PRAKTIJK

Die blijkt gelukkig, wanneer u zich althans aan een paar elementaire richtlijnen wilt houden, iets minder hopeloos dan de zoëven geschetste theorie.

Ons meest voor de hand liggend advies is wel interface, kabel en printer in één koop, dus bij een leverancier, aan te schaffen. U mag dan zonder enig voorbehoud verwachten dat alles meteen past en naar behoren werkt (anders deugt heel eenvoudig de voorlichting in die bepaalde zaak niet). Door het werkelijk enorme aanbod is het voor de gemiddelde zaak ondoenlijk `alles' te leveren. Het is dus zeer wel mogelijk dat u ergens in een kantoormachinewinkel een beeldschone printer tegen het lijf loopt. Dan is natuurlijk Leiden in last, want werkt dat ding ja of nee op mijn Spectrum? We gaan dus snel eens een paar zaken voor u op een rijtje zetten. We bekijken derhalve eerst wat we met onze printer willen doen en zoeken daar dan het juiste interface bij.

#### DE PRINTER

Er zijn hier twee hoofdgroepen te onderscheiden. De eerste en ook oudste groep werkt met type-armen, golfbal of margrietschijf. Elk letterteken wordt in een (letterlijke) klap afgedrukt. De afdruksnelheid ligt laag maar de kwaliteit van de afdruk ligt op een niet te evenaren hoog niveau.

Dat fraaie afdrukresultaat is ook wel zo ongeveer het enige wat voor dit printertype pleit. Het overschakelen op andere lettertypen of grootten is omslachtig, duur en in slechts beperkte mate mogelijk. Het weergeven van grafische voorstellingen behoort tot de (bijna) onmogeliikheden. Een gunstig neveneffect is dat aan het printerinterface minimale eisen gesteld behoeven te worden. Immers, alleen LPRINT en LLIST zijn echt bruikbaar. Denk erom dat de printer zelf na een wagenterugloop (CR) een nieuwe regel (LF) opwekt. Wanneer dat niet het geval is zit u onherroepelijk aan 't prijzige LPRINT III interface of het even dure KEMPSTON E interface vast. Tot de tweede (veel grotere) groep behoren de matrix en ink-jet printers. Ze werken snel tot zeer snel en zijn vaak erg veelzijdig in hun toepassing. De afdrukkwaliteit gaat nooit verder dan NLO of in begrijpelijk Nederlands bijna drukletterkwaliteit. Voor zover deze printers van toeters en bellen zijn voorzien is het omschakelen op grote letters, schuinschrift of zelfs proportioneel een makkie. Het werken met LPRINT en LLIST verloopt eigenlijk altijd zonder noemenswaardige problemen. De valkuil is COPY. Ten eerste moet de printer van uw keuze wat men noemt 'dot-adresseerbaar' zijn. En in de tweede plaats dient u over de bijbehorende printersoftware te beschikken. Wanneer u een kei in machinecode bent is dat geen enkel probleem want elk printerhandboek dat wij tot nog toe onder ogen kregen bevat alle benodigde informatie. Het gros van de gebruikers staat hier met een mond vol tanden en is derhalve geheel op de (on)mogelijkheden van het een of andere interface aangewezen. Daar komt bij dat de benodigde driversoftware, zoals men dat met een mooi woord pleegt te noemen, op een dusdanige plaats in 't geheugen moet zitten dat het hoofdprogramma er geen last van heeft. Een nogal voor de hand liggende plaats voor deze software is wel de 256 bytes in de printerbuffer vanaf het variance, and technique scheme is the control may be the control of the control of the control of the control of the control of the control of the control of the control of the control of the control of the control of the

adres 23296 tot en met 23551. Een ander favoriet plekje is boven in het geheugen, beschermd door een verlaagde RAMtop. Er zijn zoals bekend meer programma's die deze 'beschutte plekjes' benutten en 't resultaat is natuurlijk een probleem in de gedaante van een botsing wanneer u twee van zulke programma's gelijktijdig wenst te gebruiken. Bij de losse interfaces maakt het weinig uit of de driversoftware op band staat dan wel reeds in EPROM is ingebrand. De benodigde software wordt uiteindelijk toch ergens in RAM overgezet. Het gebruik van zo'n EPROM is zuiver een kwestie van bedieningscomfort en het wordt dus zo langzamerhand de hoogste tijd de verschillende door ons beproefde interfaces eens nader voor te stellen.

#### BEPERKINGEN

Gelukkig heeft geen der Interfaces echt problemen met een rechttoe rechtaan LLIST of LPRINT. Soms moet er eerst een stroom geopend worden en na gebruik ook weer gesloten. Dat geldt voor alle volgende Interfaces: de Wafadrive, de Discovery en tenslotte Interface One. Dat staat voor elk der Interfaces duidelijk in hun bijbehorende handleiding omschreven. Geen van de drie Interfaces herkent COPY en ook met het doorgeven van de grafi-

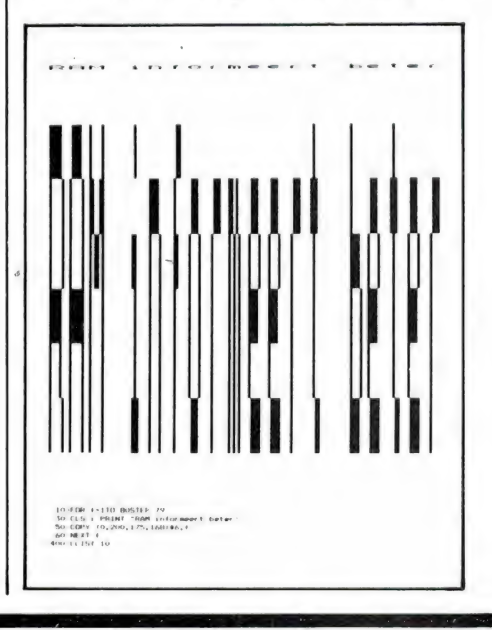

sche tekentjes hebben ze moeite. Alleen in het handboek van de Wafadrive wordt daar duidelijk melding van gemaakt en men geeft u de raad de benodigde speciale software ZELF te schrijven of te kopen. Dat wil dus zeggen dat het in al deze gevallen tamelijk zinloos is de een of andere printer met veel mogelijkheden aan te schaffen. U haalt er toch niet uit wat erin zit. Bedenk dat wanneer u reeds in het bezit van een printer met Interface bent u hem bijv. op de doorvoerpoort van de Discovery kunt aansluiten. Op die manier blijven dan toch de mogelijkheden van uw printer volledig beschikbaar.

#### DE LOSSE INTERFACES

Het E(prom) Interface van Kempston alsmede het ZX LPRINT III Interface van Euro-electronics komen, hoewel door twee verschillende firma"s gefabriceerd, uit dezelfde stal. Dat wil zeggen dat ze allebei door een en dezelfde persoon zijn ontworpen. Voor de uiteindelijke gebruiker heeft dat naar blijkt soms hoogst vervelende consequenties. Van beide Interfaces, die in Nederland zeer fors aan de prijs zijn, zij het dan met inbegrip van een printerkabel, is alleen het ZX LPRINT III Interface echt universeel bruikbaar. Het door ons geteste Kempston 'E' Interface gaf meer verdriet dan plezier. Een klaarblijkelijke ontwerpfout leverde ons op een gegeven moment zelfs een opgeblazen Z80A CPU op. Wij repareerden die kapotte Spectrum door er een nieuwe Zl-LOG ZBOA in te zetten. Het blijkt dat de Spectrum computer binnen (te) nauwe toleranties gefabriceerd wordt. Met een op papier identieke vervanger van het type uPD780 werkte het niet. Er moest gewoon een ZILOG Z80A in! U bent hierbij in voorkomende gevallen gewaarschuwd. Er zou inmiddels een verbeterd E-Interface beschikbaar zijn. Daarmee zijn nog lang niet al onze bedenkingen tegen dit Interface weggenomen. Aan de paar velletjes gegevens ontbreekt veel informatie zoals bijv. de aansluiting op de printer. Wanneer die niet toevallig de juiste connector heeft is Leiden in last. Uit de informatie die gegeven wordt voor wat betreft het gebruik met het spread-sheet programma OMNICALC 2 en het daarop volgende doorspitten van het bij OMNIde doorspitten van het bij OMNI-<br>
Sing te zijn. MASTERFILE werkt<br>
The work of the met naam en toenaam en toenaam en toenaam en toenaam en toenaam en toenaam en toenaam en toenaam en toenaam en toenaam en toenaam en toenaam

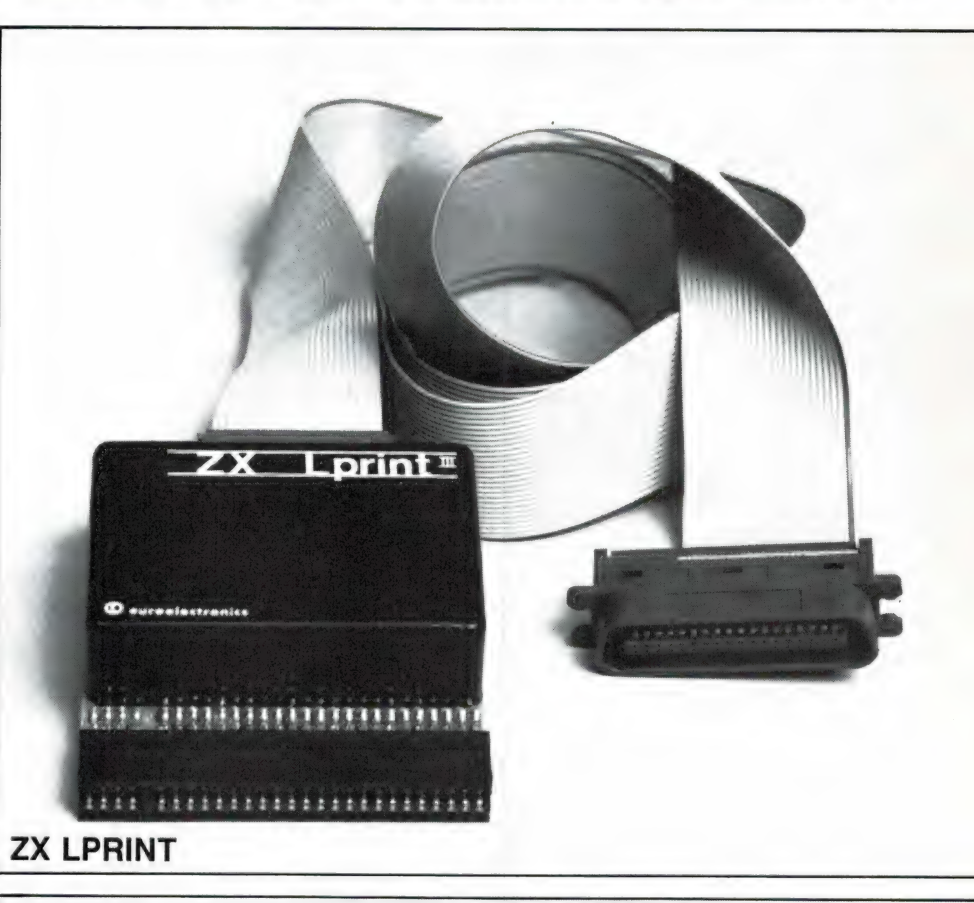

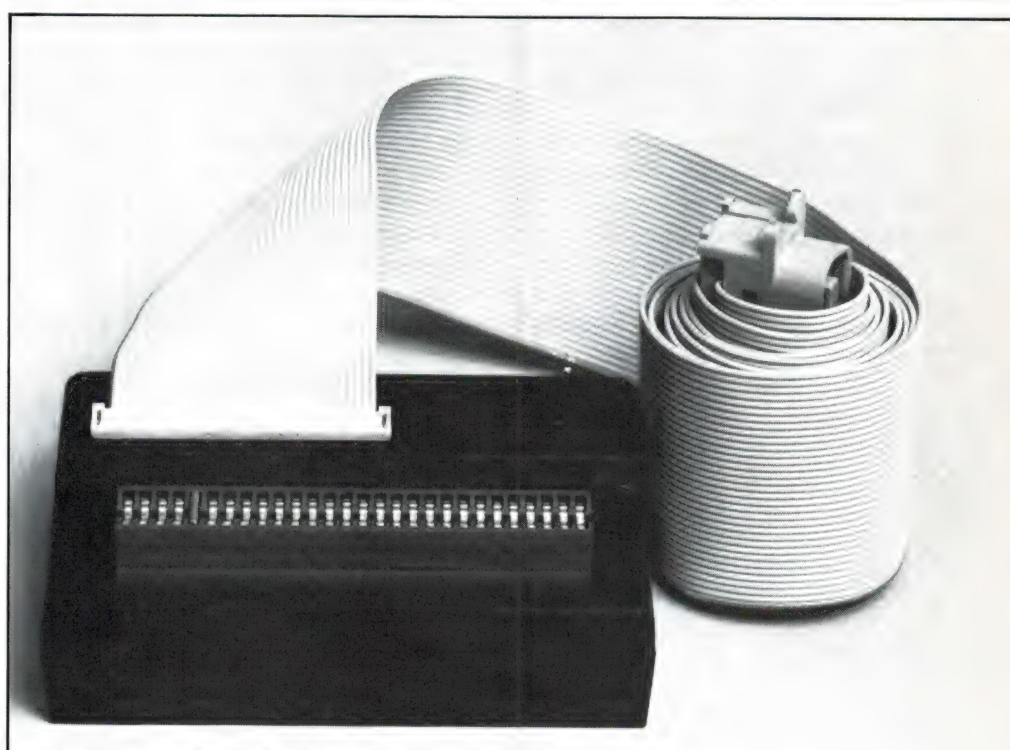

#### E (prom) INTERFACE

CALC 2 behorende handboek blijkt dat de driversoftware boven RAMtop terecht komt. 't Is maar dat u 't weet. Voor TASWORD 11 worden de vereiste modificaties gegeven en ook voor het programma BETA BA-SIC schijnt er inmiddels een oplossing te zijn. MASTERFILE werkt

soms wel en soms niet. Het Interface is bruikbaar in samenhang met minstens tien verschillende printers. Het is noodzakelijk u er op voorhand van te overtuigen dat het E Interface met de door u gewenste printer werkt wanneer tenminste dat

wordt genoemd. Dit laatste punt geldt onverkort voor elk der andere Interfaces, tenminste wanneer u van COPY en grafische mogelijkheden gebruik wilt maken. Nogmaals, zowel LPRINT en LLIST geven op zich weinig problemen wanneer uw printer, zoals de meeste dat trouwens doen, na een wagenterugloop zelf de opdracht nieuwe regel geeft. Terugkomend op het Kempston E Interface vinden we het, mede gezien de gepeperde prijs bepaald geen aanrader.

#### DE ZX LPRINT III

In dezelfde forse prijsklasse als de Kempston 'E' ligt het Interface van Euro-electronics met type-aanduiding ZX LPRINT III. Dat heeft echter aanzienlijk meer mogelijkheden aan boord. Verder liet het zich probleemloos aansluiten. Wij gebruiken het althans reeds meer dan een jaar in vaste opstelling met Interface One en het Beta Diskcontroller interface van Technology Research. Voornamelijk ten gevolge van het veel te lage signaalniveau zijn we niet kapot van de reeds genoemde seriepoort maar de parallelaansluiting werkt volmaakt. De documentatie verstrekt alle gegevens voor wat betreft de verschillende signalen zodat u ook zelf een aansluitkabel kunt solderen. Dit Interface heeft grafische software voor een ware waslijst van printers ingebakken waaronder zelfs de GP 700 kleuren printer van Seikosha. Ook tekstCOPY zit ingebakken. Verder is zowat alles naar believen in te stellen. Heeft uw printer behoefte aan een LF na CR (= nieuwe regel na wagenterugloop), geen punt. Wilt u niet meer dan bijv. 140 tekens per regel van gewoonlijk 165 tekens? Ook dat is geen enkel probleem. Zit de voor uw printer benodigde CO-PYsoftware toevallig niet ingebakken dan schakelt u het EPROM uit en maakt gebruik van driversoftware van band. Het aantal mogelijkheden is dus werkelijk enorm. De benodigde software roept u aan door het eenmalig geven van de opdracht LPRINT. Die software huist daarna in de printerbuffer. De opdrachten LLIST, LPRINT, TAB en COPY (alleen van tekst) werken dan meestal meteen. Wanneer uw printer kuren heeft zoals bijv. na elke regel een extra lege regel invoegen

dan geeft u eenmalig de opdracht LPRINT CHR\$ 2. Zo zijn er nog een handvol zaken die wanneer nodig aangepast kunnen worden. De regellengte heeft een DEFAULT van 80 maar kan met een POKE op adres 23679 (en dus niet op het foutief aangegeven adres 2369, dat is in ROM nota bene) op ELKE gewenste lengte worden gebracht.

De EPROM van de ZX LPRINT Ili bevat zoals reeds vermeld een reuzenhoeveelheid driver-software ten behoeve van grafische COPY. Het voor uw printer benodige programma schakelt u met een LPRINT CHR\$ 0: CHR\$ getal in. De juiste waarde voor dat getal vindt u terug in de handleiding bij de betreffende printer.

Het kan geen kwaad hier even een overzichtje te geven volgens de laatste ons bekende stand van zaken. Wanneer u van een bepaalde printer weet dat die qua werking gelijk is aan een hier genoemde, dan mag u er vanuit gaan dat ook die printer met dit Interface werkt. U wilt wel van ons aannemen dat we deze combinaties onmogelijk allemaal voor u hebben kunnen uittesten maar waar we in de gelegenheid waren iets uit te proberen, hebben we dat niet nagelaten. Nergens hebben we onze neus gestoten. Het gaat dus momenteel om de volgende modellen:

Seikosha 100, 250, 500 en 700, de meeste EPSONs, Star Delta 510, 515 en STX80, Brother HR5 en 1009, Gemini, Walters WM80, Shinwa, Cannon, Kaga Taxan, CTI CP80 plus de navolgende kleurenprinters van tape CGP115, MCP40 en 80, SCP80. En tenslotte de Microline 80 en 82. Een indrukwekkende opsomming.

#### WAARSCHUWING

En toch moeten we u waarschuwen. Wanneer uw printer niet met name wordt genoemd of wanneer u bepaalde problemen verwacht kijkt u driedubbel uit. De ontwerper van dit Interface WEIGERT namelijk categorisch serieus op vragen van gebruikers in te gaan. Wanneer men althans het fatsoen kan opbrengen bestaat het 'antwoord' uit een dooddoener. Het doet er niet toe of u zich als particulier direct tot de maker wendt of het via uw leverancier The state of the ter kuren heeft zoals bijv. na elke<br>regel een extra lege regel invoegen ker wendt of het via uw leverancier<br>18

speelt. Het blijft zonde van de postzegel. Het mag dan ook, gezien de botte tegenwerking van de makers, een wonder heten dat er momenteel om eens wat te noemen een werkende aanpassing voor BETA BA-SIC is. Datzelfde geldt dus ook voor wat betreft het Kempston E Interface. Ook de combinatie MASTER-FILE, TASMERGE en TASWORD geeft problemen. Het helpt echter al wanneer u de aanpassingen uitvoert zoals die in de Tasword handleiding zijn aangegeven. De codes die door Euroelectronics worden opgegeven blijken minder juist. Wanneer uzelf geen kei in machinecode bent hoeft u dus in voorkomende gevallen niet op een oplossing te rekenen. Een vluchtige, dus oppervlakkige bestudering van 't Basicgedeelte van TASMERGE maakt reeds duidelijk dat er kwistig in de printerbuffer gepookt wordt (adressen tussen 23296 en 23551). De oorzaak van de moeilijkheden lijkt daarmee gevonden. Het overal wijzigen in vervangende adressen, buiten die printerbuffer wordt een buitengewoon bewerkelijke aangelegenheid.

#### DE PROCEED 1

Dit is een gecombineerde diskdrive en printerinterface. Over het diskgedeelte las u reeds alles in onze reeks artikelen 'Opslagsystemen voor de Spectrum'. We noemden daar ook reeds de uitzonderlijke COPY mogelijkheden. U kunt een schermbeeld ondersteboven en/of achterstevoren afdrukken. Ook kunt u, onafhankelijk van elkaar de vergroting zowel horizontaal als verticaal aangegeven. Dit laatste biedt in principe de mogelijkheid cirkels als zodanig af te drukken zonder dat het eieren worden. Immers, op uw beeldscherm zijn de beeldpunten in beide richtingen even groot maar op veel printers is een beeldpunt iets hoger dan breed. Met wat experimenteren bepaalt u zo uw 'persoonlijke compensatiefactor'. Of zoek de waarden waarbij een scherm precies bladvullend wordt. Bedenk tenslotte dat al het bovenstaande ook nog opgaat voor delen van het scherm wanneer u het door u verlangde beginpunt linksboven aangeeft met daarbij de gewenste lengte en breedte. Het toale aantal mogelijke combinaties is ontelbaar. De benaming SUPERCOPY lijkt ons hier op z'n plaats. Ter illustratie

drukken we een enkel voorbeeld af. Het optisch effect is bijzonder aardig. Houdt u de afbeelding maar eens met beide handen in het midden vast en dan op armlengte recht voor u. Kantel het blad dan langzaam naar achteren. Wanneer u dan bijna horizontaal zit leest u opeens onze boodschap.

Toch is het niet alles goud wat er blinkt. De aansluitmogeliikheden op een printer zijn minder super. Er zijn een viertal blokken machinecode in de EPROM aanwezig. Die worden geactiveerd met een —STTY P daarna door nog een letter gevolgd zoals bijv. een E voor Epson of een S voor Seikosha. Bedenk dat Seikosha hier alleen op de types 80 en 100 betrekking heeft. Een 250 of 500 werken niet zonder meer. Toch is er buiten die paar hier genoemde direct oproepbare vaste instellingen een massa zelf in te stellen. 't Ware te wensen geweest wanneer dat ook allemaal behoorlijk gedocumenteerd zou zijn. Bij de bespreking van het diskgedeelte vonden we de spreekwoordelijke Duitse grondigheid al ver te zoeken. Dat vinden we hier nog steeds.

#### SPEURTOCHT

We willen hier een specifiek probleem behandelen. Volgt u ons op onze speurtocht door het systeem en de gebruiksaanwijzing. We weten zeker dat uzelf op deze manier ook bepaalde zaken zult kunnen oplossen.

Na een -STTY P + L zou een LIST alle Spectrum sleutelwoorden vet moeten afdrukken. Dat leek ons wel aardig maar bij ons was het de omgekeerde wereld. Alles kwam in vetschrift op papier. Behalve dan die toetswoorden, die bleven mager. Echter, met -STTY P BP="..." konden de besturingscodes voor vetdruk vvorden gedefinieerd. Met  $-$  STTY P NP =  $\cdots$  was dat mogeliik voor het terugschakelen in normaaldruk. Vraagje: WAT moest er precies in die strings komen? Dat werd niet aangegeven. In de waslijst systeemvariabelen vonden we echter vanaf adres 23430 resp. 23446 die beide strings terug. Een PRINT PEEK binnen een huis-tuinen-keuken FOR-NEXT lus leverde de volgende waarden op: 2, 27 en 69 resp. 2, 27 en 70. De rest van

beide strings bestond uit nullen. Het getal 27 is een zogenaamde ESCape code, dat is opgelegd pandoer. Veronderstel nu dat die tweetjes betekenen dat er steeds twee getallen volgen. Zou toch kunnen nietwaar? Onze printer schakelde over op vet met een code 14 en weer terug op mager met een code 15. Dat zijn dus telkens enkele getallen. Wij probeerden dus maar eens de volgende combinaties: 1, 14 en 0 alsmede 1, 15 en 0. 't Was meteen bingo. Wij konden dus tevreden met onszelf zijn. Er zijn zo nog vier strings door de gebruiker te definiëren zoals wel of geen LF na een CR, het aantal regels voor een FF (FormFeed) waardoor u met formulieren van elke gewenste lengte kunt werken enz. enz. We noemden eerder de mogelijkheid ronde cirkels op papier te zetten of een schermbeeld bladvullend te laten zijn. De daarvoor benodigde eenmalig vastgestelde waarden kunt u zelf in daarvoor bestemde systeemvariabelen opslaan. Er zijn een zestal van beschikbaar. Even terugkomend op de bespreking van het diskgedeelte vermeldden we reeds dat er een BOOTSTRAP mogelijkheid is. Een programmaatje dat steeds wanneer u inschakelt even die printer instellingen voor u verzorgt is natuurlijk ideaal. We hebben nog niet eens alle mogelijkheden behandeld zoals ondermeer die ingebouwde, en natuurlijk uit te schakelen Duitse lettertekens. We kunnen niet anders dan grote bewondering voor de ontwerpers opbrengen. Nu alleen nog de documentatie. Er wordt momenteel nog te veel aan de fantasie en de speurzin van de gebruiker overgelaten. Denk er tenslotte goed aan dat dit Interface erg eenkennig is en alleen zichzelf verdraagt. U zit dus meteen aan het bijbehorende opslagsysteem vast.

#### HET FILOFACE

Dit is een parallel interface met driversoftware op band. Het is opgebouwd rond het eerder genoemde PIO IC en bestaat daarom uit slechts vier onderdelen. PIO is de afkorting van Peripheral Input Output. Dat betekent in- en uitgangen naar de periferie. Dat zijn dus verbindingen met randapparatuur. De onderdelen zijn voor een paar tienties te koop. De bijbehorende software zorgt voor de juiste werking van LLIST en LPRINT op printers die na een wagenterugloop ZELF een nieuwe regel verzorgen. Dat zelf eventies instellen zoals op de LPRINT III is er hier niet bij. En alleen op EPSON printers werkt ook de COPY opdracht. De voor dit Interface voor f 25, – beschikbare driversoftware is helaas erg magerties. Voor een Seikosha of andere printer zult u derhalve zelf de benodigde machinecode moeten schrijven. Door het geringe aantal onderdelen is de montage natuurlijk betrekkelijk eenvoudig en het is daarom buitengewoon geschikt als zelfbouw project. Wij hadden een reeds gemonteerd model ter beschikking en waren over de afwerking tevreden. Wanneer u toevallig over de juiste (EPSON) printer beschikt of in staat bent uw eigen machinecode te schrijven hebt u er een koopje aan.

#### SAMENVATTING

De hoofdpunten. Ook de met een EPROM uitgeruste printerfaces maken gebruik van RAM, meestal de printerbuffer. Let dus op of die programma's waarbij u dat Interface wilt gaan gebruiken niet botsen'. Mogelijk zijn er aanpassingen of zelfs speciale versies van die programma's beschikbaar. Dat geldt zeker voor MASTERFILE, OMNICALC 2, BETA BASIC en TASWORD 2. TASMERGE is zoals vermeld een probleem. Denk aan de verschillen tussen ASCII (tekst) COPY en HIRES (grafische) COPY. Bedenk dat meer dan de standaard 32 tekens per schermregel (MASTERFILE en na BETA BASIC CSIZE) alleen met behulp van HIRES COPY of met een hulpprogramma zoals MFprint eenvoudig zijn te reproduceren, ook al staat er alleen maar tekst op het scherm.

Inlichtingen: KOMIN BV Eindhoven tel. 040- 456660. Micro-Source Zwolle tel. 038- 223698. Filo-Soft Groningen tel. 050-137746. ELRA Rotterdam tel. 010-664038. "

## PROGRAMMA'S VOOR HOMECOMPUTI 国

## Print at (CBM 64)

Van Hermen Pen uit Wychen kregen we een cassette vol interessante Commodore 64 programma's. Hartelijk dank Hermen. Hermen

kreeg natuurlijk onze aardige attentie! We beginnen met een slim subroutinetje.

De Commodore kent niet de Basicinstructie: print at, waarmee een tekst op een bepaalde plaats op het scherm gezet kan worden. Het gek-

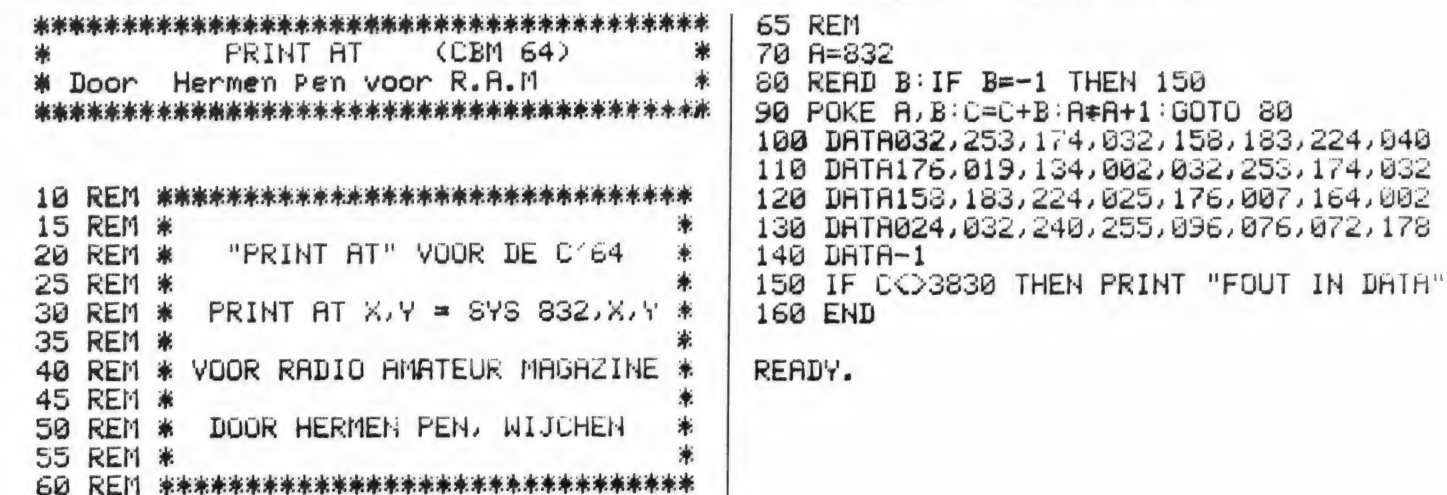

## Klok met wijzers in **Simons Basic** (CBM 64)

Het is geen geheim, dat het zwakke punt van de Commodore 64 ongetwijfeld de simpele en beperkte basic is. Toen we de CBM 64 testten in RAM 42 (uitverkocht!) beschreven we dat als volgt: qua hardware

```
10 REM *********************************
2038 POKES3288 . 12:HIRESB . 12:EORX=1T012:READA .B
38 POKES3288, 12:HIRES8, 12:FORN=1T012:1<br>48 CIRCLEA, B, 5, 5, 1:PAINTA, B, 1:NEXTX<br>58 CSET8:INPUT-T1J0: *)T$:T1$=T$:CSET2<br>68 Q=VAL(MID$(T1$, 3,2))<br>78 YQ=INT(80$CDS(.534-4/30$Q))<br>90 LINE(160, 100, 100, 100, 100-70, 1<br>90 LIN
100 U=VAL(LEFT*(T1*,2))*60+Q
18 YU= INT(60*COS(.5**-*/360*U))<br>180 XU= INT(60*COS(.5**-*/360*U))<br>190 LINE160,100,XU+160,100-YU,1
```
en mogelijkheden is het net een 12cilinder racewagen, maar in Basic wel met lekke banden. Zeker als beginner kom je er nauwelijks op weg. We adviseerden toen ook iedereen het hulpprogramma Simons Basic aan te schaffen, omdat daarmee het programmeren veel beter gaat. Vreemd genoeg schiinen toch maar weinig mensen met Simons Basic te werken. We krijgen af en toe maar eens een programma toegezonden dat met Simons Basic werkt. Laatst

zat er gelukkig weer eens een bij de post, van Bas Veltman uit Rosmalen. Hartelijk dank Bas! Het programma tekent een (lopende) klok met echte wijzers op het scherm en uiteraard kunt u hem gelijk zetten (regel 50). Nu ziet u ook hoe krachtig Simons Basic is: we moeten de eerste CBM 64 programmeur nog zien, die zo'n klok in Basic in minder dan het driedubbele aantal regels programmeert...

ke is, dat die instructie wel in de kernal zit, maar niet van uit Basic

aangeroepen kan worden. Dit programmaatje, dat u in kunt typen vanaf regel 70, verhelpt dat probleem. Het routinetie poke'd zich-

zelf in de cassettebuffer. Het gebruikt dus geen RAM geheugen en blijft ook bij een new in de computer. Alleen bij een reset of gebruik van de recorder gaat het verloren. De routine wordt aangeroepen met

sys 832. Een voorbeeld: sys 832.

HALLO in het midden van het

legal quantity error.

18, 12: print 'HALLO' zet het woord

scherm. Bij een x kleiner dan 0 of

dan 24 of kleiner dan Ø volgt een il-

groter dan 39, of bij een y groter

```
140 TEXT225,185,U$+" "+M$,0,2,9;U$=LEFT$(TI$,2):M$=MID$(TI$,3,2)<br>150 TEXT225,185,U$+":"+M$,1,2,9
```
**PEADY** 

<sup>168</sup> IFVAL (MID#XTI#,3,2))=0THENI68<br>178 LINE168,180,X0+160,180-Y0,81LINE168,180,XU+168,180-YU,81G0T068<br>188 DATA168,180,285,23,237,56,258,188,237,146,285,178,168,198,115,178,83,146 190 DATA70, 100, 82, 56, 115, 23, 0, 0 200 END

publiceerden al een paar fraaie stuurt u een worm met naar keuze

HUNGRY SNAKE cassette van Frank, met daarop een | de obstakels (de vierkantjes) te ra-<br>aantal aardige programma's voor de | ken. Natuurlijk zijn er ook moeilijk-(UN-EX VIC-20) Un-expanded (3,5 k) VIC-20. Het heidsgraden en wel van 0 t/m 8 en Frank verbeterde het oorspronkelij- u ook nog eens de lengte van de Frank Tempelman uit Nijverdal is ke tape-worm, dat we publiceerden slang kiezen van 2 tot 8. De geonlangs overgestapt naar MSX. We | in RAM 39. In Hungry Snake be- | bruiksaanwijzing staat verder in het nubliceerden al een paar fraaie  $MSX$  programma's van hem. Toch  $\Box$  de toetsen of een joystick. Het is de is hij z'n ouwe, trouwe VIC-20 niet  $\Box$  bedoeling om de hapjes (de rondjes

EE ORDER IIR DEE EAN EN ENNE ə ə ANN ECD EE EE EEA

vergeten. We kregen tenminste een | op het scherm) op te eten, zonder om het extra moeilijk te maken kunt

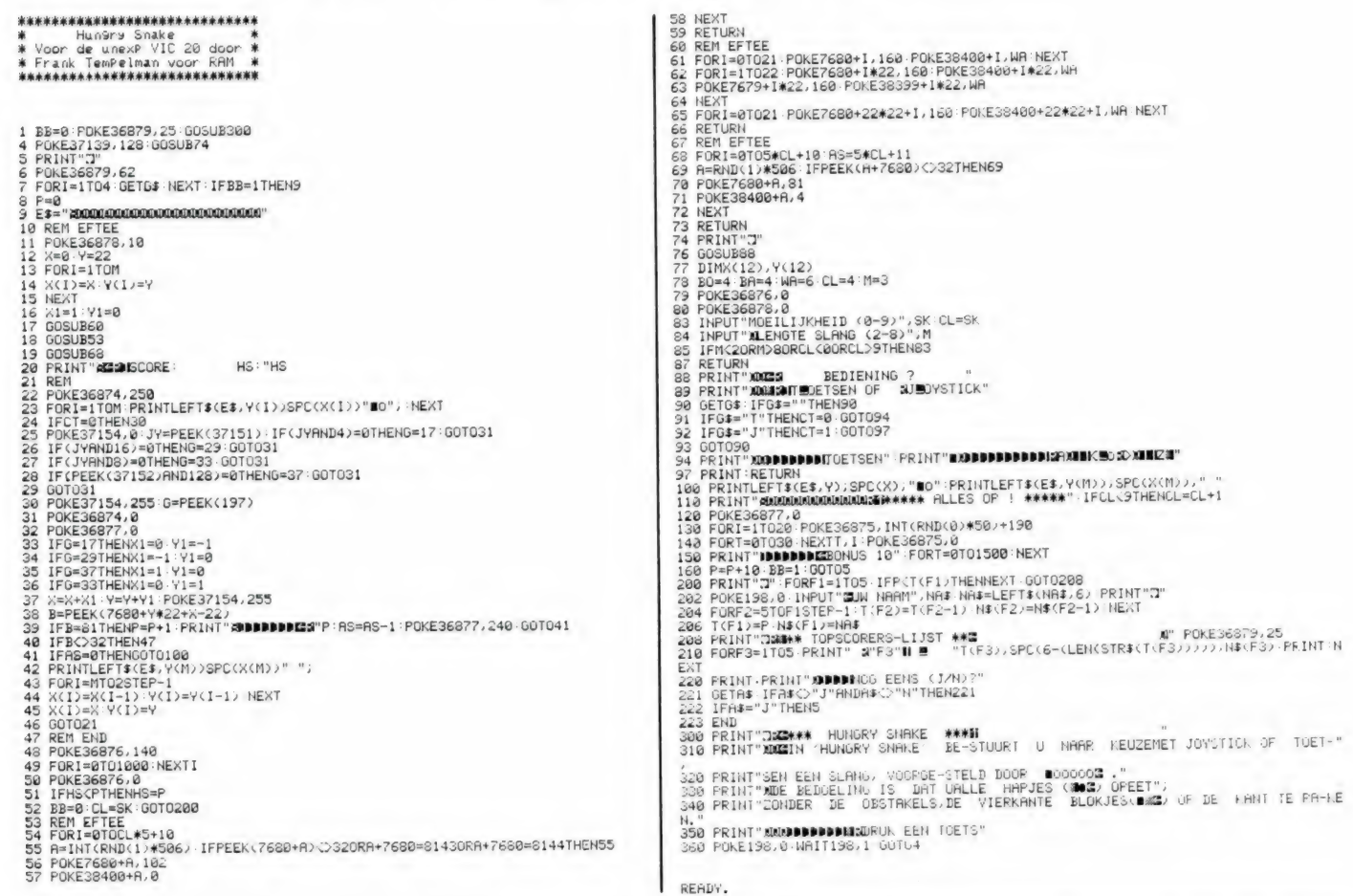

het eigenlijke programma is deze lenige waar u op moet letten is dat

TEKST DICDLAY is in the degree of the state of the detection of the detection of the detection of the detection of the detection of the detection of the detection of the detection of the detection of the detection of the d we toegezonden kregen door Frank | ters is. Eventueel aanvullen met<br>Tempelman uit Nijverdal. Een bij- | spaties. Zeker wanneer u wat zaken (VIC-20) zonderheid van deze lichtkrant met İ weglaat, zoals de melding van te 'lopende tekst" is dat u de rand- weinig karakters, vaste kleuren kleur, de schermbeeldkleur, de kiest, de input vervangt door een Voor braderies, tentoonstellingen kleur van de tekst en de 'loopsnel- vaste tekst enz, is dit programma maar ook heel aardig als intro voor heid' afzonderlijk kunt instellen. Het een leuke interventies on een pro-

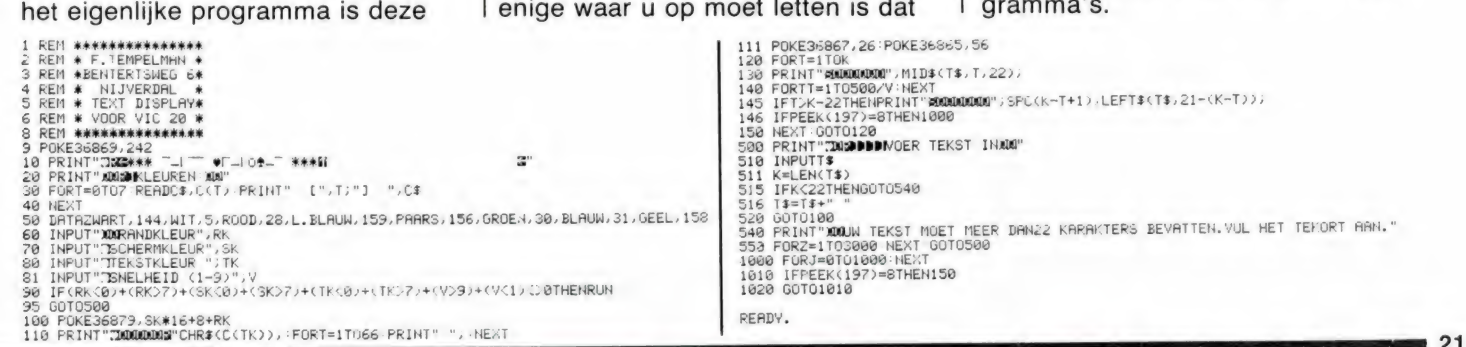

#### zen en onvermoeibare inzender grond kleur en de tekenkleur geko-**EF-TEE** Frank Tempelman uit Nijverdal, die zen worden. Met de joystick kan nu ons dit tekenprogramma voor een getekend worden. Tijdens het in-**DRAWINGS** VIC-20 toezond. Het is een simpel drukken van de vuurknop wordt er (VIC-20) programma, maar juist daarom kunniet op het scherm geschreven zonen met name jongeren er veel pledat onderbroken lijnen getekend zier aan beleven. Na het opstarten kunnen worden en bestaande lijnen EF-TEE staat hier voor de onvolprekunnen de borderkleur, de achterkunnen worden gewist. 70 POKED,127 P=PEEK(P2)AND128 J0=−(P=8)<br>80 POKED,255 P=PEEK(P1) J1=−((PAND8)=0) J2=−((PAND16)=0) J3=−((PAND4)=0)<br>85 X1FJ07HENX1=1<br>90 IFJ07HENX1=1 1 REM \*\*\*\*\*\*\*\*\*\*\*\*\*\*\*\*\*\*\*\*\*\*\*\*<br>
2 REM \* TEKENPROGRAMMA<br>
5 REM \* DEKENPROGRAMMA<br>
5 REM \*\*\*\*\*\*\*\*\*\*\*\*\*\*\*\*\*\*\*\*\*\*\*\*\*\*<br>
10 PRINT"3BANA EFTEE DRRHINGS \*\*\*<br>
31 RPINT"3BANAMESCRER COLOR"; BC<br>
31 INPUT \$BANAMESCRER COLOR"; BC<br>
31 IN IFJ1THENV1=1<br>IFJ2THENX1=-1<br>IFJ3THENX1=-1 X=X+X1 IFX<10RX>126THENX=X-X1<br>Y=Y+Y1 IFY<10RY>126THENY=Y-Y1  $160$ 170<br>180 GOSUB500<br>FF≃PEEK(37137)AND215 IFFF=0THENGOSUB600 190 GOTOZO<br>SOO Z={YANDHX#15+Y+{XANDHX+M\_POKEZ;PEEK;Z;QRTX;XAND;?;PETUPN<br>GOO Z={YANDHX#15+Y+{XANDH;+M\_PO}EZ;PEEK;Z;ANDNOTTX{XAND?}PETURN

## **IDIOOM (MSX)**

IDIOOM is een programma dat velen die bezig zijn een andere taal te leren, zullen waarderen. Het gaat hier om een educatief programma. waarmee u kunt controleren of u bepaalde uitdrukkingen en woorden in een vreemde taal beheerst. In het voorbeeld hebben we een aantal Engelse woorden genomen, die in een apart lijstie zijn bijgevoegd.

Naar keuze kunt u de computer nu de Engelse uitdrukkingen op het scherm laten zetten, waarna u de Nederlandse vertaling moet geven, of omgekeerd, waarbij u van uit het Nederlands naar het Engels moet vertalen. Uiteraard vertelt de computer, of u de juiste vertaling heeft gegeven. We hebben hier een Engels woordenlijstje gegeven, maar het is natuurlijk ook mogelijk tal van andere talen of begrippen in te vullen. Zo'n liistie wordt als apart bestand gesaved. Het programma is

READY.

geheel menu gestuurd en het gebruik wijst zich vanzelf. Wie opziet tegen het intypen: dit idioomprogramma, dat beslist een van de betere MSX programma's is, staat op RAMsofttape 25. Het programma werd geschreven en ingezonden door Marcel J.M. Kamermans uit Maastricht, die we hierbij natuurlijk hartelijk danken! Hij kreeg net als alle andere inzenders van wie een listing wordt geplaatst onze aardige attentie.

```
\frac{1}{4}450 F=0:V=F<br>460 FLAY*t6018","t6018":CLS:GOSUB210:LOCATE0,0<br>470 R=INT(RND(1):AV+B):IFF$(R)<>"THEN470ELSEF$(R)="q"<br>480 V=V+1:FRINTV$(R):PRINTSTRING$(40,"-")<br>500 IFR$(R)=H$THENPRINT"QOED":GOTO520<br>510 FLAY"v15$9m6000q7t25518q"
 120<br>30<br>4562<br>562<br>50<br>50<br>50<br>50<br>50
        (1995 MARCEL J.M.KAMERMANS)<br>
(1995 MARCEL J.M.KAMERMANS)<br>
(1997 Moon afvraag programa<br>
(1997 MARCEL J.M.KAMERMANS)<br>
(1997 MAASTRICHT)
                                                                                                                                                                                                                      COSUB210:FORT=1TOEE:NEXT:IFV<>STTHEN460<br>
LOCATEO.17<br>
LEF=0THENPRINT"FOUTLOOS":FLAY"v15cdef","v15fedc":GOSUB130:ERASEF$:GOT0250<br>
IFF=0THENPRINT"FOUTLOOS":FLAY"v15cdef","v15fedc":GOSUB130:ERASEF$:GOT0250<br>
NEXT:FLAY"t6018v15c
                                                                                                                                                                                                                        GOSUB210: FORT=1TOEE: NEXT: IFV<>STTHEN460
                                                                                                                                                                                                               520
                                                                                                                                                                                                               530
         540
 100<br>110 /<br>120 RUN240<br>130 POKE64
                                                                                                                                                                                                               560
120 NUNC+0<br>
120 NOKE44683',0:IFINKEY$()""THEN130<br>
130 POKE44683',0:IFINKEY$()""THEN130<br>
150 LOGATE0,22:PRINTSPC(39):LOGATE0,22:RETURN<br>
150 LOGATE0,22:PRINTSPC(39):LOGATE0,22:RETURN<br>
170 IFB)0ADB(s-RNTHENLOGATE0,CSRLIN-1:PR
          POKE64683', 0: IFINKEY$ <> "THEN130
                                                                                                                                                                                                                       LOWNIC WITHOUT WAS DRIVET THE REAL OF THE REAL OUTDOOR<br>
COTOSPO<br>
LOGATED 0.3:LINEINPUT-File naam ":NE:NE-LEFTI(NS.6)<br>
LOGATED 0.3:LINEINPUT-File naam ":NE:NE-LEFTI(NS.6)<br>
DPEN"cas:"*NEWRINEUTASE(10):LOGATED,6:FR:NT"1111 ST
 300GOSUR130
          1=ASC(11)-4B:IFI>0THENONIGOTO330.420.580.750.800.890
 310330 IFA@=MATHEN250<br>
340 IFA@=MATHEN250<br>
340 H=AW+1:CLS:PRINT"woordnomer;"H" /menu' = menu":LOCATE0,3<br>
360 IFV$(H)="menu"THEN250<br>
360 IFV$(H)="menu"THEN250<br>
360 IFV$(H)="menu"THEN250<br>
360 IFV$(H)="menu"THEN250<br>
380 IFA$(H)=
          GOTO300
                                                                                                                                                                                                               700800 IFN=0THENZ50<br>
BOO IEN=0THENZ50<br>
BOO LLS:PRINT">UP TIP naam "-N#:LOGATEO,GSRLIN-1:N#-LEFT!(N#.6)<br>
BOO ELNEINPUTT:le naam "-N#:LOGATEO,GSRLIN-1:N#-LEFT!(N#.6)<br>
BOO PRINT"F:le naam "-N#:LOGATEO,GSRLIN-1:N#-LEFT!(N#.6)<br>
B4
```
een belediging<br>blijven<br>wagon<br>wagon stortvided van woorden<br>een stortvided van woorden<br>een halsketting<br>beknopt<br>toestemmen<br>toestemmen<br>een vlek<br>medeplichtige<br>medeplichtige<br>schatting<br>schatting an outrage<br>to remai to ache<br>to hurt<br>to fall ill<br>confidence<br>ablotter<br>ablotter<br>conscientious<br>curious VOORBEELD WOORDEN VOOR 1D100M pijn doen<br>pijn doen<br>ziek worden<br>ziek worden an outrage<br>to remain<br>a practical joke<br>carriage in the correct<br>a bracklace<br>a mecklace<br>briefly<br>to energe<br>to consent<br>paste jewels<br>andest<br>andest<br>andest<br>andest<br>andest<br>andest<br>andest<br>andest<br>andest<br>andest<br>andest<br>andest<br>andest<br>ande teriori<br>
originalization<br>
directions<br>
directions<br>
originalizations<br>
behandeling<br>
behandeling<br>
voorbereiding<br>
yourbereiding<br>
plaatselijke verdoving<br>
een sanddoek<br>
een sanddoek<br>
een sanddoek to knit<br>suffer from<br>disease ziek worden<br>vertrouwen<br>een stuk vloeipapier<br>gewetensvol oisease<br>to examine<br>treatment<br>preparation<br>dressing<br>local anaesthetic<br>local anaesthetic erkwaardig curious<br>corridor<br>a bound<br>countenance<br>to agitate<br>to indicate zeereis gang<br>een sprong<br>uiterlijk<br>opwinden n<br>| ocal<br>| apron<br>| towel<br>| svent<br>| svent een schort<br>een handdoek wijzen naar<br>gerust stellen<br>herstellen hadstof towellin<br>to preve to reassure<br>to restore voorkomen bescheidt<br>schatting

## **BOL IN 4 SECONDEN (MSX)**

Het maken van driedimensionale fiquren is nog steeds een geliefde

sport. Dankzij de krachtige grafische commando's van MSX computers is het mogelijk, met heel korte programma's fraaie figuren op het scherm te zetten. J. Deijkers uit Zevenbergschenhoek, van wie we al eerder programma's plaatsten, demonstreerde dit met deze fraaie

driedimensionale bol, die getekend wordt in slechts 4 seconden. Op de screencopy boven de listing staat de bol als een ellips, maar dat is de schuld van het verschil tussen printer en scherm. Op het scherm is het echt een Bol.... Bedankt J. Deijkers!

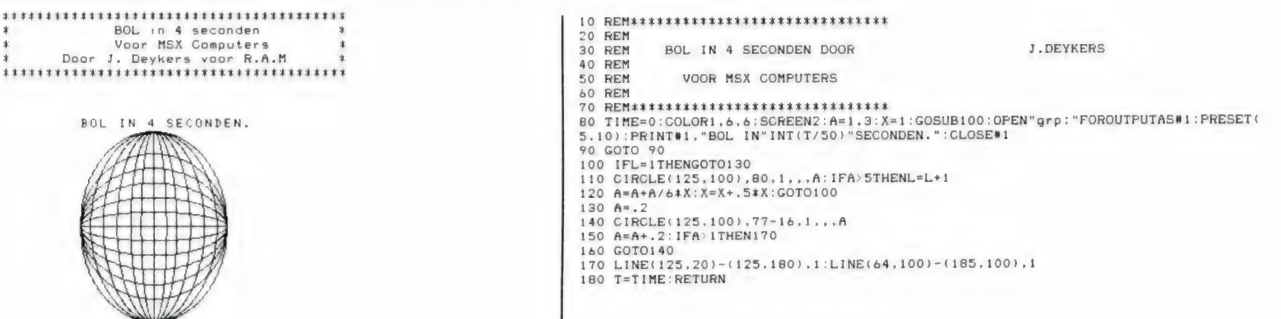

**MSX logo (MSX)** 

Wie MSX-programmaaties maakt kan wel eens behoefte hebben aan een fraai logo met de officiële MSX-

letters, dus de M verbonden met de S en de S aan de X. Dat programmaatje tekent die letters in het HIres scherm, en kleurt ze vervolgens in (regel 400). In regel 1000 staat een oneindige loop om het MSX logo op het scherm te houden. Na-

tuurlijk moet u daar een For-next lus van maken, die het logo twee of drie seconden op het scherm houdt. voor uw eigen programma begint. Het programma werd gemaakt door Pandit Reuvers.

```
10SCREEN<sub>2</sub>
                                           200 LINE (177,52)-(190,68)
20 REM msx logo
                                           210 LINE (190,68)-(203,68)
30 LINE (70,10)-(58,10)
                                           220 LINE (203,68)-(183,41)
40 LINE (58,10)-(43,68)
                                           230 LINE (183, 41) - (203, 10)
50 LINE (43,68)-(57,68)
                                           240 LINE (203, 10) - (190, 10)
60 LINE (57,68)-(64,42)
                                           250 LINE (190, 10) - (177, 30)
70 LINE (64, 42) - (70, 68)
                                           260 LINE (177,30)-(164,10)
80 LINE (70,68)-(82,68)
                                           270 LINE (164, 10) - (120, 10)
90 LINE (82,68)-(89,42)
                                           280 CIRCLE (120,28), 18, , 1.57, 4.71, 1.6
100 LINE (89, 42) - (95, 68)
                                           290 LINE (120, 46) - (131, 46)
110 LINE (95,68)-(135,68)
                                           300 CIRCLE (131, 49), 3,, 4.71, 1.57, 1.6
120 CIRCLE (135,50), 18, , 4.71, 1.57, 1.6
                                           310 LINE (131,52)-(107,52)
130 LINE (135, 32) - (124, 32)
                                           320 LINE (107,52)-(95,10)
140 CIRCLE (124, 29), 3,, 1.57, 4.71, 1.6
                                           330 LINE (95,10)-(84,10)
150 LINE (124, 26) - (161, 26)
                                           340 LINE (84, 10) - (77, 34)
160 LINE (161,26)-(171,41)
                                           350 LINE (77,34)-(70,10)
170 LINE (171, 41) - (151, 68)
                                           400 PAINT (75,35)
180 LINE (151,68)-(164,68)
                                           1000 GOTO1000
190 LINE (164,68)-(177,52)
```
## **FIREZONE** (Spectrum)

Firezone is een vreselijk aardig behendigheidsspel van zeer hoge kwaliteit. Het is ontworpen een ingezonden door J. D. ter Bals uit Apeldoorn, die hiervoor beslist een complimentje (en onze aardige attentie) verdient, mede door de dui-

FIRE ZONE OP EEN KWADE DAG PROBEERT EEN<br>VIJANDELIJKE HELIOOPTER DOOR

delijke REM aanwijzingen in het programma. In Firezone dient u een vijandelijke helicopter neer te halen en dat valt echt niet mee. De besturing van het spel staat in regel 240 t/m 250. De toetsen 6, 7 en 0 zijn zo gekozen, dat het spel ook bestuurd kan worden met een joystick via interface 2. Naar keuze kunnen natuurlijk andere toetsen genomen worden. De rest van de aanwijzingen is in het programma opgenomen. Wie het programma in-

JOUW LINIES TE BREKEN.<br>HET IS NU AAN JOU OM DEZE HELI<br>NEER TE HALEN.

typt moet even letten op de speciale tekentjes. Onderaan de listing hebben we een lijstje gezet, welk grafisch tekentie overeen komt met welke grafische toets. Wie er tegen opziet: Firezone komt natuurlijk ook op de eerstvolgende RAMsoftcassette voor de Spectrum. J. D. ter Bals wordt bij deze natuurlijk hartelijk bedankt voor het inzenden van dit fraaie programma!

ER IS ECHTER NOG IETS DAT JE<br>MOET WETEN, NADAT DE HELICOPTER<br>HET TERREIN IS GEPASSEERD KOMT

HIJ HOGER TERUG EN ZOALS JE<br>WEET IS EEN BOTSING IN DE LUCHT<br>FATAAL.

BEDIENING MET JOYSTICK.<br>SCORE HELI 500 PUNTEN<br>TANK – 100 PUNTEN EN VLIEGTUIG<br>– 200 PUNTEN.

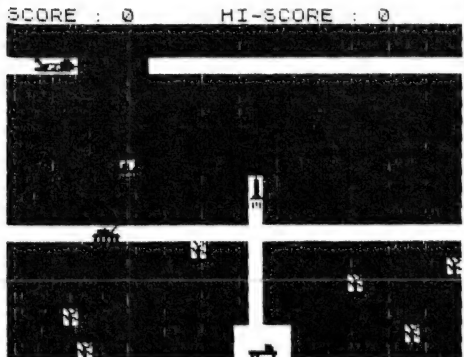

EN DEFINIRIES AN ENFIRMENT AND SERVE TO A DEFINITION OF THE SAME AND SERVE TO A DEFINITION OF THE SAME AND SERVE TO A DEFINITION OF THE SAME AND SERVE TO A DEFINITION OF THE SAME AND SERVE TO A DEFINITION OF THE SAME AND S \*\*\*\*\*\*\*\*\*\*\*\*\*\*\*<br>BY J.D.TER BALS<br>8Y J.D.TER BALS | (MMM)| U.D.G. & TEKST  $\frac{4}{5}$ **BEM VARIABELEN FREE FELENCE**<br>HTML AND ATTEMPTED<br>HTML AND ATTEMPTED 007700  $5T = 0$  $HF = P$ 1110000000<br>11100000000 TA=0<br>RA=21  $T = 0$ <br>  $S = 0$ <br>  $P = 0$ <br>  $P = 0$ OPZETTEN SCHERM TET HEST<br>LET X=21: LET Y=16<br>LET S=1NT (RND+26)<br>LET S=INT (RND+26)<br>LET C=INT (RND+20)<br>LET PU=HE\*500-5T+200<br>LET PU=HE\*500-5T+200<br>PRINT AT 20,2; INK 0  $-TA*100$ <br>: PAPER ŏ;  $a = 2$ TO 13: PRINT AT  $AT$  $\frac{1}{14}$ ,  $\frac{3}{8}$ ; PARER 7: 155 F( FOR 4=15  $\geq 1$ PRINT TO

SCINT AT 1,10; PAPER 2;<br>1,15; HI-SCORE GE  $; H$ IF SCK1000 AND SCX=0 THEN P<br>AT 1,11;<br>PRINT AT X,Y; INK 0; PAPER 170  $R_{175}$ PRINT AT X-1,Y; INK 0; PAPE<br>PRINT AT X-1,Y; INK 0; PAPE  $\Delta$  $180$  $185$ PRINT AT  $\overline{R}$  $4C$ ; INK 1<br> $4C$  14.0-1;  $1;$ PAPER  $14$  $\lambda$ 7: "<br>
190 LET C=C+1: IF C=28 THEN LET<br>
C=1: PRINT AT 14,27;<br>
195 PRINT AT POS,H; INK S;"N"<br>
200 LET HEL=INT (RND+3): LET H=<br>H-HEL: IF H<=1 THEN LET H=31: LE<br>T POS=POS-1

,8,8,28,28,28,28,28,28,<br>485 DATA 28,28,62,127,0,42,42,3 205 PRINT AT 4,5; INK 2; PAPER<br>;">>>": PRINT AT 4,5-2; PAPER '5  $\epsilon$ 4<br>  $490$  DATA 254,16,120,144,51,254,<br>
,255,34<br>
495 DATA 192,224,240,63,31,254,<br>
255,0,0,0,3,255,19,119,255,0,0,2<br>
40,248,252,252,252,820,216,126,59,2<br>
500 DATA 102,51,30,216,126,59,2<br>
500 DATA 102,51,30,216,126,59,2  $\ddot{4}$  $310$  LET<br> $5 = 1:$  P T 5=5+1: IF 5>=30 THEN LE<br>PRINT AT 4,29; PAPER 5; 215 PRINT AT POS, H, INK 0, PAPE 500 DHIH 102,51,00,219,100,54,234<br>1605 DATA 84,186,219,100,54,234<br>117,34,53,40,211,332,106,39,32,<br>1,32,34,51,40,21,4,32<br>510 DATA 0,0,0,0,255,255,108,10 ==== 15 PUS=4 THEN FÖŘ L=1 TO 10<br>B: NEXT L (RND\*20)-10: BEEP .5<br>8: NEXT L<br>230 IF POS=4 THEN LET POS=10: G<br>330 335 STATE DATA 0,1,31,31,127,255,109<br>109,5,12,216,240,254,255,182,182<br>520 RETURN<br>530 REMENT RENT LEADER 100: CLS.: PRINT PRINT<br>530 PRUSE 100: CLS.: PRINT PRINT PRINT<br>ENCORE ... PRINT PRINT "HELIC<br>CPTER ... PRINT PRINT "HELIC<br>O  $\epsilon$ n. TTO 335<br>235 REM BRURGAN SANATH<br>240 IF INKEY\$="B" THEN LET Y=Y-<br>240 IF INKEY\$="B" THEN LET Y=Y+<br>245 IF INKEY\$="0" THEN GO TO 26<br>250 IF INKEY\$="0" THEN GO TO 26  $\mathbf{1}$  $1\overline{250}$ PTER<br>535 PRINT S<br>
255 GO TO 175<br>
260 REM **ERNSEREN RAKET**<br>
265 LET RA=RA-1; 1-20:00 TO 530<br>
270 FOR A=19 TO 2 STEP -1: PRIN<br>
T AT A Y+1; INK 1; 1; 1; AT A+1, Y+1<br>
, "", AT A+2, Y+1; ""; BEEP .01,-1<br>
, ""; AT A+2, Y+1; ""; BEEP .01,-1 SES PRINT "LEGTUIG" " "SPY" X<br>
SES PRINT "TANK" PRINT AT 10,10<br>
SES PRINT "TANK" PRINT AT 10,10<br>
SES PRINT TANKS PRINT AT 10,10<br>
SES PRINT PRINT PRINT LEGERER<br>
SES PRINT PRINT INTERNET<br>
SOURCE HEST EEN LET MSESC<br>
SOORE HES ΰ  $275$  PRINT AT  $X, Y+1$ ; INK 0; PAPE  $\mathbb{R}$ 255 IF ATTR (POS. Y+1) =40 THEN 6<br>
290 IF ATTR (4, Y+1) =42 THEN 60<br>
70 380 PRINT AT 2, Y+1; PAPER 5;"<br>
300 PRINT AT 2, Y+1; PAPER 5;"<br>
300 PRINT AT 2, Y+1; INK 2; PAPER<br>
305 PRINT AT 3, Y+1; INK 2; PAPER<br>
R. S. INK 2; PAU  $\Omega$  $\frac{20}{5}$ 325 PRINT AT X, Y+1; INK 0;<br>3388 NEXT AT 3, S-1; INK 2;<br>3388 NEXT AT 3, S-1; INK 2;<br>3398 PRINT AT 3, S-1; INK 2;<br>55, "BRINT AT 4, S-1; PRPER<br>5-1; INK 2; PAPER 5; "PRPER<br>20: PRINT AT 4, S-1; PAPER INK 2; PAPE EAPE AT 4, 20: PRINT AT 4,5-1; PAPER 5;<br>345 LET SC=5C-200<br>356 LET ST=5T+1<br>356 GO TO 120<br>356 REM GARER WARD JELEPP -1:<br>365 FOR AT1: INK 1; PAPER 5;<br>INT AT 4/Y+1; AT AT2,7+1;<br>6EEP .01,0<br>570 PRINT AT X,Y+1; INK 0; PA<br>6EP .01,0<br>370 PRINT  $\mathbf{s}$ : PR ٠ STO PRINT<br>338 FOR B=1 TO 2<br>388 FOR B=1 TO 2<br>388 PRINT AT POS. Y+1; INK<br>388 PRINT AT POS. Y+1; INK<br>4PER 5; WHI; PRUSE 10: PRINT<br>6 10: PRINT AT POS. Y+1; INK<br>8PER 5; PRINT AT POS. Y+1; INK<br>8REX 5; PRUSE 10: PRINT<br>8REX 1, PRE AT X, Y+1; INK 0; PAPE PAPER  $\frac{1}{2}$ <br>  $\frac{1}{2}$ <br>  $\frac{1}{2}$ 10: FRINT RT PD5.71<br>
10: FRINT RT PD5.711 INK 2: PRINT RT PD5.711<br>
05.711: PRPER 5: "<br>
05: THE RESEARCH PRINT RT P<br>
3900 PRUSE 10: DRINT RT P<br>
3900 PRUSE 10:<br>
3900 PRUSE 10: DRINT RT PS<br>
4250 PRPER RESEARCH PRPER 1: PRPER  $\frac{1}{2}$ R NEXT A<br>PRINT AT 15, Y+1; PAPER 4;  $440$ <br> $445$ PRINT AT 14,0-1; INK 2;<br>; WWW.: PAUSE 10: PRINT AT<br>; INK 2; PAPER 6; WWW.: P!<br>; PRINT AT 14,0-1; INK 2;<br>; ET SOBRUSE 10<br>!! ET SOBRUSE 10  $E_{0}^{150}$ <br> $E_{0}^{0}$ <br> $E_{10}^{10}$ PAP ); Fr<br>AT 14<br>PAUSE<br>R; PAP 10: PRINT AT 14,0-1; INK 2; PAP<br>ER 6, W. 2: PRUSE 10<br>455 LET 50=50-100<br>466 LET 78=78+1<br>455 CT 78=78+1<br>476 POR REUSER AR: TO USR "0"+7:<br>626 DETA 800 RENGER, B: NEXT A<br>480 DETA 28,28,52,127,255,255,1<br>480 DETA 28,28,52,127,25

**A=GRAPHIC** L=GRAPHIC E **NEGRAPHIC F MEGRAPHIC B=GRAPHIC ¥=GRAPHIC**  $T$ **&=GRAPHIC** MEGRAPHIC K SEGRAPHIC L **w=GRAPHIC M M=GRAPHIC N** K=GRAPHIC 0

20<br>
STOCLS: PRINT AT 10,0; ON the<br>
dankt voor het spelen<br>
staan voor het spelen<br>
staan voor het spelen<br>
staan voor het spelen<br>
staan voor het spelen<br>
staan voor het spelen<br>
spelen<br>
Region Frankt At 1; Print<br>
Region Frankt

SSE PRINT AT 2,8; FLASH 1; F I<br>SSE PRINT ("OP EEN KWADE DAG PRODUCTIVE HET IS NOT THE STELL TO THE RESERVED ON THE TIS NUMBER TO SPECIFE RESERVED TO THE TIS ECHTER NOG THE TIS RESERVED TO THE TIS ECHTER NOG THE TIS ECHTER

**A=GRAPHIC A A=GRAPHIC**  $E = CQQQPHTO$  $\Gamma$ 

# HET EERSTE MSX-2<br>HANDBOEK

Verleden maand toonde RAM u als eerste de nieuwe scherm op de beeldbuis), het instel-MSX-2 computers van Philips en Sony. Wie gebruik wil en van passwoorden, de vorm van de frompters van Philips en Sony. Wie gebruik wil de frompt, het direct inschakelen maken van al de fraaie mogelijkheden van MSX-2 machi-<br>nes heeft daarover informatie nodig. De immer actieve uit- | van een bepaalde screenmogelijkgeverij STARK-TEXEL is daar onmiddellijk op ingespron- boek waarin u alles vindt over de gen en heeft het MSX-2 Basic-handboek uitgebracht. mogelijkheden van MSX-2 Basic.

#### MSX-2 Basic handboek | operators voor de kleuren, het wer-

Het MSX-2 Basic handboek is de ken met het inschakelgeheugen, Inlichtingen: Stark-Texel, postbus eerste van een reeks handboeken met commando's als set date, set 302, 1794 ZG Oosterend (NH), tel. over MSX-2 computers. Zoals be- time, set adjust (de plaats van het 02223-661. kend is MSX een standaardnorm. waardoor de handboeken bruikbaar. zijn voor elke MSX-2 computer, of het nu een Philips, Sony, Spectravideo, JVC of Goldstar is. (U ziet welke er allemaal binnenkort komen). Hoewel MSX-2 een uitbreiding is van MSX-1 en in principe dus volstaan had kunnen worden met een supplement op het beroemde MSX Basic handboek van Stark, heeft men daar toch niet voor gekozen. Het MSX-2 Basic handboek is een volledig handboek, dat van het allereerste begin tot de meest complexe instructies loopt. Het boek telt dan ook liefst 450 pagina's. Omdat de 150 commando's en instructies die bekend zijn van de MSX-1 computers natuurlijk ook voorkomen is MSX-2 machines, is het logisch, dat een groot deel van het MSX-2 handboek identiek is aan het MSX-1 Basic boek. Dat betekent dat dezelfde, heldere opzet is gevolgd: Elk commando wordt eerst genoemd, inclusief de moeilijkheidsgraad, de soort en de afkomst. Vervolgens de schrijfwijze in BNF notatie, een verhaaltje over de betekenis en mogelijkheden van het betreffende commando of instructie en vervolgens een voorbeeld, bestaande uit een programmaregel of programmaatje waarin het commando is toegepast. Natuurlijk kent MSX-2 heel wat meer commando's en mogelijkheden dan MSX-1, en daarop wordt natuurlijk ook uitgebreid ingegaan, zoals de commando's voor multicolorsprites, de vele copycommando's om schermen te saven, video- naar RAM copy's, het werken met logic

Het boek kost f 56,50.

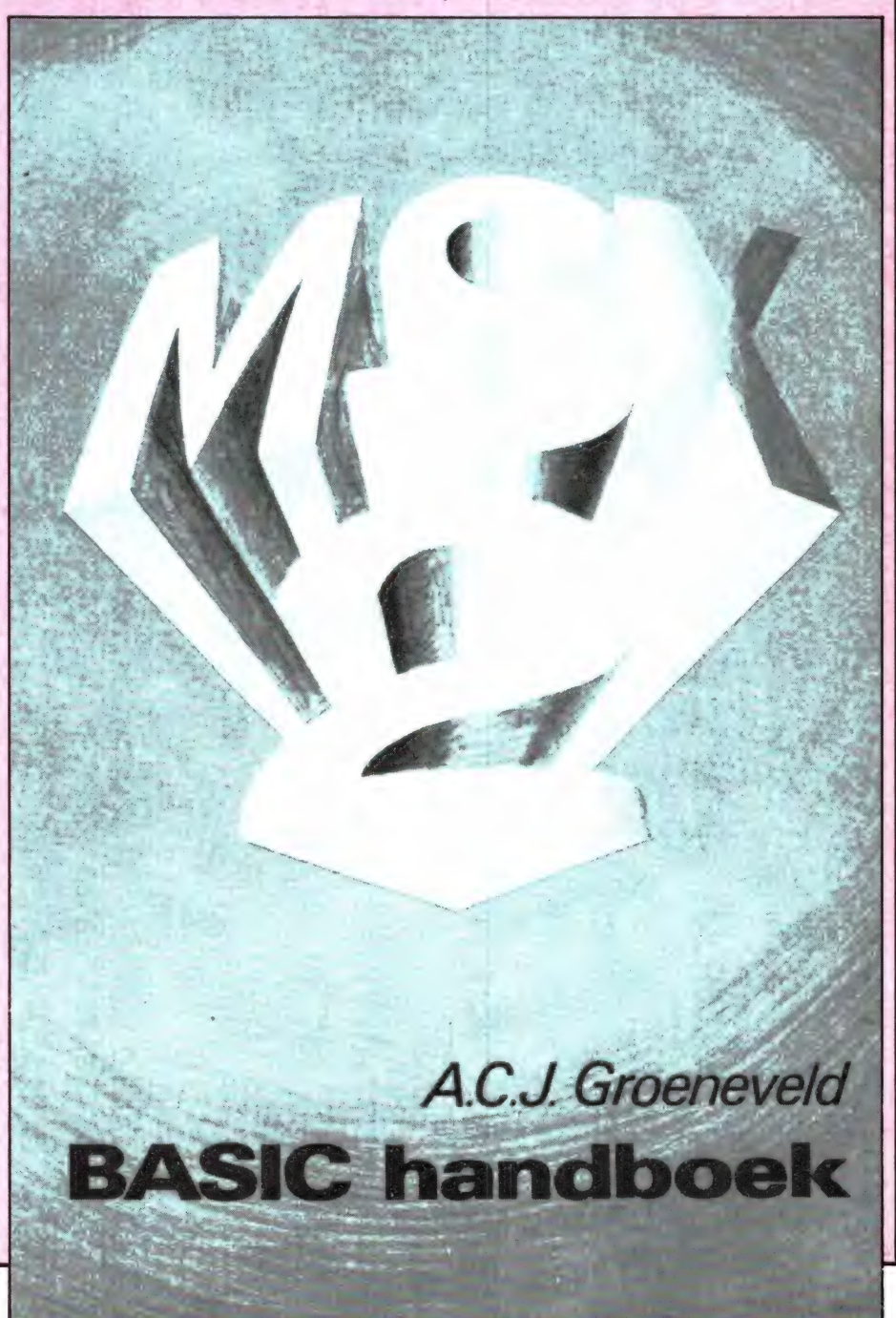

**DERSIÈLE D'IT DRAMBLON** 

Gezien de gigantische verkopen is de draadloze telefoon een uitvinding waarop heel wat telefoonabonnees zaten te wachten. Bij zo'n draadloze telefoon is het snoer tussen hoorn en toestel vervangen door zend/ontvangertjes, waardoor men een draagbaar telefoontoestel krijgt. De draadloze telefoons die men overal kan kopen zijn illegaal. Officieel zijn ze verboden. De PTT is nu zelf met een draadloze telefoon gekomen, de "New York', die natuurlijk wél mag...

We bekeken de prestaties, vergeleken hem met de goedkope illegale toestellen en vielen achterover van verbazing...

#### Hoe werken draadloze telefoons?

Een normaal telefoontoestel bestaat uit een basisdeel en een hoorn, die met elkaar verbonden zijn door een spiraalsnoer. De kiesschijf zit meestal in het basisdeel, hoewel bij de moderne typen de meestal als druktoetsveld uitgevoerde kiesschijf in de hoorn is ondergebracht. Een van de aardigheden van de telefoon is dat men tegelijkertijd kan spreken en luisteren, het is een zogenaamde "full duplex' verbinding, behalve wanneer men naar het buitenland via een satelliet belt. Bij een draadloze telefoon is het snoer tussen de hoorn met de kiesdruktoetsen en het basisdeel vervangen door zend/ontvangers. Omdat men het full-duplex systeem ook bij de draadloze telefoon wilde handhaven, zijn dat twee zendertjes en twee ontvangertjes: één paar voor luisteren, een tweede paar voor spreken. In figuur 1 hebben we getekend, hoe dat systeem eruit ziet en welke frequenties worden gebruikt. De illegale draadloze telefoons zijn in principe in twee groepen te verdelen: de laaggeprijsde (vanaf f 250, —) kortbereik telefoons (50-400 meter) en de middel- en lange afstandstelefoons met een bereik van 26 500 meter tot 40 kilometer

en prijzen vanaf f 500, – tot f 2.000, — . Bij de lange-afstandstelefoons op 49 en 70 MHz zijn vaak antenne-aansluitingen aanwezig, zodat buitenantennes, die het bereik vergroten, aangesloten kunnen worden. De korte afstandstelefoons op 49 en 1,7 MHz hebben die faciliteit niet, omdat voor de 1,7 MHz zender in de basispost meestal de 220 Volt elektriciteitsbedrading in huis als antenne wordt gebruikt. In de

handset wordt dan een ferriet staaf als antenne gebruikt. In de PTT draadloze telefoon "New York" is gebruik gemaakt van een onlangs ontsloten frequentiegebied: de 900 MHz band. In deze band zijn 40 kanalen ingeruimd voor draadloze telefonie: van 914,0125 MHz tot 914.9875 MHz (stappen van 250 kHz per kanaal) voor de handset en van 959.0125 tot 959.9875 MHz (250 kHz stappen per ka-

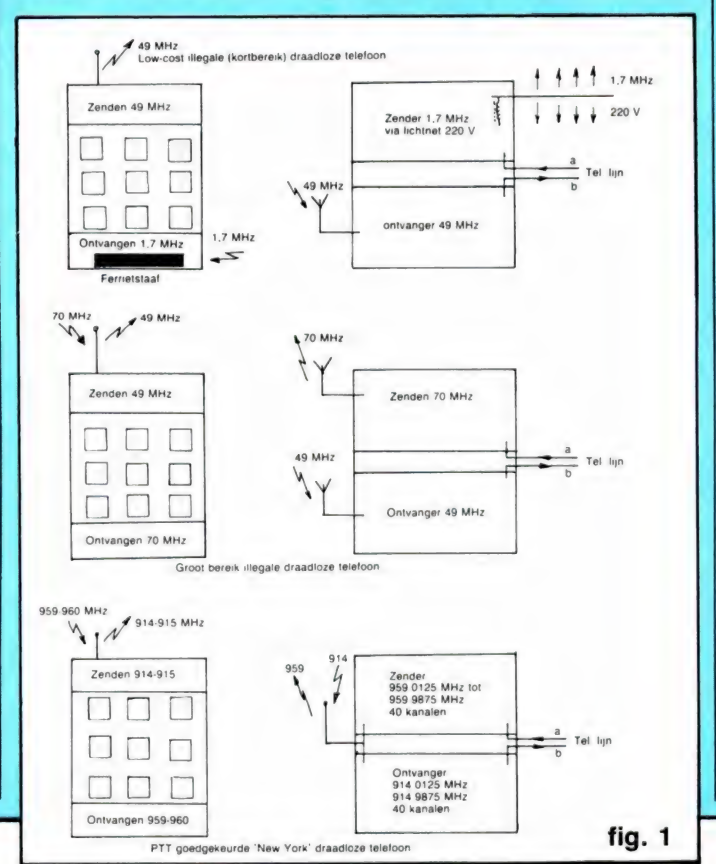

naal) voor de basisset. Deze zeer hoge frequentie heeft voor- en nadelen, zoals we verderop zullen zien.

#### Wie gebruiken draadloze telefoons?

In de USA, waar men toch al zeer ruime mogelijkheden heeft om afwijkende typen telefoons te gebruiken (men krijgt daar alleen een aansluitpunt en de telefoon moet men zelf aanschaffen) is de draadloze telefoon veelal als gewone telefoon in huis aanwezig. Lekker makkelijk en men hoeft niet zo te slepen met een toestel met een lang snoer. Dit heeft met name in drukbevolkte woonwijken nogal eens geleid tot 'verstoppingsproblemen', omdat in een bepaald gebied maar een beperkt aantal telefoons tegelijkertijd kan werken. Het is de vraag of we daar in Nederland bang voor moeten zijn. Bij ons krijg je namelijk een telefoontoestel van de PTT, en men moet dan echt wel een belangrijke draadloze toepassing hebben, wil men een extra draagbaar telefoontoestel aanschaffen. De meeste draadloze telefoons worden dan ook gebruikt door bedrijven als garages, vaak in tuinderijen, op kantoren maar ook steeds meer bij particulieren met bijvoor-

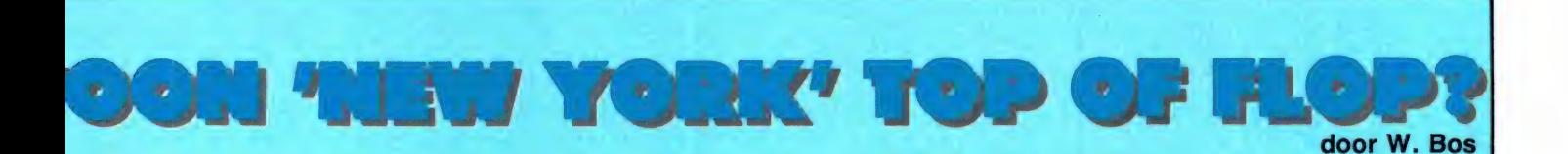

beeld een flinke tuin, want handig zijn ze wel...

#### Draadloze telefoons verboden — PTT telefoon mag wel: Een poging tot handhaving van het monopolie?

Allereerst moeten we vermelden, dat draadloze telefoons — anders dan de PTT telefoon "New York" – illegaal zijn: ze mogen niet gebruikt worden. Allereerst omdat de PTT niet toestaat dat er andere dan de door hen goedgekeurde apparatuur op het telefoonnet wordt aangesloten. Dat geldt overigens ook voor 'gewone' telefoontoestellen zoals de goedkope druktelefoontjes die overal te koop zijn.

In principe heeft de PTT de mogelijkheid, uw telefoonaansluiting op te zeggen, wanneer men u betrapt, maar voor zover wij weten komt dat niet of nauwelijks voor. Maar draadloze telefoons zijn ook nog om een andere reden verboden. Ze bevatten zendertjes. Nu is het al sinds jaar en dag verboden een zender zonder machtiging in bezit te hebben, maar de wetgever kon de verkoop tot op heden niet verbieden, omdat draadloze telefoons in de wet niet als zenders werden gekenmerkt. Dat gaat binnenkort veranderen. Er is in 1983 een wijziging geweest van de Telegraaf- en Telefoonwet. Daarin is een artikel opgenomen dat het begrip zender zo ruim omschrijft, dat de zenders in een draadloze telefoon ook onder de Telegraaf- en Telefoonwet vallen. Door die wet is het nu ook voor handelaren niet meer toegestaan die apparatuur zonder vergunning in bezit te hebben. Duidelijk is, dat die vergunning zeker niet verleend zal worden voor de huidige draadloze telefoons. Overtreding is in de zin van de wet zelfs een misdrijf. De draadloze telefoons van Aziatische en Amerikaanse her-

komst zullen — zodra de uitvoering van de wet definitief is geregeld in het Radio Reglement — zeker uit de winkels verdwijnen. We kunnen ons niet onttrekken aan de indruk, dat dit een hele slimme zet is van de PTT om het monopolie op telefoons te handhaven. Immers, het grootste deel van het voorbereidende werk voor deze wetswijziging is gedaan door de PTT. Het lijkt erop of men eerst met behulp van de wetswijziging de enorme handel in draadloze telefoons de nek omdraait, om vervolgens dan met een eigen draadloze telefoon — de New York — op de markt te komen, die natuurlijk wél mag... De New York werkt namelijk in een stuk van de 900 MHz band, dat valt onder de regeling 'Klein vermogens toepassingen'. Het is dus wel een zender, maar die is zo zwak dat geen vergunning is benodigd.

#### Voor- en nadelen van illegale draadloze telefoons

De draadloze telefoons die nu in de handel zijn hebben vaak zeer geavanceerde mogelijkheden. Afhankelijk van de prijs kennen ze vaak de intercom functie, waarbij het mogelijk is met het normale telefoontoestel te communiceren met de portable handset. Een 'call' toets, waarmee men de handset vanuit huis kan oppiepen hebben ze allemaal. Dat is erg handig zoals we verderop zullen zien. Omdat men moeilijk naast de handset ook een telefoonboek mee kan sjouwen, hebben de duurdere typen vaak geheugens, waarin regelmatig voorkomende nummers opgeslagen kunnen worden. Vrijwel alle in de handel zijnde typen hebben ook een 're-call' toets, waarmee men met één druk op een toets het laatst gekozen nummer opnieuw kan bellen. Handig wanneer men een nummer belt dat in gesprek is. Afhankelijk van het merk en de prijs zijn sommi-

ge handsets erg klein, vaak niet groter dan een pakje sigaretten, zodat men de telefoon in de borstzak kan meenemen. Dat geldt dan hoofdzakelijk voor de kort-bereik telefoons. De lange afstandstelefoons zijn over het algemeen een stuk groter en praat men over de superlange afstandstelefoons met een bereik van 20 tat 40 kilometer dan zijn ze meestal in een koffertje — ter grootte van een telefoonboek — ondergebracht, waarbij dan thuis ook buitenantennes gebruikt moeten worden. Ten slotte zijn de illegale telefoons goedkoop — enerzijds omdat er grote partijen uit de USA aankomen, waar 49 MHz telefoons sinds kort verboden zijn — anderzijds omdat heel wat handelaren van hun voorraden af willen wanneer de nieuwe wet straks definitief in werking treedt. Men koopt al draadloze telefoons met een bereik van 50-200 meter vanaf zo'n  $f$  250,  $-$  en een lange afstandstelefoon met een bereik van een kilometer of ` meer heeft men al voor minder dan f 1200, –.

Maar behalve voordelen zijn er natuurlijk ook nadelen. Allereerst is dat het punt afluisteren. Omdat de illegale telefoons werken op 1,7/49 MHz of 49/70 MHz kunnen ze met behulp van een kortegolf ontvanger en/of scanner beluisterd worden. Nu is het zo, dat een scanner niet veel gevoeliger is dan de telefoon zelf, zodat het bereik waarover men gehoord kan worden beperkt is. Dat komt ongeveer overeen met het bereik van de telefoon zelf, dus-50-400 meter of enkele kilometers. Hoewel de illegale telefoons gebruik maken van een aantal kanalen in de genoemde frequentiebanden bestaat er daarnaast ook nog kans, dat uw buurman een draadloze telefoon heeft op hetzelfde kanaal. In dat geval is het in principe mogelijk dat hij meeluistert, hoewel in de praktijk blijkt, dat er vaak toch zulke onderlinge afregelverschillen zijn, dat men het gesprek niet goed kan verstaan. Een ander — zoals in de praktijk is gebleken toch wel een voornamelijk theoretisch probleem — is het bellen op andermans kosten. Alleen wanneer men beschikt over twee telefoons, die op exact dezelfde frequenties zijn afgeregeld is men in principe in staat, gebruik te maken van een andermans toestel om te bellen. De PTT heeft dit als reden opgegeven voor de zeer uitvoerige beveiliging van hun toestel. Men moet zich echter afvragen of dit nu wel zo'n vaart loopt. Immers, wie beschikt over een draadloze telefoon en op een andermans kosten wil bellen moet allereerst uitvissen waar nog zo'n telefoon staat.

Wanneer hij of zij iemand nodig heeft, moet hij zich vervolgens eerst naar dat adres begeven, al of niet per auto. Dan moet hij (zeker bij kort bereik telefoons) in de voortuin gaan staan en het gesprek voeren. Dat gaat dan ook alleen nog maar, wanneer die draadloze telefoon van een ander is uitgeschakeld, want staat het portable deel van die telefoon standby dan hoort de echte eigenaar onmiddellijk of er via zijn toestel gebeld wordt. Al met al lijkt ons dat niet een veel voorkomende situatie, maar het kan in theorie wel. We hebben met 10 verschillende draadloze telefoons geprobeerd om op andermans kosten te bellen (we kozen daarvoor het gratis nummer 009) en slechts in twee gevallen lukte het ons, verbinding te krijgen waarbij de verstaanbaarheid overigens slecht was. Maar toch, vooral bij lange afstandstelefoons is het in druk bezette gebieden niet denkbeeldig dat men (vooral 's avonds via kantoordraadloze telefoons) probeert te bellen. Daarom zijn die telefoons vaak voorzien van een aan/uit schakelaar, die overigens ook op de kleinere toe-<br>stellen gemaakt kan worden | 27

(gewoon de verbinding met het lichtnet of de telefoonaansluiting onderbreken). Het probleem is dan voorbij. In diverse interviews heeft de PTT ook nog eens laten weten, dat de technische kwaliteit van niet-PTT telefoons niet geweldig is. Bij de zeer goedkope typen klopt dat zeker, maar voor de telefoons in de middenklasse (vanaf  $f$  500,  $-$ ) gaat dat verhaal niet meer op.

Dergelijke telefoons zijn meestal goedgekeurd door de Amerikaanse FCC en zijn ook toegestaan door de Amerikaanse telefoonmaatschappijen, die dan misschien niet de zeer hoge eisen van de Nederlandse PTT gebruiken, maar toch zeker geen rommel accepteren.

Tot slot is er nog het punt storing. Omdat de draadloze telefoon een ontvanger bevat, bestaat de kans, dat andere draadloze telefoons het ` spraakverkeer storen. In de praktijk blijkt, dat dit op het moment nog niet zo vaak voorkomt, omdat het aantal draadloze telefoons per vierkante kilometer in Nederland nog niet erg hoog is. Bovendien worden FM gemoduleerde zendertjes gebruikt, waardoor de storingskans door een op dezelfde frequentie werkende zender geringer is dan bij andere modulatiesystemen. Bij de korte afstandstelefoons op 1,7/49 MHz is er echter nog een storingsprobleem. De ontvanger in de handset staat ergens tussen 1,7 en 1,8 MHz. Dat valt midden in de scheepvaart telefonieband. Zeker bij de goedkopere typen gebeurt het dan ook nogal eens, dat wanneer de ontvanger standby (op ontvangst, maar zonder telefoneren) staat, dat scheepvaartzenders de ontvanger open drukken, waardoor kraken en soms onverstaanbare spraak (SSB) hoorbaar wordt. Bij telefoneren is dat probleem over, omdat de basiszender van de telefoon veel sterker is dan de scheepvaartzenders. Bij de wat duurdere en over het algemeen wat beter geconstrueerde 49/70 MHz draadloze telefoons treedt dit pro- 28 bleem niet of nauwelijks op.

#### De PTT telefoon New York'

De 'New York', die overigens ook door de Duitse en Zwitserse PTT als draadloos toestel is gekozen, werkt zoals reeds vermeld op de 900 MHz-band. De telefoon (u ziet hem op de foto's) is voorzien

van een zeer geavanceerd circuit, dat allereerst zorgt dat de onderlinge storing minimaal is, anderzijds er voor zorgt dat niemand ор uw kosten kan bellen. Dat circuit werkt als volgt: Er zijn 40 kanalen in de 900 MHz band ter beschikking voor draadlo ze telefonie. Wordt de tele-

#### Samenvatting illegale draadloze telefoons

#### Sterke punten:

meestal goede spraakkwaliteit op-piep mogelijkheden van handset re-dial toets

- nummer-geheugens
- intercom handset-basisset

bereik 50-400 meter (lowcost) bereik 400 m-40 km (matig tot duur) tegelijkertijd gewone telefoon en draadloze telefoon

- tot zeer geringe afmetingen goedkoop
- instelbare geluidssterkte handset

#### Nadelige punten:

verboden kans op afluisteren in theorie kans op andermans kosten bellen kans op onderlinge storing bij lowcost (1,7 MHz) typen kans op storing door scheepvaartzenders

\* afhankelijk van type en prijs

foon ingeschakeld, dan scant de ontvanger eerst over de 40 kanalen, totdat een vrij kanaal is gevonden. Elke 'New York' is voorzien van een eigen codenummer bestaande uit 8 cijfers. Gedurende het gesprek ontvangt de basisset om de 14 secon den de 8 cijferige identificatie-code van de handset. Het gesprek wordt daartoe (heel kort) onderbroken. Krijgt de basisset een andere identificatie-code binnen, bijvoorbeeld van een handset die niet bij het basisdeel behoort, dan wordt de verbinding verbroken. Daardoor is het onmogelijk, dat een ander op uw kosten belt. Dank zij de zeer hoge frequentie en de 40 kanalen is het vrijwel uitgesloten, dat men tijdens het telefoneren of tijdens het standby staan storing ondervindt. De New York is uitgevoerd in zware slagvaste kunststof en crème-beige van kleur. De telefoon dient gekocht te worden en kost — hou u vast  $- f 1475, -$ . Daarvoor krijgt u overigens wel een jaar garantie en er worden geen extra maandelijkse kosten berekend. U moet "m wel zelf aansluiten, en daar zitten nog wat haken en ogen aan, maar daarover straks meer.

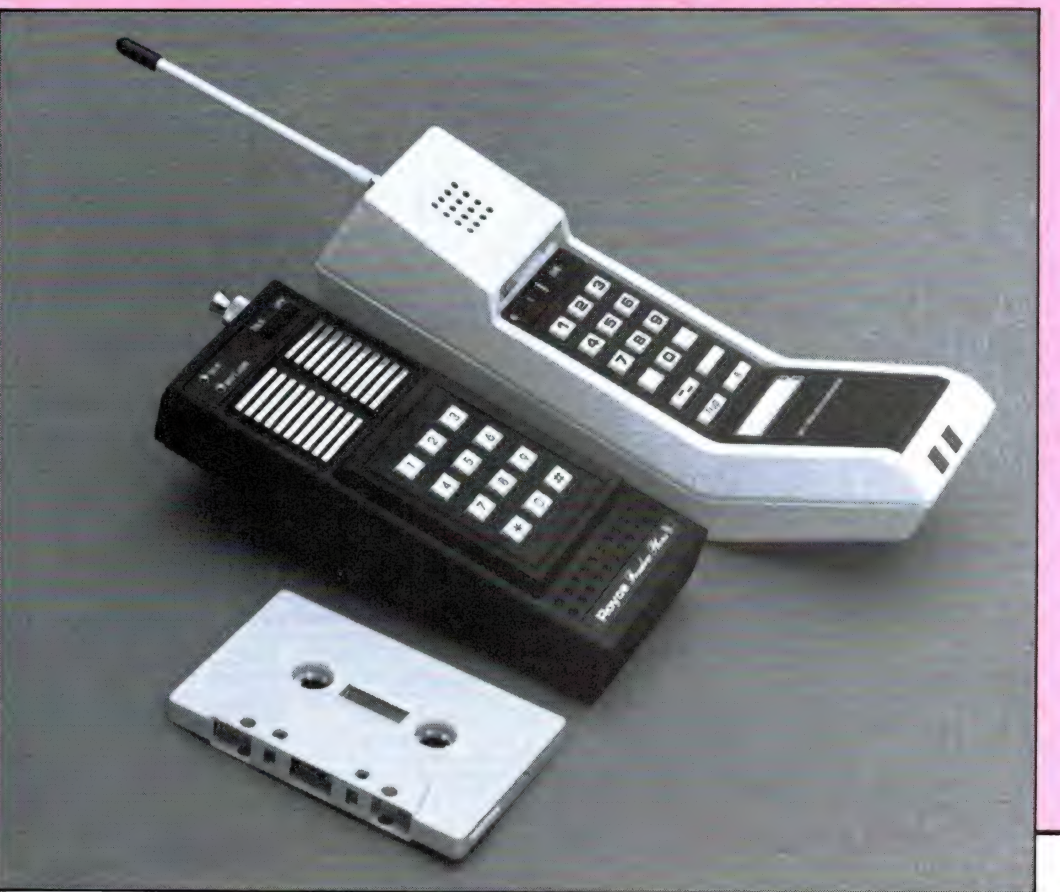

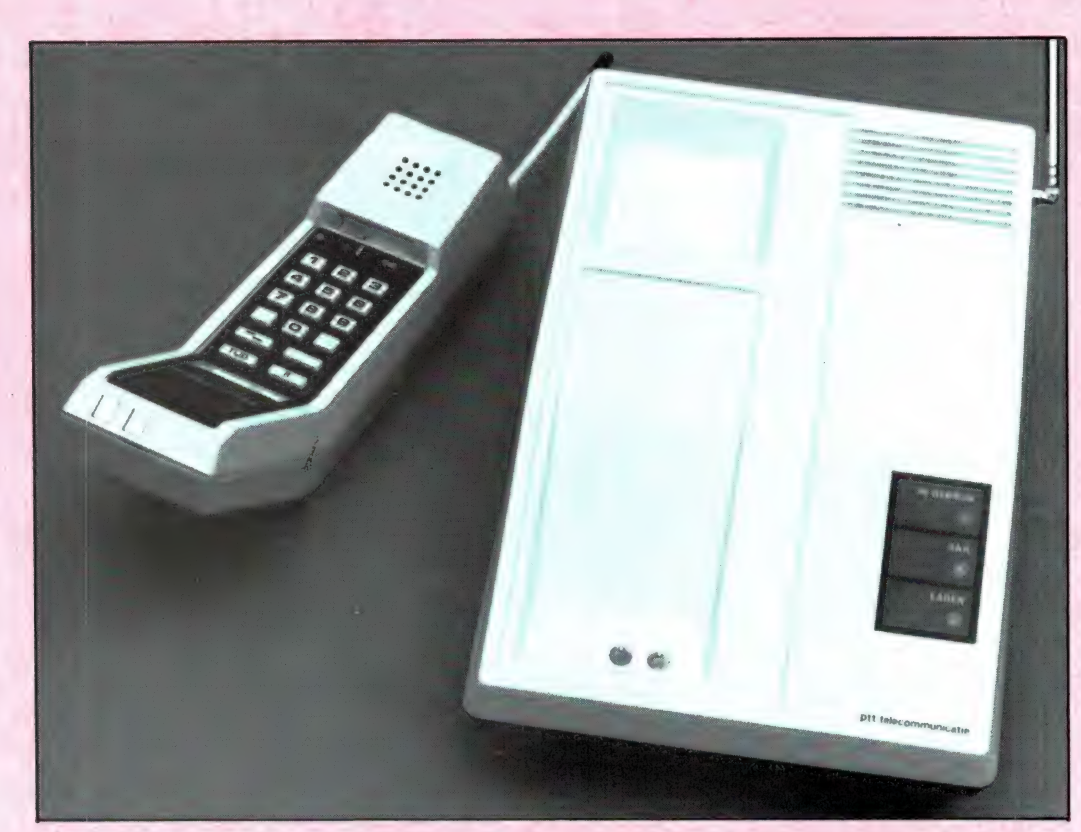

#### Voordelen "New York'

Omdat de zend/ontvangerties van de 'New York' op ruim 900 MHz werken, kunnen kleine antennetjes worden gebruikt. Het flexibele sprietje op de handset is ` maar 10 cm lang. Door de hoge frequentie claimt de PTT dat het afluisteren van telefoongesprekken vrijwel een onmogelijkheid is, omdat daar zeer gespecialiseerde apparatuur nodig voor zou zijn. Daarover straks meer.

Dank zij het 40 kanaals zoeksysteem behoort storing door andere draadloze telefoons tot het verleden. Dank zij de controle, om de 14 seconden of de juiste handset wel wordt gebruikt bij de basisset, behoort het ook tot de onmogelijkheden, dat een ander op uw kosten belt. Die controle heeft echter ook nadelen, zoals we verderop zullen zien. De technische uitvoering en de kwaliteit van de gebruikte materialen is zoals van een PTT telefoon verwacht mag worden, onberispelijk. Dat zegt overigens niets over de gebruikskwaliteit. De New York heeft en dat vinden we lang niet altijd op illegale draadloze telefoons, een aardtoets. Wanneer de New York wordt

gebruikt in een bedrijfstelefoon installatie met onderlinge doorschakelmogelijkheid, kan men met behulp van deze aardtoets het gesprek naar een ander toestel overzetten. Ten slotte is de 'New York' officieel toegelaten en men mag hem dus gebruiken, dit in tegenstelling tot de illegale draadloze telefoons.

#### Nadelen en de praktijk

We hebben een exemplaar van de New York uitgebreid aan de tand gevoeld. Omdat er natuurlijk exemplarische afwijkingen kunnen zijn, hebben we vier bezitters van de New York naar hun ervaringen gevraagd, zonder ze eerst in te lichten over onze ervaringen. Het bleek dat onze New York niet afweek van het gemiddelde. Omdat we nogal wat aanmerkingen hebben, zullen we ze puntsgewijs behandelen.

1. De handset is erg groot, liefst 6 x 8 x 22 cm. Dat is zonder antenne, want dan komt er nog eens 10 cm bij! Ter vergelijking hebben we de handset van een veelverkochte illegale telefoon en een cassettebandje afgebeeld. Daarnaast weegt de handset liefst een halve kilo! Dank zij die afmetingen, de

vorm (met gebogen uiteinden) en het gewicht beslist geen apparaat dat je makkelijk meeneemt! Wie het apparaat per se bij zich moet dragen — bijvoorbeeld omdat men zich steeds op andere plaatsen bevindt — zal dan ook noodgedwongen de speciale tas moeten aanschaffen (à  $f$  50,  $-$ ), waarin het apparaat mee gedragen kan vvorden. Erg handig is het niet en zelfs met de speciale tas blijft het een heel gezeul...

2. De PTT geeft op, dat het bereik van de New York circa 50 meter binnenshuis is en circa 200 meter buitenshuis. Welnu, geen van de vijf New Yorks uit deze test haalde die 200 meter, zelfs niet over open weiland! In een grote tuin — zonder bomen – werd  $\pm$  100 meter gehaald en in een woonwijk met bakstenen eengezinshuizen  $\pm$  60 meter. Binnenshuis hangt het bereik af van de bouwstijl: in normale bakstenen woonhuizen werd + 40 meter gehaald, maar in een gewapend betonnen kantoorgebouw kwamen we maar 3 kamers verder... Al met al een zeer beperkt bereik, dat in heel wat gevallen beslist onvoldoende is.

3. De signaal/ruisverhouding,

dat is de verhouding tussen de sterkte van de spraak en de achtergrondruis is ronduit slecht. Zelfs wanneer men met de handset naast het basisdeel staat, is een continu ruis te horen. De verstaanbaarheid is daardoor matig tot slecht.

4. De geluidssterkte die het draagbare deel produceert is zwak. Men moet zich behoorlijk inspannen om de tegenpartij te horen. Wanneer de telefoon in een garage i.o.d. wordt gebruikt, dient iedereen gezaag, geboor of andere herriemakende activiteiten te stoppen omdat de tegenpartij anders beslist niet te verstaan is. De geluidssterkte is enkele malen zwakker dan van een normale telefoon.

5. Zoals gezegd voert de New York om de 14 seconden een controle uit, of de bij het basisdeel behorende hoorndeel wel het juiste codenummer heeft. Dat betekent, dat er slechts één draagbaar deel gebruikt kan worden. De regelmatig voorkomende situatie dat twee mensen bereikbaar moeten zijn en dus jeder een draagbaar deel gebruiken met één basisdeel gaat dus in tegenstelling tot illegale draagbare telefoons met de New York niet. Nu zou men zeggen dat men dus net als bii de illegale toestellen dan maar twee 'New York's' moet kopen. Jammer genoeg kan er maar één New York op de telefoonaansluiting worden gebruikt en men zal dan een extra telefoonaansluiting moeten nemen.

6. Die 14 seconden controle is weliswaar een perfecte bescherming dat anderen niet op uw kosten bellen, maar heeft ook een nadeel. Om de 14 seconden valt namelijk het gesprek even weg en hoort men een kort piepje. Afgezien van het feit dat dit op de lange duur irritant wordt en iedereen steeds vraagt op het gesprek niet afgeluisterd wordt, veroorzaakt dat wegvallen soms problemen. Zo gaven wij een telefoonnummer aan een ander door. Midden in het ople- 29

zen van de cijfers klonk het piepje, waardoor er een cijfer wegviel. Door het piepje merkte de tegenpartij dat, zodat hij vroeg of we het nummer wilden herhalen. Toen viel er weer een cijfer weg... Kortom, we hebben het nummer 3x moeten herhalen voordat het foutloos overgekomen was...

7. De New York heeft een ingebouwde tijdcontrole. Wanneer men 12 minuten aan het telefoneren is, klinkt opeens een zeer luide pieper. Dat is een waarschuwingssignaal dat aangeeft dat de verbinding verbroken gaat worden! Dat kan men voorkomen door op de 'tijd' toets op het draagbare deel te drukken. De PTT geeft als motivatie op, dat daardoor de telefoon nooit langer dan 12 minuten ongemerkt kan aanstaan. Op zich geen onaardige gedachte, maar wij vonden die piep toch wel erg hinderlijk.

8. De PTT heeft het aansluiten van de New York erg eenvoudig gemaakt. Het toestel wordt geleverd met de bekende 4 polige PTT steker. Men trekt het gewone telefoontoestel uit de telefoonaansluiting, steekt de steker van de New York erin, 220 volt snoertje van de New York in het stopcontact en klaar is Kees. Dit betekent echter wel, dat men óf de New York kan gebruiken, óf het gewone telefoontoestel. Dat is natuurlijk erg lastig, want in de praktijk wordt zeker bij bedrijven — de telefoon vaak op kantoor opgenomen en doorgegeven als het bestemd is voor degene met het draagbare deel. Zonder meer gaat dat dus niet. Nu ontdekten we aan de achterzijde van de New York wel een luikje. Toen we dat verwijderden, werden vier aansluitschroefjes zichtbaar. Het blijkt nu, dat daarop het normale telefoontoestel kan worden aangesloten. Daartoe moet wel de PTT steker van het gewone telefoontoestel verwijderd worden, en de juiste draadjes op de juiste schroefjes gezet worden. Helaas zwijgt de gebruiksaanwijzing van de New York daarover in alle talen.

Nu zijn wij er wel uitgekomen, maar we denken dat de gewone telefoonabonnee het daar toch wel moeilijk mee heeft. Een goede instructie voor dit doel meeleveren vinden we toch wel noodzaak. Maar ondanks dat uiteindelijk de gewone telefoon wel aansluitbaar blijkt, blijft het een onhandige zaak, want men kan óf de gewone telefoon gebruiken óf de draadloze. Dat lijkt logisch, want er is niemand die twee personen tegelijk opbelt. In de praktijk is dat echter razend onhandig zoals we zullen zien.

9. De New York heeft namelijk geen enkele voorziening om vanuit de basisset, het draagbare deel op te roepen! Ook communicatie tussen gewone telefoon en handset is niet mogelijk. Te zamen met het feit dat óf de gewone, óf de New York gebruikt kan worden levert dat het volgende probleem op: lemand belt op, bijvoorbeeld een garage. Op kantoor neemt men de telefoon op en het blijkt dat men degene moet hebben die het draagbare deel bij zich heeft. Voor het kantoor (u kunt dit natuurlijk makkelijk vervangen door iemand in huis) is er nu geen enkele mogelijkheid, het draagbare deel te waarschuwen, dat het gesprek voor hem bestemd was! In de praktijk moet degene die opbelt dan opnieuw bellen, waarbij het kantoor de telefoon net zolang laat gaan tot de bezitter van het draadloze deel denkt: "nou, dan zal het wel voor mij zijn' en opneemt. Kortom, enorm onhandig en dit had voorkomen kunnen worden door een simpele oproeppiep zoals op elke illegale draadloze telefoon zit!

9. Elke illegale draadloze telefoon heeft een aan/uitschakelaar op de handset. Wil men tijdelijk niet opgebeld worden, dan zet men de telefoon uit, waardoor de ingebouwde accu's niet leegraken. Ook de New York heeft zo'n aan/uitschakelaar, maar dat is een subminiatuurtype, dat verborgen in een sleufje onder het luisterdeel zit. Dat schakelaartje is alleen te bedienen met een spits voorwerp, een schroevedraaiertje of zo. Wilt u de accu's sparen, dan dient u dus een schroevedraaiertie o.i.d. op zak te hebben...

10. Het draagbare deel wordt gevoed uit ingebouwde nikkel-cadmium accu's. De PTT geeft op, dat het draagbare deel circa 8 uur standby kan staan, en dat ook nog 2 uur gesprekken kunnen worden gevoerd, voor de accu's leeg zijn. Voor onze test hebben we de accu's eerst een paar maal volledig ontladen en weer helemaal volgeladen (dat duurt overigens 24 uur!) om er zeker van te zijn, dat ze hun volle capaciteit hadden. Ondanks dat kwamen we met geen mogelijkheid aan de opgegeven bedrijfstijd. Ook de vier overige New York bezitters meldden dat. Het gemiddelde kwam neer  $op \pm 1$  uur spreken en circa 5 uur standby staan. Bij langer spreken loopt de standby tijd snel terug, bij korter

spreken neemt de standby tijd toe.

11. De PTT claimt dat het afluisteren van de New York zeer moeilijk is en niet kan gebeuren zonder dure en gespecialiseerde apparatuur. Toegegeven, scanners voor 900 MHz zijn nog niet dik gezaaid, maar ze zijn wel vlot verkrijgbaar en zelfs niet duur. Allereerst is er de SX 400 scanner, maar ook de Regency MX 4000, die tot 1 GHz loopt en slechts f 1298, — kost is bij iedere goed gesorteerde scannerzaak verkrijgbaar. Blijft wel het feit, dat door het zeer geringe bereik van de New York de kans niet groot is dat u wordt afgeluisterd: de afluisteraar moet zich namelijk binnen het bereik van het basisdeel, dus op niet meer dan zo'n 50-200 meter afstand bevinden. Dank zij het 40 kanalen systeem behoort het wel tot de onmogelijkheden, dat een buurman die ook een New York heeft met zijn toestel uw gesprekken

#### Samenvatting "New York"

#### Sterke punten:

Toegestaan gebruik Goed geconstrueerd Moeilijk afluisterbaar Onmogelijk dat een ander op uw kosten telefoneert Aardtoets voor bedrijfstelefooninstallatie Door 12 minuten onderbreking niet ongemerkt op zenden

#### Nadelige punten:

Draagbare deel groot en zwaar Gering bereik (30-150 meter) Verstaanbaarheid slecht Geluidssterkte matig Door 14 sec. piep vallen delen van gesprek weg Geen 2 draagbare delen op een telefoonaansluiting<br>Of gewone telefoon, óf New York gebruiken 12 minuten onderbreking irritant Geen oproeppiep (call-toets) Geen intercom huis-draagbaar deel Geen re-dial toets Geen nummergeheugen Moeilijk bereikbare aan/uit schakelaar Bedrijfstijd matig 24 uur oplaattijd draagbare deel Geen buitenantenne aansluiting Zeer hoge prijs voor 't gebodene

kan beluisteren.

12. Tot slot heeft de 'New York' geen aansluiting voor buitenantennes, zodat het bereik niet te vergroten is. Het enige dat helpt is het basisdeel zo hoog mogelijk opstellen, bijvoorbeeld op de 2e verdieping of zolder, bij voorkeur voor een raam dat uitkijkt over het terrein waar

zich het draagbare deel bevindt.

#### **Conclusie**

Eigenlijk hoeven we aan dit verhaal maar weinig toe te voegen. Zoals u weet hebben we het idee, dat de PTT door het voorbereiden van de wetswijziging eerst heeft gezorgd dat de talloze draadloze telefoons uit

Azië en de USA uit de winkels gaan verdwijnen, om vervolgens hun monopolie te handhaven door het beschikbaar stellen van de "New York". Nu zou dat allemaal nog tot daar aan toe zijn, wanneer de New York een redelijk alternatief was. Zoals we het nu zien koopt u voor  $f$  1475, - een telefoon waarmee weliswaar

een ander niet op uw kosten kan bellen, die moeilijk is af te luisteren en goed is geconstrueerd, maar in de praktijk qua bedieningsgemak mogelijkheden, reikwijdte en verstaanbaarheid nauwelijks meer biedt dan een illegale draadloze telefoon van zo'n  $f$  250,  $- \ldots$ 

## CASSETTES VERSTUREN PER POST: EEN RAMP door W. Bos

Vrijwel elke computerbezitter zal wel eens een cassette per post versturen of ontvangen. Meestal is er niets aan de hand, maar toch komt het nogal eens voor, dat zo'n per post verstuurde cassette of floppy niet wil laden. De reden daarvoor is nu eindelijk bekend: de PTT sorteermachines werken met magneetvelden!

Zoals u ongetwijfeld weet, zijn de computerprogramma's die in RAM zijn gepubliceerd, ook op cassette leverbaar. Een aantal andere tijdschriften heeft een soortgelijke service. Daarnaast zijn er heel wat gebruikersgroepen, die cassettes met computerprogramma's per post versturen. Ook lezers, die computerprogramma's naar tijdschriften versturen doen dat via de PTT. Het vreemde is nu, dat bij de cassettes die per post worden verstuurd, een veel groter percentage cassettes niet wil laden dan bij cassettes die via de winkel worden aangeschaft. Dat is een probleem, dat ons al een tijd dwars zit. Natuurlijk krijgt iedereen die een RAMSOFT cassette krijgt die niet wil laden zonder problemen een nieuwe, maar lastig is dat wel. Veelal dachten we dat de oorzaak lag aan een verkeerde stand van de weergaveknop van de cassetterecorder bij de gebruiker. Maar nadat we daar een artikelenserie over publiceerden bleek dat de retouren daar toch niet helemaal aan konden liggen. Vervolgens zijn we de cassettes die we van lezers kregen ter publikatie en cassettes die we retour kregen via de RAM-

SOFT Service gaan analyseren. Wat bleek? Circa 40% laadde zonder problemen op een recorder met een rechte kopstand. Dat zijn dus duidelijk gevallen waarbij de kopstand van de recorder van de hobbyist scheef staat. Op de andere 60% stond echter vaak een heel zwak signaal, soms helemaal niets en soms waren ook delen gewoon gewist! Welnu, dat kan onmogelijk aan de dupliceer apparatuur liggen. De enige oorzaak kon een magneetveld zijn. Vervolgens hebben we contact opgenomen met de PTT, met de vraag of zij soms magneten gebruikten. Men wist van niets... Daarna hebhen we contact gezocht met gebruikersgroepen en tijdschriften die ook een cassetteservice hebben. ledereen dezelfde problemen! De Atari gebruikersgroep meldde zelfs, dat zij tot voor kort 30% uitval hadden! Tot voor kort zeggen we, want het was de Atari gebruikersgroep bibliotheeksecretaresse die de oplossing gaf. Zij heeft namelijk een familielid, die bij de PTT werkt. En die, geconfronteerd met het probleem, zei: ,,Oh, dat is logisch, want in de postsorteermachines, die op alle grote distributiecentra staan, wordt gewerkt met magneetvelden! Die zijn er de oorzaak van, dat cassettes meestal gedeeltelijk of soms geheel worden gewist, waardoor ze niet laden!

#### De oplossing

De PTT is zich overigens heel goed bewust van dit probleem. De PTT heeft namelijk ook een eigen cassetteservice, waarbij u een lege tape in een speciale enveloppe (voor een behoorlijke prijs) kunt aanschaffen en versturen. Die enveloppe is wit met rood en heel goed herkenbaar. Met cassettes die via zo'n speciale PTT enveloppe wordt verstuurd is meestal niets aan de hand. Logisch, want de PTT blijkt die enveloppen niet door het magneetveld te sturen, maar ze buiten de sorteermachines om te verdelen. Er zijn nu 2 oplossingen voor dit probleem. De eerste is gebruik te maken van die speciale PTT cassettes en enveloppen. Dat is echter een dure grap. Maar u kunt er ook op zetten: cassette, niet door magneetveld. De PTT heeft ons verzekerd, dat wanneer men dat leest, dat zo'n enveloppe niet via de magneetveld sorteermachine loopt.

#### Speciale stickers

De kans, dat de mensen achter de sorteermachines uw mededeling lezen, is natuurlijk heel klein wanneer u dat in gewoon schrift doet. RAM heeft daarom speciale fel oranje stickers laten maken met de tekst:

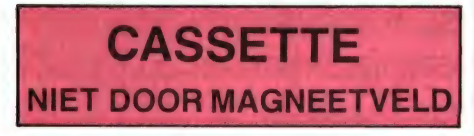

Die stickers zijn zeer opvallend, en we zullen ze dan ook gaan gebruiken.op de cassettes die we met de

RAMSOFT Service versturen. Daarmee is ons probleem hopelijk verholpen. Het uwe natuurlijk niet, en daarom hebben we besloten, deze speciale stickers ook op te nemen in de RAMSOFT Service. De stickers zijn verkrijgbaar in rolletjes. Inclusief de verzendkosten kosten 30 stuks  $f$  5,  $-$ , 60 stuks kosten  $f$  7,50 en 100 stuks kosten f 12,50. U kunt de stickers bestellen door een Euro-

cheque, giro- of bankbetaalkaart met het betreffende bedrag te zenden aan RAM, Postbus 333, 2040 AH Zandvoort. Vergeet niet te vermelden: cassettestickers. Heeft u geen betaalkaart dan kunt u ook het bedrag op het postkantoor storten op giro 1598540 t.a.v. RAM Zandvoort. Vergeet vooral niet uw adres en de vermelding cassettestickers.

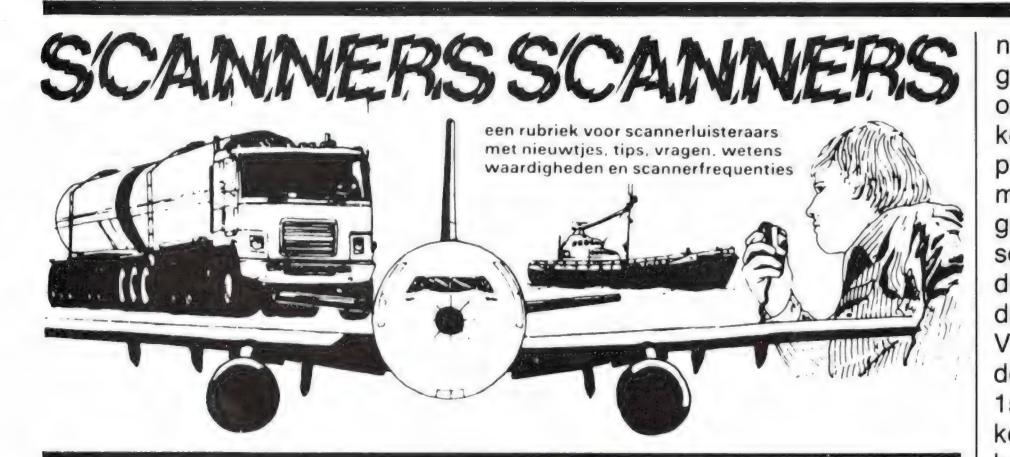

## Bearcat 250 tip

Heel wat scannerhobbyisten bezitten een Bearcat 250 scanner. Een van de problemen bij die scanner is, dat hij op de UHF band zoekt in stappen van 25 kHz. Daardoor ontstaat in sommige gevallen een misafstemming van 10 kHz en dat geeft flink wat gevoeligheidsverlies. Van J. L. Jans uit Zwolle ontvingen we een tip hoe met de Bearcat 250 op de UHF band in 12,5 kHz en op de VHF band in 10 kHz stappen kan worden afgestemd. Daarvoor hartelijk dank: We laten hier zijn verhaal volgen.

Het is de gebruikers bekend, dat het programmeren en het zoeken in het UHF gebied slechts mogelijk is in stappen van 25 kHz. Er is echter een mogelijkheid, om de scanner te laten zoeken met een raster van 12,5 kHz, en tevens kunnen de gevonden frequenties dan ingeprogrammeerd worden.

Stel dat u 466.9100 wilt programmeren, u kunt dan kiezen uit de dichtbij gelegen frequentie van 466.900 of 466.925.

Na de volgende methode kunt u uitkomen op een frequentie van 466.912 wat ongetwijfeld een betere ontvangst zal opleveren. Een en ander gaat als volgt;

Zet de scanner aan, en ga via ma-

nual naar b.v. kan. 23, maak vervolgens het display schoon, door eerst op aux en daarna op recall te drukken (eventueel herhalen tot het display schoon is) druk dan op 466 limit, en weer 466 limit zet vervolgens het volume zachter, en de squelch in de ruisstand, druk nu op de bovenste pijl van het zoeken, daarna op lockout en recall. Vervolgens herhalen wij deze handeling, maar nu met 153 limit — 153 limit, bovenste pijl van het zoeken en lockout en recall, daarna kan de squelch weer uit de ruis gedraaid worden, en er kan meer volume gegeven worden. Door nu op de bovenste pijl te drukken, zoekt de scanner met stappen van 12,5 kHz.

Om nu de frequentie van 466.9100 in te programmeren, drukt u op de bovenste pijl zodat de scanner gaat zoeken, en als u in de buurt bent van 466.9100 moet de squelch weer in de ruis gedraaid worden, eventueel bijregelen met de zoekpijl, zodat de juiste frequentie op het display verschijnt, dan de scanner uitzetten met de volumeknop aan/uit schakelaar, en u ziet dat de frequentie is ingeprogrammeerd. Wanneer u begint met 153, en daar-

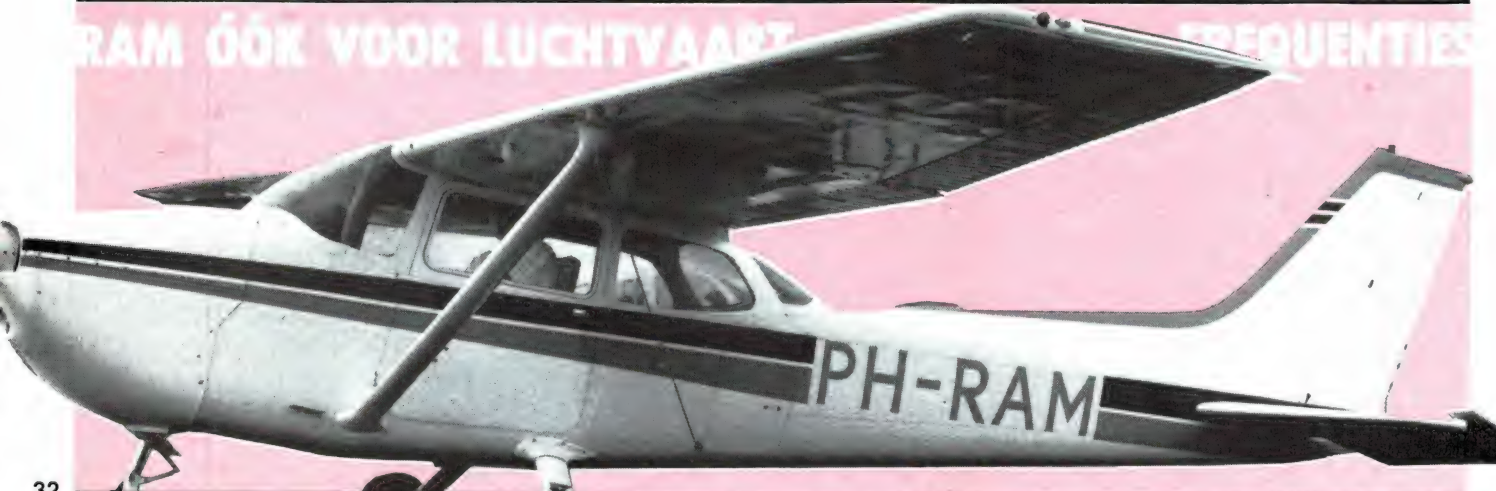

AACKOPRESTO is een and un eenvoudig te bedienen database, to consider vnc. Processing, verwerking van gegevens. **REporting, het weergeven van gegevens.** en STOring, het opslaan van gegevens.

**AACKOPRESTO** is special voor MSX computers ontworpen en consideration has<br>gebruik van alle tien de functionstant.<br>Met AACKOPRESTO werklui constant op éèn scherm, met een kolor mendisplay souls bij een spreadsheet.

**AACKOPRESTO bevat-zowel nnn** Nederlandse als een Engelse vorste.<br>Met Nederlandse en Engelse hans siding. Prijs: f 199,00

Art. r 1050

MSX is a registered trademark of Microsoft Corporation

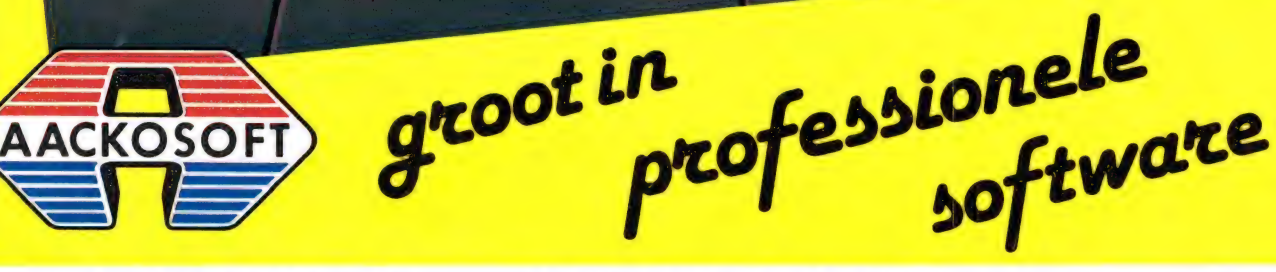

A

**HUMMILLI** 

 $\leftarrow$ 

POSTBUS 3111 2301 DC LEIDEN

fast&fle>

TEL.: 071-412121

## **MSX**

Top tien

NORTH SEA HELICOPTER 722 Een spectaculalre en realistische reddingsactie op zee. Kleurige graphics, 3D blik vanuit de cockpit en SPRAAK!! Nederlandse handlelding. f59,50

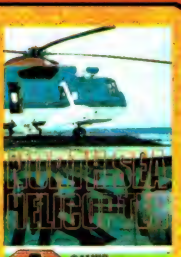

医鼻的骨  $1551$ 

### 6.

BOOM! 1106 Een spannend "space invaders" spell Knal er op los in de ruimte! 129,50

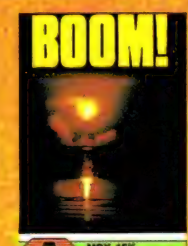

MSX 16K

SX

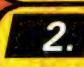

#### FLIGHT DECK 980

Je krijgt voor een belangrijke opdracht het commando over een ultramodern vliegdekschip en over al het bijbehorend vliegend materieel. Bijzonger goed uitgevoerd programma met SPRAAK! Nederlandse handleiding. f59,50

### $3.$

#### ULTRA CHESS 872

ULTRA CHESS, voor de 64K MSX computers, is een gebruikersvriendelik schaakprogramma dat beschikt over een uitgebreide reeks speciale opties. De speelsterkte is volledig instelbaar en het programma biedt de mogelijkheid tot SAVEn en weer herladen van geheel of gedeeltelijk gespeelde partijen. {45,00

## d

737 FLIGHT SIMULATOR 981 Een uitgebrelde simulatle van een modern straalvliegtuig. Ontwikkeld door een ervaren 737 plloot. Laat zowel de beginnende als de meer ervaren vlieger likkebaarden. Met een niet van echt te onderscheiden cockpit. Bevat vele extra's die een vlucht met de 737 tot een belevenis maken. Nederlandse handleiding. f55,00

#### 5.

**OH SHIT! 1126** 

Een onverwoestbare oude klassieker is nu opnieuw uitgebracht. Wees snel en vlucht telkens weer voor de spookjes in het labyrinth. Ze komen. snel achter je aan, viucht en hap de pillen die je tegenkomt, links, rechts, links....... Te laat, Oh Shit!!! MET SPRAAK EN MUZIEK! f29,50

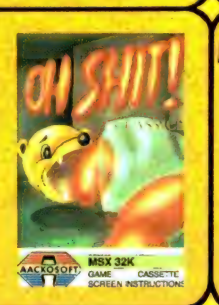

 $7.$ 

#### SCENTIPEDE 1093

In dit razendsnelle spel moet je SCENTIPEDE, de duizendpoot, bestoken met je laservuur. Houd je hierbij verre van ongure types zoals de spin en de draak. Een ijzersterk arcade game! f29,50

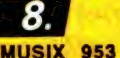

Componeer je eigen muziek op je MSX computer. ledereen kan nu een groot componist worden, en, wat helemaal leuk is, je kunt je eigen composities SAVEn en laden en eindeloos veranderen. Of je nu een beginner bent of de opvolger van Beethoven, je zult versteld staan van MUSIX.

Met Engelse handleiding. f49,50

#### 9. BOULDER DASH H 998 MSX/C64

Opvolger van het beroemde eerste avontuur van Rockford<sup>rM</sup>. Hij moet nu door wel 84 grotten om de juwelen op te pikken. Tegenstanders uit zijn vorig avontuur liggen ook nu weer op de loer! Kostelijk spel met grappige graphics. Help jij Rockford?

Nederlandse handleiding. f45,00

#### 10.

MASTER VOICE WORD STORE 1034 UNIEK! Laat uw MSX computer spreken en zingen! Dit programma neemt geluid op van tape of via een microfoon en slaat dit op in de computer. Zo kunt u uw eigen Basic programma's voorzien van geluid. Met Nederlandse en Engelse handleiding. **f34,50** veelzijdig in voor

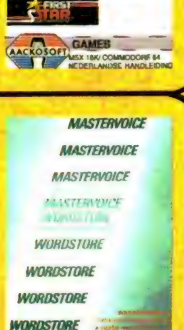

wijzigingen voorbehouden

msx

AACKOSOFT MSX SAK

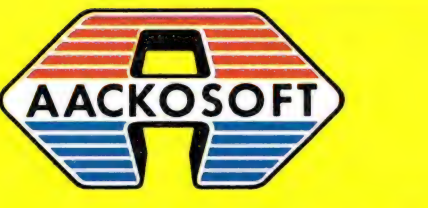

TEL: 071-412121

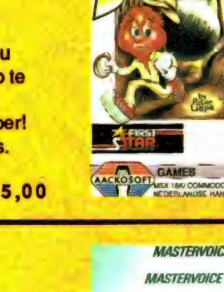

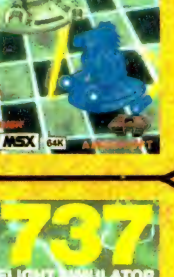

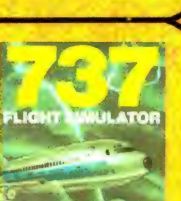

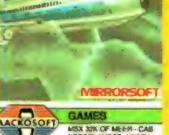

## Top tien **COMMODORE**

 $2.$ 

3.

BEACH HEAD II 990 "The dictator Strikes Back" is het vervolg van Beach Head I en een nog grotere sensatlel Een keiharde strijd tegen de wrede dictator. Nederlandse Handlelding. f49,50

ENIGMA FORCE 1124/1125

melkwegstelsel In oorlog met generaal Zoff. Uw opdracht is de generaal te zoeken en hem uit te leveren aan de Keizer. Een moeilijke opdracht maar de Keizer rekent op UI! Nederlandse handleiding. f49,50

Het Keizerrijk is in het

SHADOWFIRE\* 979

GYROSCOPE 1119/1120 Tracht een tol (gyroscope) door diverse

schermen heen te leiden. De verschillende obstakels maken het u

versterken de spanning.

Redt de ambassadeur die in het bezit is van zeer geheime documenten uit het ruimteschip. Daarvoor hebt

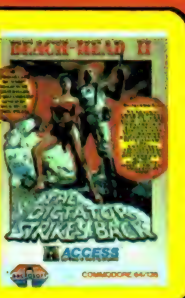

## 6.

THE WAY OF THE EXPLODING FIST 960

The way of the exploding fist is een karatesimulatie- spel. Leef u in in deze oeroude oosterse gevechtssport. En verbeter telkens uw vaardigheid. Met uitstekende graphics. Nederlandse Handleiding. f49,50

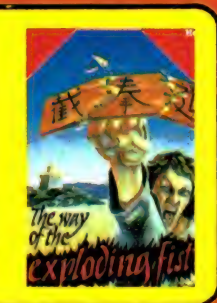

## $Z_{\cdot}$

BOUNTY BOB STRIKES BACK 897

Een nieuw avontuur van Bounty Bob! Bob heeft uw hulp nog dringender nodig dan ooit tevoren. Ondanks de hulp van ingenieuze apparaten hebt u het zwaar te verduren in de mijn waar dit spel zich afspeelt.

Nederlandse Handleiding. f39,50

#### 8.

COLOSSUS CHESS 4.0 1044 Colossus Chess is op het ogenblik het beste schaakprogramma dat voor home computers verkrijgbaar is. Vele u zes figuren en slechts100 minuten de **mogelijkheden waren nog nooit** tijd. Een spel met mooie graphics, en en eerder met micro computers uitstekende muziek. f49,50 bis de la de la de uitvoerbaar. Nederlandse Handleiding f59,00

### $9.$

BOULDER DASH H 989/998 De opvolger van het beroemde "Rockford". Tegenstanders maken het zoeken naar juwelen niet eenvoudig. Een lange en moelzame weg door 84 grotten. Helpt u Rockford? Nederlandse Handleiding

### $10.$

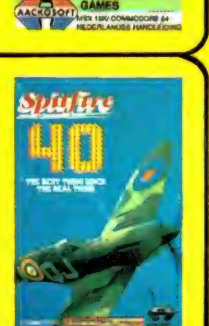

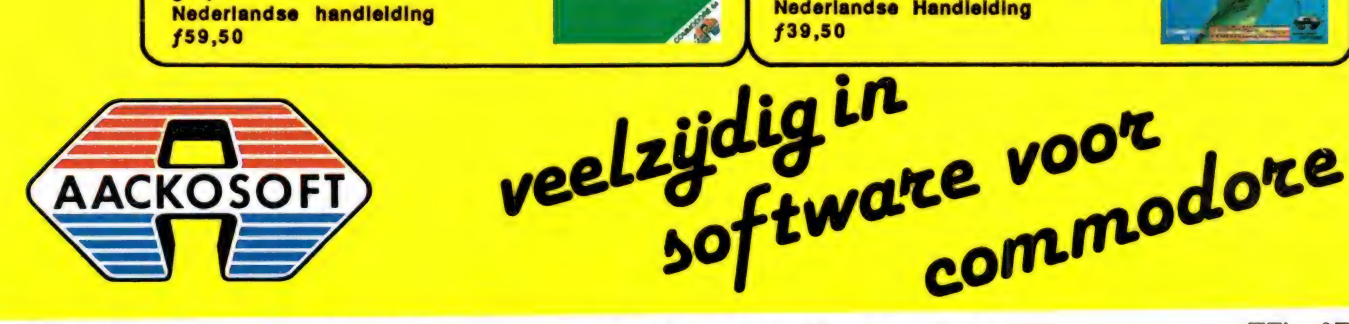

AACKOSOFT INTERNATIONAL B.V.

POSTBUS 3111 2301 DC LEIDEN

TEL.: 071-412121

{45,00

#### heel lastig. HI-Res graphics en passende synthesizer muziek Nederlandse handleiding.

### $5.$

{39,50

 $\overline{4}$ 

**HARDBALL 1019**<br>
Een unieke baseball-simulator. Van March March 2011 March March March March March March March March March March<br>
March March March March March March March March March March March March March March March Ma wedstrijd betrokken. Zelfs het publiek<br>ontbreekt niet. Het programma is onderscheidingen naarmate u beter voorzien van realistische vliegt. Een programma met bijzonder graphics!!!<br>Nederlandse handleiding

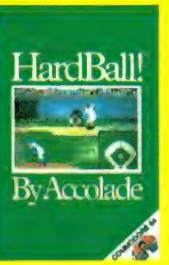

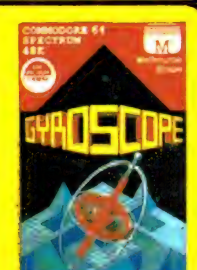

AACKOSOFT GAME CASS

## **ATARI**

SPACE SHUTTLE 1031 Met Space Shuttle heeft de speler de gelegenheid een bijna authentieke Shuttle missie uit te voeren. Geluid en graphics zijn zo realistisch dat uw stoel omhoog komt bij de "lift-off". Kruip In

de huld van Wubbol

BC's QUEST FOR TIRES 1002 Thor, de eerste mens, speelt de hoofdrol in dit spel, rondrijdend op zijn prehistorische éénwieler door de wereld van "Oerm" (B.C.): talloze action **screens!** Nederlandse handlelding.

{49,50

Top tien

## $2.$

OIL'S WELL 1007 Olle gevonden! Exploitatie is echter problematisch: zgn. Oozies bijten

## 3.

#### CROSSFIRE 969

De "Aliens" zijn geland! ledereen is geëvacueerd; u bent de enige in de stad, overgeleverd aan de "Aliens". Houdt goed in de gaten waar de laserschoten vandaan komen en waar u naar toe gaat, anders kunt u weleens verstrikt raken in het Crossfire! {39,50

## $\mathbf{A}$

MONSTER SMASH 1004 Het kerkhof wordt sinds kort bewoond door gruwelijke monsters, ontsnapt uit de donkere diepten. Houdt deze griezels in bedwang en laat ze niet ontsnappen naar de stad. Gelukkig is er een "Monster Smasher System" om het werk te verlichten. Nederlandse handleiding. {29,50

## 5.

GHOST CHASER\* 996

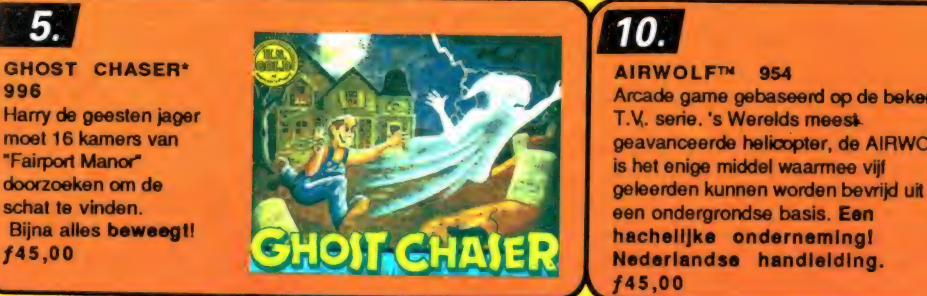

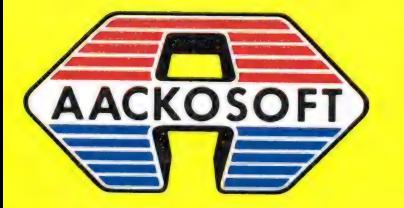

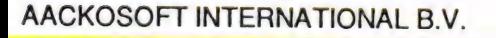

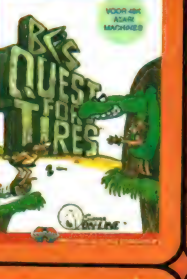

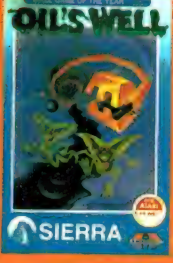

#### 7. MINER 2049ER™ \* 1069 **CARTRIDGE**

{45,00

 $6.$ 

Problematisch: zgn. Oozies bijten<br>
pijpleidingen kapot en de grote<br>
oliemagnaten hebben landmijnen<br>
gelegd.<br>
toetsenbord.<br>
toetsenbord.<br>
Mederlandse handlelding.<br>
Mederlandse handlelding.<br>
AsiERRA<br>
CONSIERRA<br>
TOSIERRA<br>
TOS

# <del>si Pilwie</del>

ACE SHUTTLE

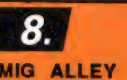

MIG ALLEY ACE" 992 Snel arcade spel waarin u een jager piloot bent in de Koreaanse oorlog. Werkende Instrumenten! {45,00

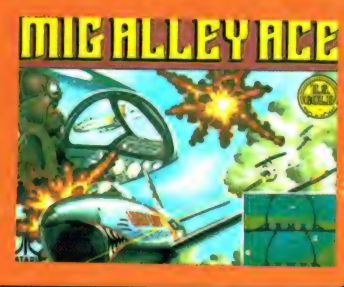

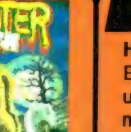

**ATARI 64K** 

HIJACK 958

 $\boldsymbol{9}$ .

Een aantal VIPs moeten gered worden uit een gekaapte trein! Eén voor één moeten de passagiers uit de trein gehaald worden, maar wees op uw hoede: er wordt geschoten vanuit de heuvels. Zult u erin slagen Operatie Hijack tot een goed einde te brengen? Nederlandse handleiding.

Arcade game gebaseerd op de bekende moet 16 kamers van geavanceerde helicopter, de AIRWOLF,

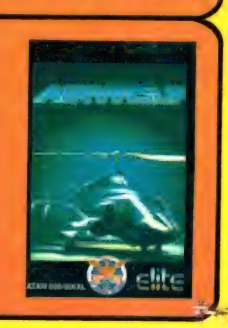

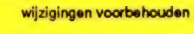

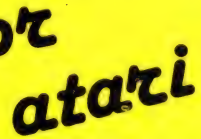

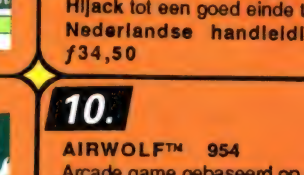

TEL: 071-412121

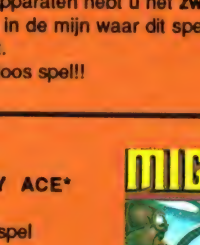

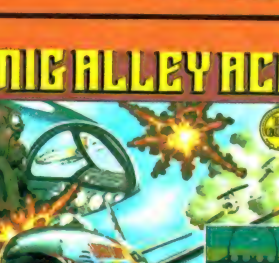

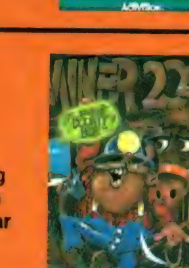

na een frequentie van 444, is het ideaal om de auto-telefoon af te tasten. De scanner zoekt nu in stappen van 10 kHz.

### Belgische **Brandweer**

Hoewel onze Belgische lezers niet in het bezit mogen zijn van een scanner, is er erg veel vraag naar scannerfrequenties uit België. Een vreemde zaak... Maar ook onze Nederlandse lezers die in Limburg en aan de zuidgrens wonen willen ook naar de Belgische zenders luisteren. Daarom hier een lijst van alle Belgische brandweerdiensten (inclusief Dienst 900), ons toegezonden door een onbekende lezer, die natuurlijk hartelijk bedankt wordt!

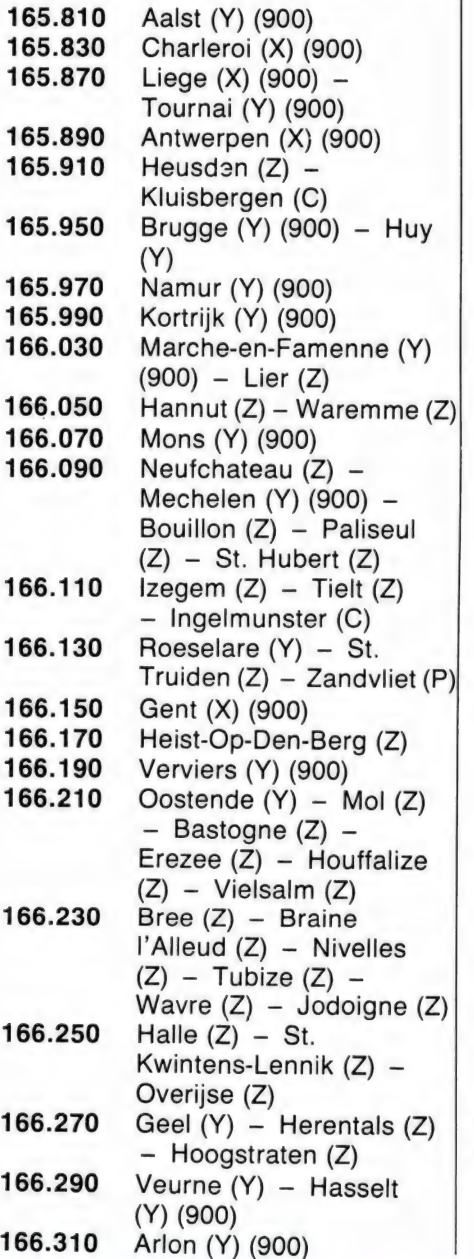

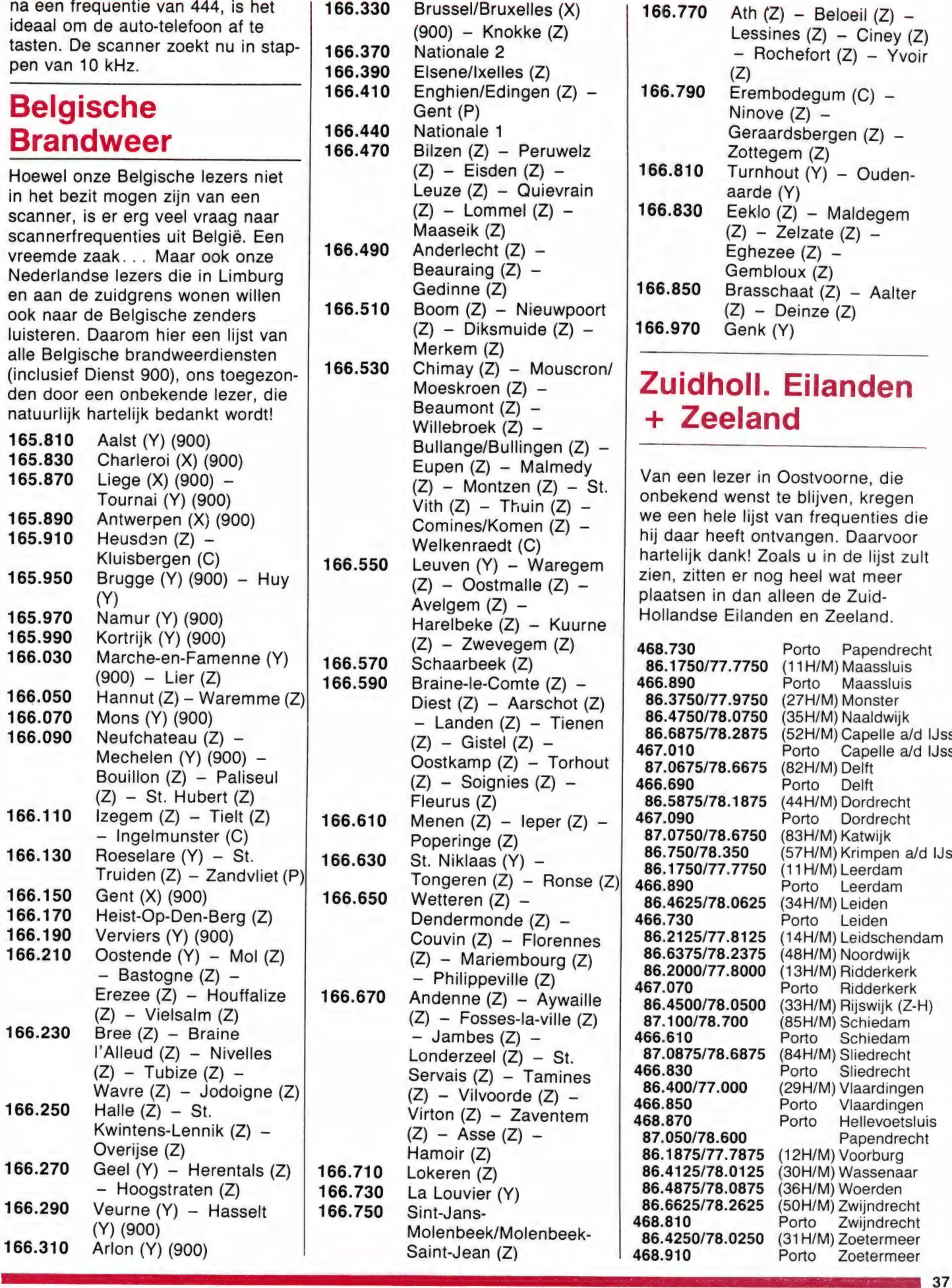

المواقع المستقال المستقال المستقال المستقال المستقال المستقال المستقال المستقال المستقال المستقال المستقال المستقال المستقال المستقال المستقال المستقال المستقال المستقال المستقال المستقال المستقال المستقال المستقال المستق

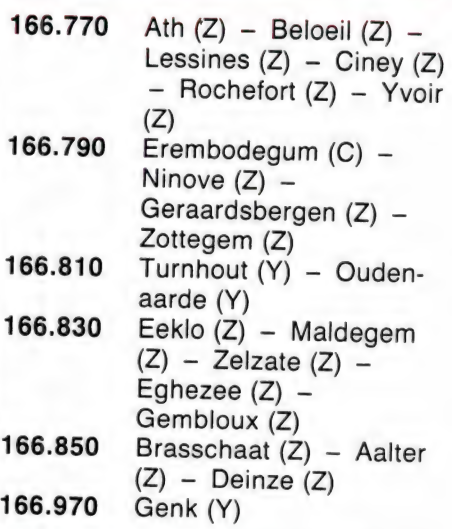

## Zuidholl. Eilanden + Zeeland

Van een lezer in Oostvoorne, die onbekend wenst te blijven, kregen we een hele lijst van frequenties die hij daar heeft ontvangen. Daarvoor hartelijk dank! Zoals u in de lijst zult zien, zitten er nog heel wat meer plaatsen in dan alleen de Zuid-Hollandse Eilanden en Zeeland.

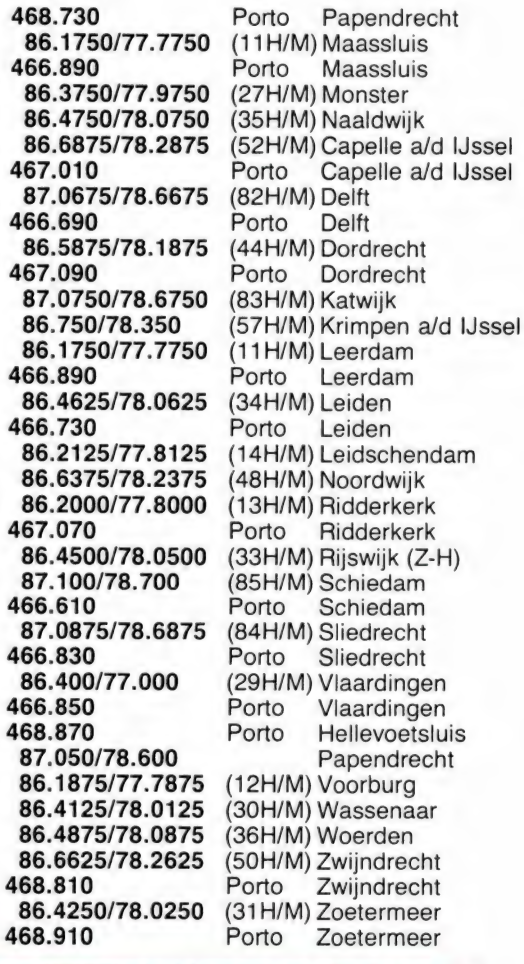

8<sup>.</sup>

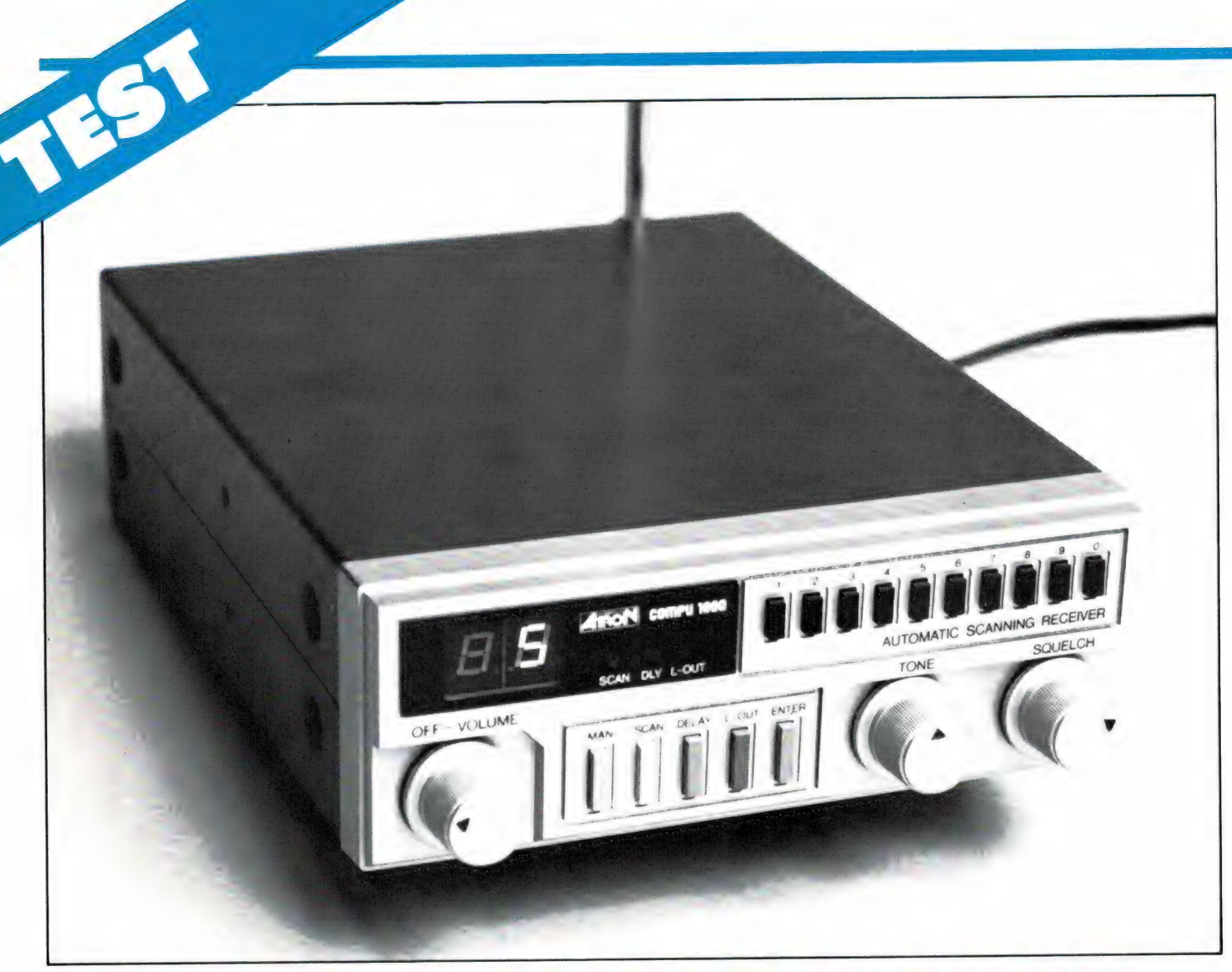

## ATRON COM deel 2 door W. Bos

De belangstelling voor laaggeprijsde scanners die toch 'alles' kunnen ontvangen is groot. De veelzijdige, uitgebreide computerscanners kunnen wel alles ontvangen en hebben veel geheugenkanalen, maar zijn duur. Kristalscanners zijn wel goedkoop, maar even snel op een andere frequentie luisteren is er niet bij en een flink aantal kristallen gaat toch ook weer in de papieren lopen. Een tussenoplossing is de Atron Compu 1000, een VHF-UMF computerscanner met 16 geheugens, maar zonder allerlei extra's als zoeken en uitgebreide frequentie-uitlezing. Die beperking bemerkt men direct in de prijs. De Compu 1000 kost f 699, – . Verleden maand vertelden we u over de mogelijkheden van deze scanner, in dit deel komen de door mij gemeten technische eigenschappen aan bod.

#### Afstembereiken

De fabrikant geeft op dat de volgen-deerd zijn: 78-88 MHz, 155-168 de frequentiebereiken gegaranMHz, 456-476 MHz. Het afstembereik wordt bij de Compu 1000 bepaald door twee eigenschappen: het lockbereik van de pll synthesizer en het afstembereik van de voortrappen van de ontvanger. Geeft men een frequentie in, waarop de synthesizer niet kan afstemmen, dan blokkeert de ontvanger en audio blijft uitgeschakeld. Stemt de synthesizer wel af, maar wordt de voortrap niet goed afgestemd op de ontvangstfrequentie, dan loopt de gevoeligheid terug. Nu zijn deze twee eigenschappen aan toleranties onderhevig, zodat de fabrikant aan de veilige kant is gebleven met specificeren. In de praktijk is het bereik wel wat groter dan de fabrikant opgeeft, en bovendien kan

importeur Alpha Electronics de Compu 1000 altijd afregelen op een door u gewenste frequentie. Wij hebben van een willekeurig exemplaar — zo uit de voorraad — gemeten wat het afstembereik in de praktijk is. Dat kan overigens betekenen dat uw exemplaar of verder doorloopt, of een wat kleiner bereik heeft.

Juist bij de UHF frequenties kan men zien dat een flink eind buiten de door de fabrikant gespecificeerde ontvangstbereiken de gevoeligheid terugloopt. Ook in de VHF hoge band ziet men maximale gevoeligheid in het stuk tussen 156 en 160 MHz. Zoals gezegd kan de importeur de ontvanger zo afregelen, dat die maximale gevoeligheid in

n. Een een aanvan kommen van die stel in die gebied in die kommen van die kommen van die gebied van die kommen

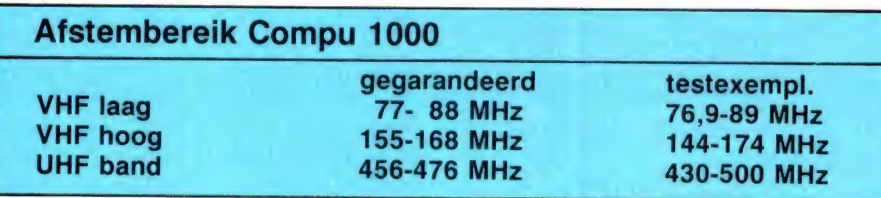

Dit is dus het lockbereik van de synthesizer, de afstemming van de antenne ingangversterker bepaalt de gevoeligheid buiten het niet-gegarandeerde bereik.

#### Gevoeligheid

Bij de gevoeligheid meten we hoeveel signaal de antenne moet leveren om een bepaalde verhouding te krijgen tussen de spraak en de achtergrond restruis, en de achtergrondruis alleen. Dat noemen we de S +N/N verhouding, waarbij S staat voor signaal en N voor noise (ruis). Die S + N/N verhouding wordt uitgedrukt in dB's. Bij 10 dB is de spraak + ruis ca. 3x zo sterk als de ruis alleen en dat is net verstaanbaar. Voor de gevoeligheid van de scanner nemen we die signaalsterkte, die 10 dB S + N/N verhouding veroorzaakt. We kwamen tot de volgende resultaten.

een ander deel van de band komt te liggen, bijvoorbeeld van 168-172. Wel is het dan zo, dat de gevoeligheid bij lagere frequenties dan afneemt. Een kwestie van keuze dus. Wie de cijfertjes bekijkt — en een aantal andere computerscanner-

testen in RAM heeft gelezen, zal zien dat deze Compu 2000 niet tot de allergevoeligsten behoort. De gevoeligheden liggen in elk geval een stuk beter dan de fabrikant voor de 'officiële' bereiken aangeeft: 1 microvolt voor 10 dB S/N. Voor echt lange afstandsontvangst is het zinvol een goede buitenantenne te gebruiken met "dikke" (RG 8/U) coax. Bij kabellengten langer dan een meter of 15 kan een ruisarme antenneversterker (boven in de mast, bij de antenne) het ontvangstbereik nog verder opvoeren.

#### Signaalsterkte voor betere verstaanbaarheid

De gevoeligheid zoals we die hebben gemeten is gebaseerd op 10 dB S+N/N , en dat is net verstaanbaar, want er is dan nog heel wat ruis te horen. Nu zijn in de praktijk de zenders in uw omgeving heel

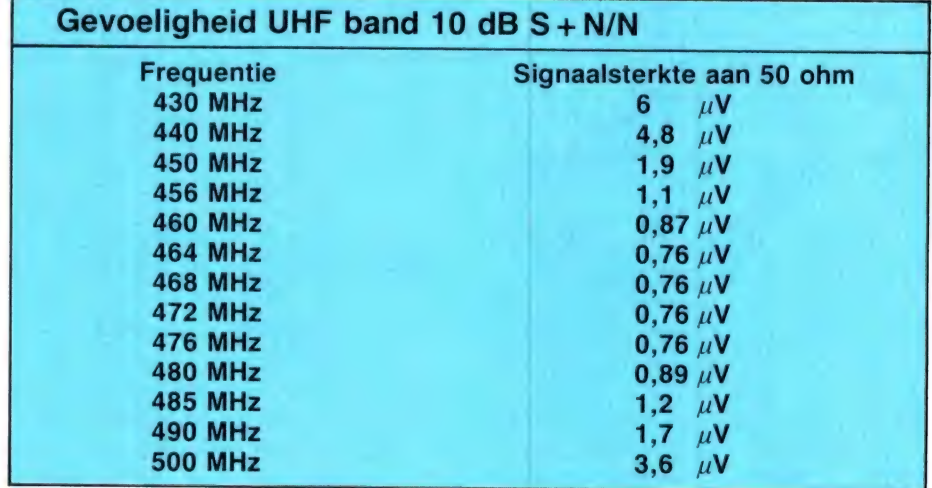

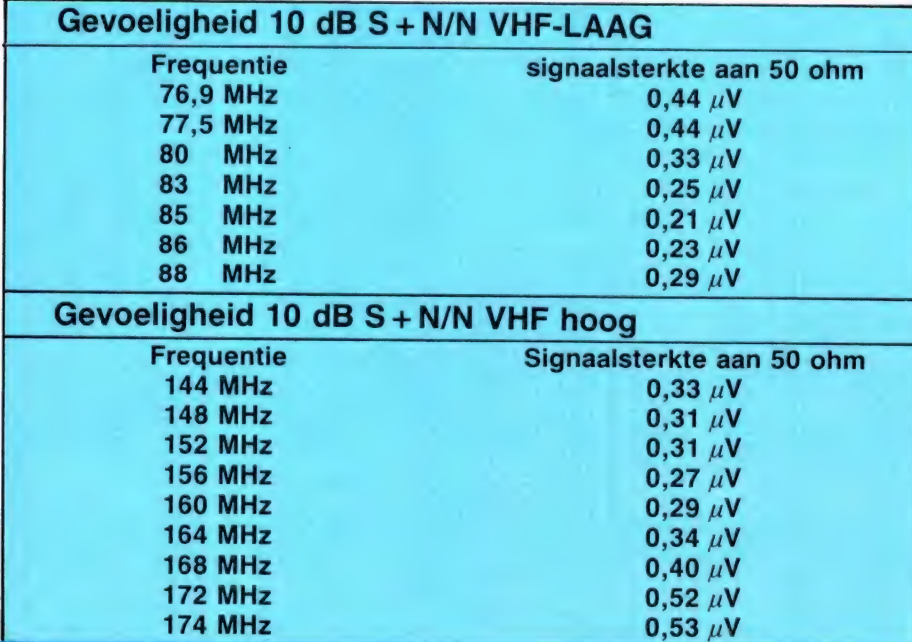

wat sterker, afhankelijk van de afstand: tussen 1 en 200 microvolt. Hoe sterker de zender, hoe duidelijker de spraak en hoe zwakker de achtergrondruis. Een zinvol gegeven is dus te kijken, hoeveel signaal de antenne moet leveren om een bepaalde verstaanbaarheid te krijgen. Ook die drukken we uit in S + N/N verhouding, waarbij we 20 dB als verstaanbaar, 26 dB als goed verstaanbaar en 40 dB als volkomen ruisvrij classificeren. We maten de volgende resultaten: zie pagina 40

#### Dynamische selectiviteit

De zenders op de communicatiebanden hebben een bepaalde onderlinge frequentie afstand. Op VHF laag is de minimale afstand 12,5

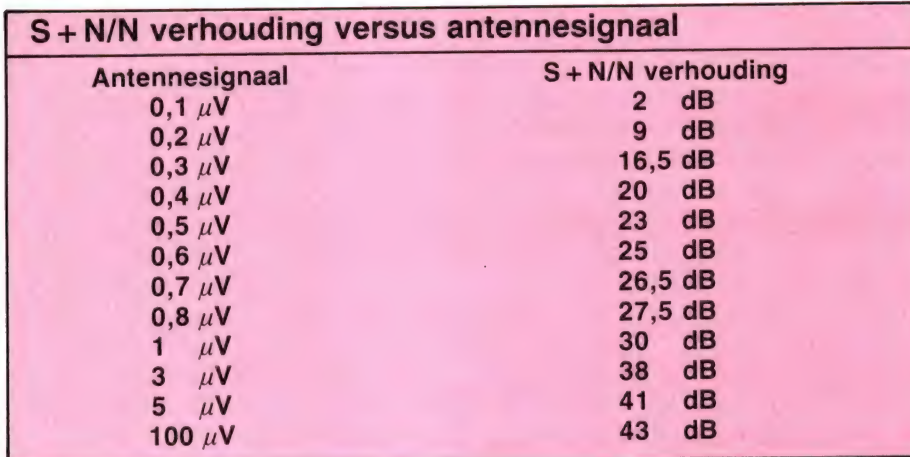

kHz, maar de PTT zorgt dat zenders op nevenkanalen geografisch ver verwijderd van elkaar zijn. In de praktijk komt men dan uit op 25 kHz afstand tussen twee zenders die men met sterke signalen kan ontvangen. Op VHF hoog heeft men verschillende rasters door elkaar, waaronder ook 12,5 kHz en 20 kHz bij de sterke autotelefoon. Op UHF is de rasterafstand ook 20 kHz, maar zijn de ontvangen signaalsterkten over het algemeen wat zwakker. Het is natuurlijk niet de bedoeling, dat men zenders die in frequentie vlak naast elkaar uitzenden, tegelijkertijd hoort. De scanner dient slechts die zender weer te geven, waarop afgestemd is. De ander mag niet weergegeven worden. Daarvoor zorgen de middenfrequent filters in de ontvanger. De eigenschap om zenders gescheiden weer te geven noemt men selectiviteit. Natuurlijk hebben we ook gemeten, hoeveel zenders op een bepaalde frequentie afstand worden onderdrukt ten opzichte van de gewenste zender. Omdat het rekenen met dB's voor velen wat lastig is, hebben we ook in het tabelletje gezet, hoeveel keer de ongewenste zender sterker mag zijn dan de zender waarop afgestemd staat, voordat storing hoorbaar wordt.

#### Blocking

Wanneer u het tabelletje van de dynamische selectiviteit bekijkt, ziet u dat storende zenders flink wat sterker mogen zijn dan de gewenste zender voor ze storing veroorzaken.

<sup>290</sup>0000 000 7) 0 ıı 0 ыы

Dat wil zeggen: wanneer ze tenminste 20 kHz of meer verwijderd zijn van de ontvangstfrequentie. Het hangt natuurlijk van de sterkte van de ontvangen zender af, hoe snel u last krijgt van storende zenders. Luistert u bijvoorbeeld op VHF laag naar een heel ver verwijderde zwakke zender, die bijvoorbeeld 0,3 microvolt binnen brengt (net verstaanbaar) en zit u vlak bij het hoofdbureau dat op 25 kHz frequentie afstand zit, dan mag die hoofdbureau zender niet meer dan 631  $\times$  0,3 = 180 microvolt binnenbrengen, anders hoort u storing. Wanneer de gewenste zender sterker is, mag de stoorzender evenredig sterker zijn. Nu gaat dat niet altijd maar door: er is een grens aan de antennespanning die de ontvanger kan verwerken. We noemen dat het blockcings- of oversturingsniveau. Wordt een zender — waar u dus helemaal niet naar behoeft te luisteren, bijvoorbeeld een autotelefoon, FM omroep of semafoonzender sterker dan die oversturingsgrens

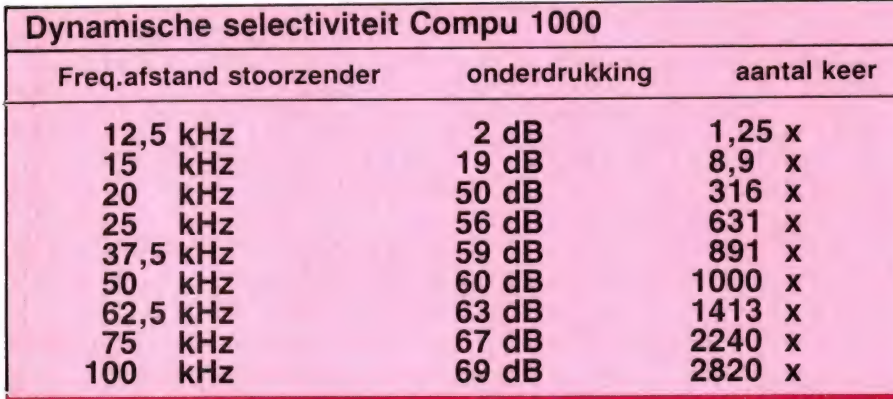

dan loopt de ontvangergevoeligheid terug óf de stoorzender wordt hoorbaar op alle ontvangstfrequenties. Omdat de genoemde stoorzenders soms hele sterke signalen afleveren — afhankelijk van de soort zender, de afstand en uw antenne — tussen 500 en 2000 microvolt, is die oversturingsgrens erg belangrijk wanneer u in de buurt woont van een semafoon, autotelefoon of omroepzender.

We vonden bij de Compu 1000 een blockingsniveau van 71 dB boven de 20 dB S/N gevoeligheid. Dat komt overeen met een maximale signaal sterkte die de antenne mag leveren van een zender tussen 50 en 500 MHz van 1420 microvolt oftewel ruim 1,4 millivolt.

#### Spiegelonderdrukking

Elke ontvanger heeft twee frequenties waarop gelijktijdig ontvangen wordt. Een is de gewenste ontvangstfrequentie, de ander is de spiegelfrequentie. Zenders die op de spiegelfrequentie uitzenden dienen goed onderdrukt te zijn, anders veroorzaken ze storing. De Compu 1000 is een dubbelsuper, met een eerste middenfrequent van 10,7 MHz en een tweede van 455 kHz. Dat betekent dat er twee spiegelfrequenties zijn: een op 21,4 MHz afstand van de ontvangstfrequentie en een op 910 kHz afstand. Bekende spiegelfrequentieproblemen zijn bij computerscanners het hoorbaar worden van de autotelefoon in het hoge deel van de luchtvaartband of het hoorbaar worden van FM omroepzenders in het lage deel van de politieband.

Gelukkig is bij de Compu 1000 zogenaamde ondermenging toegepast, waardoor de spiegelfrequentie lager ligt dan de ontvangstfrequentie. Voor de VHF lage band valt de spiegel (21,4 MHz lager) dus in het stuk 53-67 MHz en voor de VHF hoge band in de luchtvaartband. Echt sterke zenders zijn in die gebieden niet aanwezig. Natuurlijk hebben we ook de onderdrukking van spiegelfrequenties gemeten. Er. was nogal wat verschil tussen de spiegelonderdrukking op de VHF lage band en de VHF hoge band, zodat we die: apart specificeren.

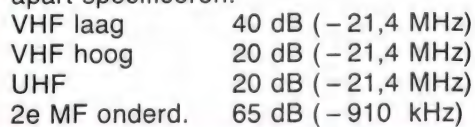

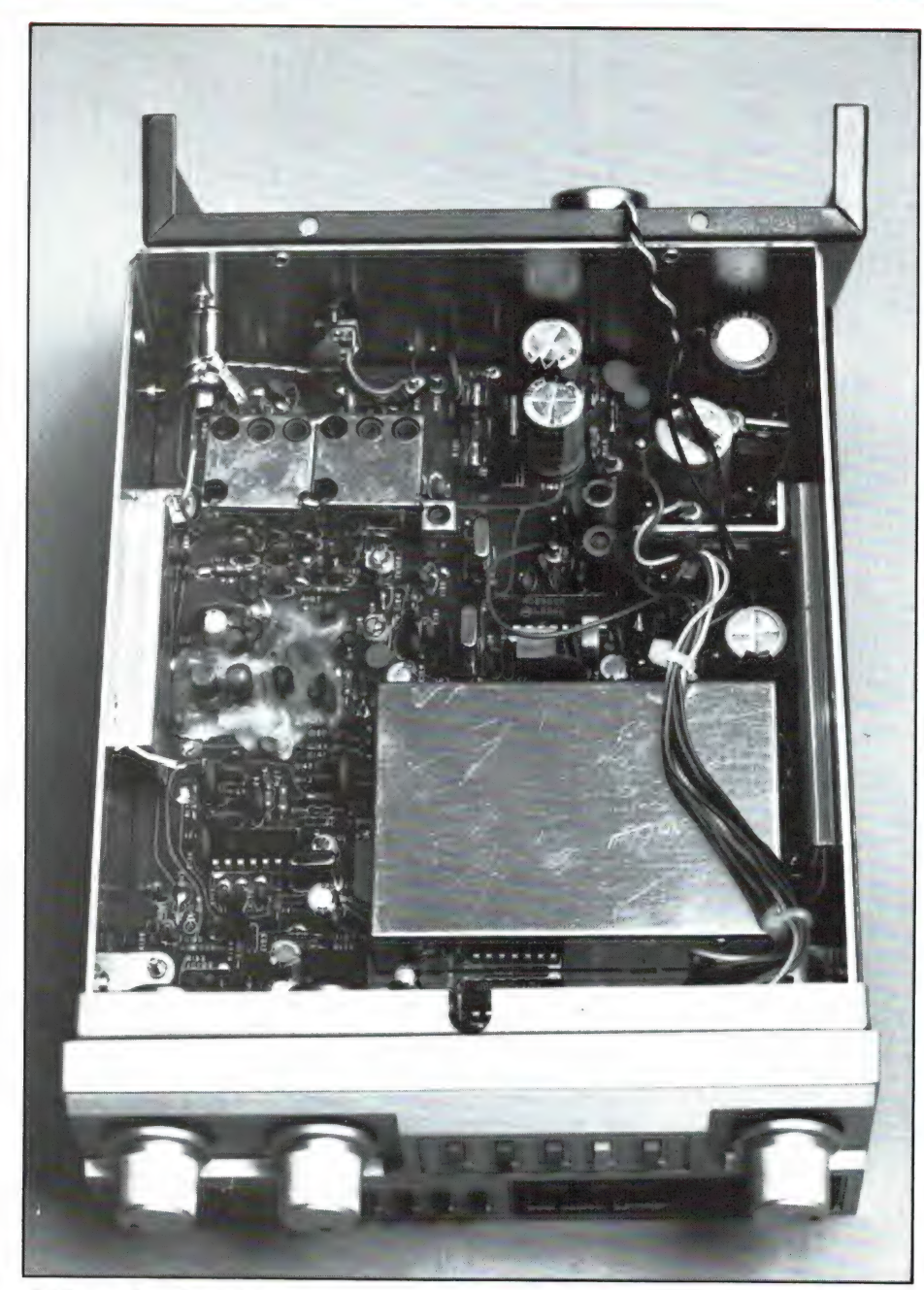

#### AM onderdrukking

Op alle communicatiebanden met uitzondering van de luchtvaartband en een klein deel van de zendamateurband 144-146 MHz wordt gebruik gemaakt van FM modulatie. De Compu 1000 is dan ook een FM ontvanger. Nu mag een FM ontvanger niet gevoelig zijn voor Amplitude variaties. Niet omdat er AM zenders op de communicatiebanden zouden werken, maar omdat de sterkte van zenders kan variëren. Amplitude staat namelijk voor sterkte. Wanneer u luistert naar mobiele zenders (politieauto's, taxi's, ambulances etc.) kan de sterkte van het ontvangstsignaal heel snel variëren. We noemen dat flutter. Andersom: wanneer u de

Compu 1000 in de auto gebruikt treedt dit effect ook op, zelfs bij het luisteren naar vaste post zenders. De reden is ondermeer het zwiepen van uw ontvangstantenne en reflecties van gebouwen, bomen en andere weggebruikers. De Compu 1000 onderdrukt die snelle sterkte variaties zeer goed. Bij een ontvangststerkte van 1 microvolt, dus een S/N afstand van 20 dB (verstaanbaar) werden sterktevariaties van 60% (dus een variatie in ontvangststerkte van 0,4 tot 1,6 microvolt) 45 dB onderdrukt. Dat komt overeen met 178x, waardoor de fluttergeluiden niet hoorbaar zijn.

#### Squelch en delay

De squelch schakelt de weergave

uit, wanneer geen signaal wordt ontvangen. Alleen bij uitgeschakelde weergave is scannen van de geheugenkanalen mogelijk. Twee grenzen zijn van belang: Wat is de minimale antennespanning die de scanner doet stoppen en wat is de maximale spanning die de scanner doet stoppen. De eerste noemen we ondergrens en die bepaalt in feite de praktisch bruikbare gevoeligheid. De tweede, bij geheel dichtgedraaide squelch, noemen we bovengrens en die bepaalt of u de scanner zo kunt instellen dat hij alleen op sterke locale zenders stopt.

#### Squelchdrempels Compu 1000 **March 2014** ondergrens 0.08 uV bovengrens in: 6,1  $\mu$ V/uit: 5,6  $\mu$ V scandrempel  $0.1 \mu V$

Zoals u in het lijstje ziet ligt de ondergrens onder de 0.1 microvolt. een signaalsterkte die een signaal/ ruisverhouding geeft van 2 dB en dat is niet verstaanbaar. Zelfs het allerzvvakste signaal doet de scanner al stoppen: prima. De bovengrens is redelijk hoog. Zoals u ziet zit er maar een heel klein verschil tussen in- en weer uitschakelen. Voor mobiel gebruik, waar de signaalsterkte van de ontvangen zenders nogal varieert, is eigenlijk een hysteresis squelch, waarbij de weergave ingeschakeld blijft, ook wanneer de signaalsterkte even flink kleiner wordt, eigenlijk wel prettiger. In ieder geval schakelt de squelch mooi rustig, zonder knallen of ploppen.

Tenslotte hebben we in het tabelletje ook de scandrempel opgenomen. Dat is de minimale signaalsterkte die nodig is om tijdens scannen de scanner te stoppen. In feite bepaalt die scandrempel de praktisch bruikbare gevoeligheid bij het scannen. Zoals u ziet verschilt die nauwelijks van de ondergrens, wanneer de scanner continu op een frequentie staat afgestemd. Prima. Als laatste de delay. Zoals beschreven in deel I is de delay per kanaal inschakelbaar en dat is heel prettig. De delay is per exemplaar aan wat toleranties onderhevig, en de fabrikant geeft op dat die ergens tussen 1,5 en 3 seconden ligt. Bij ons testexemplaar was de delay 2,1 seconde.

#### Audio eigenschappen

De Compu 1000 levert 0,98 watt aan een 8 ohm luidspreker bij een vervorming van 10%. Staat men 15% vervorming toe, waarbij de verstaanbaarheid enigszins aangetast wordt, dan wordt 1,3 watt gehaald. Dankzij het hoge rendement van het ingebouwde luidsprekertje wordt een volume geproduceerd, dat voldoende is voor de huiskamer of een niet al te lawaaiige auto. De vervorming bij normale weergave sterkte (100 mW) is vrij hoog, nl. 6%. Voor spraak niet zo'n ramp, omdat de verstaanbaarheid pas bij meer dan 10% vervorming wordt aangetast. Het weergavebereik is goed aangepast opdat van de menselijke stem de - 6 dB punten  $1\frac{1}{4}$ vermogen) liggen bij 140 en 2200 Hz.

#### **Conclusie**

Wie de testen heeft gelezen van de grote top computer scanners als de Handic 0050, de Compu  $2000 (= 3000 = 5000)$ , de UX 5500 weet dat daar het uiterste aan technische eigenschappen wordt gehaald. Maar dat soort scanners kost ook honderden guldens meer dan deze Compu 1000 met z'n adviesprijs van f 699, – . We vinden dat je altijd de kwaliteiten moet vergelijken tegen de prijs. Wanneer je dat doet vinden we de Compu 1000 zo gek nog niet. Immers, je krijgt voor dat geld een computerscanner met VHF laag, VHF hoog en UHF band, gepiekt op de belangrijkste stukken van die banden. Verder 16 geheugens, geen zoekfunctie, maar wel een lockout en een de-

## Meetresultaten Compu 1000

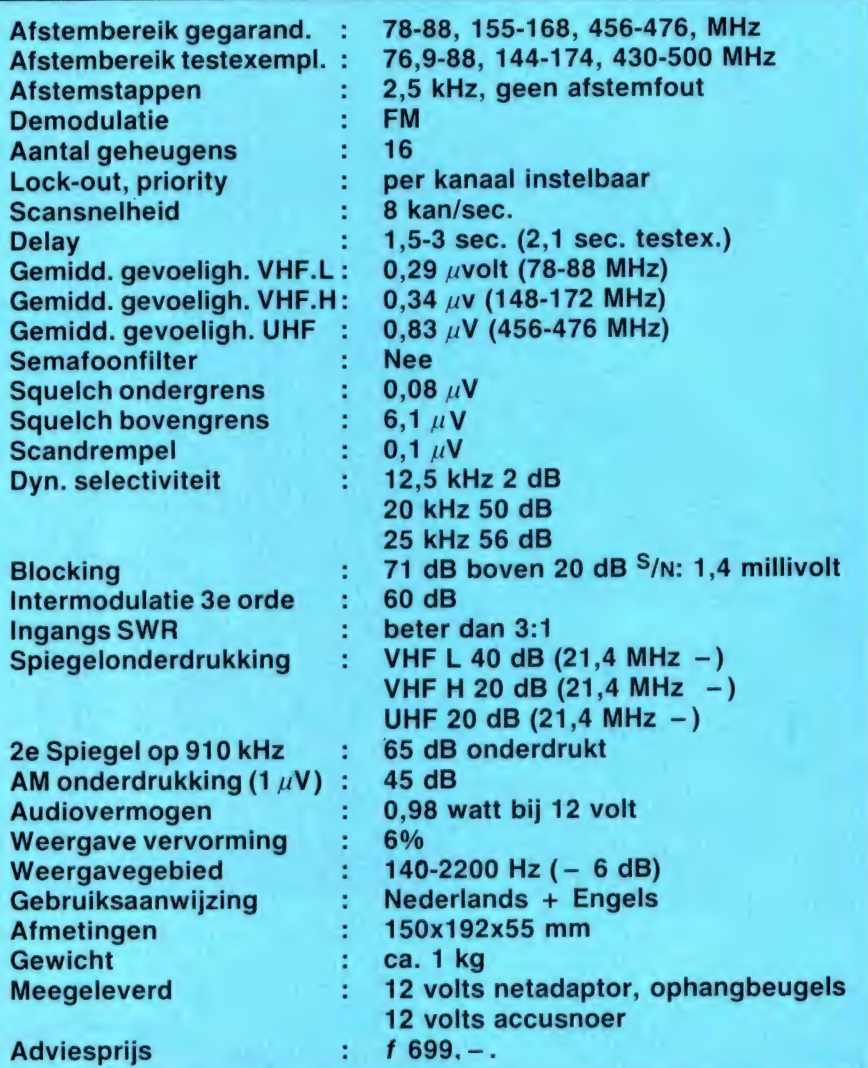

lay per kanaal instelbaar en een prima squelch. De technische eigenschappen zijn redelijk tot goed en sommige zelfs zeer goed. Gewoon een leuke scanner voor

thuis en in de auto tegen een heel redelijke prijs. Inlichtingen: Alpha Electronics, Singel 167, Schiedam. Tel. 010- 269767.

## TELEXFREQUENTIES

Een van onze actiefste kortegolf-utility luisteraars is dhr. P. van Duyvenbode uit Katwijk. Hij is gespecialiseerd in het decoderen en ontvangen van Telexstations — en liefst hele bijzondere. Van hem ontvangen wij regelmatig logboeklijsten met de door hem gehoorde stations. Die publiceren we graag, want er zitten vaak hele bijzondere stations bij en bovendien is het zeker dat ze hier in Nederland zijn gehoord. Dat kun je van de frequenties in de commerciële frequentielijsten niet altijd zeggen.

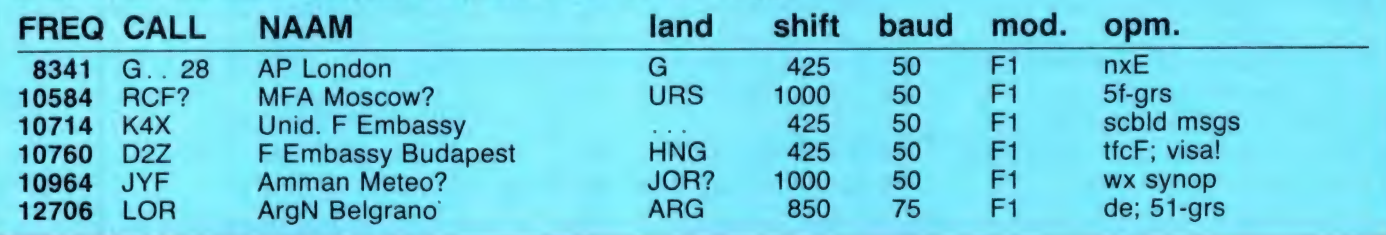

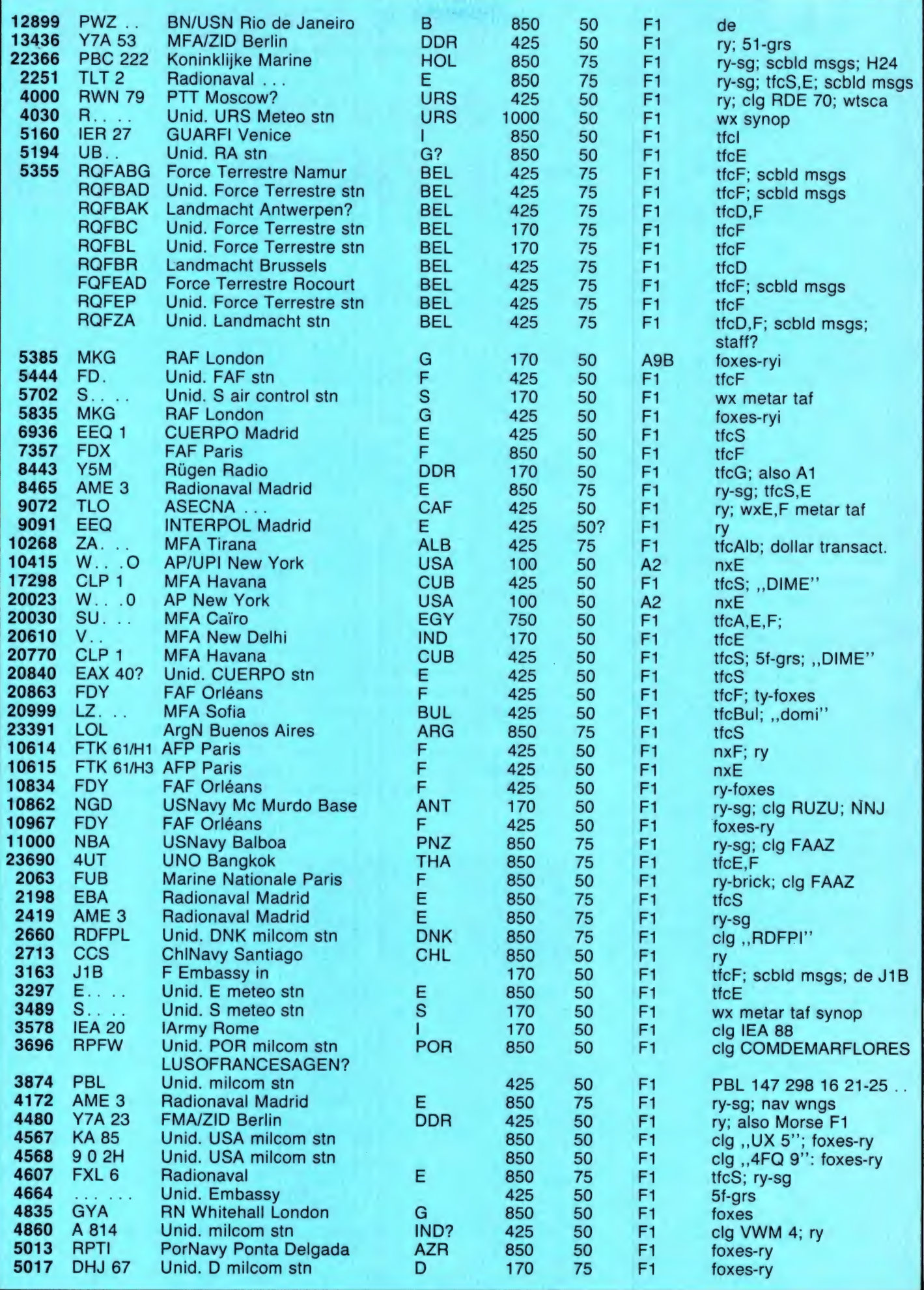

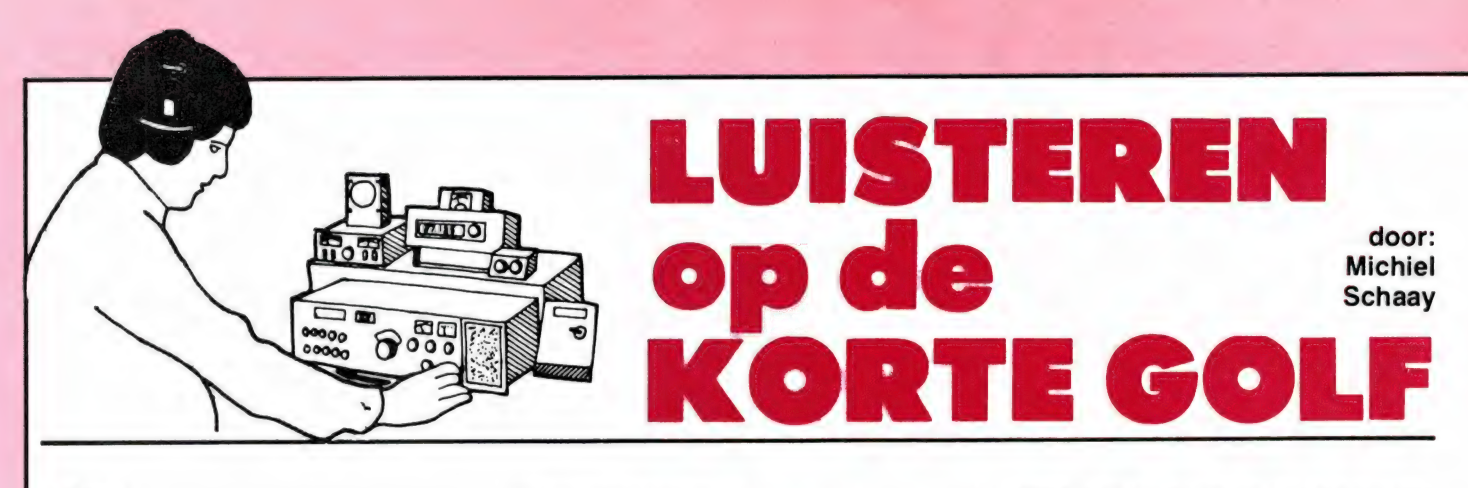

#### JAZZ

Het beste jazz programma ter wereld wordt dagelijks van 20.15 tot 21.00 uur GMT uitgezonden op de kortegolf frequenties van de Voice of America. Al meer dan 30 jaar is de presentatie in handen van de legendarische Willis Connover. Aanvankelijk ging het programma de lucht in onder de naam "VOA Jazz Hour", maar sinds enkele jaren is het te beluisteren als ,,Music USA Jazz". De markante stem van Willis Connover is het handelsmerk van wat zonder twijfel de populairste radioshow van de Voice of America genoemd mag worden. Zowel in West- als in Oost-Europa is hij een graag geziene gast. Zo bezocht hij onder andere de Sowjet-Unie, Tsjechoslowakije en Hongarije, terwijl een vorige Poolse regering hem een culturele onderscheiding toekende. Begin vorig jaar werd bij Willis Connover een tumor ontdekt, en hoewel het hem door een medische behandeling onmogelijk werd de presentatie van zijn programma achter de microfoon voort te zetten, bleef ,, Music USA Jazz" onverminderd doorgaan. Tapes van eerder uitgezonden programma's werden door Connover voor heruitzending bewerkt, zodat de miljoenen luisteraars en fans zijn vertrouwde stemgeluid niet zouden behoeven te missen. "Music USA Jazz" is zes dagen per week te horen om 20.15 GMT op 6040, 9760, 11760 en 15205 kHz. Om 22.10 kunt u het programma nogmaals horen via de op Afrika gerichte frequenties 7195, 9620, 15410, 15445, 15580, 17785 en 17879 kHz.

#### **OOSTENRIJK**

De ,,Schulungssender" van het Oostenrijkse leger is dagelijks met nieuws en muziekprogramma's te beluisteren. Probeert u het eens tussen 14.00 en 14.30 op 3378 en 5035 kHz. Het adres voor ontvangstrapporten is:

Schulungssender des Österreichischen Bundesheeres, Postfach 289, A-1010 Wien, Oostenrijk.

#### CARNAVAL

in kHz.

Als in het tweede weekend van februari het carnaval weer losbarst, kunt u als kortegolf luisteraar rechtstreeks meegenieten van de festiviteiten in Rio de Janeiro en andere Braziliaanse steden. Carnaval, van oorsprong een Romeins lentefeest, is door de Spaanse en Portugese. koloniale veroveraars naar Latijns-Amerika overgebracht. Sindsdien heeft vooral het Braziliaanse carnaval een grote reputatie opgebouwd. Hieronder vindt u een overzichtje van de meest gehoorde Braziliaanse omroepzenders. Natuurlijk zult u niet al deze stations op dezelfde avond kunnen ontvangen, maar u zult zeker via enkele van de genoemde frequenties reportages van de plaatselijke carnavalsfeesten kunnen beluisteren. Alle frequenties

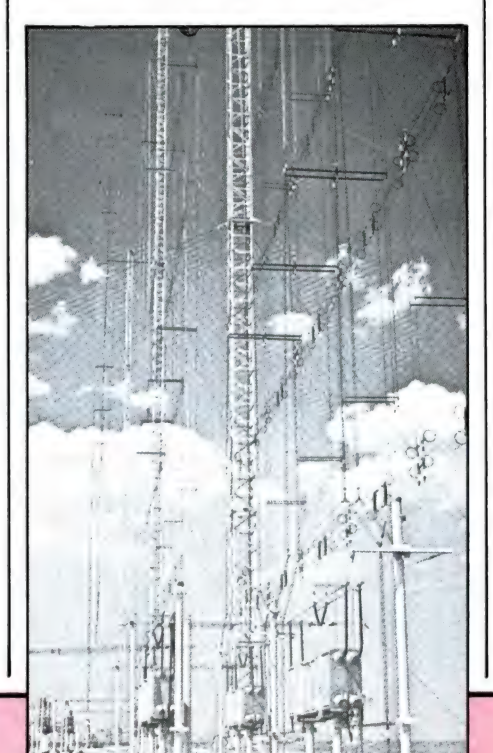

4755 Radio Educacao Rural 4765 Radio Nac. Cruzeiro del Sur 4765 Radio Emisora Rural 4845 Radio Nacional Manaus 4875 Radio Jornal do Brasil 4880 Radio Difusora Acreana 4885 Radio Clube do Para 4915 Radio Anhanguera 4965 Radio Poti 4985 Radio Brasil Central 5015 Radio Cultura de Cuiaba 5045 Radio Cultura do Para 6000 Radio Inconfidencia 6065 Radio Nacional da Amazonia 9635 Radio Aparecida 11780 Radio Nacional da Amazonia 11805 Radio Globo 11815 Radio Brasil Central 11925 Radio Bandeirantes 15135 Radio Record 15190 Radio Inconfidencia 15200 Radio Nacional da Amazonia 15415 Radio Clube Ribeirao Preto 15445 Radio Nacional de Amazonia De frequenties in de 4, 5 en 6 MHz banden zijn vanaf 22.00 GMT open in de richting Brazilië. De kanalen in de 9, 11 en 15 MHz banden kunt u al eerder op de avond proberen. De Braziliaanse wereldomroep zendt dagelijks tussen 18.00 en 18.50 GMT een Engelstalig programma uit voor Europa. Om 19.00 is het dan tijd voor het Duitstalige programma. De frequentie die hiervoor wordt gebruikt is 15155 kHz. Radio Nacional do Brasil is echter een van de kortegolf stations die nog wel eens onverwacht van frequentie wil veranderen. Alternatieve kanalen voor dit station zijn: 11955, 15125, 15270, 15280, 15390, 15435, 17720, 17755 en 17860 kHz. Op de foto ziet u een aantal antennemasten van RNB, dat haar buitenlandse dienst met een vermogen van 250 kilowatt de wereld instuurt.

4755 Radio Difusora do Maranhao

#### INTERNATIONAL LISTENING GUIDE

Al eerder schreef ik op deze plaats

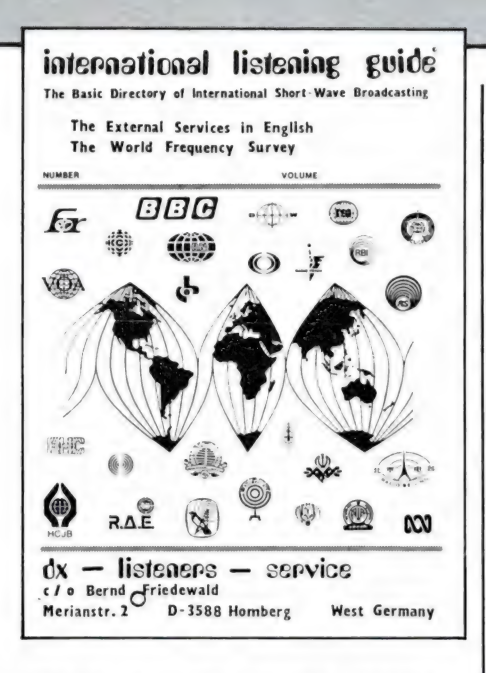

over de in West-Duitsland uitgegeven International Listening Guide. Vier keer per jaar verschijnt deze gids met complete zendschema's voor de Engelstalige programma's van alle internationale kortegolf stations. Deze schema's staan afgedrukt op tijdvolgorde, zodat u op elk moment van de dag snel kunt opzoeken welke zenders er op dat ogenblik in de lucht zijn. De laatste jaren hebben redacteur Bernd Friedewald en zijn medewerkers keihard gewerkt om een nog betere gids te maken. Speciale computer programma's worden gebruikt om de gegevens te verwerken. Voor de kenners: als medium voor gegevensopslag is een "Winchester" hard disk met een capaciteit van niet minder dan 25 Megabyte in gebruik.

Zoals bekend veranderen de meeste kortegolf stations hun zendschema's vier maal per jaar, namelijk in maart, mei, september en november. Binnen drie uur nadat de laatste frequentie wijzigingen in de computer zijn gebracht, ligt de International Listening Guide bij de drukker, terwijl de gids dan binnen een week klaar is voor verzending. Hierdoor is de |.L.G. veel actueler dan bijvoorbeeld het World Radio and TV Handbook, dat slechts eenmaal per jaar verschijnt, en bovendien een ,,deadline" van vele maanden heeft.

Eind 1985 is voor de International Listening Guide een nieuw tijdperk aangebroken. Voor het eerst bevatten het mei- en novembernummer van de gids nu ook een grafisch overzicht van alle zenders die op de kortegolf werken. Voor elke freguentie kunt u in een oogopslag

zien, welke stations er op elk willekeurig moment van de dag uitzenden. Dat geldt niet alleen voor de Engelstalige diensten, maar ook voor alle andere uitzendingen, in welke taal dan ook. Ik heb een aantal steekproeven genomen, en de gids blijkt aan het begin van de zendperiode zo nauwkeurig, dat praktisch 100% van alle gehoorde stations binnen enkele seconden geïdentificeerd kunnen worden. Kortegolf luisteren wordt echt een stuk plezieriger met de 1.L.G. naast uw ontvanger. Door het grote aantal enthousiaste gebruikers (op dit moment telt de International Listening Guide zo'n 3800 abonnees) kan ook de prijs heel laag worden gehouden. Voor slechts 30 gulden ontvangt u vier uitgaven per jaar, met in totaal 320 bladzijden propvol actuele kortegolf informatie. Op dit moment wordt nog met het kleine A5 formaat gewerkt, maar binnenkort zal de |.L.G. overschakelen op het ruimere A4. U kunt op de gids inschrijven door  $f$  30,  $-$  over te maken op girorekening Ffm 52 73 52- 607 van de Deutsche Bundespost in Frankfurt am Main, ten name van: DX-Listeners Service, Bernd Friedewald, Merianstrasse 2, D-3588 Homberg, West-Duitsland.

#### BANGLADESH

Een tropische verrassing staat u te wachten wanneer u 's avonds tussen 18.15 en 19.15 GMT afstemt op 7490 kHz. Via deze frequentie is sinds enkele maanden de General Overseas Service van Radio Bangladesh te horen. Jarenlang was dit station slechts met grote moeite in Europa te ontvangen. Maar sinds de ingebruikname van enkele nieuwe, 250 kilowatt sterke zenders, is Radio Bangladesh bijna een dagelijkse gast geworden. Elke uitzending begint met een tien minuten durend nieuwsbulletin, gevolgd door een nieuwscommentaar en een .patriotic song". De programma onderdelen vanaf 18.35 GMT wisselen van dag tot dag. De General Overseas Service van Radio Bangladesh ziet uw ont-

vangstrapport tegemoet via P.O.Box 2204, Dhaka, Bangladesh.

#### BANANA RADIO

Het kuststation Banana Radio uit de Afrikaanse republiek Zaire, is regelmatig in Nederland te ontvangen. Even voor 05.00 GMT kan op 8445 kHz een testuitzending in morse

worden gehoord (VVV DE 9PA). Om 05.00 GMT volgt dan op dezelfde frequentie de verkeerslijst, dat wil zeggen een overzicht van roeptekens van schepen die met het kuststation contact op dienen te nemen. Tussen 04.00 en 05.00 GMT is Banana Radio ook in SSB gehoord op 2182 kHz, de algemene oproep- en noodfrequentie voor de scheepvaart.

#### LUCHTVAART METEO

Deze maand aandacht voor een aantal echte DX-stations uit de Sowjet-Unie. Alle genoemde meteo zenders werken in de Russische taal op de volgende serie frequenties: 3116, 5691, 8852 en 13267 kHz. Noordelijk van de Mongoolse volksrepubliek, in de nabijheid van het Baikalmeer, vinden we Irkutsk. Het vliegveld van deze stad zendt uit op 5 minuten voor het hele en 5 minuten voor het halve uur. Bijna 600 km ten noordoosten van Irkutsk ligt Kirensk, dat precies op het hele en het halve uur uitzendt, vijf minuten later gevolgd door het vliegveld van Yakutsk, een knooppunt van luchtlijnen en wegen in Oost-Siberië. Gaan we nog verder naar het Oosten, dan komen we in Magadan aan de Zee van Okhotsk. Het plaatselijke vliegveld is om 10 minuten voor het hele en 10 minuten voor het halve uur in de lucht met meteo berichten. Vijf minuten eerder heeft Khabarovsk, een grote industriestad met meer dan 400.000 inwoners aan de Siberisch-Chinese grens, dan al op deze serie frequenties van zich laten horen. Gezien de enorme afstanden, zal het niet gemakkelijk zijn om deze stations te horen. Het vliegveld bij Novosibirsk, een stad in Siberië met 1,2 miljoen inwoners, zendt rondom de klok uit op 6638 en 8990 kHz. Bovendien is dit station ook in de lucht om 10 minuten na het hele uur en 10 minuten na het halve uur op de frequenties 4663, 10090 en 13279 kHz. Hierop zendt om kwart voor en kwart over het hele uur ook het vliegveld Chabarowsk uit, een handelscentrum in het verre oosten van: de U.S.S.R. Tenslotte is ook Tasjkent op deze kanalen actief om 5 minuten over het hele en 5 minuten over het halve uur (zie ook RAM no. 58).

Zo, daar staat hij dan, de nieuwe ontvanger, na weken of misschien wel maanden zorgvuldig testrapporten gelezen te hebben, veelvuldig aan knoppen gedraaid en centen, pardon guldens, geteld toch maar een R 70, 71, FRG 8800 of R 2000 gekocht. Over de voor- en nadelen van deze ontvangers heeft u vast wel onze zeer uitgebreide testrapporten met meetresultaten gelezen.

Maar goed met trillende handen de doos uitgepakt en vlug aangesloten. Een stukje draad voor de antenne slingert nog wel ergens. De trotse luisteramateur staat te glunderen tussen inderhaast opgeroepen familie en vrienden. Allen kijken vol bewondering naar dit prachtige stuk techniek.

#### 1 maand later

Onze luisteramateur is nog steeds vol lof over zijn nieuwe ontvanger, maar ergens binnenin knaagt er iets. Bij het luisteren op bijv. de scheepvaartbanden kan hij bij overschakelen van kust- naar scheepsfrequentie het schip zelden of nooit ontvangen. Ook op de amateurbanden zaait menig zendamateur twijfel in het hart van onze luisteramateur. Gesprekken in de 14 mHz band vanuit Rotterdam met Amerika, waarbij hij als toehoorder alleen kan genieten van sappig Rotterdams omdat er geen amerikaans station te horen is...

Eerlijk zeggen, is het u ook zo gegaan of misschien nog erger? Hebt u er nog niets aan gedaan of misschien wel iets maar bent u nog niet tevreden? Wanneer u zich in het bovenstaande terugvindt dan is dit artikel speciaal voor u bestemd. Uit het bovenstaande heeft u misschien begrepen dat voor velen de antenne het laatste is waar ze aan denken bij de aanschaf van een ontvanger. Velen geven 2500 qulden uit voor een ontvanger maar de antenne mag niet meer dan twee tientjes kosten. Zonde van de ontvanger, zonde van het draad. Jammer, maar helaas.

We hadden die ontvanger immers gekocht om er boeiende en mogelijk spectaculaire dingen mee te ontvangen en dat viel tegen. Daarom gaan we er wat aan doen en proberen de antenne, het "oor" van uw radio-ontvanger, te verbeteren. Kijkt u dan ook niet op een paar gulden. De antenne is tezamen met uw ontvanger het hart van uw luisterhob-

by. Faalt een van beide dan is er alleen ontvangst van de hardste schreeuwers. Het spreekwoord van de holle vaten zal u bekend zijn. Radio. Moskou, de V.O.A. en nog enkele zenders ontvangt u ook op een metertje draad, maar dan is er geen fax uit Nieuw Zeeland en geen telex uit Zuid-Amerika of SSB uit Canada voor u weggelegd. Om over echte exotika maar niet te spreken. Als voorbeeld het volgende: Tijdens de maanden september en oktober werd de oostkust van Amerika door orkanen geteisterd. Met een redelijke antenne konden velen de aktuele weersinformatie van de amerikaanse kustwacht volgen of faxfoto's van de meteodiensten ontvangen. Maar even zovelen hebben urenlang vreugdeloos geprobeerd hiervan iets te ontvangen. Wanneer deze vrij eenvoudige operatie niet lukte, was dat bijna altijd het gevolg van antenneproblemen.

KORTEGOLF IN DE PRA

#### De antenne

U zult zelf al gemerkt hebben dat ontvangers op de soms meest wonderlijke stukken draad tot leven komen, en sommige zelfs zonder antenne. Dit is dan geen bewijs van grote gevoeligheid, maar van slechte afscherming van de ontvanger. Wat erger is, er komt via deze weg ook storing de ontvanger is. De oplossing is de kast aan de binnenzijde te beplakken met folie en deze goed te aarden. Ook via het voedingsnet kan storing de ontvanger bereiken. Dat controleert u, door indien mogelijk de ontvanger via batterij of akku voeden en te luisteren of dit verschil maakt. Is dat het geval dan zal het aansluiten van een netfilter uitkomst brengen. Zonder deze maatregelen ontvangen we naast veel harde zenders ook ontzettend veel storing, niet mooi maar wel hard. Op den duur voldoet dat niet meer. Het moet beter kunnen. We gaan in dit artikel niet uitgebreid in op de theorie van antennes in. We houden het praktisch. Voor diegene die over de theorie meer wil weten zijn er boeken in overvloed. Aanbevolen is in ieder geval het boek ,,Ontvangers" van F.A.S. Sterrenburg. Dat is een uitstekend boek. Dat we niet zo diep op de theorie van de antenne ingaan, betekent niet dat we maar straffeloos onze gang kunnen gaan. Niets is minder waar.

Gebrek aan stevige konstruktie merkt u vanzelf bij windkracht 10. Ligt de zaak dan nog niet plat dan

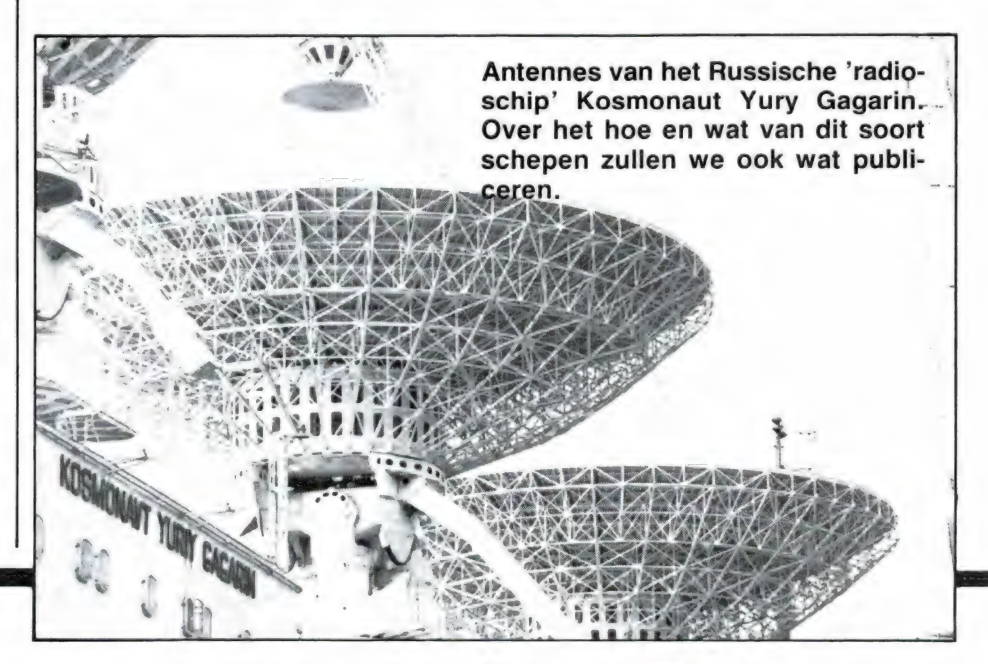

TIK: DE ANTENNE … …

zorgen wind en regen wel voor weglekken van het kleine r.f. signaaltje. U ziet, kommer en kwel alom. Maar laat ons nu eens iets aan de antenne gaan doen.

Om te beginnen kijken we naar de impedantie van de antenne ingang, onze ontvanger. Voor de meeste ligt die in de buurt van 70 of 75 ohm. Dat komt goed uit want de meeste coaxkabel heeft die waarde ook.

#### Nog iets meer over coax en voedinglijnen.

Voor de verbinding tussen de antenne en de ontvanger hebben we gekozen voor coaxkabel. Deze bestaat uit een geleider met daarom heen een metalen afschermmantel. Coaxkabel is asymetrisch. De impedantie van coaxkabel mag in de buurt van 50 tot 75 ohm worden verondersteld. De impedantie is de weerstand die een wisselspanningsbron ziet als hij op een oneindig lange kabel zou worden aangesloten. De impedantie wordt opgegeven in ohm. Dit betekent dat men de minste verliezen krijgt als beide zijden van de coax afgesloten zijn met een impedantie die gelijk is aan de impedantie van die van de coaxkabel.

Dus de antenne (75 ohm) gaat op de coax van 75 ohm en die naar de ontvangeringang van 75 ohm. Nu is dit zuiver theorie. Over misaanpassing in de orde van grote tot 20% hoeft u zich weinig zorgen te maken.

Maar zijn er nog meer eisen waaraan deze kabel moet voldoen? Het antwoord is ja. Een wel heel belangrijk punt is de afscherming. Die moet goed zijn en met goed bedoelen we ook goed. Door de metalen afscherming mag de isolatie van de binnenader niet te zien zijn. Kontroleert u dat bij aankoop eerst want er wordt met name in t.v. zaken heel wat rommel verkocht onder de naam coax die de kwalificatie 'coax' niet verdient. De dikte van de kabel is hier niet van belang. Het mag dik, maar het hoeft niet.

#### Waarom deze strenge eis aan de invoer kabel

Een belangrijke reden is dat we het signaal dat we buiten zo zorgvuldig

hebben opgevangen niet door storingen die we binnenshuis opwekken de ruis in willen sturen. We maken tegenwoordig heel wat storing in onze hobbyruimte. Een van de grote boosdoeners is de digitale apparatuur zoals frequentietellers, computerscanners en niet in de laatste plaats de computer zelf. Daarnaast allerhande faseaansnijdende schakelingen zoals snelheidsregelaars en lichtdimmers. Teveel om op te noemen. Heeft u zo'n apparaat in een plastic kast; doe er een van metaal omheen en zorg voor een goede aarde aan die metalen behuizing. En gebruik tevens goed afgeschermde leiding van en naar deze apparatuur.

Al deze apparatuur kan er voor zorgen dat er een dikke laag van storing over het gehele frequentiebereik van uw ontvanger ligt. Ook de beste ontvanger haalt er dan niets meer uit. Nu hebben metingen uitgewezen dat op ongeveer een meter boven het dak deze storingen al voor 80 procent verdwenen zijn. Op de begane grond geldt een 5 tot 10 meter vanaf het huis. Hebt u een keuzemogelijkheid zoek dan met een draagbare radio, afgestemd op de lange- of middengolf die plekken op waar het storingsniveau het laagst is en plaats daar uw antenne.

#### DIPOOL antennes

In de antennetechniek geldt de dipool als standaard. Een enkele dipool heeft een impedantie van 75 ohm en een lengte van een halve golflengte minus 5%. Dat wil zeggen dat bij een frequentie van 30 MHz (is 10 m) die lengte gelijk is aan  $\frac{1}{2} \times 10 - 5\% = 4 \text{ m75}$  (zie fig. 1).

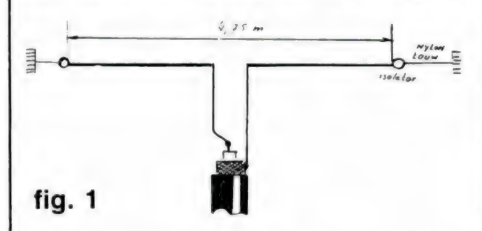

De richtingsvoorkeur heeft de vorm van een acht. In principe is hij geschikt voor een beperkt frequentiebereik maar geeft met name op de hogere frequenties een betere prestatie dan de zogenaamde lange draadantenne. Op lagere fre-

quenties doen zij voor elkaar niet onder, maar dan moet de lengte van de dipool wel aangepast worden. We kunnen een lange dipoolantenne geschikt maken voor het gebruik op verschillende frequenties door resonantiekringen toe te passen. Deze bestaan uit een spoel en een condensator. Schrikt u nu niet meteen bij de gedachte van zelf spoelen maken. In dit geval is het erg eenvoudig en de moeite waard.

#### De multiband antenne

Deze antenne is geschikt voor 40, 20 en 10 meter, maar ook buiten deze frequenties levert hij een betere prestatie dan een draad van willekeurige lengte (zie fig. 3). De

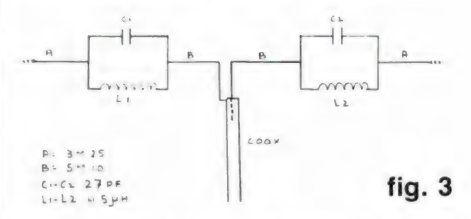

waarde van C1 en C2 is 30 pf maar de standaardwaarde 27 pf mag natuurlijk ook. De spoel maken we als volgt:

We nemen een stuk plastic electrapijp van 5/8". Dat is dus, voor alle duidelijkheid, gewone installatiebuis. De lengte is 12 cm. Boor in beide uiteinden twee gaten zoals in fig. 4 is geschetst. Neem een stuk

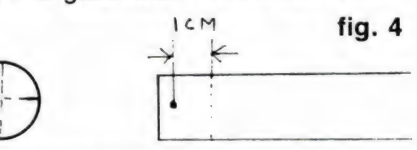

installatiedraad van  $1\frac{1}{2}$  mm<sup>2</sup> (zwarte draad dus) en leg hiervan 19 windingen om de buis, STRAK tegen elkaar aan. Over het begin en het eind van de spoel solderen we de condensator. Van deze kringen maken we er twee. (zie fig. 5). Soldeer

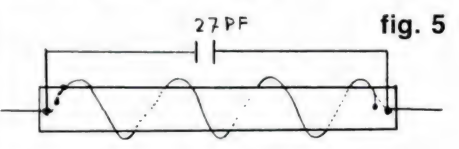

de verbindingen met harskernsoldeer. Vooral GEEN S39 of soldeerwater gebruiken. Omwikkel het geheel met isolatieband en spuit daar eventueel nog een laag plasticlak

47

overheen. Maak daarna het geheel af als in fig. 3 aangegeven. Bent u zo gelukkig de richting te kunnen kiezen, span hem dan zo gunstig mogelijk. De coaxkabel mag in dit geval best 20 tot 30 meter lang zijn. Op deze frequenties zijn de verliezen niet dramatisch hoog. Toch geldt ook hier, hoe korter hoe beter. Na alle bovenstaande theorie en de

practische gegevens raden we u ten zeerste aan de hier beschreven antenne na te bouwen. Alleen op die manier raakt u volledig met deze materie vertrouwd. Volgende maand hopen we u nadere informatie over Loop antennes te kunnen geven. Natuurlijk zal ook daar weer een bouwbeschrijving bij zijn. In diezelfde aflevering gaan we in op het zelf

maken van baluns.

Wanneer er luisteramateurs zijn die menen over een goede antenne te beschikken dan ontvangen wij gaarne een beknopte beschrijving. Nuttige gegevens willen we dan aan onze lezers doorgeven.

(wordt vervolgd)

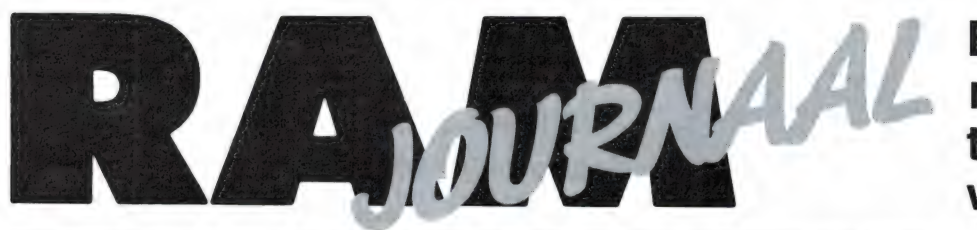

## Een rubriek met nieuwe produkten,

## Nieuwe serie eenvoudige mengpanelen

De sterk toegenomen vraag en belangstelling, met name door jeugdige enthousiastelingen, voor alles wat met geluidsweergave en mixages te maken heeft, heeft de vraag naar goede, volwaardige en redelijk geprijsde mengpanelen vergroot. Dank zij de eenvoudige opzet, waarbij minder vaak gebruikte functies zijn weggelaten, is een aantal interessante mengpanelen door SVENSKA ELECTRONICS op de markt gebracht. Er zijn 4 typen Svenska Super Star mengpanelen: SM-1050 L,

een stereomengpaneel met 5 ingan-

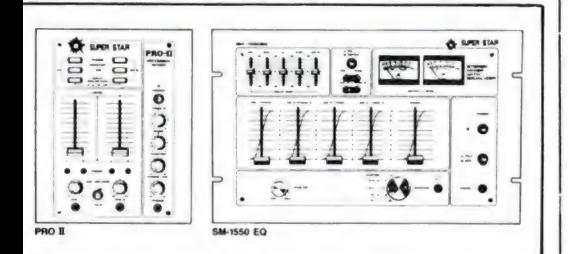

gen: PHONO (2)-LINE (2) en Ml-CROFOON met LED niveauindicator f 250, — SMO-1550,

een stereomengpaneel met professionele eigenschappen met 5 ingangen (PHONO en/of AUX en MICRO-FOON), MASTERCONTROL TALK-OVER-schakelaar, royale VU-meters en omschakelbare uitgangniveaus f 365, —

SM-1550EQ, dit mengpaneel is identiek aan model SM-1550 doch uitgevoerd met een 5-bands equalizer  $f$  475, -PRO-II.

een UNIVERSEEL tweekanaals aanbouwmengpaneel dat tot een groter systeem kan worden uitgebreid en van alle essentiële ingangen en instellingen is

voorzien f 295, — Deze mengpanelen, die in het 15"systeem worden geleverd, hebben een zilverkleurige bovenplaat en zijn elk voorzien van een uitgebreide, in het Nederlands gestelde gebruiksaanwijzing en een duidelijk overzicht (schematisch) van de aan te sluiten apparatuur. Er wordt een jaar garantie gegeven. Importeur: Naho BV, postbus 19976, 1000 GZ Amsterdam. Tel.: 020-236806.

## Nieuwe audiocassette van **TDK**

Nee, het is beslist geen science fiction, de nieuwe audiocassette van TDK. Niettemin heet hij de TDK-SF. De nieuwe TDK-SF-cassette is een kwaliteitscassette met een optimale prijs/kwaliteitsverhouding. Een cassette die goedkoper is dan de succesvolle SA-cassette en die kwalitatief nog hogere ogen gooit. De SF- OVER-schakelaar, royale VU-meters | cassette is evenals de SA-cassette 48

tips en wetenswaardigheden

een Super Avilyn- ofwel chroomsubstituutcassette. High Position dus, ofwel IEC II.

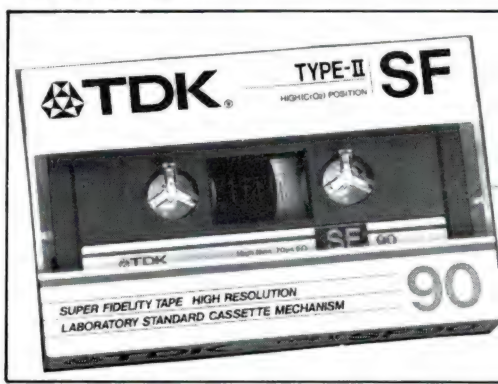

De nieuwe TDK-SF is, gestimuleerd ook door de concurrerende prijs, speciaal bedoeld voor de jonge muziekliefhebber, waarvan gebleken is dat die uitermate kritisch is wat betreft geluidskwaliteit. De zeer veel gebruikte Walkmans en walkmanachtigen die letterlijk geen enkel muziekdetail verdoezelen zijn daar niet vreemd aan. In vergelijking met de TDK-SA heeft de nieuwe SF nog iets verder opgevoerde magnetische eigenschappen: een nog weer hogere coêrcitiviteit (garantie voor het behoud van hoge tonen) en ook een iets grotere remanentie (garantie voor een goed dynamisch gedrag). Mede daardoor is ook de signaalruisafstand iets verbeterd. Frequenties tot meer dan 20 kHz kunnen probleemloos worden verwerkt, en dank zij een zeer gunstige biaskromme komen de goede kwaliteiten van de SF-cassette op decks van alle mogelijke pluimage volledig tot hun recht.

Ook aan de mechanische uitvoering is extra aandacht besteed. Het nieuwe SP-X-mechaniek garandeert een absoluut stabiele bandloop en daarmee een volstrekt strakke, fasezuivere weergave, wat de basis is voor briljante, levensechte muziekreproduktie.

Een audiocassette kortom waarvan TDK veel succes verwacht. Niet helemaal ten onrechte, dachten wij.

### Nieuwe Bocoscanner

Er komt een steeds grotere vraag naar niet al te dure scanners, die veel kunnen ontvangen en bovendien in de auto passen. Gezien de grote verkeersopstoppingen van tegenwoordig is een scanner in de auto geen overbodige luxe meer, maar de grote computer scanners passen nauwelijks onder het dashboard van de huidige automodellen. Om aan al die — min of meer tegenstrijdige eisen (alles ontvangen, goedkoop en klein) te voldoen, heeft Bouwman Communicatie een nieuwe computerscanner laten ontwikkelen. Aan de afmetingen van het lucifersdoosje kunt u zien hoe klein deze computerscanner is. Het is een 7 bands scanner met twee doorlopende bereiken; 55 tot 170 MHz en 410 tot 512 MHz. Op al die bereiken is zowel AM als FM ontvangst mogelijk en de gevoeligheid bedraagt 0,6 microvolt bij 20 dB S/N voor het gebied van 55 tot 170 MHz en 0,8 microvolt voor de UHF band. Inlichtingen: Bouwman Communicatie, Doornspijk, tel. 05250- 3491.

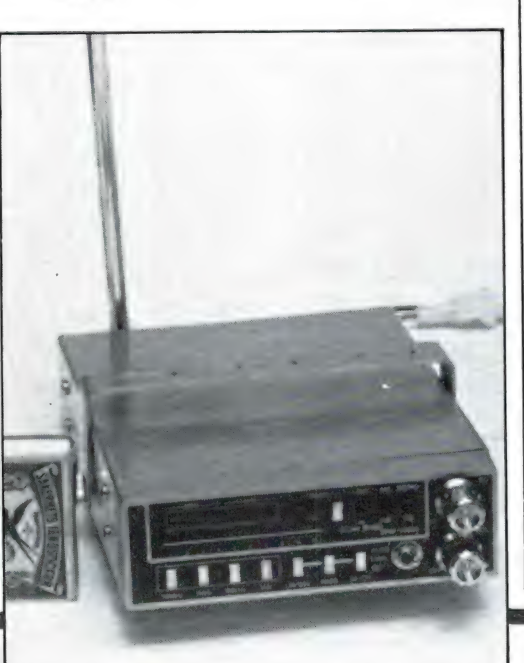

## Nieuwe rage uit Amerika

Een van de grotere fabrikanten uit de zwembadenindustrie in de Verenigde Staten introduceerde een jaar geleden de SoundWave-1000, een stof- en waterdichte AM/FM stereo radio/cassettespeler. Sindsdien is dit nieuwe consumentenartikel uitgegroeid tot een ware rage. Deze vloedgolf neemt ook in Nederland al vorm aan: om te beginnen bij de komende wintersportvakantiegangers.

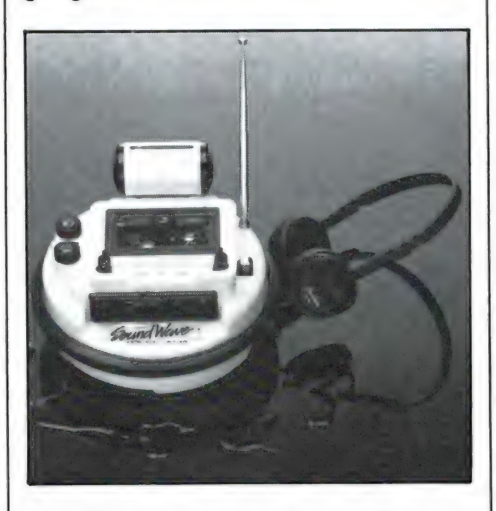

De SoudWave-1000 werd speciaal ontworpen om invloeden van water, hitte en stof te doorstaan. Deze opvallend knalgele, discusvormige en drijvende AM/FM stereo radio/cassette speelt eigenlijk overal waar mensen ook "spelen": in zand, water, sneeuw etc. U kunt de SoundWave rustig in het water laten vallen, vervolgens op een luchtbed ernaast gaan liggen en, via de eveneens waterdichte koptelefoon, van uw lievelingsmuziek genieten. Z'n speciale stof- en waterdichte behuizing maakt hem de ideale personal radio voor op het strand en in de sneeuw. Of voor op de camping waar de SoundWave u probleemloos door vochtige en regenachtige dagen heenhelpt. De stereo cassette speler heeft ook een auto-reverse inrichting. Een waterdicht opbergtasje voor geluidscassettes wordt gratis meegeleverd. Prijsindicatie: f 495, — incl. BTW. De SoundWave-1000 wordt voor Nederland geïmporteerd door: TEXET B.V., Heemraadssingel 241, Rotterdam. Telefoon: (010) 76 58 14.

## Oude radioboeken in herdruk

Er is een grote groep mensen geïnteresseerd in oude radio's en de historie van de omroep- en radiotechniek. Dank zij de inbeslagname tijdens de tweede wereldoorlog is er op dit gebied niet zoveel meer te vinden, dat niet in handen is van verzamelaars. Er is overigens een vereniging van mensen die oude radio's en bijbehorende zaken verzamelen. Dat is de Nederlandse Vereniging voor de Historie van de Radio (contactadres H.C.J. Nater, Grebbeweg 53, 3911 AT Rhenen). Voor degenen die interesse hebben in boeken uit de begintijd van de radio is er nu goed nieuws: Uitgeverij Michiel Schaay, postbus 139, 3940 AC Doorn (tel. 03430-16396) vertegenwoordigt de W-Duitse uitgeverij Wilhelm Herbst Verlag, die van oude radioboeken herdrukken heeft laten maken. Leverbaar zijn onder meer: Radiotechnik, das Reich der elektrischen Wellen van Hans Guenter uit 1921 (f 27,50) en Die Besten Antennen van Kappelmayer en Engel uit 1937 (f 30, –). Op verzoek zendt Michiel Schaay u een boekenlijst, tel. 03430-16396.

## ILP verhuisd

De ILP modulen en ringkerntrafo's zijn immens populair bij de zelfbouwer van versterkers. Wie een versterker wil bouwen tussen 15 en 180 W koopt namelijk een module, voeding eraan, luidspreker er aan en klaar. Bovendien is de kwaliteit van de ILP versterker modulen zeer hoog. Ook ringkern trafo's zijn zeer geliefd. Ze zijn niet alleen plat, maar hebben ook een minimaal strooiveld, waardoor bromproblemen worden voorkomen. Al met al heeft die belangstelling er toe geleid, dat ILP Nederland een nieuw pand heeft moeten betrekken om de voorraden kwijt te kunnen. Het nieuwe adres is: ILP Nederland, Vossenbrinkweg 1, 7491 DA Delden. Tel.: 05407-62024. Op dat adres kunt u ook een compleet overzicht van de versterkermodulen en ringkerntrafo's aanvragen.

## MOOISTE ELEKTRONISC

TOKYO - Hoe maak je iets spectaculair en opvallend? Bijna alle deelnemers van de paviljoens die aan elektronica gewijd zijn op de Japanse wereldtentoonstelling, schijnen het daar over eens te zijn. Het recept is: je neemt een ruimtevaart-onderwerp of brengt het ontstaan van de aarde in beeld, projecteert het in felle kleuren op grootbeeldschermen met een perfect en overdonderend geluid en al de aanwezigen zijn uitgevloerd van verbazing.

De "grote jongens' van de Japanse elektronica hebben hun paviljoens heel vaak volgens deze formule opgezet. Ook niet Japanners trouwens. IBM 'doet' in een minuut of tien het ontstaan van de wereld, met geweldige bliksemflitsen en donderslagen. Het is — zoals veel shows — een produktie die zich over meer schermen uitstrekt, met meerdere projectors. Het is geweldig indrukwekkend, verpletterend bijna, maar in alle gevallen 'neem je er toch iets van mee'. Geen show om de show alleen, maar zeker om de boodschap. Zelfs de meest platvloerse kermisattractie krijgt nog wel een opvoedkundig staartje. Zo heeft de Japanse tegenhanger van onze PTT (net geprivatiseerd zoals in Engeland) een prachtige draaimolen opgesteld. Hij draait tegen een achtergrond van gigantische schotelantennes en satellieten. Wie in de kermisattractie stapt en wie wil dat niet op advies van z'n kinderen — maakt een reis in een gondel uitgerust met boordradio. Terwijl men om het reuzenrad draait wordt de hele achtergrond van het telefoneren van land tot land via satellieten en schotelantennes begrijpelijk uitgelegd. Wie meer van de zaken die getoond worden weten wil, kan binnen in een paviljoen films en een expositie zien over satellietontvangst, transcontinentale kabels en telefooncentrales. NEC, ook een communicatiegigant in Japan, heeft ook al een enorme schotelantenne opgesteld (middellijn meer dan dertig meter) als aancachttrekker. Het concern heeft ook ruimtevaart als thema gekozen. Na de drommen mensen die binnenkomen geruime tijd met robots en communicatie-apparatuur te hebben verbaasd, komt het sum-50 | mum.

#### FUTURISTISCH THEATER

NEC heeft een theater gemaakt waar een realiteit en science fiction op een razend leerzame manier gemixt zijn. De show wordt zorgvuldig opgebouwd. In de 21-ste eeuw zullen passagiers per raket worden vervoerd. Hun boardingpass zal een soort creditcard met magnetisch informatie erop zijn. Die wordt bij de binnenkomst van het theater ook uitgereikt aan degenen die geduldig hebben gewacht — te midden van duizenden belangstellenden — tot ze aan de beurt waren. Zeer futuristisch is het innerlijk van het theater. Men krijgt ieder een stoel met veiligheidsgordels. ,,Doe die aan", is het dringende verzoek en het beeldscherm, dat apart bij iedere twee stoelen is gemonteerd, waarschuwt dat je gordel nog aan moet. Rondom grote schermen waar een geweldig spectaculaire show weldra losbarst. Allerlei feiten en hun belang voor de ruimtevaart worden er vertoond. Wie zijn creditcard (boardingpass) in de terminal voor zich heeft gestoken wordt tussentijds 'overhoord'. Op de bioscoopschermen zie je een landing op de maan. Op het kleine beeldscherm voor je krijg je een multiple-choice vraag: wie zette de eerste voet op de maan? Youri Gagarin, Edwin Aldrin of Neill Armstrong. Je wordt gevraagd op het touch-screen mogelijkheid A, B of C aan te geven.

#### INTERACTIEVE SHOW `

De show stopt en op de terminal en op de beeldschermen rondom, wordt aangegeven hoeveel mensen in de zaal percentsgewijs het goede antwoord hebben gegeven. Op je eigen terminal wordt je privé meegedeeld dat je het goede of foute antwoord hebt gegeven. Aan het

eind van de cyclus van evenementen uit de ruimtevaart, komen de totale resultaten op het grote beeldscherm rondom en de individuele resultaten op je eigen beeldscherm. ledereen is daardoor volkomen betrokken bij het gebeuren.

, Nu gaat uzelf een ruimtereis maken." En met donderend geraas stijgt een raket op. De diverse grote beeldschermen geven het opstijgen van de raket uit verschillende hoeken weer. Een scherm toont de besturingscabine. Het geluid, in veelvoudig stereo, is waarschijnlijk net zo luid als in de raket zelf, en wat heel echt is, je voelt de trillingen van de zich verheffende raket. De stoelen zijn kennelijk voorzien van een subsone-basluidspreker, want de allerlaagste tonen van de gigantische explosie die het afschieten van een raket toch is, laten alle zetels in de zaal schudden, zodat je de start ook 'voelt'. Zeer levensecht.

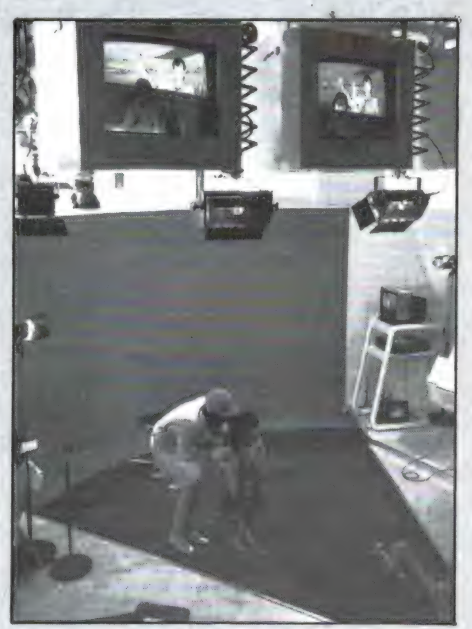

#### SPACE-WAR

Na een tijdje door het heelal te hebben gekruist, duiken plotseling de vijanden op. Harde knallen. Er is ` een 'space-war' uitgebroken. Hoe sturen we een projectiel mis? Razendsnel moet het touch-screen worden aangeraakt. Dat ging maar net goed... meldt de terminal. Welk projectiel moeten we gebruiken voor het vernietigen van deze astroide? De meeste mensen in de

## HE KERMIS ОР AARDE

zaal kiezen in de haast fout. Een geweldig crash met vuur en bliksems is het resultaat. U bent nu zelf vernietigd, meldt het kleine scherm onder handbereik.

Nu gaat u uw capsule geheel alleen besturen. ledereen zit driftig de aanraakvlakken van de terminal te beroeren. Het gaat goed, al raakt de capsule soms op drift of gaat tollen. De (eigen stuur)stoel beweegt nu ook, op en neer en naar voren en naar achter. Met al de informatieschermen rondom, de eigen terminal voor de besturing en het meervoudig stereofone gegier is het een belevenis van jewelste. ledereen heeft het gevoel dat hij de capsule zelf bestuurt: fabelachtig. Als het licht weer aangaat en de meer dan multi-mediale show, door vele computers gestuurd, ten einde is, heeft men niet alleen een half uur op het puntje van de stoel gezeten van spanning, maar heeft men ook ontzettend veel geleerd van de problemen van de ruimtevaart, gewichtsloosheid en besturing. NEC heeft knap gescoord.

#### KINDERLIJK EENVOUDIG

Een andere truc die de Japanners heel goed verstaan is psychologisch slim. Vele ouderen snappen natuurlijk geen snars van nieuwe communicatietechnieken en computers. Het is eigenlijk een beetje onbeleefd — in de Japanse visie — om ze dat te laten merken. Oudere mensen worden een beetje ontzien. Maar kinderen beledig je niet door ze wat te leren. Door de show nu een beetje op kinderen te richten bespaar je volwassenen een afgang. Bovendien zorgt de simpele uitleg — immers op kinderen gericht — ervoor dat zelfs gepatenteerde 'oenen' de moeilijke technische vraagstukken plotseling begrij- . pen. En dat zonder gezichtsverlies dus.

Hitachi doet dat gekund. Een beperkt aantal mensen — enige honderden — wordt in een zaal gelaten. Het licht blijft aan en er start een lasershowtje. Niet erg indrukwekkend. Plotseling begint het hele theater-segment met stoelen en al te draaien. 90 graden later is de scène volkomen verschoven. Er begint een elektronische poppenshow ` (eigenlijk aangeklede robots van zo'n 2,5 meter hoogte) die wat kinderlijk, maar o zo begrijpelijk allerlei elektronische zaken gaan uitleggen. Op een scherm in het centrum tussen de bewegende poppen worden moeilijke zaken zoals schotel- \_ antennes, chips en computers geprojecteerd.

#### door Hans G. Janssen

monstratie van de Asahi Simbun. Een Japanse krant, die normaal in Tokyo gemaakt wordt. De krant wordt pagina voor pagina per satelliet overgeseind (hoge snelheid facsimile ofwel snelle beeldoverbrenging). In het paviljoen wordt de krant daarop elk uur vers gedrukt met vernieuwde pagina's. Hoewel satelliet-overbrenging hier niet es-

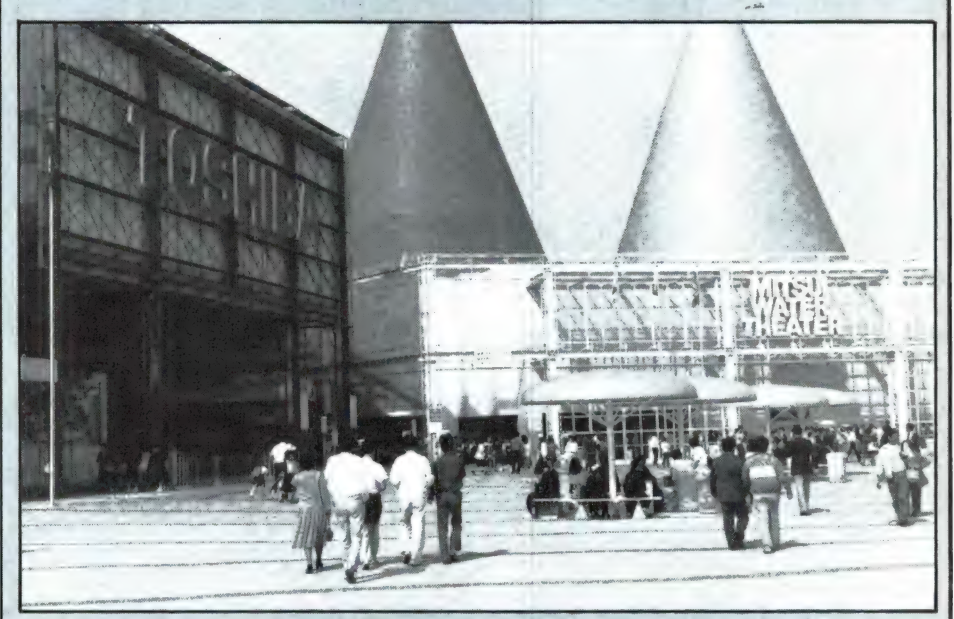

Het theater draait dan weer 90 graden en plotseling is men in een drie-dimensionele film, waar de fameuze brilletjes, ditmaal met gepolariseerd glas, tevoorschijn moeten komen. De raketten en ruimtevaartuigen vliegen je vervolgens, in prachtige kleuren, om de oren. Heel fraai bij Hitachi is het feit dat men in het paviljoen laat zien wat voor truukjes men met verschillende (high-resolution) TV-camera's tegelijk kan uithalen. Voor het voetlicht treedt een jongetie in voetbalkleding. Hij wordt in beeld gebracht met een saaie, donkere achtergrond. Dan vertoont men een film van een kampioensploeg. De film wordt stilgezet op een cruciaal moment. Juichende supporters omringen hun idool: het jongetje in de studio! Direct daarna wordt het grappige fopbeeld uitgeprint door een computerprinter die TV-beelden in prachtige kleurenplaten van 50 bij 60 centimeter omzet.

#### SATELLIETKRANT

In hetzelfde paviljoen ook een de-

sentieel is (Tokyo ligt maar op zo'n 60 km van de wereldtentoonstelling) is het een knap staaltie communicatie-techniek. De Japanners zijn erg blij met de overdracht van complete pagina's voor kranten, omdat de ingewikkelde lettertekens het snel aanmaken van een pagina per typeof setmachine in de weg staat. Bij Hitachi ook een robottheatertje. Om kinderen (?) vertrouwd te maken met 'aardige' robots. Een paviljoen, van Fuyo, is totaal gewijd aan robots. Het zijn ten slotte de helpertjes van de mens in de toekomst. Zeker in het "Robottheater" kan men zien wat voor intelligentie men nu al kan inbouwen in geweldig grote (7 meter lang en 8 meter breed is de grootste) of naar believen kleine machientjes. Bij Matsushita (in Nederland zouden we Panasonic of Technics tegen de fabriek zeggen) zijn grote, machtig sterke industriële robots die heel liefjes een inktportret tekenen van

degene die plaatsneemt voor de ca-

mera.

## GELUID OP DE<br>BAND VAN A TOT Z

door Wim van Bussel

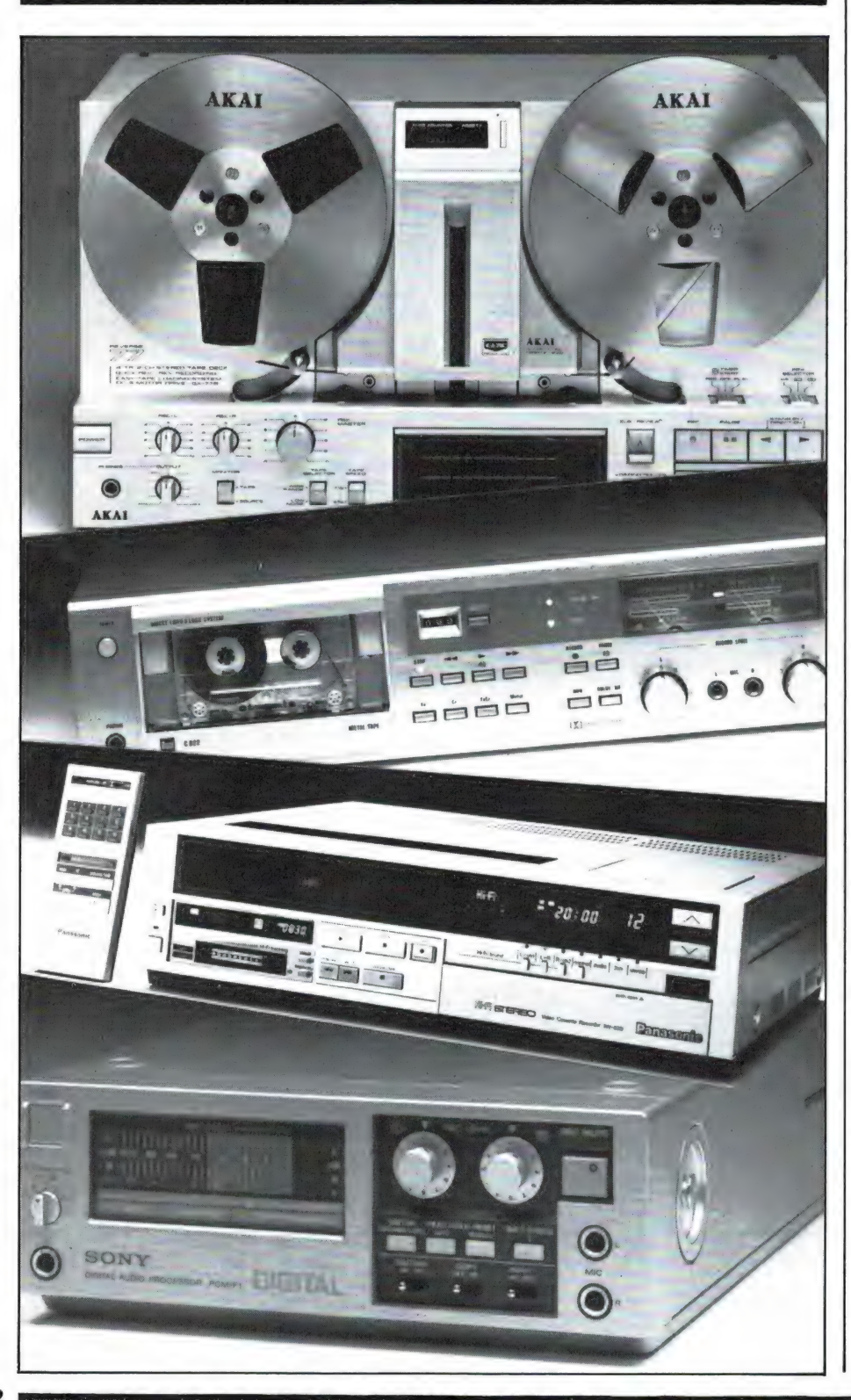

alleen maar door middel van het snijden van een kronkelgroef in een lakplaat tot stand konden komen ligt gelukkig al weer ver achter ons. Want dat wás me een gedoe om die trillende opnamebeitel een perfecte spiraalgroef in de zachte plaat te laten snijden! Waar nog eens de geen seconde aflatende zorg voor de snijspaan bijkwam. Die mocht natuurlijk onder geen beding onder de snijbeitel komen. Nee, dan gaat het opnemen zoals we dat tegenwoordig doen wel iets comfortabeler: hup, cassette in het vak, deksel dicht, druk op de knop — opname! Dit proces is al zó gewoon, dat geen sterveling nog aan die antieke eigen-plaatopnamen terugdenkt. En trouwens, wie heeft dat gedoe ooit zelf meegemaakt? Dat waren maar enkele zeer doorgewinterde hobbyisten. De gewone leek, iedereen dus eigenlijk, wist maar één ding: geluid kun je niet

De tijd dat eigen geluidsopnamen

Tegenwoordig ligt dat wel even anders. Het kleinste kind kan al opnemen. Het cassettedeck en de radiocassetterecorder zijn een deel van ons leven geworden.

zelf opnemen.

Maar toch, hoezeer de audiocassette wereldwijd ook is ingeburgerd (per jaar worden er ongeveer 3 miljard geproduceerd, dat is één per elke aardbewoner!) er zijn ook nog andere opnamemedia. Nee, geen LP en compact disc, dat zijn industriële vormen. Het gaat ons om de magnetische registratiemethode die door iedereen thuis kan worden toegepast. Voor diegene die geïnteresseerd is in geluidsopnamen en alles wat daarmee samenhangt is het alleszins nuttig het een en ander van de verschillende registratiemogelijkheden die ons tegenwoordig ten dienste staan, te kennen. Want zoals dat altijd gaat: alles heeft zijn voor- en tegens.

#### Waar gaat het om?

Wat is het doel? Nou, dat is simpel: het vastleggen van geluid. (Over video praten we niet, het gaat hier alleen om audio). Geluid, dat is het frequentiespectrum, wie zou dat nu nog niet weten, van pakweg 20 tot 20.000 Hz. het hoorbare toongebied dus. Dat lijkt eigenlijk maar een klein gebiedje. Neem ter vergelijking maar eens het frequentiespec-

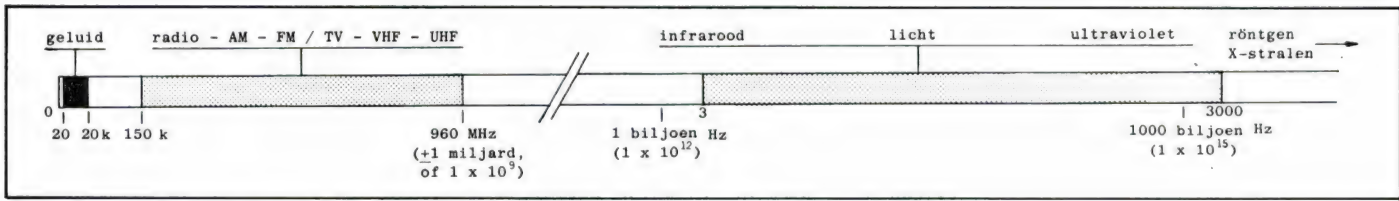

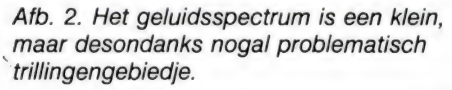

trum waarvoor onze ogen gevoelig zijn, het licht dus. Dat ligt, van infrarood tot ultraviolet, met alle kleuren daartussenin, tussen 3 biljoen (3 x 1012) en 3000 biljoen (3 x 1015) Hz in. Vergeleken met deze biljoenen trillingen is dat gebiedje van 20.000 trillingen per seconde waar onze oren gevoelig voor zijn, maar niks. Nou, niks? Er zit anders toch wel aardig wat verschil in de uitersten. Neem de lage tonen. Die gedragen zich wel héél anders dan de hoge tonen en die verschillen zijn zó groot, dat luidsprekerbouwers eigenlijk alleen maar slapeloze nachten kennen.

Het is dan ook niet verwonderlijk dat het zo lang heeft geduurd eer de magnetische geluidsregistratie gemeengoed werd. Aan het simpele cassettebandje dat nu per doos van 10 stuks voor naar verhouding zeer lage prijzen wordt aangeboden, is heel wat laboratoriumstrijd voorafgegaan, reken daar maar op. Want het gaat er nog niet eens alleen om het vrij problematische frequentiegebied van 20-20.000 Hz in de magnetische laag van de band vastgelegd te krijgen, het moet ook onvervormd gebeuren, en er mogen geen hinderlijke bijverschijnselen optreden, zoals ruis, brom en jank. Nou, ga daar maar eens aanstaan!

#### De toevallige bias-vondst

Het idee om geluid eerst om te zetten in een evenredig elektrisch signaal (wat de microfoon doet) en dat vervolgens om te zetten in een evenredige magnetische variatie (wat het opnamekopje doet) werd al een eeuw geleden geboren. Logisch ook eigenlijk, want wat ligt meer voor de hand, nietwaar. Elektriciteit en magnetische krachten werden al in de vorige eeuw toegepast en iedere technicus kende de samenhang. Men maakte in die tijd dan ook al dankbaar gebruik van dynamo's, motoren, transformatoren, re-

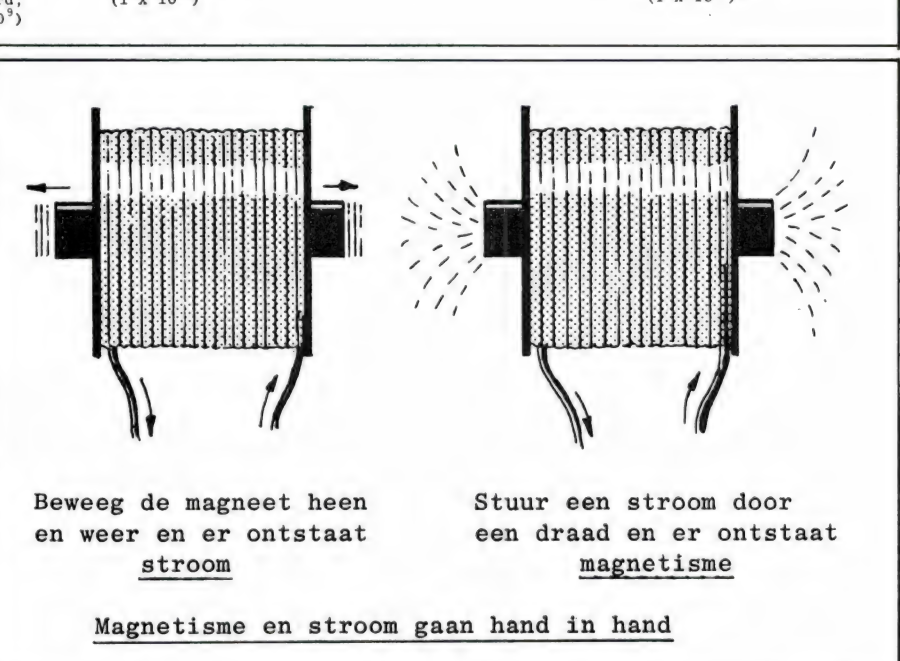

lais, zoemers en dergelijke, onderdelen waarin het gebruik van elektriciteit en magnetisme hand in hand gaan. Maar met het magnetiseren van een staaldraad door middel van een opnamekopje, wat driftig werd geprobeerd, wou het allemaal niet zo vlot lukken. Meneer Valdemar Poulsen, de Deen die de eerste bruikbare draadrecorder heeft weten te construeren, kwam in 1907 op het geniale idee gelijkstroomvoormagnetisatie toe te passen. Hij was er inmiddels achter gekomen dat de geluidsvervorming die in zijn eerste schepping, de 'Telegraphone', altijd optrad, door die extra hulpbewerking kon worden geëlimineerd. En zo ontstond in die tijd de eerste redelijke magnetische opname. Nou ja, redelijk, in feite

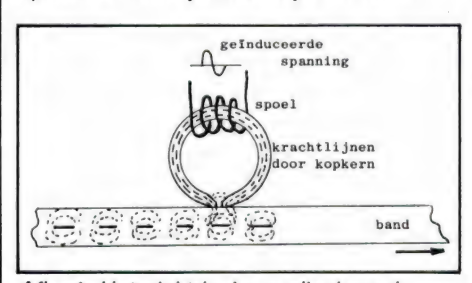

Afb. 4. Het elektrische audiosignaal wordt in magnetische variaties omgezet, die via de kopspleet aan de magneetlaag van de geluidsband worden overgedragen. was de opnamekwaliteit nog bar slecht. Het frequentiebereik was uiterst gering (het plafond lag zo rond 6000 Hz) en de ruis was enorm. En misschien zou die toestand nu nóg zo zijn geweest als in 1927 niet puur toevallig de hoogfrequent voormagnetisatie was ontdekt, de bias. Alleen met behulp van de bias, weten we nu, zijn werkelijk perfecte bandopnamen mogelijk.

Hoe werd de noodzaak van de bias ontdekt? Wel, twee Amerikaanse technici, Carlson en Carpentier, waren op zekere dag weer eens aan het experimenteren met de draadrecorder (geluidsband bestond toen natuurlijk nog niet). Ze hadden een nieuw versterkertje in elkaar geprutst, zo'n ding met veel draden, lampen, warmte en licht, en maakten er een opname mee. Ze wisten eigenlijk wel wat er komen ging: veel ruis en slechte kwaliteit. Maar wat kregen ze te horen? Een onwaarschijnlijk goede, ja grandioze geluidskwaliteit. Hoe kon dat nou? Ze hadden niets bijzonders gedaan, geen enkel nieuw, listig schakelingetje bedacht. Gewoon een andere versterker gebouwd. Nou, die werd onderzocht natuurlijk, en wat bleek nu? Het ding was wat slordig ge-

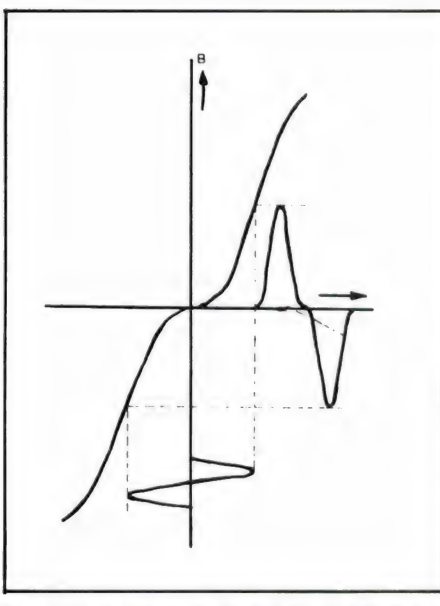

Afb. 5. Het magnetisatieproces verloopt niet lineair. Zonder speciale ingreep ontstaat vervorming.

bouwd en stond vrolijk te genereren. Omdat dat op een onhoorbaar hoge frequentie gebeurde had het tweetal daar niets van gemerkt. Maar die constante hoge toon, die ver boven de gehoorgrens lag, kwam tegelijk met het audiosignaal op de opnamekop terecht. En zo kwam men er bij toeval achter dat een hoogfrequent wisselspanning als hulpsignaal vele malen effectiever was dan een gelijkspanning als hulpsignaal. Sindsdien is elk bandapparaat, spoelenrecorder of cassettedeck, met een speciale biasoscillator uitgerust, een oscillator die een constante, hoge frequentie van rond 100 kHz opwekt die tegelijk met het audiosignaal wordt opgenomen. Nou nee, hij wordt niet opgenomen, hij zorgt er voor dat

Afb. 6. Door het op te nemen signaal op een hoge frequentie (de bias) te superponeren, wordt de vervormingszone van de magnetisatiekromme netjes omzeild. Nu verloopt het magnetisatieproces vervormingsvrij.

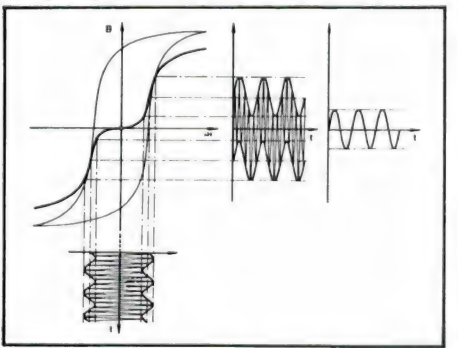

het audiosignaal onvervormd wordt opgenomen. Hoe dat in zijn werk gaat laat de tekening zien. De sterkte van de voormagnetisatie moet nauwkeurig zijn aangepast aan de gebruikte bandsoort: chroom- en chroomsubstituutband (IEC Il-band) moet krachtiger worden voorgemagnetiseerd dan ijzer $oxy$ deband = IEC I-band). En metal tape (IEC IV-band) moet weer krachtiger worden voorgemagnetiseerd dan chroom-/chroomsubstituutband. Elk cassettedeck is dan ook uitgerust met een biasschakelaar en soms zelfs met een bias-fijnregelaar. Er zijn ook decks in omloop waarbij de omschakeling automatisch gaat. Daar zorgen speciale voelers in het cassettedeck, die corresponderen met bepaalde uitsparingen in de cassette, voor. Bij de doorsnee spoelenrecorder zien we geen bias-schakelaar. Hier wordt vrijwel altijd met ijzeroxydeband gewerkt. Enkele recorders zijn geschikt voor zgn. EE-tape (Extra Efficiency tape), dat is band op chroom- of chroomsubstituutbasis. Die recorders hebben wel een biasschakelaar. De lowcost cassetterecorders, die bijvoorbeeld veel voor computerwerk worden gebruikt, maken overigens vrijwel allemaal gebruik van die goedkope, ouderwetse gelijkstroom voormagnetisatie. Voor spraak en computerwerk goed genoeg, maar HIFI is niet mogelijk met zo'n recorder.

#### Het hogetonengebied, zorgenkind

Bij weergave is geen voormagnetisatie nodig. Na het terugspoelen kan de band gewoon langs de weergeefkop worden gevoerd. Daar wordt dan netjes een signaalspanning in opgewekt die evenredig is aan het magnetisatiepatroon dat er bij de opname is opgekomen. Het is natuurlijk wel van belang dat de bandsnelheid bij weergave exact gelijk is aan de bandsnelheid bij opname.

Geen problemen bij de weergave dus. Nou ja, toch wel. De hoge tonen willen graag moeilijk doen, er zijn altijd wel optredende verliezen waar ze zich door willen laten wegdrukken. En vooral in de begintijd was de vrij grove spleetbreedte van de weergeefkop een enorm struikelblok. Want de kopspleet reageert

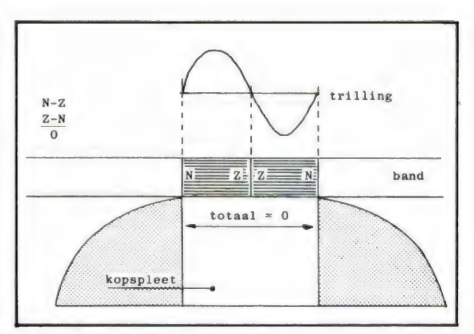

Afb. 7. De golflengte van het bandsignaal is even groot als de spleetbreedte. Resultante: nul. Deze golflengte en kleinere (hoger wordende tonen dus) worden niet meer opgenomen c.q. weergegeven.

op de magnetische wisselingen van de bandmagneetjes. Zolang de bandmagneetjes langer zijn dan de halve spleetbreedte gaat alles naar wens, maar zodra hun lengte gelijk wordt aan de halve spleetbreedte reageert de kop in het geheel niet. Want de kopspleet bestrijkt op dat moment twee gelijke, tegengestelde bandmagneetjes. De beide krachten heffen elkaar op, er wordt geen signaalspanning in de kop opgewekt. En wanneer worden de bandmagneetjes korter? Wanneer de frequentie toeneemt.

Afb. 8. 1935 — eerste door Telefunken in de handel gebrachte spoelenrecorder. Bandsnelheid: 1,5 meter per seconde! Spoeldiameter: 70 cm, speelduur: half uur, frequentiebereik: slechts 6 kHz.

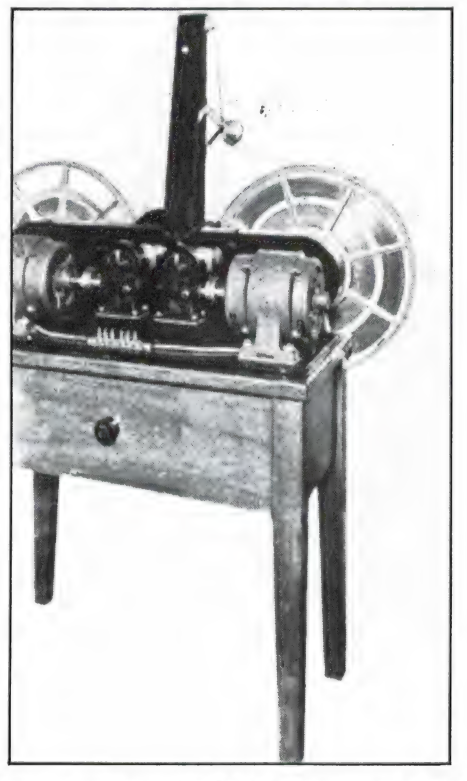

Om nu méér magnetische wisselingen per tijdseenheid en dus hogere frequenties, te kunnen verwerken, moet de spleetbreedte zo gering mogelijk worden gehouden. Maar ook kan de bandsnelheid worden verhoogd. Dat deed men in de begintijd dan ook. Want die griezelig smalle spleetbreedten die we tegenwoordig kennen (rond 1 à 3 duizendste millimeter) waren in die tijd natuurlijk nog een volstrekte utopie. In 1935 draaide de eerste bruikbare bandrecorder, uitgerust met 70 cmspoelen waarop dunne stalen band was gewikkeld met een bandsnelheid van 1,5 meter per seconde. Let wel: geen centimeter, maar meter. Die 70 cm karrewielen boden een half uur speelduur. In die tijd was er 2700 meter, bijna 3 kilometer bandstaal langs de koppen gejakkerd en had men kunnen genieten van een hogetonenweergave die tot 6000 Hz reikte. Daarboven hoorde men slechts ruis. Want in die tijd paste men nog vrolijk gelijkstroomvoormagnetisatie toe, ondanks het feit dat de HF-voormagnetisatie al jaren daarvóór was uitgevonden. Tja, zo gaat dat.

#### Lagere bandsnelheden

Die enorme karrewielen vol met dure staalband waren natuurlijk wel indrukwekkend om te zien, maar daar

Afb. 9. Op de eerste na-oorlogse Funkausstellung in 1947 in Koblenz konden bezoekers een opname van hun eigen stem beluisteren. Voor die tijd een sensatie! En hoe lang is dit nog maar geleden? Foto: Südwestfunk.

bleef het dan ook bij. Men ging dan ook meteen vanaf het begin ijverig in de weer om de spleetbreedte kleiner te krijgen. Dat viel niet mee, want men beschikte toen nog niet over de goede magnetische materialen en bewerkingsmethoden van tegenwoordig. Een kleine spleetbreedte had dan ook gauw kernverzadiging en dus ook vervorming tot gevolg. Maar gaandeweg kwam daar toch verbetering in en zo werd het kalmaan mogelijk om ook bij lagere snelheden hogere frequenties weer te geven. Dat werd ook wel tijd, want inmiddels (we spreken van enkele jaren voor de oorlog) werd de HF-voormagnetisatie, waarvan de voordelen dan toch eindelijk aan het licht waren gekomen, algemeen toegepast. En zo werd de bandsnelheid van 1,5 meter per seconde verlaagd tot 1 m/s, toen tot 76 cm/s, wat een tijdlang een studiosnelheid is geweest, vervol-

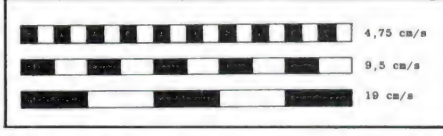

Afb. 10. Bij elke volgende hogere bandsnelheid wordt het signaalpatroon precies twee keer zo lang.

gens tot 38 cm/s (wat nu nog de studiosnelheid is), en nog lager. Steeds een halvering lager: 19, 9,5, 4,75, ja 2,4 en zelfs 1,2 cm/s, deze laatste snelheid alleen voor dicteerdoeleinden. In het laatste geval ligt de maximale hogetonenweergave, net als in die begintijd met 1,5 mé-

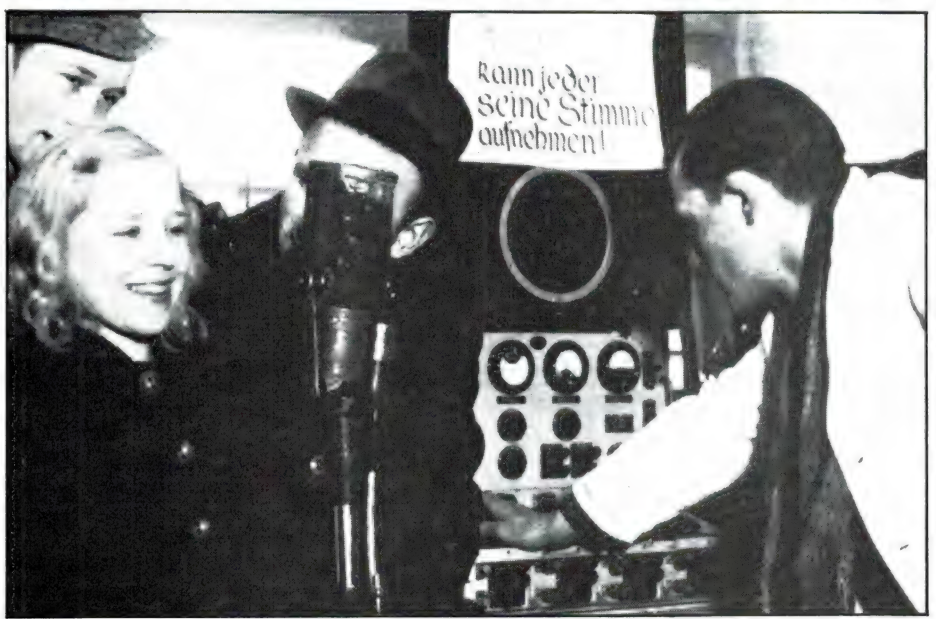

ter per seconde, rond 6000 Hz. Er is dus wel wat verbeterd in die tijd! Doordat de volgende bandsnelheid precies de helft is van de vorige, is er ook precies één octaaf verschil, iets waar in de muziekwereld nog wel eens bewust gebruik van wordt gemaakt. Maar dat is een voorrecht dat alleen met de spoelenrecorder kan worden verkregen, want alleen daarbij worden verschillende bandsnelheden toegepast: 19 en 9,5 cm/s bijvoorbeeld, of 9,5 en 4,75, en soms ook wel alle drie. Het cassettedeck kent één standaardsnelheid: 4,75 cm. Voor alle bandsnelheden geldt dat ze nauwkeurig zijn genormd en dat hoorbare afwijkingen tussen verschillende apparaten wat dit betreft niet voor mogen komen.

#### Smalle kopspleet, niet alleen maar voordelen

Hoe smaller de spleet, hoe kleinere bandpatroontjes die bij een bepaalde, lage bandsnelheid op de band kunnen worden gezet. Maar al te smal mag die spleetbreedte ook weer niet zijn, want hoe smaller de spleet, hoe meer krachtlijnen de kortsluitweg gaan prefereren en hoe minder er door de kern en de spoel gaan om aldaar een wisselspanning op te wekken. Een te smalle spleet geeft dan ook te veel verliezen. In de praktijk blijkt de al eerder genoemde 2 à 3 micron een goed compromis.

Overigens is het woord 'spleet' niet helemaal op zijn plaats, want als het werkelijk een open spleet zou zijn zou het minste of geringste bandslijpsel al voor kortsluiting zorgen. Nee, de minuscule ruimte tussen de polen is opgevuld met nietmagnetisch materiaal.

Hoe hoog kan de hoogste weergegeven toon bij een cassettedeck zijn dat is uitgerust met een weergeefkop die eenspleetbreedte van 2 micron heeft? Dat is niet zo moeilijk te achterhalen. Het is gewoon een kwestie van de bandsnelheid door de spleetbreedte te delen. In dit geval dus  $4,75 : 2 = ca. 24.000$  wisselingen. Aangezien twee wisselingen één volledige trilling is, betekent dit een frequentie van 12.000 Hz. Deze trilling van 12.000 Hz past precies tussen de polen van de kop. In feite is dit dan ook de eerste frequentie die net niet meer wordt

#### weergegeven.

Volgens deze eenvoudige berekening is het duidelijk dat, wanneer het een spoelenrecorder betreft, de bereikbare toonhoogte wordt verdubbeld wanneer de snelheid tot 9,5 cm/s wordt verdubbeld. Toch betekent dit nog niet dat bij een bandsnelheid van 19 cm/s dus ook logischerwijze een weergave tot 48.000 Hz wordt verkregen. Want bij recorders met de mogelijkheid van hogere bandsnelheden worden geen koppen met zeer smalle spleetbreedten toegepast. Dat is daar ook niet nodig, want ook een naar verhouding brede kopspleet geeft bij de hogere bandsnelheden toch al genoeg hoge tonen: gemakkelijk tot boven 20 kHz. Maar men heeft nu als specifiek voordeel: weinig verliezen over de kopspleet. Een weergeefkop met een spleet van 4 micron geeft een 4x zo sterk signaal af als een kop met een spleet van 1 micron!

Een smalle kopspleet, zo van 2, 1 of nog minder micron, moet dan ook niet worden gezien als ideaal uitgangspunt, maar als een noodzakelijk offer om bij lage bandsnelheden toch een groot frequentiebereik te krijgen. Want hoe dan ook maakt een smalle kopspleet extra versterking nodig en dat betekent: extra ruis. Daaraan is natuurlijk wel weer het een en ander te doen in de vorm van speciale, ruisarme circuits en ruisonderdrukkende schakelingen, maar die maken de zaak hoe dan ook kostbaarder en gecompliceerder. Bij hogere bandsnelheden zijn die kunstgrepen dan ook niet nodig. Vandaar dat bij veel spoelenrecorders geen ruisonderdrukkingsschakeling, zoals bijvoorbeeld Dolby B, wordt aangetroffen. En als de recorder is ingericht voor verschillende bandsoorten, zoals de normale ijzeroxydeband en chroomband (het eerder genoemde EE-tape), dan is dat uitsluitend om bij lagere bandsnelheden optimale resultaten te krijgen. In feite ook weer een kunstgreep om een lage bandsnelheid te kunnen toepassen, zoals we zo dadelijk nog even apart zullen toelichten.

#### Het voordeel van de spoelenrecorder: hoge **bandsnelheid**<br>Door de weergaloze kwaliteit die

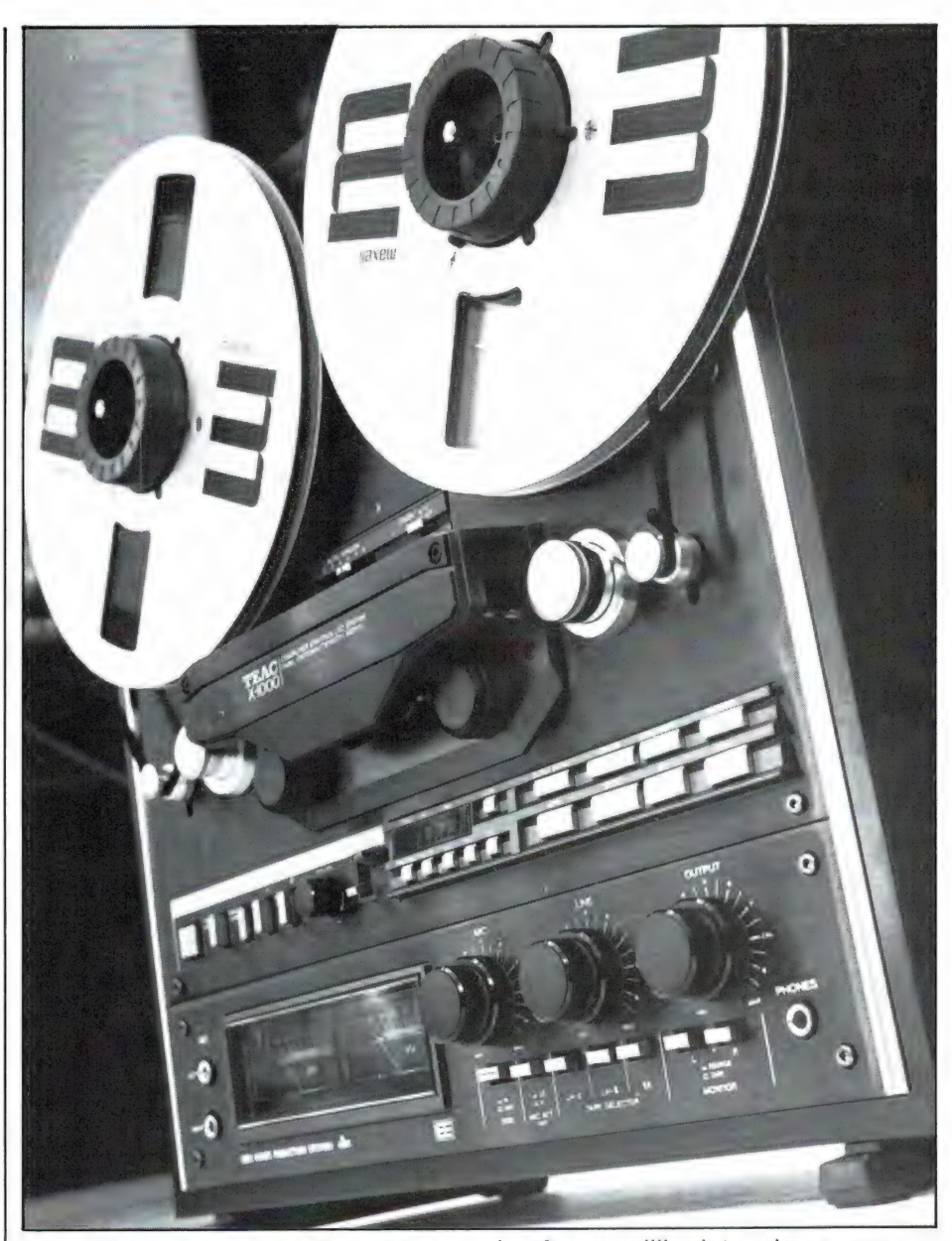

Afb. 11. De voordelen van de spoelenrecorder: hoge bandsnelheid, brede bandsporen (2-spoor kwalitatief te prefereren), geen Dolby nodig, montagemogelijkheid, robuuste structuur, regelbare echo d.m.v. bandsnelheidsvariatie, lange speelduur.

met een goed cassettedeck tegenwoordig mogelijk is zijn we gemakkelijk geneigd de specifieke voordelen van de spoelenrecorder uit het oog te verliezen. Een van de belangrijke voordelen is de mogelijkheid met hogere bandsnelheden, 19 of 38 cm/s, te werken. Niet alleen worden op de meest gemakkelijke wijze de allerhoogste frequenties opgetekend, maar bovendien kan met hogere opnameniveaus worden gewerkt. Bij lage bandsnelheid worden vooral de hoge tonen bij opname snel overstuurd. Dat

hoeft natuurliik niet, zolang maar met matig sterkteniveau wordt opgenomen. Een kvvestie dus van de opnameniveaumeters goed in de gaten houden. Maar zo'n naar verhouding zwak opnameniveau is natuurlijk niet bevorderlijk voor een zo gunstig mogelijke signaal-ruisafstand.

Bij hogere bandsnelheden is de signaal-ruisafstand dank zij het krachtige opnameniveau dat daarbij mogelijk is veel groter, met als gevolg dat ook een veel royalere dynamiekomvang kan worden vastgelegd. Vandaar dat voor liveopnamen in studio's bij voorkeur de hoge snelheid van 38 cm/s wordt toegepast, een snelheid die wel even 8x zo hoog is als de gebruikelijke cassettedecksnelheid. Die professionele opnamen kosten dus wel **Assumed Speed and Sample 1989** (and Speed and Speed and Speed and Speed and Speed and Speed and Speed and Speed and Speed and Speed and Speed and Speed and Speed and Speed and Speed and Speed and Speed and Speed and Speed veel band. Elke keuze blijft altijd een kwestie van compromis! Uit het voorgaande blijkt wel dat de specifieke voordelen van de (goede!) spoelenrecorder ten opzichte van het cassettedeck zijn: een optimale opname-weergavekwaliteit van vooral dynamiekrijke muziek. De spoelenrecorder is dan ook bij uitstek geschikt voor het maken van live opnamen. Een dynamiekomvang van 65 à 70 dB is door de spoelenrecorder dan ook gemakkelijk te overbruggen, zonder Dolby wel te verstaan. Het normale cassettedeck komt zonder Dolby niet verder dan zo'n 50 dB. Even een zijsprongetje: betekent dit alles nu dat de moderne compact disc met zijn grote dynamiekomvang eigenlijk alleen maar goed op een spoelenrecorder kan worden opgenomen? Ja, dat zou het geval zijn als de CD ook werkelijk de dynamiekomvang had waarmee in

Afb. 12. Griezelig nauwkeurige bandmontage, fascinerende mogelijkheid zoals alleen de bandrecorder die biedt.

prospectussen zo graag wordt geschermd: 90 dB. Deze omvang kán hij hebben, jazeker, maar in de praktijk komt dat nooit voor. Immers, de luidsprekerconussen zouden door de kamer knallen en er zou geen buurt zonder burenruzie meer overblijven. Nee, de maximale dynamiekomvang die bij de CD wordt toegepast ligt in dezelfde buurt als de analoge LP: tussen 40 en 45 dB, een waarde dus die elk normaal, goed cassettedeck volledig aankan.

#### Een ander voordeel: mogelijkheid van bandmontage

Wie doet dat nog tegenwoordig, de schaar in de geluidsband zetten? Tussen al die bezitters van al die nog in omloop zijnde spoelenrecorders zijn er maar weinigen die zich met dat wonderlijke, fascinerende aspect van de bandregistratie bezighouden: de bandmontage. Is dat dan nodig? Tja, wat is nodig. Wie eenmaal actief bezig gaat met bijvoorbeeld diapresentaties en daar allerlei geluids- en muziekfragmenten wil gebruiken, zal dra merken dat je niet nauwkeurig genoeg kunt monteren om tot een gaaf, afgerond geheel te komen. Als een compleet gemonteerde band met al zijn plakkertjes netjes op een cassette wordt overgespeeld kan deze probleemloos zo vaak worden afgespeeld als men maar wil.

Ook bij het maken van live opnamen, al is het maar in huiselijke kring, of van een eigen vriendencombootje, biedt de knip-en-plakmethode allerplezierigste mogelijkheden om tot een gaaf eindprodukt te komen. De niet goed gespeelde passages kunnen er simpelweg tussenuit worden geknipt.

#### Lange speelduren mogelijk

De cassette geeft met zijn 2 x 45 minuten speelduur (de C120 cassette wordt vanwege zijn griezelig dunne band eigenlijk niet meer gebruikt) in feite een beperkt luisterplezier. De C60 met zijn 2 x 30 mi-

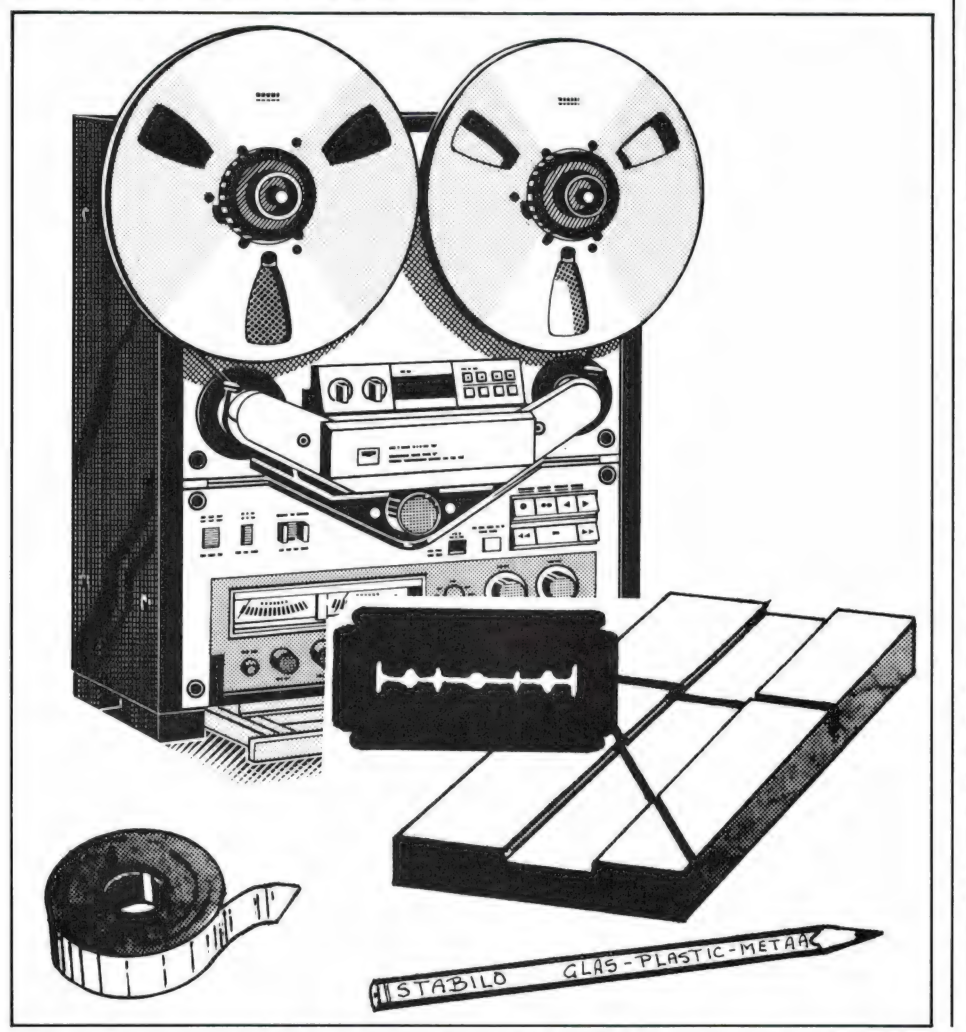

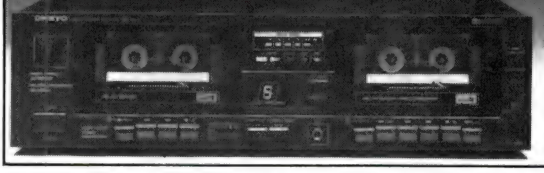

Afb. 13. Het autoreverse dubbeldeck maakt naast een ideale kopieermogelijkheid ook een viervoudige speelduur mogelijk. Begrijpelijk dat dit eigentijdse apparaat zo snel terrein wint.

nuten speelduur is wat dit betreft nog beperkter. Zeker, een speelduur van drie kwartier is niet gering, maar vaak genoeg gebeurt het dat een langere continue speelduur gewenst is. Niet voor niets zijn de moderne autoreversdecks zo in trek! En trouwens de autoreversedubbeldecks met automatische doorschakeling van de ene naar de andere cassette, waardoor een totale, ononderbroken speelduur van 4 X 45 minuten, ofwel 3 uren wordt verkregen, mogen zich eveneens in een groeiende belangstelling verheugen.

Maar wat te denken van de simpele spoelenrecorder? Een normale 18 cm spoel met 720 m dubbelspeelband, en afgespeeld met een bandsnelheid van 4,75 cm (gelijk aan die van het cassettedeck dus)

heeft een ononderbroken speelduur van 240 minuten, dat is dus 4 uren!

#### Echo

De meeste cassettedecks en ook veel spoelenrecorders zijn uitgerust met 2 koppen: een wiskop en een gecombineerde opneem/weergeelkop. Dat werkt uitstekend, maar toch: die gecombineerde kop is een compromiskop. Een speciale opneem-en een speciale weergeelkop leidt tot betere resultaten, daar beide koppen nu optimaal aan hun specifieke doel kunnen zijn aangepast. De weergeefkop bijvoorbeeld dient een smallere spleet te hebben dan de opneemkop. Een zeer smalle spleet bij de opneemkop verhindert een diep indringen van de krachtlijnen in de magnetiseerbare band. Een specifieke opneemkop heeft dan ook een spleetbreedte van ca. 6 micron. Een specifieke weergeefkop: 2 micron. En een gecombineerde opneem/weergeefkop: 2 à 5 micron. Met zo'n kop, hoe

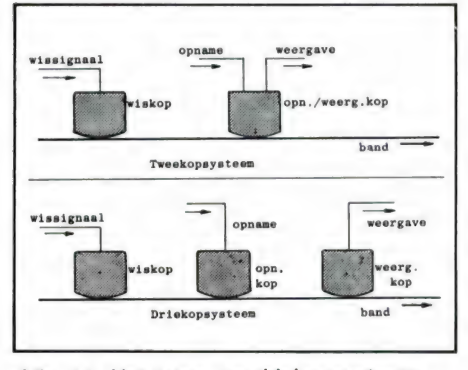

Afb. 14. Het twee- en driekopsysteem. De meest voorkomende uitvoering: 2 koppen, maar de meest ideale manier: 3 koppen. Voordelen: een betere geluidskwaliteit en extra mogelijkheden.

goed uitgevoerd ook, kunnen nooit topwaarden worden bereikt. Daarom zijn spoelenrecorders die met zo'n combikop zijn uitgerust, in feite ondingen. Want een spoelenrecorder is in eerste instantie bedoeld voor superieure kwaliteit. Daar passen geen kopconcessies bij. Maar het driekoppensysteem heeft niet alleen kwalitatieve voordelen. Er is ook de mogelijkheid tot nabandcontrole: het kunnen afluisteren van de band direct nadat het signaal er is opgezet. Nog tijdens de opname is kwaliteitscontrole mogelijk. Zonodig kan er tijdig worden ingegrepen. Onverwachte verrassingen achteraf worden vermeden. Alto, 14. Her twee the mean density desired in the two sets in the two sets in the desired in the speeding of the speeding of the speeding of the speeding of the speeding of the speeding of the speeding of the speeding of

Ideaal! Nabandcontrole ('Monitoring') is natuurlijk zowel bij het cassette- als bij het spoelendeck mogelijk, tenminste als dit met drie koppen is uitgerust. De nabandcontrole is vooral ook prettig als het deck met een bias-fijnregelaar is uitgerust, zodat direct hoorbaar de beste instelling kan worden bepaald. Maar met het driekoppensysteem is nog iets mogelijk: echoopnamen, en wel door het signaal van de weergeefkop weer terug te voeren naar de opneemkop. Er verloopt immers enige tijd tussen opname en weergave. Die tijd is bij het spoelendeck groter dan bij het cassettedeck, omdat in het eerste geval werkelijk van aparte koppen gebruik wordt gemaakt, terwijl bij het cassettedeck één kop met twee vlak naast elkaar liggende spleten wordt toegepast. Twee aparte kopook het echokarakter te veranderen.

#### Andere spooroptekening

Bij het cassettedeck is de spooroptekening fundamenteel anders dan bij het spoelendeck. Bij een viersporen spoelendeck liggen de sporen om en om, zoals de tekening laat zien. Maar bij het cassettedeck liggen de bij elkaar behorende sporen vlak naast elkaar, waardoor ze probleemloos door een stereo-of door een monokop kunnen worden afgespeeld. De monokop krijgt van beide sporen gewoon één totaalsignaal. Het cassettedeck is echter ook uitgerust met een monowiskop, een wiskop dus die altijd twee sporen tegelijk, of één monospoor, wist. Het stereo-spoelendeck is altijd uitgerust met twee aparte wiskoppen (in één huis), waarvan er in sommige gevallen een kan worden

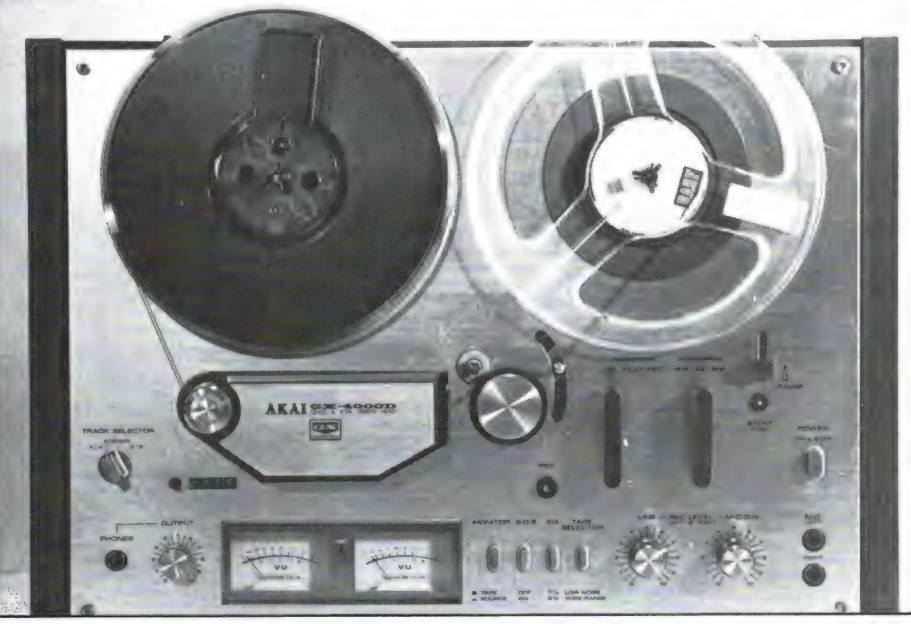

Afb. 15. De spoelenrecorder verliest terrein. Akai, jarenlang bekend en geliefd om haar zeer betaalbare, maar uitstekende spoelenrecorders, heeft ze uit het programma genomen. Zelfs de befaamde 4000D is niet meer leverbaar. Maar hier en daar is dit zeer eenvoudige, maar kwalitatief uitstekende spoelendeck met zijn GX-glasferrietkop nog wel te koop. Laat die kans dan niet liggen!

pen dus, ondergebracht in één behuizinkje. Dit vanwege de cassetteconstructie die gewoon geen ver van elkaar verwijderde koppen mogelijk maakt. De speciale echomogelijkheid is daarom ook alleen met de driekops bandrecorder mogelijk. Door de bandsnelheid te wijzigen is uitgeschakeld.

Het een en ander houdt in dat bij een stereocassettedeck nooit het linker- en het rechterspoor na elkaar en apart kunnen worden opgenomen. Bij het spoelendeck kan dit in principe wel. Het spoelendeck maakt dan ook multiplay — het overspelen van het ene spoor naar het andere — mogelijk. Dat is bij het cassettedeck per definitie onmogelijk.

#### Nog iets over EE-band

Spoelendecks zijn in het algemeen bedoeld voor één bandsoort: ijzeroxydeband. Met hoge bandsnelhe den en zonder Dolby zijn daarmee Spoelendecks zijn in het algemeen<br>bedoeld voor één bandsoort: ijzer-<br>oxydeband. Met hoge bandsnelhe-<br>den en zonder Dolby zijn daarmee

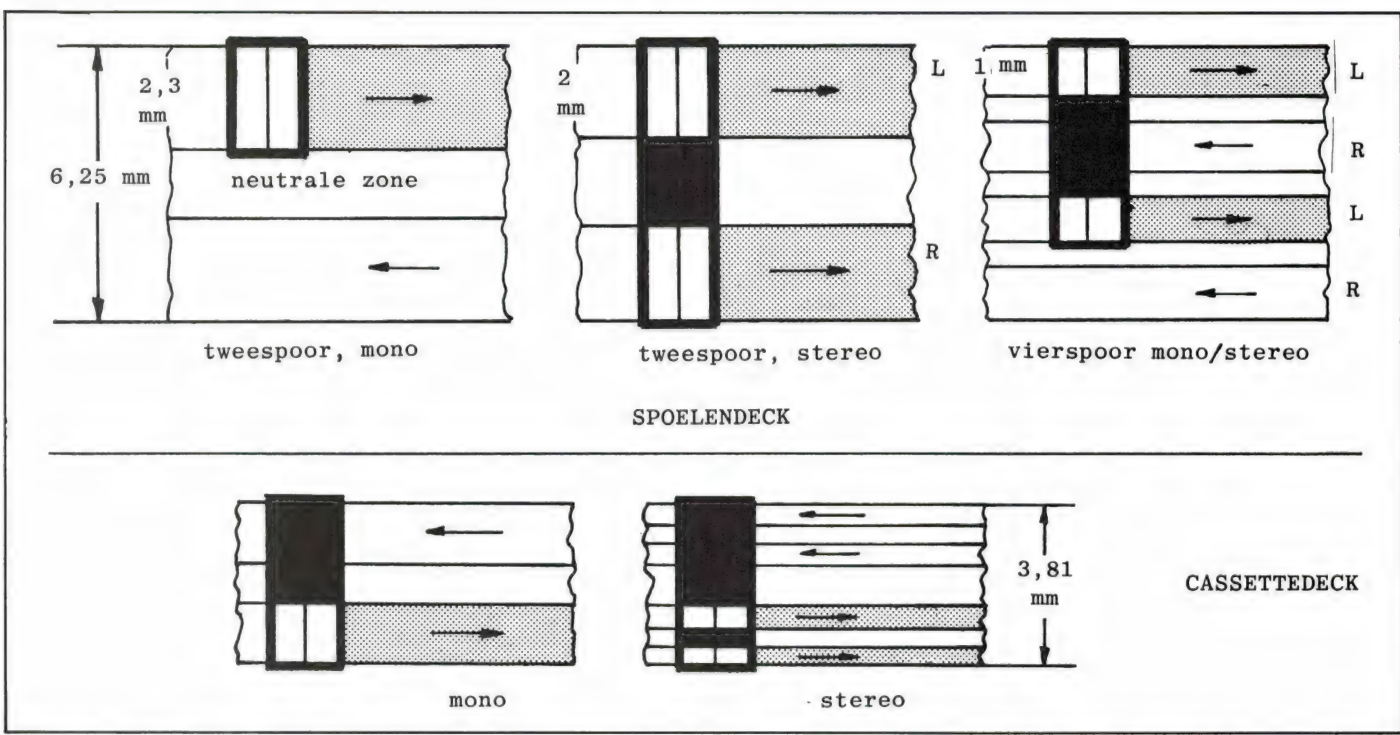

Afb. 16. De spooroptekening van spoelen- en cassetterecorder. Let vooral op het verschil tussen de vierspooroptekening bij beide systemen!

optimale opnamen mogelijk. Maar inmiddels is er toch een band op chroom- of chroomsubstituutbasis, zgn. EE- (Extra Efficiency)-band op de markt gekomen. Waarom? Wel, deze band is speciaal bedoeld voor viersporenrecorders. Bij deze apparaten wordt het tegenspoor, slechts gescheiden door een 34 mm smalle neutrale zone, gemakkelijk hoorbaar tijdens de weergave van met name lage tonen en bij een hoge

Afb. 17. Dankzij geavanceerde technieken, zoals o.m. Dolby B, Dolby C en dbx, en dankzij de bijzonder hoogwaardige cassettes van tegenwoordig is met het goede moderne cassettedeck superieure hifi mogelijk.

bandsnelheid. Bij lagere bandsnelheden, 9,5 cm/s bijvoorbeeld, ligt de situatie gunstiger. Het signaalniveau wordt dan tot de helft teruggebracht en daarmee komt de overspraak onder de hoorbare drempel. Om nu toch dezelfde geluidskwaliteit (hoogweergave, dynamiek) te behouden, is de EE-band uitgebracht. Natuurlijk zweert de echte hifi-liefhebber (de montageliefhebber ook trouwens) bij tweespoor, maar de EE-band maakt eenzelfde hifi-kwaliteit met de viersporenrecorder mogelijk. Uiteraard moet het apparaat er voor zijn ingericht: chroomband heeft immers een hogere biaswaarde nodig.

#### Volgende keer: de hifivideorecorder en PCM

Tot zover de vergelijking tussen cassette- en spoelendeck. Bijgaande tabel laat alle specifieke eigenschappen nog eens netjes naast elkaar zien.

Maar zoals de titel van dit artikel al aangeeft zijn er nog meer registratiemogelijkheden: de hifivideorecorder en de digitale audiooptekening via de PCM-adapter. Zijn deze hypermoderne registratiemethoden in alle opzichten beter dan de optekening via cassette- of spoelendeck? Dat zien we de volgende keer!

Wordt vervolgd.

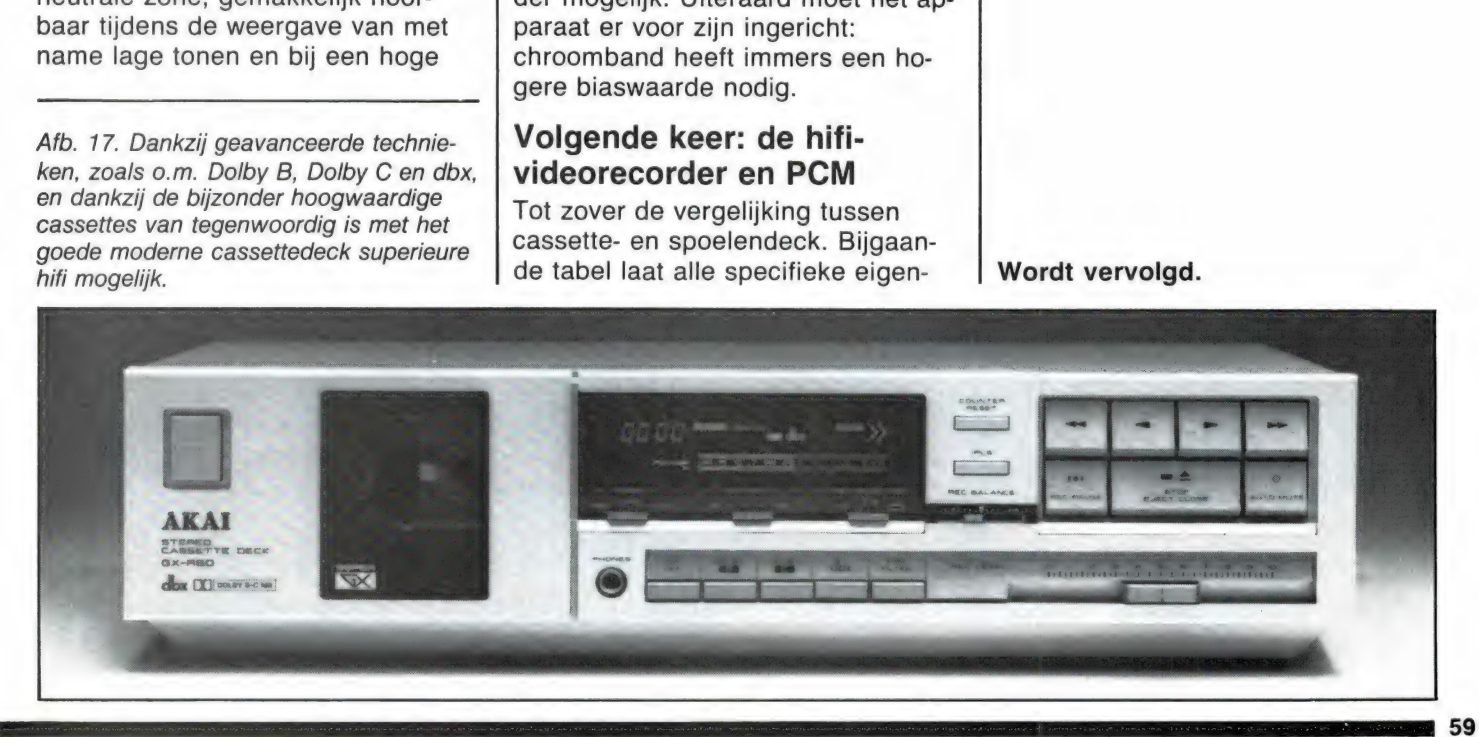

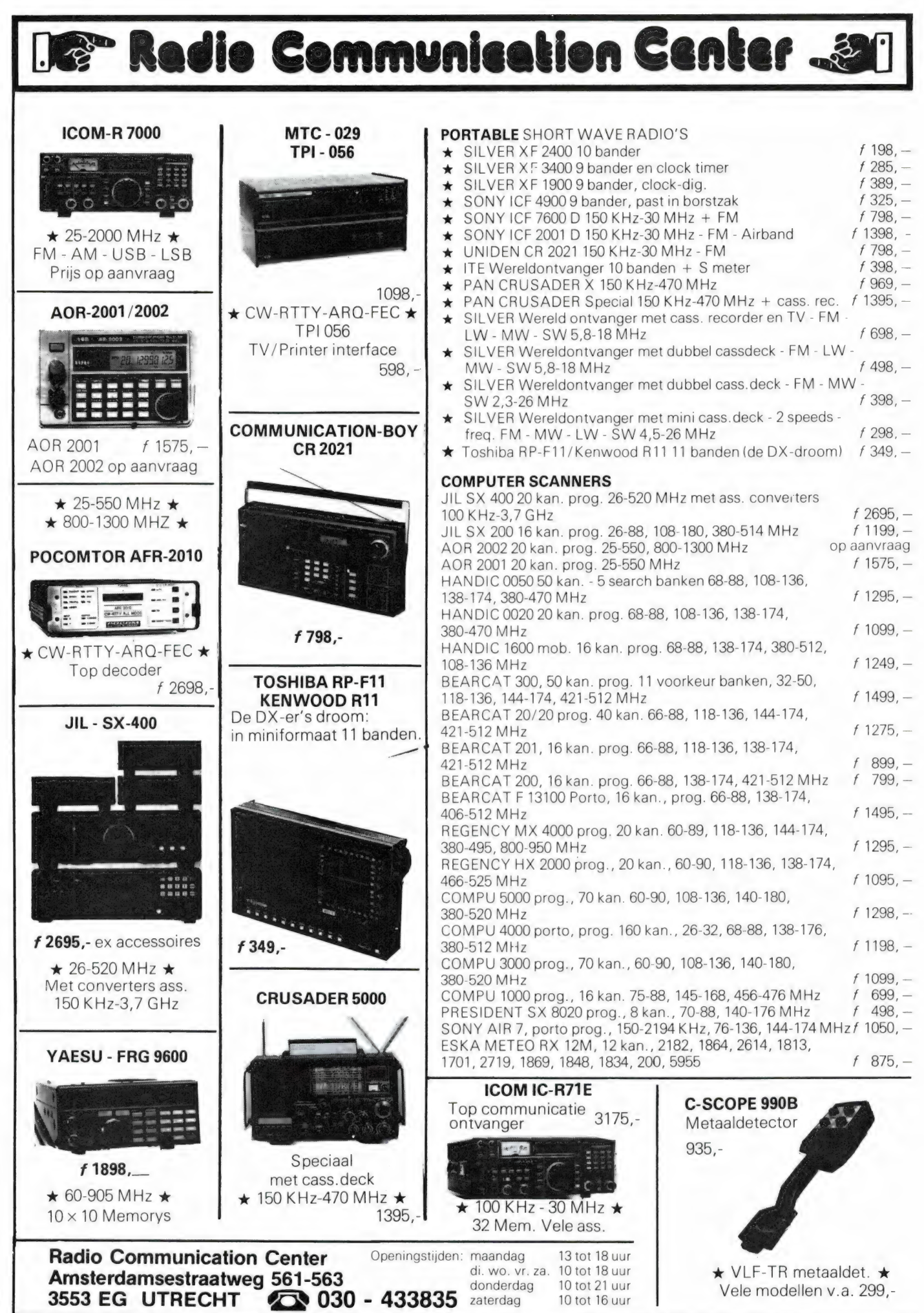

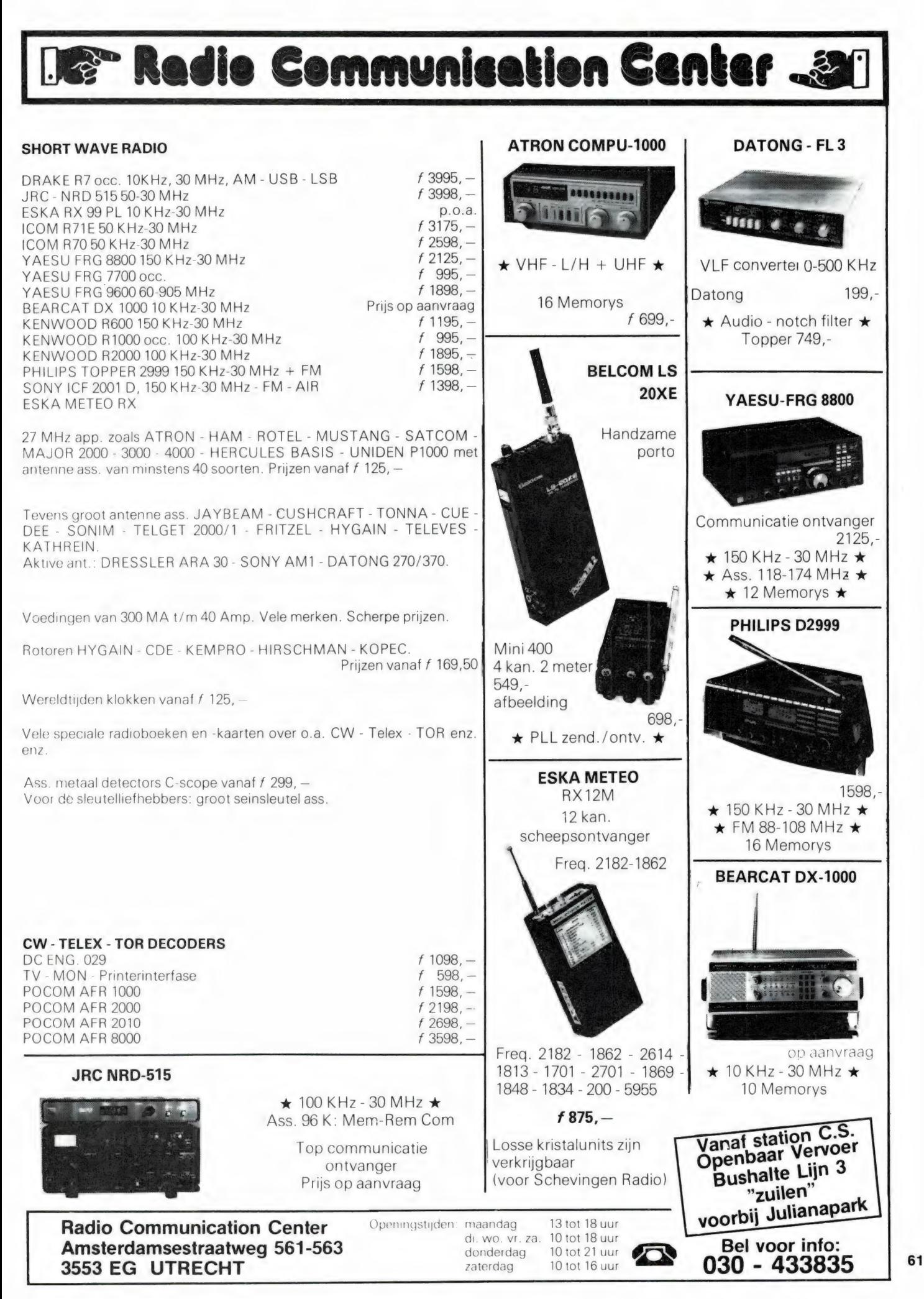

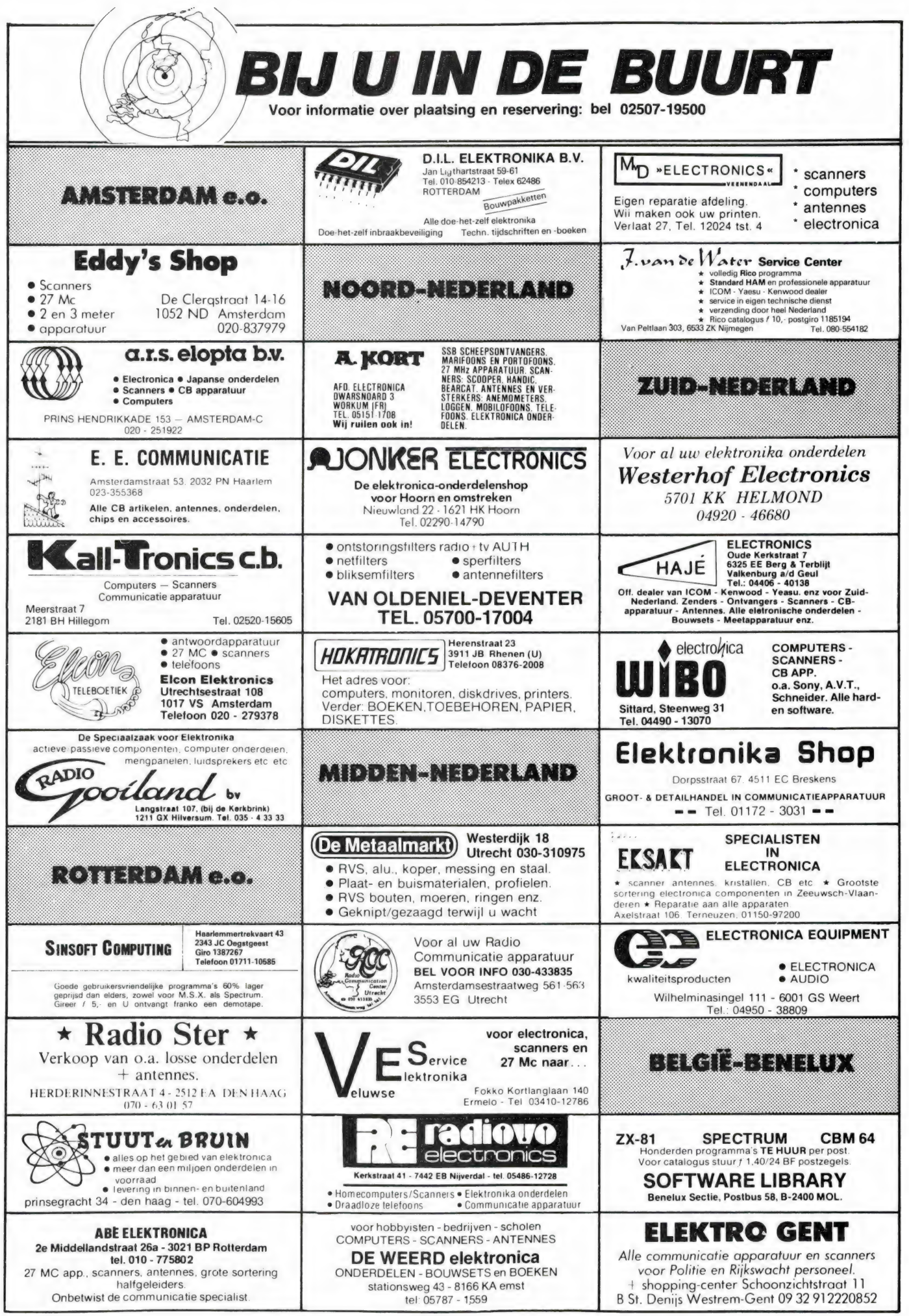

## **Ram software service**

#### De computerprogramma's uit RAM zijn ook verkrijgbaar op cassette!

Voor de ZX 81, ZX Spectrum, VIC 20, Commodore 64, MSX zijn de programma's uit een aantal nummers van RAM tezamen op band gezet. De programma's zijn niet beveiligd en derhalve listbaar en veranderbaar. De prijs per cassette is f 12.50, dat is slechts f 1,25 per programma.

#### ZX 81

TAPE 1: (RAM no. 31 t/m 35) knikkers, OTH locator, OTH bere-<br>kening, morse-tekst, tekstmorse, dB berekening, Mondriaan,<br>Renumber routine. Kalender, berekening van electr. kringen.<br>TAPE 2: (RAM no. 36 t/m 39) cassette index

uce.<br>TAPE 5: (RAM no. 40 t/m 41) Bio-rithme, Vallende sterren,<br>Zeeslag, Hou ze gevangen, Decimaal/BIN AIR omz., Catapult,<br>morse-seinen, Hexdump, Kunst, Yahtzee, Vier op een rij.

Tape 3: CRAM no. 42 f/m 44) Ruimtereis, Mistogram, Snelle<br>Bol, Geld, Grote letters, Display. Duikboorjager, Poezie, Galgie,<br>Invader, Spiraal en een 1600 baudsnellaad routine: "Snel-lader" ilivauer, Spill aai eil een Toto badusheliaad routine: "snel lader".<br>TAPE 9: (RAM no. 44 f/m 47) Rente, adresbestand, MC routine,<br>scoring en screen, QTH locator, kleurcode, frequentie memo,<br>telefoonbestand, Mini tekstverwe

mastermind.<br>TAPE 14: Logboek voor zend- en luisteramateur (ZX) Dit<br>programma vervangt het papieren logboek waarin verbindin-<br>gen- en gehoorde stations worden opgeschreven. Dankzij<br>machinetaalroutine razendsnel terugzoeken.

Tape 15: Frequentielijst voor scanner en kortegolfluiste-<br>Tape 15: Frequentielijste opslagprogramma voor het aanleg-<br>gen van frequentielijsten voor scanner en/of kortegolf-luiste-<br>gen van frequentielijsten voor scanner en/ gear van Trequentenieraalroutine razendsnelle op- en terug-<br>zoekmogelijkheid. Zie beschr. in RAM no. 50. In 16k 2X 81 ruimte<br>zoekmogelijkheid. Zie beschr. in RAM no. 50. In 16k 2X 81 ruimte<br>voor 10.500 karakters, Incl., ui 25 - incl. verzendkosten

za,\* incl. verzendkosten.<br>TAPE 18: (RAM no. 48 t/m 53) inhoud: Marslander, Bomber,<br>Demo, Pocman, Etiket, 3x ZX speciaal, Morse, Plotter, Frogger,<br>Watch-out, Tok.

TAPE 24: (RAM no. 54 t/m 59) Inhoud: singlesbestand, de<br>laatste steen, kassman, weerstandswoorden, explosie, crypto,<br>icom R70 besturing.

### **VIC-20**

TAPE 3: (RAM no. 36 t/m 40) OTH locator, morse-seinen,<br>defender, hypnotic, Tik-tak-tor, tape worm, zendamat. DX<br>logboek, posttarieven, Space-war blokkeer de bal TAPE 6: (RAM no. 40 t/m 44) Fruitmachine. Screenprint, Cylon<br>Attack, Kleurenhulp, Ruimteaanval, King-Kong, Dubbele letter-<br>hoogte, Alarmklok, Vic-swing, Keyboard muziek progr.

TAPE 13: (RAM no. 44 t/m 49) kleurcode omzetter, galoie-ra den en logic invictors, happer, yogo, energieverbruik, toet<br>blieb, functietoetsen, vic grafiek, reflector

Dileto, functieroessen, vic grantex, renector,<br>**TAPE 20**: (RAM no. 50 t/m 54) inhoud. Space invasie, Reactie<br>tester, Tekstverwerker, Piramidepuzzel, Sjoelen, Staaf-<br>diagrammen, Ascedant berekening, Antenne berekening, Gra-

### COMMODORE 64 TAPE 10: (RAM no. 44 t/m 47) Morse trainer, maanlander<br>karakterioep, scratcher, lissajous figuren, frisse duik, toets,<br>bieb, routine, kikkers, morseseinen, vrolijk deuntje, decibel,<br>booreiland.

**TAPE 12: (RAM no. 47 t/m 51)** Energieverbruik, Codec, Blok-<br>Kentest, Dec./Hexconverter, Sprite-editor, Hypnotic, Spookrij-<br>der, Lichtkrant voor 50 regels, galagen, dubbele breedte op<br>printer.

pineer<br>
TAPE 16: Frequentiellijst voor scanner en kortegolfluiste-<br>
raars (Commodore 64) Frequentiellijsten voor scanner en korte<br>
het aanleggen van frequentiellijsten voor scanner en korte<br>
ook per rubriek Zië beschr in R

tie tester, Gluren in geheugen, aan elkaar voegen van 2 Basic<br>progr., Renew of Old commando, Lotto invullen. Tabulator<br>Tape index printer. Tekstbord/Lichtkrant. Snellader

TAPE 22: (RAM no. 54 t/m 57) Morseseinen, harmonischen<br>(simons basc), hubert, sprite hulp, inktvis 1, inktvis 2, inktvis 3,<br>scrorebord - klok, peekshow, multidisk.

### **NIEUWE TAPES**

#### **MSX**

TAPE 25: (RAM no. 58 t/m 63) forobestand kanonnengevecht, mousetrap, staafdiagrammen, tv-testbeeld, adressen-<br>bestand, energie-verbruikdiagrammen, tv-testbeeld, adressen-<br>bol, idioom vertaalprogramma.

#### **SPECTRUM**

TAPE 4: (RAM no. 39 t/m 43) Plot 1 + 2, Packman, Lissajous fig., Pak de wezens, Weerstandsberek., Hoeveel geheugen gebr.<br>Pak de wezens, Weerstandsberek., Hoeveel geheugen gebr.<br>een prog., Freq./golfi. omzetter, Worm, Metse

TAPE 8: (RAM no. 43 t/m 45) Alien, Mastermind, 64 kleuren<br>Morse, Slang, Tekenen, Op Jacht naar de schat, Muziek, Goal<br>Hond, Doolhof.

isonal, 2001<br>TAPE 11: (RAM no. 47 t/m 50) Renumber, potje duizend, snelle<br>bol, spectello, puzzel, bestanden, educatief, bytes naar data,<br>killer-comet, laserblast, scanner-frequentie-file.

Killer-Comet, laserblast, scanner-frequentie-file.<br>Tape 17: Weercode programma 2st oper all st Spectrum (RAM<br>51) Dit programma zet die 5-cijferige code die metrostations<br>op de kortegolf uitzenden direct om in het weertappo

TAPE 21: (RAM no. 50 t/m 53) inhoud: Duiveldoder, Yathzee, Vader Jacob, Functie-toetsen, Mastermind, Vergroten, Pixel<br>scroll, Boekenbestand, Wilhelmuslied, eeuwig durende kalender, Beta Basic Biorithme

#### **MSX**

TAPE 23: IRAM no. 54 t/m 57) Inhoud. Kaleidoscoop, bol. spi<br>TAPE 23: IRAM no. 54 t/m 57) Inhoud. Kaleidoscoop, bol. spi<br>datum programma, super-tekenprogramma

#### **HOE TE BESTELLEN:**

De cassettes kosten f 12,50 per stuk afgehaald bij RAM, Passage 5, te Zandvoort. Tel. 02507-19500. Per post bestellen is ook mogelijk. Dan komt er per cassette f 2,50 verzendkosten bij. Stuur in dat geval een enveloppe met 2040 AH Zandvoort. Cassette 14, 15 en 16 kosten f 25,- per stuk, incl. verzendkosten. Zet op de linkerbovenhoek van de enveloppe. Software service.

Heeft u geen giro- of betaalkaarten, dan kunt u ook f 15,- per cassette (f 25,- voor cassette 14, 15 en 16) via het postkantoor storten op giro 1598540 recture and contract the participate in the contract of the contract of the contract of the contract of the contract of the contract of the contract of the contract of the contract of the casettenummer(s) te vermelden. Bel

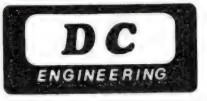

MTC 029 MORSE/TELEX/TOR DECODER

er is slechts 12V DC nodig om met de MTC 029 telex, morse, TOR ARQ en TOR FEC zichtbaar te maken.

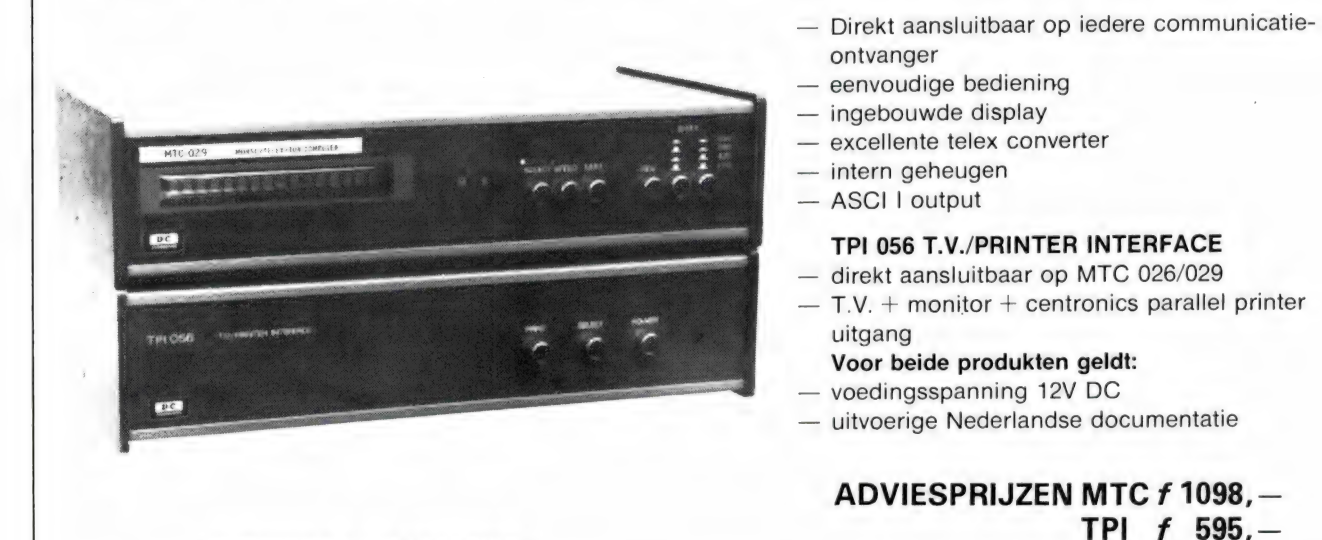

VERKOOP VIA DE VAKHANDEL

DC ENGINEERING Mozartplaats 9 — 2661 HG Bergschenhoek — Tel. 01892-16183

## Eindelijk, de Muis voor ZX-Spectrum

AMX moule

Sm. Corona Fastext-80. Een paralelle 80-koloms printer. Werkt bi-directioneel met 80 CPS. Met 6 lettertypen en volledig programmeerbaar. Wie een echte printer zoekt voor weinig geld slaat nu z'n slag  $f$  495,—

Sinclair QL. 128K voor een spotprijs f 899,-

AMX-Mouse. Maak van uw Spectrum een Macintosh met deze supermuis. Incl. Centr. printerinterface en software (o.a. mouse-art en icon-designer). Met uitgebreide handleiding en voorb. Gun Uzelf het beste en haal een muis in huis f  $349$ ,

Expansion System. Interface 1 én Microdrive met 4 cartridges vol met software  $f$  379,—

Kraakinterface. Met het kraakinterface zet U élk programma op Microdrive-of Opus. Ook voor tape-backup en saven van screens. Van nu af aan bent U elk programma de baas f 139.

SAGA LTR-1. Een daisy-wheel printer met

par. én sereëel interface. Voor print-outs en listings (maar dan écht netjes)  $f$  599,-

Opus Discovery 1. Voor de snelle jongens een echte 3 /2-inch drive. Direkt aansluitb. f 849, —

SPECTRUM. Maak de buren wakker met dit Digitale Drum-System. Met uitgebreide **Joystick + Interface.** Nu samen voor  $f$  89,- handleiding  $f$  149,-

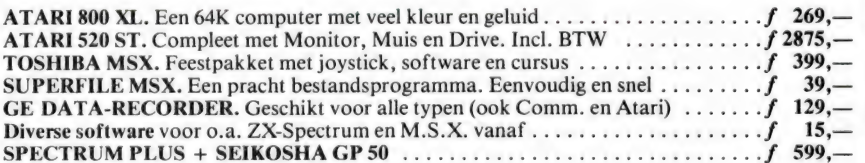

Bestellen d.m.v.

overmaking  $+ f 5$ ,- porto op giro 4727958 of Rabo 116971592 t.n.v. Data-Skip, Gouda.

Nederlandse software voor ZX-Spectrum: Kasboek. Dit programma brengt orde in uw financiële situatie. Met maandtotalen en overzichten naar 100 rekeningen apart!  $f$  24,— $f$  24,—

MIEUW

Skip-64. Nu gebruikt U 64 karakters per regel in uw eigen programma's. Ook in kleur. Op elk adres in te laden (Microdr.  $\begin{array}{c}\n\text{comp.)} \\
\text{comp.}\n\end{array}$ Sinclair Casino, is Roulette op je Spectrum.

Beleef de spanning thuis en gok er op los.  $f24$ 

Adresbestand 3.0. Dit is wat U al maanden zoekt. Bestand speciaal voor naam, adres en plaats. 64 kar. per regel. Eenvoudig en zeer snel. Ideaal voor printen van adres-labels. f 34,50

Multiple Choice. Een geheel zélf in te richten vraag- en antwoordprogramma. Voor onderwijs, examens, oefeningen  $f$  14,50 Centauri Challenge. Drie Nederlandse arcade-games op één cassette. 100% M.C. Birdy, Bounzai & Catchy en speel je joystick aan flarden.  $f \quad 19, -$ 

Topograaf. Een zeer fraai aardrijkskundigprogramma. Met 14 landkaarten (w.o. alle provincies), welke geheel zelf zijn in te richten. Erg geschikt voor scholen, maar ook<br>thuis f 39,—

#### Tel. 01820-20581 Viditel. 6248141

Let ook op onze aanbiedingen via de CSL-databank. (Tel. 070-251589).

Ook postorders welkom!

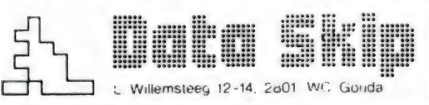

## BREAKERTJES

Gevraagd voor ZX-81 memotech toetsenboard,<br>memotech centronics IF, memotext-tekstver-<br>werker H. J. Schröter, Postbus 379, 5600 AJ<br>Eindhoven. Tel. 040-431731.

Te koop: Computerscanner Atron Compu 2000 vor soop) omet binnen-en buitenantenne f 1000,-<br>Event. ruilen tegen monitor Commodore 1702<br>of printer MPS-803. R. J. Stegeman, 030-<br>761819.

Te koop: HSX conp HB55 + 64 k module<br>+trackball +progr. Eddy ii (CR fativegraphics)<br>+ Zenith monitor:15000 BFR. Tel. depaepe 091-484P75 (Belgie) na 19 h.

Te koop realistic DX302 communication re-ceiver van 0 tot 30 kHZ 350,-. Te koop actieve aange AN-1 voor alle omroepbanden 150,- Na 1700 uur. Tel. 070-291849

Warrow american or Control Company f Romano<br>550 telex-morse dekoder \* voeding f 800.-.<br>Tono monitor groen display f 400.-. Handic<br>0016 comp. scanner \* ant f 750.- Tel. 020-<br>135685

T.k. Philips onderdelen-pakketten v, Com. ont-<br>vanger met schema's, z.g.a.n. NL 1304A 2X, NL<br>2923A 3X, NL 2935, NL 2921, NL 2703, NL 2929,<br>NL 2925, NL 3401. f 75.-. Tel. 020-135685.

Maak van uw ZX-81 een atoomklok, voor f 22.- krijgt u PGM ` gebouwd printje dat u op ear-socket moet aans! Stort op giro 1549790. Info Stuur brief naar M Cuyoers. Kamperfoelie 11 5708 DM Helmond

Te koop 50 kan comp scanner - -zgan Tel. 05709-2567 handic 0050

Te ruil comm ontv Tandy 302. 1 jaar 040 voor collins R808 of Recal R17 of Eddystone 770 HK2-165MC Tel 070-806382

Philips pers comp zgan P2000M incl mo-nitor met 2 dıskdrives, CP/M, veel software. utılitys, tekstverw. enz incl boeken f 2500,- Tel 040-814646

Te koop aangeboden computer scanner han-dic 0050 - antenne f 1050.- J. v.d. Meulen, tel 05172-2053, Dronrijp

Versterker-module ZX120W RMS nieuw, half jaar garantie, bedrijfsklaar incl. voedingsdeel (excl. trafo) met 3-bands toonreg. hoge kwa-liteit. Vanderlaan 10. 7313 AE Apeldoorn. tel. na 18 u. 055-557832

Te koop SSB scheepvaart ontv. met 6 vaste kristallen spec. voor Scheveningen radio +<br>kustw. – weerbericht + akt. ant. metk Renaud,<br>nw.prijs f 900,- event. ruilen voor MSX comp.<br>80K of meer 020-100309. Opus discovery 1 gewonnen in prijsvraag RAM.<br>Nog niet gebruikt. Te koop of te ruil tegen zend-<br>of ontvangstapparatuur, moet ook in goede<br>staat zijn. Tel. 045-416163. Heerlen ZL6.

Te koop. Compu 3000 computer scanner zo goed als nieuw, 3 maanden 'oud, zeer veel ijkheden o.a. 70 geheugens. Prijs f 800,-Tel. 020-127893.

Ruilen Midland 7001 met 20 amp. voeding en een SX 200 comp. scanner. Prima werkend. Gevr.: AOR 2002 comp. scanner. Tel. 02209- 2964

Computerscanner Handic 0050 f 850,-. Grun-dig wereldontvanger Satellit 3400 f 750.-. Tel 070-667593

Aangeboden: ZXL print 3 printerinterfate voor Spectrum, incl. Eprom voor screencopies. Prijs f 200.-. D. C. Kruithof. Tel. 079-416360.

Decoderingsprogramma van AAXX-meteo-codes op HF -banden voor CBM-64f 17,50 voor cassette op girorek. 246974 tnv J. C. Boers, Veenendaal

Atari software ruilen. Stuur je lijst naar Peter<br>Sikma, A. Kuiperstraat 71, 8862 VR Harlingen,<br>tel. 05178-3420. Ik heb tape en disktitels.

Computerscanner regency M100 3 bdn 10 kan<br>PRYORCB Rijstl. 4082 AM SSB FM SWR-MTR.<br>Alle frekw. ant. Tel. België Antwerpen 03/-<br>218.68.24. Vanuit NI 09-32-3-218.68.24. Prijzen<br>otk

Te koop: Kenwood R-2000 comm. ontvanger<br>Prijs f 1200.- Tel. 077-828792.

Te koop Kopieerkastje voor de CBM-64 f 30.- Koala pad met kpaint op cass. en diskette kprint op diskette als nieuw f 150,- Power card CKcs7 f 115.- (nieuw). Bel. 02245-811

Te koop Anarrisa luchtvaart ont. 200 tot 400 mc<br>met 110 V voeding f 350.-. Lowpasfilter voor 27<br>mc nieuw f 140,- nu voor f50.-, tel. 05146-1442.<br>Beste tiid is 12-13 en 17-19 uur.

Gezocht voor Spectrum: Nieuwste Deupac,<br>Beta Basic 3.0, System 15000 fransformer, Tas-<br>copy IF1, psycho, vidisource IF1, Omnical s.2.<br>Heb 1250 prgrm. Tel. 05910-16606 na 15.30 u.,<br>vr. naar Martijn.

Te koop: Comm. ontv Kenwood R1000. goede staat. Prijs f 800,-. Na 18.00 u. Tel. 085-512570. Te koop super lange afstands-antenne voor scanner. Nieuwprijs f 275,-, voor f 200.-. Kris-tallenscanner en versterker f 200.-. Alles te ruilen voor goede computerscanner. Tel. 02977- 21522. Te koop: Communicatie-ontvanger Realistic<br>DX-302 quartz-synth. Am - LSB - USB, 10 kHZ-<br>30 MHz. 6-bands, Led-uitlezing, dubbele af-<br>stemming, 1 jaar oud. f 500,-. Tel. 01713-3898, na 18.00 uur.

Te koop een filmset super 8 en singel 8. in een koop weg, het bestaat uit een projector, ca-mera, scherm, vieuwer, tafel, plak- en knipset. Prijs f 500,-. Tel. 01815-2201. Merk Futsi ka

riger 8 filmsel. Vraag naar John.<br>Te koop legale software: 2e hands, zoals win-<br>tergames, Frank Bruno,s en nog enkele. Over<br>leg per telefoon 05990-22439, Verder ook te<br>koop 2e hands KCS-chip. R. Drost, Zwaluwhof<br>19. Stadsk

Ruilen MSX software. gevraagd edukatieve pro-gramma's - Base - Text e.d. 078-146510, Dor-drecht, na 18.00 uur .

Coaxiale connectors nodig grote sortering zo-<br>als UHF (PL). BNC, N. adaptors, enz. Bel. voor<br>info 05110-3866 na 16.30. Folder tegen ret.<br>porto. A. Dolstra. Postbus 63, 9254 ZH Hardegarijp

Snel printen en frontplaten maken met TEC200 folie, fotokopieren - opstrijken - etsen - klaar Gebruiksaanwijzing - 5 vel TEC 200 f 18.-. 10 vel f 30,-. Giro 294480, the HEC 200 f 18,-. 10<br>vel f 30,-. Giro 294480, the H. Seykens, Breda Tel. 076-654438.

Te koop scanner antenne Patronix SA 3000<br>nieuw f 150.-. Kenwood R1000 f 650.-. 12000<br>BF frequentieteller Miranda FZ-60 0-30 MHz f<br>75.- van Vossole M. Gandhistr. 35B606 Mechelen, Belgie.

Te koop: TOR - TELEK- ASCI - CW converter 3 vaste shifts 170-425-850 hz. Door active filters zeer stabiel op korte golf. Direct aan te sluiten op CBM64 afst. d.m.v. 2 leds, tel. 075-215280 gevraagd KS ontvanger 05-30 MHz AM FM USB LSB. Ruilen voor AB Dick 326 offset drukpers met handleiding - 500 masters etsen inkt enz. Na 17.00 u. 01670-66807

Van de uitverkochte midland bassisbak 40 kan heb ik nog een nieuwe te koop f 500,-, en een superstar 2200 niet nieuw wel zeer goed f 450. - Tel. 04902- 14154

Moeilijkheden met invullen van uw belasting? Met 48k spectrum prog probleemloos invullen<br>van E- of T-biljet inkomstenbel. '85 f 19,50 giro<br>1675174 tnv J. C. van Doeselaar Oss.

L-16 16k - datarec. software. boeken. doc. f 200.-. VIC20 basıccursus í 25.- Datarec voor VIC of C64 nw f 75.- H Heyligers. W. Pijperstr 11 3208 AV Spijkenisse. tel 01880-40883

T.k. freq. lijst 1000 militaire UHF freq's. Bevat tevens compleet overzicht van alle Nederl. mil verkeersleidings frekwenties. Slechts f 25,-. Tel

inl. na 19.00 u. 023-355013. T.k. Sony ICF 7600D ontv. freq. 150KC - 30 MC AM/SSB FM: 76 MC - 108 MC compleet, vr.pr.f 590,- Sony icf 2001 zelfde freq. als de ICF 7600D, incl. SBB ontv. vr.pr. f 480,-, tel. 020- 419306.

Te koop Spectrum plus met joystick IF, datarecorder, televisie, veel spelen, boeken. tijd-schr. f 600,-. Tel. 04192-17738.

Telex Siemens T100C KPL omgebouwd v. telex<br>ontv. met converter in geluiddemp. kast samen f<br>450,- NL9147 08342-3037, na 18.00 uur.

Te koop: 1 interface 1 en 2 microdrives, tevens 16 cartridges met software. Tel. 01829-3972

Belasting 1984, 1985 en Hyp. voor Spectrum<br>48k op kas. berekent premie en belasting voor 2<br>jaar f 22,- op giro 3216933 tnv G. Otter, Nije-<br>mirdum, Wissebuurt 21,8566 TM Nijemirdum 05147-764.

Moeilijkheden met invullen van uw belasting? Met 48k Spectrum prog. probleemloos invullen van E- of T-biljetinkomstenbel. 851 1950,- giro 1675174 tnv J. C. van Doeselaar Oss.

Scherp AM filter 4kHz CFX455i voor Icom.<br>Kenwood, Yaesu enz. tijdelijk f.53. - incl. porto-<br>inbouwtips. (Vermeld continue Varimatch ant<br>tuner f111,50 incl. porto. Folder tegen ret. porto<br>B. Hendriksen. Arnhemsestr. 113. 69 Leuvenheim.

Luister je wel eens op de korte golf? Zoek je verre TV-beelden? Dan hoort het lidmaatschap van de Benelux DX-club bij Jouw hobby. Schrijf Postbus 150, 5270 AD St. Michielsgestel

ZX-81 extended basic level 2, totaal 22 extra statements o.a. read draw in out enz. Meer stat per regel, zeer snel! Op cass. f 12,50, giro 565824, F. Beniest Den Haag 070-998237

ZX-81 Hires 192x256 pixels elk aanstuurbaar<br>16 speciale statements zoals HR/Draw HR/ci-<br>tate enz. 4 ust. def. kat. sets incl. bewegende<br>grafics. Level 3 (incl. lev. 2) op cass. - print<br>bouwbescht. f 22.50. Onderdelen incl. 45,-, eenvoudige montage en extra 8k geheu-gen. Giro 565824, F. Beniest. Den Haag 070 gen. Gi<br>998237

Te koop: SV 328. datarec. monitor. 80 kol<br>printer, interf., expand. - programma's (spel-<br>letje - gebr.) - lidm. schap cuc. 1 jaar. nw. prijs!<br>3400.- een koop f2500.-. tel na 18.00 u 05120-<br>13968

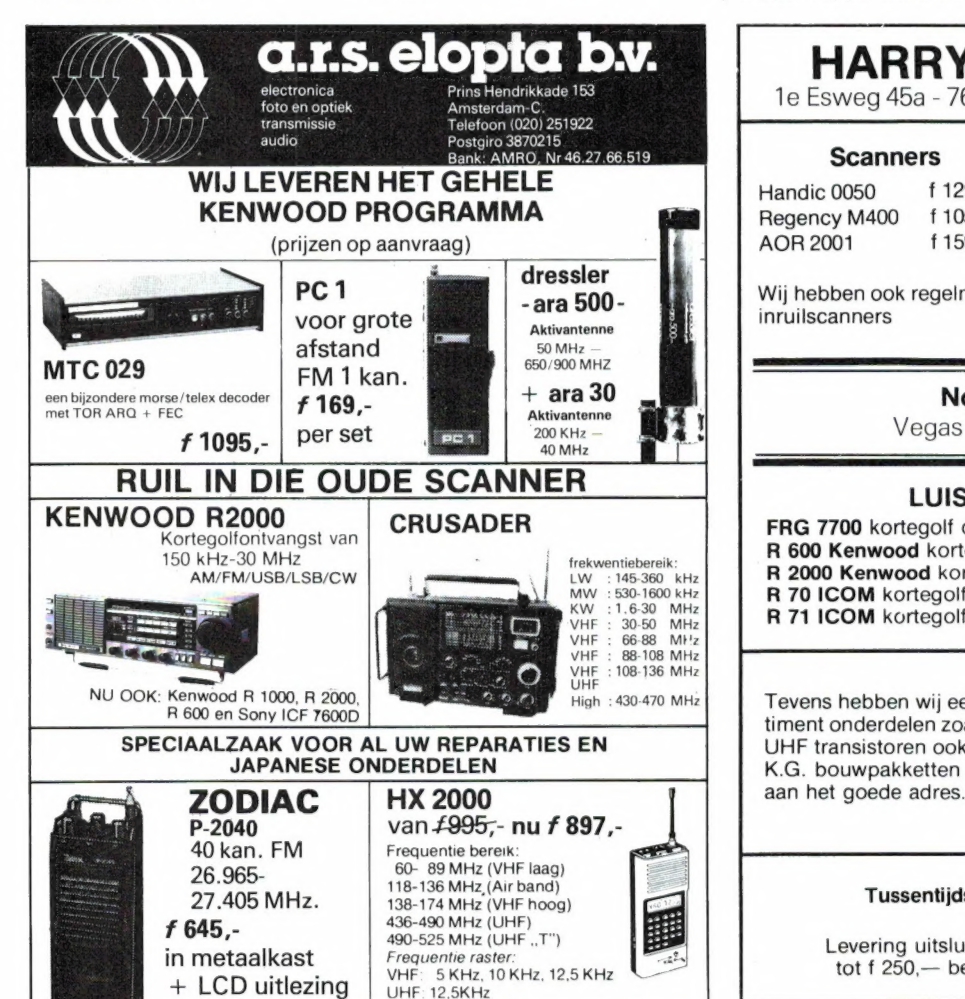

1e Esvveg 45a - 7642 BH WIERDEN - Tel. 05496-1966

HARRY LAMMERTINK

#### **Scanners**

Handic 0050 f 1299,-Regency M400 f 1050,-AOR 2001 f 1595,-Wij hebben ook regelmatig

inruilscanners

#### SERVICE DIENST

Onze service dienst heeft een grote ervaring in het repareren van 27 MC apparatuur en scanners. Heeft u problemen met een apparaat uit de bovenstaande categorie bel dan even op of kom langs.

#### Nog steeds leverbaar

Vegas 740 40ch. 2Watt f 399. —

#### LUISTERAARS OPGELET!

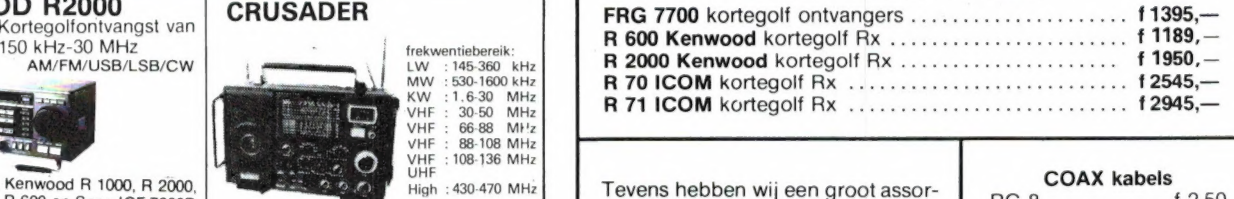

timent onderdelen zoals HE VHF en UHF transistoren ook voor 2 mtr. en K.G. bouwpakketten bent u bij ons

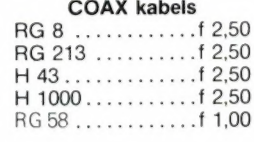

#### Tussentijdse prijswijzigingen voorbehouden.

Levering uitsluitend onder rembours. Voor bestelingen tot f 250, — berekenen wij f 7,50 administratiekosten.

## **MSX** Software van uitmuntende kwaliteit! MSX

Software uit de MT-reeks is beroemd om zijn kwaliteit en bedieningsgemak. Micro Technology besteed erg veel aandacht aan de gebruiksvriendelijkheid en aan de toepassingsmogelijkheden van de door haar op de markt gebrachte software. Diverse testen in computerbladen spreken vol lof over de uitvoering, de doordachtheid en de gemakkelijke toepasbaarheid van ieder MT-programma. Meestal zijn de MT-programma's uitgevoerd in een Cartridge, een kunststof module, die direkt in uw MSX-Computer past. Het programma behoeft dan niet van Diskette of Cassette te worden ingeladen. Ook neemt zo'n Cartridge programma vrijwel geen ruimte in het werkgeheugen van uw computer in. De opslagkapaciteit van de MT-programma's is dan ook meestal groter dan van andere, vergelijkbare software! Alle programma's van Micro Technology kunnen met diskette en met cassette (voor gegevens-opslag) worden gebruikt!

#### MT-BASE

#### **gebruiksvriendelijk kaartsysteem**<br>Het meest beroemde programma uit de MT-reeks. Zeer uit-

gebreide mogelijkheden voor het aanleggen van een kaartsysteem vooradressenbestand, voorraad-overzicht, agenda, platen-collectie, ledenbestand, enz. enz. Mogelijkheden welhaast onbegrensd.

MT-BASE werkt geheel in het geheugen van uw MSX-Computer en kan zelfs toekomstige geheugen-uitbreidin-gen van uw MSX al aan. Afdrukken van de gegevens kan met MT-BASE precies zoals u dat wenst. Op stickers, lijsten, formulieren, overzichten, enz. enz. Uitgebreide selectie en sorteermogeliikheden zijn ingebouwd. Alfabetiseren en selecteren op ieder veld. Selecteren op meerdere vel-<br>den tegelijkertijd. Uitvoering in Cartridge, werkt met cas-<br>sette en met msx-diskdrive als opslagmogelijkheid. Uitge-<br>breide testrapporten beschikbaar. (Zie ook de u recenties in diverse computerbladen)

Incl. uitgebreide handleiding (150 pagina's) en verpakt in kunststof omdoos.

f. 199,-

#### MT-TEXT

#### tekstverwerking met grafische mogelijkheden<br>Met MT-TEXT wordt uw MSX-Computer een uitgebreide tekst-<br>verwerker met mogelijkheden die u eigenlijk alleen in veel duurdere pakketten aantreft. Zelfs kunt u alle speciale, grafische msx-tekens gebruiken. Daardoor kunnen kaders, staafdiagrammen, tekeningen, enz. direkt in de tekst worden opgenomen. MT-TEXT is gebaseerd op "wat u ziet, dat krijgt u". Op uw beeld-scherm wordt de brief of het getijpte stuk precies zo zichtbaar, zoals het later op papier zal worden afgedrukt! Als de tekst gro-ter is dan uw beeldscherm, dan wordt uw beeldscherm als het ware een venster, dat over de tekst "heen en weer schuift" Op het beeldscherm zijn de tekstregels tot 64 tekens lang, het-geen betekent dat er plm. 50% meer tekst tegelijkertijd zichtbaar is dan bij andere tekstverwerkingsprogramma's. MT-TEXT<br>werkt samen met MT-BASE voor het automatisch invoegen van<br>informatie uit MT-BASE in MT-TEXT. Uitgebreide HELP-func-<br>ties worden gerealiseerd d.m.v. zgn. "ikonen", gesloten.

Incl. uitgebreide handleiding en verpakt in kunststof omdoos.

f. 249,--

f. 199,--

f. 299,— (MT-VIDITEL wordt voor de handel gedistribueerd door Philips Nederland n.v.)

#### MT-COM

#### algemene telecommunicatie met uw MSX

Com is een RS232 module met ingebouwde software. Met het Telecommunicatie-pakket dat in de interface aan-wezig is kunt u vrijwel iedere databank in de wereld aanspreken. Alle communicatie protocollen zijn door uzelf in te stellen, terwijl de communicatie-snelheden vrij te kiezen zijn van 50 t/m 9.600 baud! Ook ondersteund de interface zgn. "split-speed" communicatie zoals dit voor Vieuwdata en andere Viditel-achtige databanken gebruikelijk is.

De Interface is reeds voorbereid op komende MSX-normen zodat in software instelbaar is 40 of 80 characters (indien uw MSX deze mogelijkheid kent).

De module wordt geleverd als compleet pakket. De Cartrid<br>ge bevat de software, een RS232 Interface en een aansluit kabel voorzien van een 25-polige (male) connector. Incl. uitgebreide handleiding en verpakt in kunststof omdoos.

f. 299,--

f. 149,--

#### MT-DISPLAY

**lichtkrant/reklame display systeem**<br>Op Teletekst-achtige manier kunt u beelden automatisch laten<br>displayen door MT-DISPLAY. U kunt deze beelden zelf samen-<br>stellen. Met alle kleuren die ook in Teletekst aanwezig zijn. De dule zorgt ervoor dat u in een 64Kbyte MSX computer ruim 50 beeldpagina's kunt opslaan, die stuk voor stuk, zonder dat u er iets aan behoeft te doen, afgebeeld worden op het Video-scherm. De toepassingen zijn welhaast grensloos. Nu al wordt MT-DIS-PLAY toegepast als een fantastische aandachttrekker voor etalages, als mededelingenscherm voor warenhuizen, als CAI-me<br>dedelingensysteem, voor Hotels, wachtruimten, winkels, win kelcentra, banken, etc. etc.

De speciale eigenschappen van MT-DISPLAY (knipperen van tekstdelen, dubbele hoogte letters, alles in een 7-tal verschillende frisse kleuren) maken het mogelijk reklame boodschappen onder de aandacht te brengen van winkelend publiek, bezoe-kers van tentoonstellingen, hotelgasten, enz. enz. leder beeld kan een vooraf ingestelde tijd op het beeldscherm blijven staan. De door uzelf gemaakte beelden kunnen zowel op diskette als op cassette worden opgeslagen. Cartridge met uitgebreide handleiding en verpakt in kunststof omdoos.

#### MT-DEBUG

**gereedschap voor programmeurs**<br>De speciale eigenschappen van een MSX-Computer vragen<br>ook speciaal "gereedschap" voor programmeurs. Om de (ma-<br>chinetaal) programma's op een MSX-Computer goed te kunnen testen op "bugs" is een "debugger" een onmisbaar stuk gereed-schap. Het programma MT-DEBUG geeft iedereen die wel eens een machinetaal-routine voor BASIC maakt of een compleet programma in machinetaal de mogelijkheid de fouten op een snelle wijze eruit te halen en zodoende uren of dagen aan pro-

grammeertijd te besparen.<br>Met MT-DEBUG kunt u o.a. in de andere slots (banken) van uw<br>MSX kijken. Ook is het verplaatsen van de inhoud van een be-<br>paald geheugen deel van het ene slot naar het andere mogelijk. Het zetten van een Breakpoint (onderbreking van een machine<br>taal programma) en het inspecteren van de stand van de regis<br>ters van de Z80 processor is uiteraard ook mogelijk. Direct ver anderen van de inhoud van het geheugen is mogelijk. Het pro-İ gramma - dat geleverd wordt in zelf-opstartende Cartridge - is aanroepbaar vanuit BASIC d.m.v. een "CALL". Of vanuit machinetaal d.m.v. een Jump. In 4Kbyte ROM-Cartridge met uitge<br>breide handleiding.

#### MT-SAKTUUR

#### snel en eenvoudig faktureren

Snel eventjes een faktuurtje tikken? Gemakkelijk gezegd, toch een behoorlijk werk. Tenzij u natuurlijk de beschikking heeft<br>over een uitgebreid, gecomputeriseerd boekhoudsysteem. In<br>alle andere gevallen is MT-FAKTUUR, een MSX- Computer en<br>sen eenvoudige printer een gemakkelijke, snel sette. Ze direct na het maken afdrukken of alles van een werk-dag of werkperiode opsparen en dan de printer inschakelen om een afdruk te maken. MT- FAKTUUR drukt af op uw eigen faktuur- papier (losse vellen of ketting-formulier) maar kan ook op blanco papier een faktuur maken, compleet met uw briefhoofd/ faktuurhoofd.

Een gemakkelijk, opzichzelfstaand programma, dat zijn geld in e dagen terugverdiend!

MT-FAKTUUR wordt geleverd in cartridge voor samenwerking met disk of cassette, met uitgebreide handleiding f. 199,--

#### MT-VIEWDATA eenvoudige viditelcommunicatie

Micro Technology maakt niet alleen het beste Viditel-pro-gramma (zie MT-VIDITEL) maar ook het goedkoopste! MT-VIEWDATA is een programma waarmee uw MSX-Computer een heuse Viditel-terminal wordt! Door een zeer ingenieus stukje software, is de RS232 Interface niet nodig. Slechts een verbinding tussen Modem en uw MSX-Computer via de Joystick-poort is noodzakelijk om het programma naar behoren te laten functioneren. De Viditel-beelden worden opgebouwd in 2 kleuren en in full-graphics, waaronder zelfs zgn. "separated graphics"!

Het programma wordt geleverd op cassette en is geschikt om te bewaren op diskette of cassette. Bij het programma is ook een interface-kabel nodig. Deze kabel is zelf te vervaardigen aan de hand van de gegevens in de handleiding van het programma, of separaat te bestellen.

MT-VIEVVDATA op cassette: ...................... f. 49,50 Kabel met 9-polige standaard connector ..... f. 49,50 Kabel met 25-polige standaard connector … f. 59,50

Ook verkrijgbaar bij V&D, Dixons, alle Sony-dealers, alle Philips-dealers, bedrijven uit de Hi-Five groep en alle microcomputer-shops Distributie voor de handel van MT-VIDITEL: via de bekende Philips Groothandelskanalen. België: WVDE Elektronika - P. Raedemakerstraat 71 B-1830 Machelen - Tel. 02-251-1358

Wilt u een overdruk van diverse testrapporten van MT-BASE? Stuur dan een briefkaartje naar: Micro Technology b.v., afd. Klantenservice, Postbus 95, 3350 AB PAPENDRECHT.

MT-VIDITEL

Uw MSX-Computer wordt een intelligente Viditel-terminal. Alle functies die u maar kunt bedenken zijn aanwezig in dit fantastische pakket. U kunt pagina's in het geheugen van de computer opslaan, ze op diskette of cassette bewaren. Ook kunt u zelf Viditel-plaatjes "aanmaken" die u via de ingebouwde Rotor functie achter elkaar kunt laten zien. Een mogelijkheid is ingebouwd om software vanuit Viditel in uw MSX-Computer te laden, via de telefoonverbinding. Inbegrepen in de MT-Viditel module is gra-tis toegang tot het Viditel bestand van Micro Technology v.a. pa-gina 366. Hier vindt u veel informatie over MSX en ook een zgn. "prikbord". Micro Technology ondersteund het MT-Viditel pro-gramma met een flink bestand in Viditel, terwijl u ook van Philips Nederland, via de Thuiscomputerclub in de PTT-Viditel Computer ondersteuning krijgt. O.m. zorgt Philips ervoor dat veel software voor MSX beschikbaar komt. In de Cartridge is tevens een RS232 Interface met kabel ingebouwd, zodat alleen een modem nodig is om te communiceren.

telecommunicatie en telesoftware

Incl. uitgebreide handleiding en verpakt in kunststof omdoos.

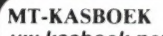

#### uw kasboek netjes bijhouden met MSX

De vervanging van uw kasboek. Met uw MSX-Computer is het bijhouden van een kasboek gemakkelijk. Alle uitgaven en inkomsten kunt u keurig op de printer afdrukken. Zelfs kan MT-KASBOEK een aantal kostengroepen voor u bijhouden. Als u wilt weten hoeveel u aan een bepaalde kostengroep heeft uitgegeven, dan maakt MT-KASBOEK netjes een overzicht voor u. Alle boekingen zijn op te slaan op diskette of op cassette. Totaliseren kan per periode, terwijl ook totalen van bepaalde kostensoorten zijn te verkrij-<br>gen. Maximaal kunt u tot 16 kostensoorten aangeven<br>Meestal ruim voldoende voor ieder kasboek. MT-KAS-BOEK is een opzichzelfstaand programma.

MT-KASBOEK wordt geleverd in cartridge voor samenwerking met disk of cassette, met uitgebreide handleiding.

f. 199,--

## T-BASE een bijzonder gebruiksvriendelijk kaartsysteem voor MSX-Computers vanaf 16Kbyte geheugen

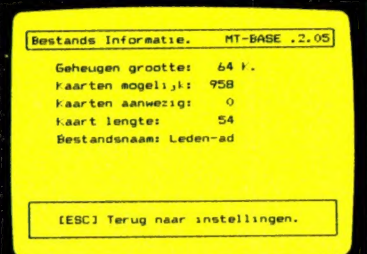

MT<mark>-BASE maakt maximaal gebruik van het ge</mark><br>heugen van uw MSX-Computer en past zich auto matisch aan de grootte van uw computer aan. MT-BASE "ziet" ook of u extra geheugen-cartridges aangesloten heeft en benut ook dit geheu-<br>gen volledig.

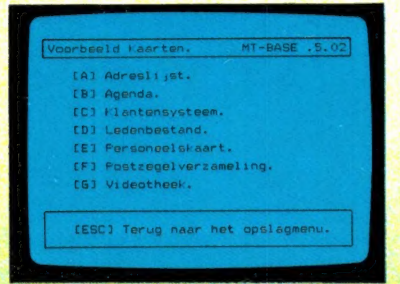

Vergeet het meestal tijdrovende "installeren" van<br>een kaartsysteem. MT-BASE heeft al 7 kaartsystemen ingebouwd, die u eventueel ook nog naar<br>eigen wens kunt aanpassen. Of ontwerp uw eigen kaartsysteem.

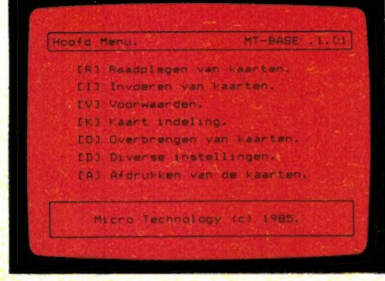

MT-BASE is supersnel en bijzonder gemakkelijk<br>te bedienen. De altijd aanwezige HELP-funktie<br>rechts-boven in beeld verwijst u naar de HELP-<br>pagina in de handleiding. MT-BASE kontroleert<br>zelfs de informatie die u intypt en w

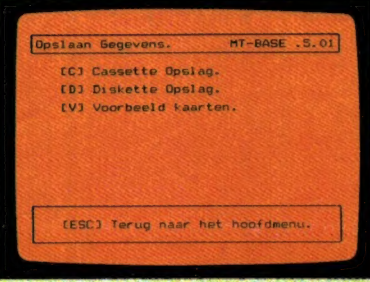

MT-BASE werkt met diskette en met cassette-<br>tape net zo gemakkelijk. MT-BASE groeit met u<br>mee van cassette naar diskette. MT-BASE kon-<br>troleert het overbrengen van wegevens naar van diskette of cassette extra, zodat uw geg

Al raakte u nog nooit een computer aan, met MT- BASE voelt u zich in enkele minuten thuis. Uw kaartsysteem, gegevenslijsten, voorraad, ledenbestand, bibliotheek, patienten-overzicht, agenda, klantensysteem, postzegelverzameling, etc. etc. kunt u nu gemakkelijk en snel in de computer opbergen. Met een vingerdruk haalt u de juiste informatie op uw beeldscherm. Supersnel. U maakt er met enkele toetsdrukken een afdruk van in de door u gewenste vorm op papier of sticker. **Waarschuwing: Als u eenmaal MT-BASE gebruikt heeft, kunt u niet** 

meer zonder!

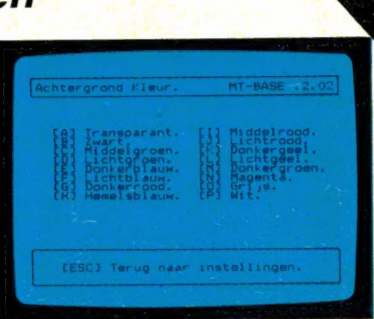

Fouten maken met MT-BASE is vrijwel uitgeslo-<br>ten. Met de uitgebreide, geillustreerde handlei-<br>ding kan de beginner en de gevorderde gebrui-<br>ker alle mogelijkheden van MT-BASE maximaal benutten.

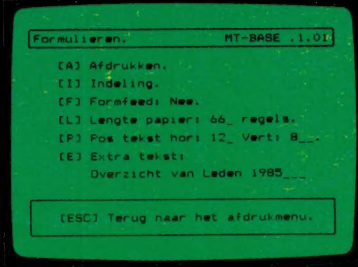

Het afdrukken met MT-BASE is zo eenvoudig, dat lijsten, etiketten en formulieren, zonder enige<br>kennis van programmeren of computer-techniek<br>in een hand-omdraai door u worden ontworpen.

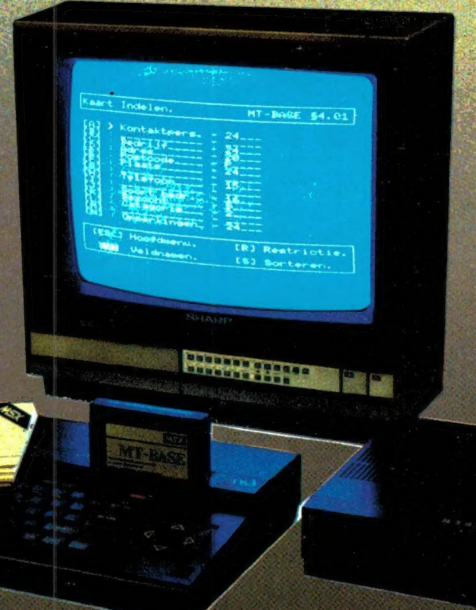

Vraag een demonstratie bij uw computer-dealer. MT-BASE wordt geleverd in 16Kbyte ROM-Cartridge, direkt aansluitbaar aan elke MSX-Computer (vanaf 16Kbyte RAM- geheugen), inclusief uitgebreide, gelilustreerde, nederlandse handlei-<br>ding, Verpakt in stevige kunststof bewaa

Tijdelijke introduktieprijs

**ATT-BASE** 

Voor dealeraanvragen bel 078 — 410977

Verkrijgbaar bij iedere computer-winkel of per postord **Vogelzang Postorders.** Akerstraat 19, 6411. GV HEEPLEN 161 MAS 75 Postgirorekening 1113345. Bij vooruitbetaling of onder rembours (betalen aan

MT-BASE, MT-GRAPHIC, MT-CALC, MT-GROOTHOEK, MT-COMBI-MT-DE<br>van Micro Technology b.v., Postbus 95, 3353 AN PAPENORECHT, NEDERO

## **RLURYS THE FIRST**

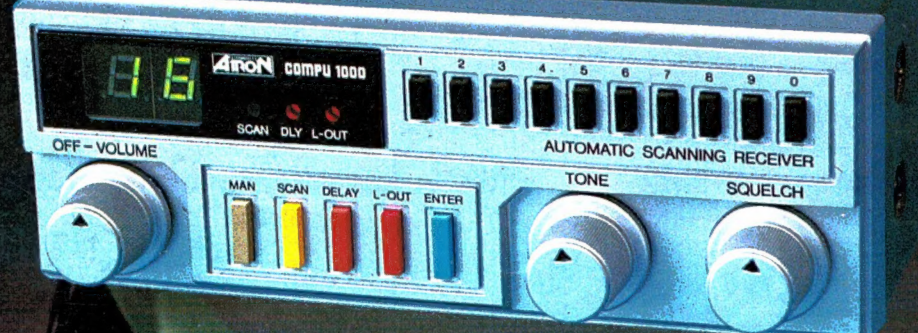

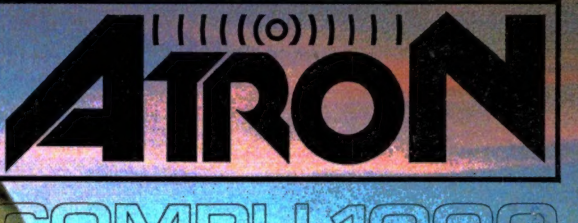

Nieuwe scanner, nieuwe produkten.<br> **ATRON COMPU-1000...** de goedkoopste echte computer<br>
scanner ter wereld met uitstekende eigenschappen.<br> **ATRON COMPU-5000...** (voorheen als **ATRON COMPU-**2000 de eerste de beste) nu nog beter, en bovendien met een nieuw modern uiterlijk.<br>En last but not least de ATRON COMPU-4000 4-bands

computer pocket scanner met maar liefst 160 geheugen kanalen.

ATRON... trendsetter als het om communicatie gaat!

Nieuwe produkten volgen, maar alleen als ze aan onze Nieuwe produkten volgen, maar alleen als ze aan onze<br>hoge eisen voldoen! Testen, verbeteren, wijzigen, wederom<br>testen totdat het produkt aan de door ons gestelde eisen<br>voldoet, slechts dan mag het produkt de naam **ATRON**<br>v

#### **ATRON STELT DE NORM...**

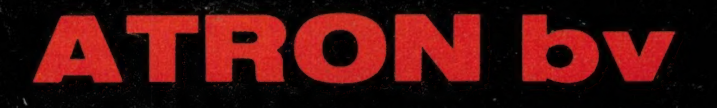

Overschieseweg 76, 3044 EH Rotterdam 010-376438

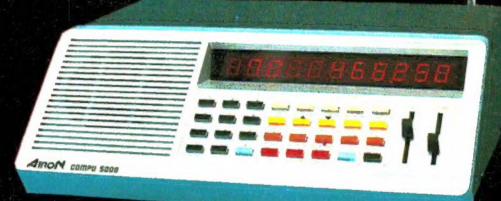

**ATRON COMPU-5000** 70 geheugen kanalen<br>
VHF FM 60- 90 MHz<br>
Air AM 108-136 MHz<br>
VHF FM 140-180 MHz<br>
UHF FM 380-520 MHZ

**ATRON COMPU-4000** pocket scanner<br>160 geheugen kanalen<br>1F FM 26-32 MHz<br>17 VHF FM 66-88 MHz<br>17 VHF FM 138-176 MHz<br>19 UHF FM 380-512 MHz

**ATRON COMPU-1000** 16 geheugen kanalen<br>
VHF FM 75- 88 MHz<br>
VHF FM 145-168 MHz<br>
UHF FM 456-476 MHz